IBM Security Identity Manager Version 6.0.0.18

Reference Topics

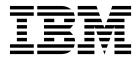

IBM Security Identity Manager Version 6.0.0.18

Reference Topics

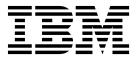

# **Table of contents**

| Table list vii                                                                                                    | Manual service default messages                |
|----------------------------------------------------------------------------------------------------|------------------------------------------------|
|                                                                                                    | Recertification default messages 40            |
| Chapter 1. Application extensions 1                                                                                                    | Workflow default messages 46                   |
| WorkflowApplication interface                                                                                                    |                                                |
| Application extension methods                                                                                                    | Chapter 9. JavaScript extensions               |
| Registering extensions                                                                                                    | overview                                       |
| Registering extensions                                                                                                    | Packaged extensions                            |
| Chapter 2 Application programming                                                                                                    | AttributesExtension                            |
| Chapter 2. Application programming                                                                                                    | DelegateExtension                              |
| interfaces 5                                                                                                    | EmailContextExtension                          |
| Applications API 5                                                                                                    | EnroleExtension                                |
| Self registration API 6                                                                                                    | IdentityPolicyExtension                        |
| Access control information list (ACI) API 6                                                                                                    | LoopCountExtension                             |
| IBM Security Identity Manager group API 6                                                                                                    | Model extensions package                       |
| Provisioning policy API 7                                                                                                    | PersonPlacementRulesExtension                  |
| Recertification policy API                                                                                                    | PostOfficeExtension                            |
| Reconciliation API                                                                                                    | ProvisioningPolicyExtension                    |
| Authentication API 8                                                                                                    | ReminderExtension                              |
| Data services API 8                                                                                                    | ServiceExtension                               |
| IBM Directory Integration API 8                                                                                                    | SubjectExtension                               |
| JavaScript API                                                                                                    | WorkflowExtension                              |
| Mail API                                                                                                    | Registering JavaScript extensions              |
| Password rules API 9                                                                                                    | Configuring scriptframework.properties         |
| Policy analysis API 9                                                                                                    | Migration of custom FESI extensions to the IBM |
| Service provider API                                                                                                    | JSEngine                                       |
| Single sign-on API                                                                                                    | Best practice in handling function returns 67  |
| Web services API                                                                                                    | Plain Old Java Object (POJO) example 67        |
| Updates to the web services application interface                                                                                                    | Conversion to a script extension               |
| programming (API)                                                                                                    | Creation of a constructor                      |
| Workflow API                                                                                                    | Download of fesi.jar from a non-IBM source     |
|                                                                                                    | (deprecated)                                   |
| Chapter 3. Dictionary for a password                                                                                                    | (acprecaed)                                    |
| policy                                                                                                    | Chanter 10 JavaCarint autonaian                |
| ,                                                                                                    | Chapter 10. JavaScript extension               |
| Chapter 4. Dataservices attributes for                                                                                                    | reference                                      |
|                                                                                                    | How to read the reference pages 74             |
| recertification 17                                                                                                    | Account                                        |
|                                                                                                    | Account.getAndDecryptPassword() 76             |
| Chapter 5. Date range customization 19                                                                                                    | Account.setAndEncryptPassword() 77             |
|                                                                                                    | AccountSearch                                  |
| Chapter 6. Workflow extensions 21                                                                                                    | AccountSearch.searchByOwner() 78               |
| Policy enforcement extension                                                                                                    | AccountSearch.searchByUid()                    |
| Recertification extensions                                                                                                    | AccountSearch.searchByUidAndService() 79       |
| Wait extension                                                                                                    | AccountSearch.searchByURI() 79                 |
| The content of the content of the co | Activity                                       |
| Chapter 7. REST APIs 27                                                                                                    | Activity.auditEvent() 81                       |
|                                                                                                    | Activity.description 82                        |
| REST API code samples                                                                                                    | Activity.duedate                               |
| Invoking REST APIs in a domain different from the                                                                                                    | Activity.getSubProcesses() 82                  |
| originating web page                                                                                                    | Activity.guid                                  |
| Configuring REST APIs for OAuth authentication 28                                                                                                    | Activity.id                                    |
| Filter configuration for REST search services 29                                                                                                    | Activity.index                                 |
| OL 1 0 D 1 1 1 11                                                                                                    | Activity.name                                  |
| Chapter 8. Dynamic tags in mail                                                                                                    | Activity.participant 84                        |
| templates                                                                                                    | Activity.resultDetail 84                       |
| Mail templates                                                                                                    | Activity.resultSummary 84                      |

| Activity.setResult()                           | Error.setMessage()                       |
|------------------------------------------------|------------------------------------------|
| Activity.started 85                            | Error.getMessage()                       |
| Activity.state                                 | Error.setErrorCode()                     |
| Activity.subtype                               | Error.getErrorCode()                     |
| Activity.type                                  | ExtendedPerson                           |
| AttributeChangeOperation                       | ExtendedPerson.getOwnershipType() 118    |
| AttributeChangeOperation.attr 87               | ExtendedPerson.setOwnershipType() 119    |
| AttributeChangeOperation.op 87                 | IdentityPolicy                           |
| AttributeChangeOperation.values[] 87           | IdentityPolicy.getNextCount()            |
| ContainerSearch                                | IdentityPolicy.userIDExists()            |
| ContainerSearch.searchByFilter() 88            | Packaged Approval Document 120           |
| ContainerSearch.searchByURI()                  | PackagedApprovalItem                     |
| Context                                        | Participant                              |
| Context.getAccountParameter() 91               | Participant.implementation               |
| Context.getActivityResult() 91                 | Participant.name                         |
| Context.getActivityResultById() 91             | Participant.type                         |
| Context.getLoopCount()                         | ParticipantType                          |
| Context.getLoopCountByID()                     | Person                                   |
| Context.getProcessType()                       | Person.getAllAssignmentAttributes() 129  |
| Context.getRequestee()                         | Person.getAndDecryptSynchPassword() 129  |
| Context.getService()                           | Person.getAndDecryptPersonPassword() 130 |
| Context.isAccountDataChanged() 93              | Person.getRoleAssignmentData() 130       |
| Credential                                     | Person.getRoleAssignmentData(String      |
| Credential.getAccessMode() 95                  | roleAssignedDN)                          |
| Credential.getCheckoutDuration() 95            | Person.getRoles()                        |
| Credential.getNotifyOption()                   | Person.getNewRoles()                     |
| Credential.getNotificationRecipient() 96       | Person.getRemovedRoles()                 |
| Credential.isCheckoutSearchEnable() 96         | Person.isInRole()                        |
| Credential.isNotifyOnly()                      | Person.removeRole()                      |
| Credential.isPasswordViewable() 97             | Person.removeRoleAssignmentData() 134    |
| Credential.isResetPasswordAtCheckin() 97       | Person.updateRoleAssignmentData() 134    |
| Delegate                                       | PersonSearch                             |
| DirectoryObject                                | PersonSearch.searchByFilter()            |
| DirectoryObject.addProperty() 99               | PersonSearch.searchByURI()               |
| DirectoryObject.dn                             | PostOffice                               |
| DirectoryObject.getChanges()                   | PostOffice.getAllEmailMessages() 137     |
| DirectoryObject.getProperty()                  | PostOffice.getEmailAddress()             |
| DirectoryObject.getPropertyAsDate() 102        | PostOffice.getPersonByEmailAddress() 138 |
| DirectoryObject.getPropertyAsString() 102      | PostOffice.getTopic()                    |
| DirectoryObject.getPropertyNames() 103         | Process                                  |
| DirectoryObject.name                           | Process.auditEvent()                     |
| DirectoryObject.profileName                    | Process.comment                          |
| DirectoryObject.removeProperty(name) 104       | Process.description                      |
| DirectoryObject.removeProperty(name,value) 104 | Process.getActivity()                    |
| DirectoryObject.setProperty()                  | Process.getParent()                      |
| EmailContext                                   | Process.getRootProcess()                 |
| Enrole                                         | Process.getRootRequesterName() 142       |
| Enrole.generatePassword() 109                  | Process.guid                             |
| Enrole.getAttributeValue() 109                 | Process.getSubProcesses()                |
| Enrole.getAttributeValues()                    | Process.id                               |
| Enrole.localize()                              | Process.name                             |
| Enrole.log()                                   | Process.parentId                         |
| Enrole.logError()                              | Process.requesteeDN                      |
| Enrole.logInfo()                               | Process.requestorDN                      |
| Enrole.logWarning()                            | Process.requesteeName                    |
| Enrole.toGeneralizedTime()                     | Process.requestorName                    |
| Enrole.toMilliseconds()                        | Process.requestorType                    |
| Enrole.traceMax()                              | Process.resultDetail                     |
| Enrole.traceMid()                              | Process.resultSummary                    |
| Enrole.traceMin()                              | Process.setRequesteeData()               |
| Error                                          | Process.setResult()                      |

| Process.setSubjectData()                                       | Chapter 13. Service selection policy            |
|----------------------------------------------------------------|-------------------------------------------------|
| Process.started                                                | JavaScript 179                                  |
| Process.state                                                  | Service selection policy JavaScript objects 179 |
| Process.subject                                                | Service selection policy script example 179     |
| Process.type                                                   | 1 7 1 1                                         |
| ProcessData                                                    | Chapter 14. SubForm control type 181            |
| ProcessData.get()                                              | SubForm contextual parameters                   |
| ProcessData.set()                                              | HTTP request parameter naming convention        |
| RecertificationWorkflow                                        | Process to write a SubForm                      |
| Reminder                                                       |                                                 |
| Role                                                           | Chapter 15. Supplemental property               |
| Role.getAscendantRoles()                                       |                                                 |
| Role.getAssignmentAttributes()                                 | files                                           |
| Role.getChildRoles()                                           | Properties files                                |
| Role getOverer()                                               | Modifiable property files                       |
| Role.getOwner()                                                | Non-modifiable properties files                 |
| Role.setAssignmentAttributes()                                 | adhocreporting.properties                       |
| RoleAssignmentAttribute                                        | DataBaseFunctions.conf                          |
| RoleAssignmentAttribute                                        |                                                 |
| RoleAssignmentAttribute.getRoleName() 157                      | enroleAuditing.properties                       |
| RoleAssignmentAttribute.getRoleDN 157                          | enRoleDatabase.properties                       |
| RoleAssignmentObject                                           | enRoleLDAPConnection.properties                 |
| RoleAssignmentObject.getAssignedRoleDN() 159                   | enRoleLogging.properties                        |
| RoleAssignmentObject.getDefinedRoleDN() 159                    | enRoleMail.properties                           |
| RoleAssignmentObject.addProperty() 160                         | enrolepolicies.properties                       |
| RoleAssignmentObject.getChanges() 160                          | enroleStartup.properties                        |
| RoleAssignmentObject.getProperty() 161                         | enroleworkflow.properties                       |
| RoleAssignmentObject.getPropertyNames() 161                    | fesiextensions.properties (deprecated)          |
| RoleAssignmentObject.removeProperty() 162                      | helpmappings.properties                         |
| RoleAssignmentObject.setProperty() 162                         | reportingLabels.properties                      |
| RoleSearch                                                     | reporttabledeny.properties                      |
| RoleSearch.searchByName()                                      | rest.properties                                 |
| RoleSearch.searchByURI()                                       | scriptframework.properties (Suggested)          |
| SeparationOfDutyRuleViolation 164                              | SelfServiceHelp.properties                      |
| Service                                                        | SelfServiceHomePage.properties                  |
| ServiceSearch                                                  | SelfServiceScreenText.properties                |
| ServiceSearch.searchByFilter() 165                             | SelfServiceUI.properties                        |
| ServiceSearch.searchByName() 166                               | ui.properties                                   |
| ServiceSearch.searchByURI() 167                                | ui.properties                                   |
| ServiceSearch.searchForClosestToPerson() 167                   |                                                 |
| UserAccess                                                     | Chapter 16. System property                     |
| AccessRequestBatch                                             | configuration in enRole.properties 251          |
| Access Request Batch.get Submitted Access Provision ing List() | Properties files 251                            |
| AccessRequestBatch.getSubmittedAccessDeprovisi669ngLis         | WebSphere Application Server properties         |
| AccessRequestBatch.getSubmittedAccessUpdateList(1)             | Remote services properties                      |
| AccessRequestBatch.getAccessProvisioningStatusL154()           | Web services properties                         |
| AccessRequestBatch.getAccessDeprovisioningStatulsIlist()       | Application server properties                   |
| AccessRequestBatch.getAccessUpdateStatusList() 172             | Organization properties                         |
|                                                                | LDAP server properties                          |
| Chapter 11. Provisioning policy                                | Search and LDAP control properties              |
| parameter usage scenarios 173                                  | Person profile properties                       |
|                                                                | Profile and schema cache properties             |
| Chapter 12. Provisioning policy                                | Messaging properties                            |
|                                                                | Scheduling properties                           |
| entitlement parameters 175                                     | Password transaction monitor properties         |
| Provisioning policy constant                                   | XML and DTD properties                          |
| Provisioning policy Null types                                 | LDAP connection pool properties                 |
| Provisioning policy JavaScript functions 175                   | Password encryption properties                  |
| Provisioning policy regular expressions 178                    | Challenge response encoding properties          |
|                                                                |                                                 |

| System listening port properties                | Database cleanup properties 286              |
|-------------------------------------------------|----------------------------------------------|
| Mail properties                                 | Create password check box properties 287     |
| Workflow properties                             | Access catalog properties 287                |
| Reconciliation properties                       | Identity feed properties                     |
| Shared secret properties 283                    | Upgrade properties 289                       |
| Lifecycle rule properties                       | Multiple password-synch agent properties 289 |
| Product name properties 284                     | Concurrency properties 290                   |
| Application client request properties 284       | Required field properties 290                |
| Reverse password synchronization properties 284 |                                              |
| Post office properties 285                      | Index                                        |
| Database resource bundle properties 286         |                                              |
|                                                 |                                              |

# Table list

| 1.  | Filters and their supported values 29          | 34. | UIConfig.properties                          | 247 |
|-----|------------------------------------------------|-----|----------------------------------------------|-----|
| 2.  | Syntax and example of using JavaScript code    | 35. | WebSphere application server properties      | 251 |
|     | to replace message content                     | 36. | Remote services properties                   | 255 |
| 3.  | Syntax and examples of using a RE tag to       | 37. | Web services properties                      |     |
|     | replace message content                        | 38. | Application server properties                | 257 |
| 4.  | Syntax and example of using tags to replace    | 39. | Organization properties                      | 258 |
|     | message content                                | 40. | LDAP server properties                       |     |
| 5.  | Syntax and examples of ITIMURL                 | 41. | Search and LDAP control properties           |     |
| 6.  | Escape characters                              |     | Person profile property                      |     |
| 7.  | Host components and script extensions 57       | 43. | Profile and schema cache properties          | 263 |
| 8.  | Script class keys                              | 44. | Messaging properties                         | 264 |
| 9.  | Script extensions                              | 45. | Scheduling properties                        |     |
| 10. | Provisioning policy examples 173               | 46. | Password transaction monitor properties      | 266 |
| 11. | Sample provisioning policies 173               | 47. | XML and DTD properties                       | 267 |
| 12. | SubForm parameters                             | 48. | LDAP connection pool properties              | 267 |
| 13. | SubForm parameters                             | 49. | Encryption properties                        | 269 |
| 14. | Properties files                               | 50. | Challenge response encoding properties       | 271 |
| 15. | Non-modifiable properties files 187            | 51. | System configuration properties              | 271 |
| 16. | adhocreporting.properties properties 189       |     | Mail services properties                     | 272 |
| 17. | DataBaseFunctions.conf                         |     | Workflow configuration properties            | 273 |
| 18. | enroleAuditing.properties properties 198       | 54. | Reconciliation properties                    | 279 |
| 19. | enRoleAuthentication.properties properties 201 | 55. | Shared secret hashing properties             | 283 |
| 20. | enRoleDatabase.properties properties 202       | 56. | Lifecycle rule properties                    | 283 |
| 21. | enRoleLDAPConnection.properties properties 205 | 57. | Product property                             | 284 |
| 22. | enRoleLogging.properties properties 208        | 58. | Application client request properties        | 284 |
| 23. | enRoleMail.properties file properties 219      | 59. | Reverse password synchronization properties  | 285 |
| 24. | enrolepolicies.properties properties           |     | Post office properties                       |     |
| 25. | enroleStartup.properties properties            | 61. | Database resource bundle properties          |     |
| 26. | enroleworkflow.properties properties 228       | 62. | Database cleanup properties                  |     |
| 27. | fesiextensions.properties properties           | 63. | Create password check box default properties |     |
|     | (deprecated)                                   |     | Access catalog properties                    |     |
| 28. | helpmappings.properties properties 231         |     | Default identity feed properties             |     |
| 29. | reporttabledeny.properties                     |     | Default upgrade properties                   | 289 |
| 30. | rest. properties                               | 67. |                                              | 289 |
| 31. | SelfServiceHelp properties                     | 68. | Account concurrency properties               |     |
| 32. | SelfServiceUI. properties                      | 69. | Required field properties                    | 290 |
| 33. | ui.properties properties                       | )   |                                              |     |

# **Chapter 1. Application extensions**

Application extensions can be defined in Java $^{\text{\tiny TM}}$  class files and run from a workflow.

Application extensions are typically defined in one or more Java class files. They are used when a set of functions needs to be run from a workflow. The functions can be implemented to receive input parameters from a workflow and return parameters back to the workflow.

# WorkflowApplication interface

Application extensions that require access to the current workflow context information must implement the WorkflowApplication interface.

If the extension does not require any workflow context information, implementing this interface is not required. The following example is a code snippet for implementing the WorkflowApplication interface. For a complete example, see the information in the extensions directory.

```
public class CustomEmail implements WorkflowApplication {
public CustomEmail() {
}
```

When you implement the WorkflowApplication interface you must define a setContext method that accepts a WorkflowExecutionContext object. Store this object in a member variable in the implementing class.

```
// The context of the workflow. Passed in from the workflow engine
protected WorkflowExecutionContext ctx;
/**
 * Passes the workflow execution context to the application.
 *
 * @param context WorklowExecutionContext holding information about the
 * currently executing activity.
 */
public void setContext(WorkflowExecutionContext ctx) {
 this.ctx = ctx;
}
```

# **Application extension methods**

The application can contain whatever processing is required to accomplish the task. An extension can contain any number of methods that can be exposed to the workflow.

The following example is a code snippet of a method that is available in the workflow for the extension node. For a complete example, see the information in the extensions.zip file.

```
/**

* Method sendMailByProperty.

* This method is called to send an e-mail to an e-mail address specified by the

* "recipient" property in the specified property file.

* @param person - the requestee's person object

* @param mailTag - the mailtag for this message. Used to look up properties

* @param propertyFileName - the name of the property file that contains
```

```
* this message's data
* Oparam attrList - an optional list of tag/value pairs
* @return ActivityResult - a workflow activity result object
public ActivityResult sendMailByProperty(Person person,
String mailTag,
String propertyFileName,
String attrs) {
String recipient email = "";
try {
processSendMail(person,mailTag,propertyFileName,recipient email,
return new ActivityResult(ActivityResult.STATUS COMPLETE,
ActivityResult.SUCCESS,
"Sent Mail",
null);
} catch (CustomEMailDataException e) {
return new ActivityResult(ActivityResult.STATUS COMPLETE,
ActivityResult.FAILED,
e.getMessage(),
null);
```

Application Extension methods can receive inputs from the workflow. The inputs defined in the workflow extension window maps to the method arguments (ensure that the types match). The sendMailByProperty method returns an ActivityResult object. This method allows the application to communicate back to the caller a status and a return value, if necessary. The ActivityResult object has member variables for status (int), summary, (String), detail (List), and description (String). Return values are in the detail list. The order of the values in the list must correspond to the order of the output parameters as defined in the extension window. See the IBM® Security Identity Manager API documentation for a complete description of the ActivityResult class.

# **Registering extensions**

For the workflow to make the extension available with the extension node, it must first be registered in the *ISIM HOME*/data/workflowextensions.xml file.

Each method requires an activity entry in the XML file. The activity entry includes these aspects:

#### **Activity ID**

An activity ID is required and must be unique in the workflow. This name is in the extension window activity type menu.

#### Implementation type

The implementation type contains the class name and the method name that is started by this extension.

#### Parameters sections

The parameters sections list the input and out parameters and their data types. These parameters are in the extension window Input/Out Parameters.

#### Transition restriction

The transition restriction defines the join type. Split type can also be defined. For more information, see the information in the extensions directory.

The Application Extension class file must be in a JAR file, which must be in the IBM Security Identity Manager class path. After these changes are completed, you must restart the server before the extensions are available in the workflow.

# Chapter 2. Application programming interfaces

Application programming interfaces (APIs) are part of a plug-in model that you can use to add applications without disrupting existing applications.

Remote application programs run outside of the IBM Security Identity Manager server Java virtual machine (JVM). Classes outside of the application packages are not intended to be started by a remote application. Classes in remote applications are documented under the IBM Security Identity Manager application packages. Server extensions, which run in the IBM Security Identity Manager server JVM, can use any of the classes listed in the published API documentation (Javadoc). They are Java classes that run in the same JVM of the caller. These APIs are used to develop IBM Security Identity Manager customization and extensions that can plug into IBM Security Identity Manager.

Several application APIs can be started by a remote application. A few server extension APIs in the dataservices package are included also. The following application APIs are intended to be started by a remote application:

#### **Provisioning Policy API**

Can search, add, modify, and delete provisioning policies in IBM Security Identity Manager from a remote application.

#### Group API

Can search, add, modify, and delete an IBM Security Identity Manager group.

#### ACI API

Can search, add, modify, and delete an access control information list (access right), but it does not verify authorization.

### Reconciliation API

Can get, add, modify, and delete a reconciliation schedule for a particular service and triggers reconciliation.

The following server extension APIs are included:

- com.ibm.itim.common.ComplexAttributeValue
- com.ibm.itim.dataservices.model.ComplexAttributeHandler
- com.ibm.itim.dataservices.model.domain.access.Access
- com.ibm.itim.dataservices.model.domain.access.ProvisioningConfiguration
- com.ibm.itim.dataservices.model.domain.access.NotificationOption

# **Applications API**

Use the applications API to create customized or alternative user interfaces. This API provides an interface to the IBM Security Identity Manager provisioning platform.

The applications API provides a set of Java classes that abstract the more frequently used functions of the provisioning platform. Examples are identity management, password management, and account management. The classes that make up this API are the same classes that IBM Security Identity Manager uses for its user interface.

For more information, see the documentation provided with the Applications API in the <code>ISIM\_HOME/extensions/version number/doc/applications</code> directory. For sample codes, see the <code>ISIM\_HOME/extensions/version number/examples/apps</code> directory.

*Version number* represents the version of IBM Security Identity Manager. For example:

ISIM\_HOME/extensions/6.0/doc/applications
ISIM HOME/extensions/6.0/examples/apps

### Self registration API

Part of the applications API, the self registration API provides an interface to create a person in the provisioning platform without a user context.

The self registration API can be called without a user context. It is set up to start without accessing the system with an IBM Security Identity Manager account login and password. The Self Registration API is part of a customizable process. The process provides an example JavaServer Pages (JSP) page as a product extension based on the default inetOrgPerson class. The JSP calls the Self Registration API to create a user.

# Access control information list (ACI) API

The ACI API provides an interface for managing the IBM Security Identity Manager access control list, container-by-container.

A remote client can use basic add, list, modify, and delete operations for managing the access control list. However, the ACI API cannot verify authorization to the user.

This API exists in the com.ibm.itim.apps.acl.AccessControlListManager class.

# **IBM Security Identity Manager group API**

The IBM Security Identity Manager group API provides system group management capabilities, namely APIs to manage groups on the IBM Security Identity Manager service and groups on managed services. The APIs also provide search capabilities for these groups.

The IBM Security Identity Manager group API provides an interface for managing the groups on either the IBM Security Identity Manager service or on other managed services. You can search, add, modify, or delete these groups. You can also add and remove users in a group on either the IBM Security Identity Manager service or on a managed service.

For groups on the IBM Security Identity Manager service, the API exists in the following classes:

- com.ibm.itim.apps.system.SystemRoleManager
- com.ibm.itim.apps.system.SystemRoleMO
- com.ibm.itim.apps.system.SystemUserMO

#### For groups on a managed service, the API exists in the following classes:

- com.ibm.itim.apps.provisioning.GroupManager
- com.ibm.itim.apps.provisioning.GroupMO

### **Provisioning policy API**

The IBM Security Identity Manager provisioning policy API provides an interface to manage provisioning policies that are defined in IBM Security Identity Manager.

This API can search, add, modify, and delete provisioning policy. The API exists in the following classes:

- com.ibm.itim.apps.policy.ProvisioningPolicyManager
- com.ibm.itim.apps.policy.ProvisioningPolicyMO

## Recertification policy API

The IBM Security Identity Manager recertification policy API provides an interface to manage recertification policies that are defined in Security Identity Manager.

This API provides capabilities to search, add, modify, delete, and run recertification policies.

The following classes or interfaces are exposed to provide recertification policy management capabilities through APIs.

#### 1. Core classes:

- com.ibm.itim.apps.policy.RecertificationPolicyManager
- com.ibm.itim.apps.policy.RecertificationPolicyMO
- com.ibm.itim.dataservices.model.policy.recert.RecertificationPolicy

#### 2. Dependent classes:

- com.ibm.itim.dataservices.model.policy.recert.RecertificationParticipant
- com.ibm.itim.dataservices.model.policy.RoleTarget
- com.ibm.itim.dataservices.model.policy.GroupTarget
- com.ibm.itim.dataservices.model.policy.ServiceTarget
- com.ibm.itim.scheduling.RecurringTimeSchedule

#### 3. Abstract classes extended by recertification policy directly or indirectly:

- com.ibm.itim.dataservices.model.policy.DirectoryPolicy
- com.ibm.itim.dataservices.model.policy.ScopedPolicy
- com.ibm.itim.dataservices.model.policy.ServicePolicy

# 4. Interface implemented by recertification policy or dependent classes directly or indirectly:

- com.ibm.itim.dataservices.model.policy.Policy
- com.ibm.itim.dataservices.model.policy.IPolicyTarget
- com.ibm.itim.scheduling.Schedulable

### Reconciliation API

The reconciliation API can create and query reconciliations and reconciliation parameters.

The Reconciliation API provides an interface to manage reconciliation schedules of services. You can:

- Get and set reconciliation schedules to a service.
- Modify the reconciliation schedules collection, which includes additions and deletions.
- Set the new collection.
- · Trigger a specific reconciliation schedule to run.

The API exists in the following classes:

com.ibm.itim.apps.recon.ReconManager

### **Authentication API**

Use the authentication API for working with different trusted identity stores such as identity information. This information can be stored on a Windows domain server or an LDAP directory. It includes the use of different types of keys, typically passwords, to unlock the application for a user.

The authentication API contains the authentication client API, which makes authentication requests, and the authentication provider API, which implements authentication requests.

### **Data services API**

The data services API provides an interface to the IBM Security Identity Manager data model.

This API abstracts the more commonly used data model entities such as identities, accounts, access, and services in the provisioning process. It includes a generic interface to handle complex attributes. Data synchronization depends on Data Services APIs. Furthermore, the data services API provides the data model that the Applications API uses.

Although the ability to change the data model is provided in this API, this ability is not its focus. The Data Services API is low level. It abstracts the physical layout of the data store (directory structure). It does not provide the business logic that the provisioning applications with the platform provide.

# **IBM Directory Integration API**

With this API, IBM Security Directory Integrator can import identity information into IBM Security Identity Manager. It manages accounts in the IBM Security Identity Manager data store on external resources that use IBM Security Directory Integrator.

The following features are included in this API:

Note: Directory Service Markup Language version 2 (DSMLv2) was deprecated.

- A Directory Service Markup Language version 2 (DSMLv2) ServiceProvider. You can use it to import data. IBM Security Identity Manager acts as a DSMLv2 client. IBM Security Directory Integrator acts as a DSMLv2 server.
- A DSMLv2 event handler. You can use it to import data into IBM Security Identity Manager. IBM Security Identity Manager acts as a DSMLv2 server. IBM Security Directory Integrator acts as a DSMLv2 client.
- Ready-to-use schema support for communicating with IBM Security Directory Integrator. You can use IBM Security Directory Integrator as an endpoint and define it as a service instance in the IBM Security Identity Manager user interface for identity feed.

# JavaScript API

The JavaScript API extends the scripting components that are specific to the scripting language that is configured with the product.

IBM Security Identity Manager provides a method to register new JavaScript extensions with the server. You can use the JavaScript API to add additional objects and functions to the interpreter's glossary. A client can create and register additional objects and functions with the interpreter to run at run time.

The JavaScript API provides information about access participants, such as participant type, workflow participants, group access management, and access notification context.

### Mail API

Use the mail API to customize mail content, format, and notification recipients.

Clients who use this API can make notification requests and extend construction of notification messages. The Mail API contains the Mail Client API, which makes notification requests, and the Mail Provider API, which implements notification requests.

The mail API also contains a function that is called Post Office that prevents workflow participants from receiving multiple email notifications that have similar content. Similar emails are stored, combined into a single email notification, and forwarded to a user.

### **Password rules API**

The password rules API provides an interface to customize the standard password rule set and random password generation process.

You can use the password rules framework to customize the mechanism of generating passwords by the IBM Security Identity Manager server. Use one of the following ways to add custom logic to the password framework:

- A custom rule
- A custom generator
- Custom rules and a custom generator

# **Policy analysis API**

The policy analysis API provides an interface to information about policies that are defined in the IBM Security Identity Manager Server. It is an interface to the access granted to a specific individual.

The API contains a set of Java classes that retrieve and abstract the provisioning policy information that controls access to managed resources. The Provisioning Policy API reports the provisioning policy enforcement in the system, but it does not support client modification of the policy. A client can use the policy information for auditing or deciding about potential policy enforcement changes.

# Service provider API

The service provider API provides custom connectors. The connectors can be used from the IBM Security Identity Manager provisioning platform or any other Java-based provisioning platform that supports the same interface.

Service provider APIs define the interface that the IBM Security Identity Manager adapter needs to implement and communicate to remote adapter agents. The

adapter agent implementation does not rely on IBM Security Identity Manager APIs except for the set of asynchronous notification APIs provided under Service Provider APIs.

The following operations are included in the interface between the provisioning platform and the connector:

- Add
- · Change password
- Delete
- · Modify
- Restore
- · Search
- Suspend
- Test

The provisioning platform performs all of the operations needed to determine the actions and their parameters that are to be run against resources. The connector runs those operations on the resource within requirements that are related to the resource.

## Single sign-on API

The single sign-on API provides a single sign-on interface to accessible resources.

Some IBM Security Identity Manager installations might require integration with third party, single sign-on providers. Typically, such single sign-on providers protect a set of web-based resources with an authentication data store that is managed separately from IBM Security Identity Manager. The first time a client attempts to access any protected resource, the single sign-on provider provides authentication. If access is granted, the provider passes a token that indicates the identity of the authenticated user to all resources that are accessed later.

### Web services API

This API consists of multiple web services, which are grouped by function. The services are listed alphabetically except the WSSessionService. This service is listed first since it is the first service that is called by any application. The session object that is returned by its login method is used as a parameter in all subsequent services.

#### **WSSessionService**

The WSSessionService web service provides authentication, session creation, and password challenge authentication. A client calls WSSessionService before you start any other web services. WSSessionService returns a session (handle) object that must be passed to the other web service calls to maintain a threaded conversation. The service provides the following operations:

- Login.
- Logout.

You can also use the WSUnauthService web service for other operations.

#### WSAccessService

The WSAccessService web service provides the following operations:

- Create a user access.
- Retrieve existing user access of a person.
- · Remove user access.
- · Search access entitlements available to a person.

The service provides following operations:

- · Create and modify accesses.
- · Do access searches.

#### **WSAccountService**

The WSAccountService web service provides the following operations to do account-related tasks:

- Create, modify, and other simple account operations.
- Retrieve default account attributes for a new account as specified by the provisioning policy.
- Retrieve the account profile name for a service.

#### **WSExtensionService**

The WSExtensionService web service provides a framework to extend the existing web services that are used by users. The service provides the users to create an operation to show a new Security Identity Manager API. The detailed steps to create an extension service are specified in the ITIMWS.odt file, which is in the ISIM\_INSTALL\_DIR/extensions/6.0/doc/ws directory. ISIM\_INSTALL\_DIR is the directory where Security Identity Manager is installed.

### **WSGroupService**

The WSGroupService web service provides group management functions. The service provides the following operations:

- Create and remove groups.
- Search groups.
- Manage group membership.

### WSOrganizationalContainerService

The WSOrganizationalContainerService web service provides Security Identity Manager organization tree traversal and retrieval methods.

#### WSPasswordService

The WSPasswordService web service provides password management functions. The service provides the following operations:

- Validates the password as per the password policy rules.
- Enables change or generate password.

#### **WSPersonService**

The WSPersonService web service provides person-object related methods. The service provides the following operations:

- Create, modify, suspend, restore, delete, and other simple person operations.
- Retrieve the services to which a person is entitled in Security Identity Manager or accounts.
- Do person searches.
- Retrieve the person object of the Principal.

### **WSProvisioningPolicyService**

The WSProvisioningPolicyService web service deals with the provisioning policy. The service provides the following operations:

- Search provisioning policies.
- · Create, modify, and delete provisioning policies.

### **WSRequestService**

The WSRequestService web service provides the Security Identity Manager request related functions. The service provides the following operations:

- · Search for completed requests.
- · Retrieve pending requests.
- Retrieve the request object that is based on the process ID or request ID.

#### **WSRoleService**

The WSRoleService web service provides role-based capabilities in the Security Identity Manager. The service provides the following operations:

- · Create and modify roles.
- · Do role searches.
- Manage role hierarchy.

#### **WSSearchDataService**

The WSSearchDataService web service provides functions to search various Security Identity Manager directory objects. The search method does not enforce the Security Identity Manager ACIs, but a valid Security Identity Manager session is required to call these methods. The service provides the following operations:

- Search for persons from root container.
- Search for persons that are having an Security Identity Manager account.
- Search for the possible delegates within Security Identity Manager for the logged-in user.
- Retrieve the searchable attributes of an entity in Security Identity Manager.
- Retrieve common searchable attributes for the Security Identity Manager entity.

#### **WSServiceService**

The WSServiceService web service provides Security Identity Manager-based managed services (end-point configuration) functions. The service provides the following operations:

- Retrieve support data. For example, group data for UNIX, Linux, or Microsoft Windows services.
- Determine whether a password is required when provisioning on a service.
- Retrieve services that are configured on Security Identity Manager.

#### WSSharedAccessService

The WSSharedAccessService web service provides many functions for the shared access module that is introduced in Security Identity Manager Version 6.0Version 7.0. The web service clients must call the login method before it calls any other web services. The service provides the following operations:

- · Retrieve authorized shared accesses.
- · Retrieve the credentials.
- Check in or checkout credentials.

**Note:** You must install and enable the shared access module in order to use the WSSharedAccessService API.

For more information, see Shared access web services API.

### **WSSystemUserService**

The WSSystemUserService web service provides the functions that are related to system users. The service provides the following operations:

- Manage delegates, that is, add, modify, or delete delegates.
- Retrieve all the system roles.
- Configure challenge response.
- Search for system users who have an Security Identity Manager account.

#### WSToDoService

The WSToDoService web service provides the functions to manage the different activities available in Security Identity Manager. The service provides the following operations:

- · Approve or reject activities.
- Retrieve or Submit Request for information activity details.
- · Retrieve the pending activities of the logged-in user.

#### **WSUnauthService**

The WSUnauthService web service provides an interface for all the web service APIs that do not require the Security Identity Manager authentication. The service provides the following operations:

- Version information.
- · Reset password by using the challenge responses.
- Password policies.

# Updates to the web services application interface programming (API)

There are updates available for IBM Security Identity Manager web services APIs in any fix pack that is later than IBM Security Identity Manager 6.0.0.6.

Web services APIs for the person search, which belongs to the WSPersonService and WSSearchDataService services are updated to enable the search person functionality for any person category, such as Person, BPPerson, or Custom person.

The new web service WSRoleService deletes an organizational role.

**Note:** For detailed information about web services APIs, go to *ITIM\_HOME*/extensions/doc/ws/ITIMWS.odt. For information about migrating existing APIs to IBM Security Identity Manager web services, go to *ITIM\_HOME*/extensions/doc/ws/migration/OPALWebServicesMigrationGuidelines.doc.

### **Workflow API**

Use the workflow API for custom code that can be called from a workflow process as a custom Java application or a JavaScript function. This custom code can then do special business logic, query external data stores, or provide integration with other workflow engines.

The Workflow API consists of a set of Java classes. The classes abstract the more commonly used concepts of the workflow environment, such as processes, activities, and relevant data.

The Workflow API supports new access request types. The access owner is a participant type.

The Workflow API provides methods for updating the recertification state and provides audit information for recertification. Audit records contain information about the recertification configuration and the *who*, *what*, and *when* of recertification tasks. These audits provide more useful reports about recertification compliance of users, accounts, and accesses. Consumers of the recertification policies can also have their recertification process audited in a reportable way.

# Chapter 3. Dictionary for a password policy

You can create a dictionary for a password policy rule that rejects certain terms as passwords.

To use a dictionary for a password policy rule, you must first create and load a dictionary.ldif file to the IBM Security Identity Manager Server. To create a dictionary for a password policy rule:

1. Using an ASCII or other plain text editor, create a dictionary that contains the list of terms in an LDAP Data Interchange Format (LDIF) file.

For example, create a file similar to this dictionary.ldif file, which specifies the domain as dc=com:

```
dn: erword=test,erdictionaryname=password, ou=itim, dc=com
erWord: test
objectclass: top
objectclass: erDictionaryItem

dn: erword=secret,erdictionaryname=password, ou=itim, dc=com
erWord: secret
objectclass: top
objectclass: erDictionaryItem

dn: erword=password,erdictionaryname=password, ou=itim, dc=com
erWord: password
objectclass: top
objectclass: erDictionaryItem
```

- 2. Load the dictionary.ldif file on to the IBM Security Directory Server with one of these procedures:
  - Use an LDAP browser to import the dictionary.ldif file.
  - On the command prompt of the LDAP server, enter this command on one line.

```
ITDS_HOME/bin/ldapadd.exe -h hostname -D cn=adminuser
-w adminpwd -V 3 -f dictionary.ldif
```

#### -h hostname

Specifies the host name of the computer on which the LDAP server is running.

#### -D cn=adminuser

Specifies the administrator's distinguished name to bind to the LDAP directory.

### -w adminpwd

Specifies the administrator's distinguished name password, for simple authentication.

#### -V ldap version

Specifies the version of the LDAP protocol to use. The default value is 3, for the LDAP v3 protocol. A value of 2 uses the LDAP v2 protocol.

-f *file* Reads the entry modification information from a file such as dictionary.ldif, instead of from standard input.

The dictionary file can now be used in the password strength rule.

# Chapter 4. Dataservices attributes for recertification

IBM Security Identity Manager provides optional attributes in the erAccountItem object class to represent different values for recertification.

### Overview

The dataservices attributes for recertification are relevant only if recertification is enabled for specific accounts or accesses.

The following optional attributes are provided:

- erLastCertifiedDate
- erRecertificationLastAction
- erAccessLastCertifiedDate
- erAccessRecertificationLastAction

#### erLastCertifiedDate

The erLastCertifiedDate attribute is updated by the account recertification process only, but not for accesses. An optional attribute for the timestamp of the last time the account was marked as recertified. This attribute is updated on approved recertifications regardless of recertification policy schedule type, whether rolling or calendar style.

This attribute is updated for both approvals during normal recertification cycle and through the recertificationOverride option outside of the normal recertification policy run. The absence of a value means that recertification was never approved for this account. The Account data services object from the com.ibm.itim.dataservices.model.domain package defines the setLastCertifiedDate() and getLastCertifiedDate() methods for accessing this attribute. When an account is *certified*, this attribute must be updated along with reRecertificationLastAction.

### erRecertificationLastAction

The erRecertificationLastAction attribute is updated by the account recertification process only, but not for accesses. This attribute requires a getter and setter method defined on the Account data services object class com.ibm.itim.dataservices.model.domain package:

 $\begin{array}{ll} {\tt public} \ \ {\tt void} \ \ {\tt setRecertificationLastAction} ({\tt String} \ \ {\tt recertificationAction}) \\ {\tt public} \ \ {\tt String} \ \ {\tt getRecertficiationLastAction} () \end{array}$ 

This optional attribute describes the action taken the last time recertification was run. The following values are valid:

- com.ibm.itim.dataservices.model.domain.Account.CERTIFIED = 'CERTIFIED'
- com.ibm.itim.dataservices.model.domain.Account.CERTIFIED\_ADMIN =
   'CERTIFIED\_ADMIN'
- com.ibm.itim.dataservices.model.domain.Account.REJECTED\_MARK = 'REJECTED MARK'
- com.ibm.itim.dataservices.model.domain.Account.REJECTED\_SUSPEND =
   'REJECTED SUSPEND'

#### erAccessLastCertifiedDate

The erAccessLastCertifiedDate attribute is specific to accesses that are defined on an account. This multivalued attribute holds the access group definition distinguished name and timestamp that shows when that access was last certified as a delimited string.

#### Example

eraccesslastcertifieddate: erntlocalname=users, erglobalid=7281584268561021074,ou=services, erglobalid=000000000000000000000000,ou=hawk,o=ibm, c=us;;200711202115Z

This example shows the last recertification date for the access that is associated with the access defined for the group specified by the distinguished name. Only one value for this attribute per access is defined for the account.

#### erAccessRecertificationLastAction

The erAccessRecertificationLastAction attribute is specific to recertification state of accesses that are defined on an account. This multivalued attribute holds the access group definition distinguished name and recertification last action taken as a delimited string. It serves the same purpose for accesses as erRecertificationLastAction does for accounts.

### Example

eraccessrecertificationlastaction: erntlocalname=users, erglobalid=7281584268561021074, ou=services,erglobalid=00000000000000000000, ou=hawk,o=ibm,c=us;;CERTIFIED

This example shows the last recertification action for the access that is associated with the group definition distinguished name. The values for the action are the same as described for the erRecertificationLastAction attribute. Only one value for this attribute per access is defined for the account.

# **Chapter 5. Date range customization**

IBM Security Identity Manager provides additional date range customization, which is not available through the standard Form Designer applet.

With these options, you can control the years available to users when they customize a date. The following options must be configured manually on the following form template that is stored in the directory server:

erformname=inetOrgPerson,ou=formTemplates,ou=itim,ou=tivsys,dc=com

You can specify options that define the range of years to be displayed. You also can specify the standard range of years, a special extended max year such as 9999, or special minimum value such as 1900. You have options to display all years between the standard range and extended dates.

The options are:

#### minYear

Minimum year to display.

#### spanMinYearRange

When set to a value of false, displays all years between minYear and minRangeYear.

#### minRangeYear

Starting year for the standard range of years. The default is 1990.

#### maxRangeYear

Ending year for the standard range of years. The default is 2010.

#### spanYearRange

When the value is false, displays all years between maxRangeYear and maxYear.

#### maxYear

Maximum year to display.

# **Chapter 6. Workflow extensions**

Workflow extensions provide a means to alter or extend workflow functions.

# Policy enforcement extension

The policy enforcement extension assesses the accounts that are associated with a Person or BPPerson and enforces the policies in place for that person.

### Overview

A policy enforcement extension is code that can be called directly from a workflow. Workflows that change a person object typically use this extension.

The extension is implemented in com.ibm.itim.workflowextensions.PersonExtensions.

The following extensions are provided:

- enforcePolicyForPerson(Person, skipNonEntitledAccountsEvaluation)
- enforcePolicyForPerson(BPPerson, skipNonEntitledAccountsEvaluation)

The extensions work identically on the specified Person or BPPersion.

skipNonEntitledAccountsEvaluation is a string, either true or false.

- If false, then all accounts applicable to the person are evaluated. All accounts that the person owns are considered when the extension enforces provisioning polices.
- If true, then policy enforcement proceeds as follows:
  - 1. Identify all services applicable for the person store them in a collection.
  - 2. Check for removed roles in the change list of the specified person.
  - 3. Merge the list of services that are identified in step 1 and step 2.

    This process specifies that only accounts calculated from the person's role change are considered for policy enforcement. No other accounts are considered.

Therefore, some accounts are not considered: accounts where the person's role is removed, and accounts that are already provisioned for those roles.

For examples of how the extensions are used, see the Add, Modify, and Transfer operations in Operations management.

### **Recertification extensions**

The recertification extensions track the recertification state in a workflow.

#### Overview

A recertification extension is code that can be called directly from a workflow. An extension defined for accounts also handles the recertification state for accesses, and uses dataservices to update attributes stored on the account object in data

services. These extension methods are integrated into the AccountExtensions class from the com.ibm.itim.workflowextensions package.

Because the recertification extensions provided are considered activities by the workflow engine, any failure in those extensions is returned as a failure when the activity completes. This result causes the recertification workflow to fail, and its failure is audited in the RECERTIFICATIONLOG audit table as well.

The following extensions are provided:

- constructApprovalDocument
- recertificationMark
- recertificationMarkAccess
- recertificationSuspend
- recertificationCertify
- recertificationCertifyAccess
- recertificationAdminCertify
- recertificationAdminCertifyAccess
- remediateAccountsAndGroups
- remediateRoleMemberships
- updateRecertificationStatusAllApproved
- updateRecertificationStatusEmptyDocument

#### recertificationMark

The public ProcessResult recertificationMark(Account) extension updates erLastRecertificationAction for the target type, updating the erLastRecertificationAction attribute to:

com.ibm.itim.dataservices.model.domain.Account.REJECTED MARK = 'REJECTED MARK'

The recertification action is audited in RECERTIFICATIONLOG table for use by reports.

### constructApprovalDocument

The public ProcessResult constructApprovalDocument(Person, RecertificationPolicy) extension constructs the PackagedApprovalDocument that is required for user-based recertification. This document contains all of the static roles, accounts, and groups for the specified person.

If there are no recertification targets for the person, this method returns a ProcessResult with a WARNING summary and an embedded message. In this case, it contains an output parameter list with an empty document. Otherwise, if successful, the ProcessResult contains a populated document for this particular person.

### recertificationMarkAccess

The public ProcessResult recertificationMark(UserAccessAccount) extension has the same function for accesses as recertificationMark() has for users and accounts. It updates the erAccessLastRecertificationAction attribute specific to the UserAccess passed in to:

com.ibm.itim.dataservices.model.domain.Account.REJECTED\_MARK = 'REJECTED\_MARK'

The recertification action is audited in RECERTIFICATIONLOG table for use by reports.

**Note:** This method is for suspending accounts only. No method for suspending access is provided.

### recertificationSuspend

The public ProcessResult recertificationSuspend(Account) extension updates erLastRecertificationAction for the account. It updates the erLastRecertificationAction attribute to:

com.ibm.itim.dataservices.model.domain.Account.REJECTED SUSPEND = 'REJECTED SUSPEND'

The recertification action is audited in RECERTIFICATIONLOG table for use by reports.

**Note:** This method is for suspending accounts only. No method for suspending access is provided.

### recertificationCertify

The public ProcessResult recertificationCertify(Account) extension updates erLastRecertificationAction for the target type. It updates the erLastRecertificationAction attribute to:

com.ibm.itim.dataservices.model.domain.Account.CERTIFIED = 'CERTIFIED'

The recertification action is audited in RECERTIFICATIONLOG table for use by reports. This extension also updates the erLastCertifiedDate attribute with the current timestamp.

### recertificationCertifyAccess

The public ProcessResult recertificationCertify(UserAccessAccount) extension updates erLastAccessRecertificationAction for the access. It updates the erLastRecertificationAction attribute for the specified UserAccess to: com.ibm.itim.dataservices.model.domain.Account.CERTIFIED = 'CERTIFIED'

The recertification action is audited in RECERTIFICATIONLOG table for use by reports. This extension also updates the erAccessLastCertifiedDate attribute for the accessAttribute with the current timestamp.

**Note:** This method is the access version of recertificationCertify for users and accounts.

### recertificationAdminCertify

The public ProcessResult recertificationAdminCertify(Account) extension updates erLastRecertificationAction for the target type. It updates the erLastRecertificationAction attribute to:

com.ibm.itim.dataservices.model.domain.Account.CERTIFIED ADMIN = 'CERTIFIED ADMIN'

The recertification action is audited in RECERTIFICATIONLOG table for use by reports. This extension also updates the erLastCertifiedDate attribute with the current timestamp.

### recertificationAdminCertifyAccess

The public ProcessResult recertificationAdminCertify(UserAccessAccount) extension updates erLastRecertificationAction for the access. It updates the erAccessLastRecertificationAction attribute for the UserAccess passed in to: com.ibm.itim.dataservices.model.domain.Account.CERTIFIED ADMIN = 'CERTIFIED ADMIN'

The recertification action is audited in RECERTIFICATIONLOG table for use by reports. This extension also updates the erAccessLastCertifiedDate attribute for the accessAttribute with the current timestamp.

Note: This method is the access version of recertificationAdminCertify for users and accounts.

### remediateAccountsAndGroups

The public ProcessResult

remediateAccountsAndGroups(PackagedApprovalDocument, Person, RecertificationPolicy, String) extension runs user recertification remediation on all of the accounts, groups, and accesses in the approval document. Each entry is processed based on the responses in the document and the enforcement action of the policy. Any recertification status updates are performed directly through data services. Any removals of accounts, groups, or accesses are handled by launching the appropriate workflow operation as a subprocess.

### remediateRoleMemberships

The public ProcessResult remediateRoleMemberships(PackagedApprovalDocument, Person, RecertificationPolicy, String) extension runs user recertification remediation on all role memberships in the approval document. Each entry is processed based on the responses in the document and the enforcement action of the policy. If any roles are removed, this extension launches the person modify operation to process the removal and corresponding policy enforcement actions. If no role are removed, this activity directly invokes policy enforcement to make sure that the recertification is performed on every person.

### updateRecertificationStatusAllApproved

The public ProcessResult

updateRecertificationStatusAllApproved(PackagedApprovalDocument, Person, RecertificationPolicy) extension processes the approval document, and updates the recertification status of each entry. The entries include accounts, groups, and role memberships. This extension is only invoked when all choices in the document are approved. Different extensions are used for remediation. Any recertification status updates are performed directly through data services.

### updateRecertificationStatusEmptyDocument

The public ProcessResult

updateRecertificationStatusEmptyDocument(PackagedApprovalDocument, Person, RecertificationPolicy) extension updates the required recertification status on the person being recertified. It is the only action required in the case that the document does not contain any resources. The recertification status updates are performed directly through data services.

### Wait extension

The wait extension pauses the workflow until a specified time.

#### Overview

A wait extension is code that can be called directly from a workflow. It is implemented in the WaitExtension class in the com.ibm.itim.workflowextensions package.

The following extension is provided:

scheduleTimeout

#### scheduleTimeout

The public ProcessResult scheduleTimeout(Date) extension suspends the workflow until the time specified by Date, which is the standard Date object in JavaScript. When the specified time is reached, the extension activity is complete and the workflow continues.

Embed the wait extension in a loop in the workflow if you want the workflow to check a condition and continue only when the condition is no longer met. The loop requires the following logic:

- · Check the condition.
- Calculate the target date for the wait extension from the current date. Use JavaScript.
- Run the wait extension. Use the calculated target date for scheduleTimeout(Date).

For more information about Date, see a JavaScript reference like the following: JavaScript Date Reference. Another possible reference is the ECMAScript(r) Language Specification, published by ECMA International, which now administers the standards that are the basis for JavaScript and other scripting languages.

#### **Examples**

- A workflow loop checks CPU load and continues only when CPU load falls below the desired level.
  - 1. Check CPU load.
    - If CPU load is below the desired threshold: Exit the loop.
    - If CPU load is above the desired threshold: Calculate the target DATE and then run the wait extension.
  - 2. When the wait extension is complete, loop to check CPU load again.
- Enforce dynamically calculated timeouts for long-running workflow activities. For example, implement an approval that is pending for *two working days*.
  - Calculate the target DATE. Use JavaScript. The calculation needs to account for workflows that are triggered near a weekend. For example, consider the desired period of two working days. If the workflow is triggered on a Friday, the target date is Tuesday (four elapsed days). If the workflow is triggered on a Monday, then the target date is Wednesday (two elapsed days).
  - 2. Branch workflow execution that uses a fork type of AND. Put the approval on one branch and the wait extension with the target DATE on the other branch.
  - 3. Merge the two branches with a join type of OR.

The workflow continues when either branch is complete: an approval is submitted or the wait extension times out.

# Chapter 7. REST APIs

You can develop custom applications by using the REST application programming interfaces (APIs) that come with the IBM Security Identity Manager. The REST APIs are available so that you can administer the tasks outside of the IBM Security Identity Manager user interface. The topic provides information about the functions that REST APIs support.

**Note:** The REST API documentation is available in the following location:

ISIM HOME/extensions/6.0/doc/rest/index.html

The REST APIs are segregated into a set of functional components of IBM Security Identity Manager that are listed in the following section.

#### Person Management

View or edit user profiles.

#### System User Management

Search capability for the IBM Security Identity Manager system users based on unique identifiers.

#### Password Management

Change or reset the password, and recover the forgotten password.

#### **Access Management**

Request, view, edit, or delete the access.

#### **Activity Management**

View and act on your activities.

#### **Delegation Management**

Delegate activities, view, edit, and delete the delegation schedule.

#### Generic Search APIs

Assorted set of search capabilities that are provided by the REST APIs.

# **REST API code samples**

The REST API code samples are annotated. The annotations provide information about how to use the samples in your test environment.

The REST API annotated code samples are available in <code>ISIM\_HOME/extensions/6.0/examples</code>.

# Invoking REST APIs in a domain different from the originating web page

IBM Security Identity Manager REST APIs support cross-origin resource sharing (CORS). CORS describes a mechanism for supporting requests that a web page sends to a server that is not in the same domain as the originating web page. You can configure CORS to control which origins can work with the IBM Security Identity Manager REST APIs.

#### About this task

You can modify a list of trusted domains that can access Identity Service Center REST APIs. Complete the steps.

#### **Procedure**

- 1. Open the ISIM\_HOME/data/rest.properties file.
- 2. In the ui.CORSOrigin property, set the trusted domains. You can add multiple domains that are separated by white space.

#### Results

The domains that are listed in the ui.CORSOrigin property can only access the IBM Security Identity Manager REST APIs.

# Configuring REST APIs for OAuth authentication

IBM Security Identity Manager REST APIs support OAuth authentication. OAuth provides a method for client applications to access server resources on behalf of a resource owner. A resource owner might be a different client or a user. It specifies a process for resource owners to authorize third-party access to their server resources without sharing their credentials.

#### Before you begin

Complete the OAuth configuration. See http://www.ibm.com/support/knowledgecenter/SSEQTP\_8.5.5/com.ibm.websphere.base.doc/ae/cwbs\_oauthintroduction.html?cp=SSEQTP\_8.5.5%2F1-8-2-31-3-9. You can also refer to the developer works article as an example for the OAuth configuration at http://www.ibm.com/developerworks/websphere/techjournal/1305\_odonnell1/1305\_odonnell1.html.

#### About this task

The OAuth third-party client uses the user credentials to request an access token from the WebSphere® Application Server. It is one time activity. The access token is placed in the client repository. The third-party client can access the IBM Security Identity Manager REST APIs by providing the access token as a credential to REST APIs.

After you complete the OAuth configuration, you must enable OAuth Trust Association Interceptor (TAI) and start the components for IBM Security Identity Manager.

#### **Procedure**

- 1. Enable OAuth TAI for the IBM Security Identity Manager domain that is already configured in WebSphere Application Server.
  - a. In the WebSphere Application Server administrative console, click **Security** > **Global Security** > **Security Domains** > **ISIMSecurity Domain**.
  - b. Under Security Attributes, expand Trust Association.
  - c. Select the option Customize for this domain.
  - d. Select Enable trust association.
  - e. Click **Interceptors**.
  - f. Click New.

- g. Create the interceptor with an interceptor class name of com.ibm.ws.security.oauth20.tai.OAuthTAI.
- 2. Start the components to enable OAuth.
  - a. In the WebSphere Application Server administrative console, click Servers > **Server Types > Websphere Application Servers**, add your server name.
  - b. Under Configuration tab, select Start components as needed.
  - c. Restart the WebSphere Application Server.

#### Results

After you enable OAuth in WebSphere Application Server successfully, a token is generated for the Identity Service Center user. You can use the generated token and do not require to authenticate to access REST APIs.

# Filter configuration for REST search services

Use the following information to learn how the IBM Security Identity Manager REST search services create the search filter expression.

You can configure the filters and the HTTP request URL query parameters to control the data that the REST search services return.

#### Note:

To use a specific filter configuration for a request, the REST client can supply 'filterId' as a URL query parameter and its value must be the filter identifier that is configured in the custom/rest/searchfilter.json file. See "Examples" on page 30.

For more information about how to define the filter identifier, see Defining the filter identifier for REST search service. The REST service uses the corresponding filter configuration in the following table to create the filter expression.

Table 1. Filters and their supported values

| Filters                  | Description                                                                                                    |
|--------------------------|----------------------------------------------------------------------------------------------------|
| "filterTemplate"         | A template string for the filter expression. For example,                                                                                                    |
|                          | • "(&(&(date>=\${fromDate}))(date<=\${toDate}))\${filterExpression})". fromDate and toDate are the URL parameter names and their values are placed in the template.        |
|                          | • \${filterExpression} is replaced with the expression that is created with remaining URL parameters as described in the table.                                            |
|                          | Note: filterTemplate is an optional configuration for a filter. If the filterTemplate is not specified, then it is equivalent to "filterTemplate": "\${filterExpression}". |
| "joinOperator"           | An operator that is applied to join the logical expressions. Supported values are & and  .                                                                                 |
| "multivalueJoinOperator" | An operator that is applied to join the logical expressions that are created for the multiple value URL parameters. Supported values are & and  .                          |
| "comparisonOperator"     | An operator that is applied for an attribute and its value comparison. Supported values are =, !=, ~=, >=, <=, >, <.                                                       |

Table 1. Filters and their supported values (continued)

| Filters         | Description                                                                                                    |
|-----------------|----------------------------------------------------------------------------------------------------|
| "baseFilter"    | You can substitute attributes of the current Identity Service Center account or the owner of the account into the base search filter. These attributes are used when the filter is evaluated. The notation \${xxxx}\$ is used to specify where the substitution is made, and xxxx specifies what attribute value is to be substituted. The special string systemUser represents the user account of the current Identity Service Center user. You can qualify systemUser to specify an account attribute, such as \${systemUser.eruid}. You can also reference attributes of the owner of the account, such as \${systemUser.owner.cn}. Only attributes of the current account or the owner of the account can be used as substitutions into the base search filter. If a substitution cannot be evaluated or is evaluated to an empty string, a substitution value of _undefined_ is used instead.  For example,  "baseFilter": "(!(uid=\${systemUser.owner.uid}))" |
| "allowWildcard" | Specifies whether to use * as wildcard in the final filter expression or escape it. Supported values are <b>true</b> and <b>false</b> .                                                                                                    |

#### Rules that apply to populate the filterTemplate

• If a parameter in the template is not supplied as URL query parameter in the HTTP request, it is removed from the expression. For example,

```
The filterTemplate is (\&(cn=xyz)(sn=\$\{sn\})) and the request URL is "/rest/people"
```

The resultant expression is (cn=xyz).

• String \${filterExpression} in the filterTemplate is replaced by the filter expression that is created by using the filter configuration and URL parameters that are not provided in the filter template. For example,

```
The filterTemplate is (\&(cn=xyz)(sn=\$\{sn\})\$\{filterExpression\}) and the request URL is /rest/people?sn=abc\&email=pqr@site.com
```

The resultant expression is (&(cn=xyz)(sn=abc)(email=pqr@site.com)). In this example, sn, email are two URL query parameters but email is used to create \$filterExpression because sn is already used in the template.

# Conditions in the filterExpression for joinOperator, multivalueJoinOperator, comparisonOperator, allowWildcard

 If a URL parameter contains multiple values, then the template expression for that parameter is constructed by using multivalueJoinOperator.

```
The filterTemplate is "(&(cn=pqr)(sn=${sn}))" and the request url is "/rest/people?sn=abc&sn=xyz" and the multivalueJoinOperator is |
```

The resultant expression is (&(cn=pqr)(|(sn=abc)(sn=xyz))).

• If a URL parameter contains single value, then that value is placed in the template.

```
The filterTemplate is (&(cn=abc)(sn=${sn}))" and the request url is "/rest/people?sn=xyz"
```

The resultant expression is (&(cn=abc)(sn=xyz)).

#### **Examples**

#### Example 1 - Person search without using the filter identifier

The PERSON\_SEARCH is the REST service endpoint key for the person search capability. You must set a value for the PERSON\_SEARCH that you can use as a filter identifier for person search capability when you create a request URL. You might not know the REST service endpoint keys for all the supported functions. You can use the dictionary service to know about all the supported REST service endpoint keys. Access http://hostname:port/itim/rest/dictionary to find the REST service endpoint keys.

You want to search for a person. Example 1 explains how to use the REST service, without providing any explicit filter identifier. Complete the following steps:

- Set the value for the PERSON\_SEARCH in the isim/data/ rest.propertiesrest.properties file. For example, PERSON SEARCH=customPersonSearch.
- 2. Define the customPersonSearch filter in the custom/rest/searchfilter.json file. For example,

```
"customPersonSearch": {
    "joinOperator": "&",
    "multivalueJoinOperator": "|",
    "comparisonOperator": "=",
    "baseFilter": "(!(uid=${systemUser.owner.uid}))",
    "allowWildcard": "false"
}

If the request URL is:
/itim/rest/people?cn=abc&sn=pqr&sn=xyz*

and you log in as a user user1

Then, the filter expression is:
(&(&(cn=abc)(|(sn=pqr)(sn=xyz\2a)))(!(uid=user1)))
```

# Example 2 - Request search by using the filter identifier

You want to search for the requests. Example 2 explains how to use the REST service with the filter identifier. Complete the following steps.

- 1. Assume that the filter identifier requestSearch is already defined for the request search REST service endpoint key.
- 2. Define the requestSearch filter in the custom/rest/searchfilter.json file. For example,

```
"requestSearch": {
    "filterTemplate":
    "(&(&(date>=${fromDate}))(date<=${toDate}))${filterExpression})",
    "comparisonOperator": "=",
    "joinOperator": "|",
    "multivalueJoinOperator": "|",
    "allowWildcard": "true"
}</pre>
```

If the request URL is:

 $\label{lem:local_continuity} / \text{itim/rest/requests/quicksearches?filterId=requestSearch\&fromDate=1425061800000} \\ \text{\&toDate=1427826513600\&accessName=*finance*\&justification=*payrol1*\&limit=5} \\$ 

```
Then, the filter expression is: (&(&(date>=1425061800000)(date<=1427826513600))(|(justification=*payroll*)(accessName=*finance*)))
```

# Chapter 8. Dynamic tags in mail templates

IBM Security Identity Manager mail templates allow dynamic retrieval, substitution, and decision making in creating a message.

## Dynamic content tags and examples

Security Identity Manager provides dynamic content tags to allow text substitution and enable translation. The tags are used for the emails that are generated by these tasks:

- Designing workflows
- Specifying mail activity
- Manual service notification
- · Recertification notification
- · Post office
- Reminder template
- Default system notifications
- · Delegation notifications

These tags are associated with dynamic content:

#### JavaScript code

Handles JavaScript and runs the JavaScript content that is contained between the open and close tags. This tag contains child tags unless they return a string. JavaScript code is called in <JS>MyJavaScriptCode</JS> delimiters.

Table 2. Syntax and example of using JavaScript code to replace message content.

| Syntax                                                            | Example                                                                                                    |
|-------------------------------------------------------------------|----------------------------------------------------------------------------------------------------|
| <pre><js>text or JavaScript tag</js></pre>                        | Enter each <js></js> statement as a single line:                                                                                                    |
|                                                                   | An account request has been initiated for <js>process.requesteeName;</js> <js>if (var x=process.getParent() !=null) return x </js>                                                                                                    |
| <pre><js escapeentities="false">text or JavaScript tag</js></pre> | When specified as "false", any text that is returned by the JavaScript execution does not have its HTML entity tags escaped. For instance, the < character does not return as <. This option might be useful when the execution of the JavaScript code returns XML. For example, embedding XHTML body notifications inside the XHTML body of the post office template.  The default for this attribute is "true", so not specifying the tag escapes the characters. |

Table 2. Syntax and example of using JavaScript code to replace message content. (continued)

| Syntax                                                               | Example                                                                                                    |
|----------------------------------------------------------------------|----------------------------------------------------------------------------------------------------|
| <pre><js removexhtmlheader="false">text or JavaScript tag</js></pre> | If removexhtmlheader="true" is in the JS tag, any text that is returned from the JavaScript does not have the DTD statement in the XHTML content. The text that is returned from the JavaScript has the DTD statement in the XHTML content when either of the following conditions exist:  • removexhtmlheader="false".  • It is not placed in the JS tag.  The default value of this attribute is false. Not specifying the flag in the tag puts the DTD statement in the XHTML content. |

#### Replace tag

Formats the message that is represented by the key to allow string replacement. The formatted string can have zero or more parameters. Parameters can contain strings, activity IDs, or JavaScript. The string inside the key must exist in the CustomLabels.properties file. Strings are sourced from a CustomLabels.properties resource bundle file or from the Labels.properties file.

The key of the string replacement can be specified with the key attribute or by adding a **KEY** tag between **RE** tags. Specifying a key that uses both the attribute and tag at the same time results in an exception.

The tag has these parameters:

```
Key Represents the resource bundle key for a RE tag. For example: 
 <RE key="key"> 
 </RE>
```

**PARM** Represents the parameters for a **RE** tag. For example:

```
<RE key="key">
<PARM>with plain text</PARM>
</RF>
```

Table 3. Syntax and examples of using a RE tag to replace message content.

| Syntax                                                                                                    | Example                                                                                                    |
|----------------------------------------------------------------------------------------------------|----------------------------------------------------------------------------------------------------|
| <re key="message key"><br/><parm>text or JavaScript tag</parm><br/></re>                                              | <pre><re key="message key"> <parm>with plain text</parm> <parm><js>process.requesteeName; </js></parm></re></pre> |
| or enter each <key></key> statement as a single line:                                                                 | Output:                                                                                                    |
| <pre><re><key>message key or   JavaScript tag to return a key </key> <parm>text or JavaScript tag</parm> </re></pre>  | This is a formatted string replacement example with plain text and JavaScript code for requestee name John Smith. |
| The KEY can be specified by either an attribute on the RE tag, or as a subelement of the RE tag by using the tag KEY. |                                                                                                    |

Table 3. Syntax and examples of using a RE tag to replace message content. (continued)

| Syntax                                                                                                    | Example                                                                                                    |
|----------------------------------------------------------------------------------------------------|----------------------------------------------------------------------------------------------------|
| To enable string replacement for translation, specify a custom label in a CustomLabels.properties file to overwrite a Labels.properties key. | <pre><re key="readOnlyDateFormat"> <parm><js>if (process.scheduled !=null) return process.scheduled.getTime(); else    return "";</js></parm></re></pre> |
| For example, the Labels.properties file contains this key/value pair. readOnlyDateFormat=MMM dd, yyy hh:mm:ss z                              | Output: Apr 18, 2005 05:20:52 EDT                                                                                                    |
| To override this format, add the same key to the CustomLabels.properties file.                                                               |                                                                                                    |

#### Non-compliant message tag

Represents a message that describes the noncompliant attributes of an account. For example:

<CAMessage/>

#### Dynamic content message tags

Tags are delimited in <TAG/> syntax, such as the following examples:

Table 4. Syntax and example of using tags to replace message content.

| Syntax              | Example                                                                                                    |
|---------------------|----------------------------------------------------------------------------------------------------|
| <tagname></tagname> | <camessage></camessage>                                                                                            |
|                     | Returns a string that describes the non-compliant attributes of an account.                                        |
|                     | <manualserviceaddaccount></manualserviceaddaccount>                                                                |
|                     | Returns a string that contains the text body for manual service email notification.                                |
|                     | <rfiactivityhasbeensubmitted></rfiactivityhasbeensubmitted>                                                        |
|                     | Returns a string that contains the text body of an RFI activity that was submitted in an account request workflow. |

## ITIMURL tag

Based on group membership of the person. It represents the URL of the IBM Security Identity Manager Server. A forced URL can be applied by using the forcedurl attribute of the tag. This attribute contains constant values such as the value console, enduser, or ISC.

Table 5. Syntax and examples of ITIMURL.

| Syntax | Example                                                                                                    |
|--------|----------------------------------------------------------------------------------------------------|
|        | Based on group membership of the person. It represents the URL of the IBM Security Identity Manager Server. |

Table 5. Syntax and examples of ITIMURL. (continued)

| Syntax                                                   | Example                                                                                                    |  |
|----------------------------------------------------------|----------------------------------------------------------------------------------------------------|--|
| <pre><itimurl forcedurl="enduser"></itimurl></pre>       | Represents the URL of the graphical user interface on the IBM Security Identity Manager Server. If the forcedurl attribute is used, the UR is not generated based on the group membershi of the person. |  |
| TIMURL forcedurl="console"/                              |                                                                                                    |  |
| <pre><itimurl forcedurl="servicecenter"></itimurl></pre> |                                                                                                    |  |
|                                                          | These values are associated with this attribute:                                                                                                    |  |
|                                                          | enduser  The URL points at the self-service graphical user interface.                                                                                                    |  |
|                                                          | console  The URL points at the administrator graphical user interface.                                                                                                    |  |
|                                                          | servicecenter  The URL points at the service center graphical user interface.                                                                                                    |  |

# **Properties file values**

To change templates, you can add the *key*=value statements in the CustomLabels.properties file or create your own properties and values.

# Required escape characters and JavaScript

The following characters must be escaped by using the appropriate HTML entity form that has the format &entity; This action ensures that the notification template XML is well-formed.

Table 6. Escape characters

| Escape character | Character        |
|------------------|------------------|
| <                | Less Than (<)    |
| >                | Greater Than (>) |
| &quote           | Quotation (")    |
| '                | Apostrophe (')   |
| &                | Ampersand (&)    |

For example, to use the following JavaScript if (i<4) return "less than four";

the dynamic content tag is
<JS> if (i&lt;4) return &quote;less than four&quote;;</JS>

# Common formatting patterns in the XHTML body

Default messages are formatted with a common pattern in the XHTML body and also contain message-unique statements.

For example, the XHTML for the to-do reminder template calls a common style sheet (the imperatives.css file) and logos. Message-unique statements are similar to the following ones:

```
<!-- Start of notification body -->
    <textBody/>
     <RE key="escalation note"/> <escalationTime/>
   <!-- End of notification body -->
The following example shows a complete set of statements in an XHTML body:
<?xml version="1.0" encoding="UTF-8"?>
<!DOCTYPE html
   PUBLIC "-//W3C//DTD XHTML 1.0 Transitional//EN"
   "http://www.w3.org/TR/xhtml1/DTD/xhtml1-transitional.dtd">
<html xmlns="http://www.w3.org/1999/xhtml" xml:lang="en" lang="en">
<title>$TITLE</title>
<meta content="text/html; charset=UTF-8" http-equiv="Content-Type" />
<link type="text/css" title="Styles" rel="stylesheet"</pre>
href="$BASE_URL/console/css/imperative.css" />
</head>
<!-- Put Next statement on one line -->
<body topmargin="0" marginheight="0" leftmargin="0" marginwidth="0"</pre>
bgcolor="ffffff">
<!-- Block for the Template Header part -->
<!-- Security logo -->
  <img src="$BASE URL/console/html/images/left-tiv-1.gif" alt="$LOGO ALT" />
  <!-- Middle part -->
  <!-- IBM logo -->
  <!-- Title Bar -->
height="23" width="8">
  <img border="0" src="$BASE URL/console/html/images/titlebar left.gif"</pre>
  width="10" height="23" />
  <!-- ISIM Notification Lable -->
<td background="$BASE URL/console/html/images/titlebar middle.gif"
 height="23" classpath="portfolio-header" width="979">$TITLE
  <td background="$BASE URL/console/html/images/titlebar middle.gif"
  height="23" width="5"><img
  border="0" src="$BASE_URL/console/html/images/titlebar_right.gif" width="5" height="23" />
```

```
<!-- Backgroud for the template body -->
 <td background="$BASE URL/console/html/images/portfolio background.gif"
 height="148">
 <!-- Start of notification body -->
   <textBodv/>
    <RE key="escalation note"/> <escalationTime/>
  <!-- End of notification body -->
                            <!-- Copy Right Table -->
<span class="cont1" id="W57ea57ea"><span
 class="txt" id="text">IBM Copyright 2007</span></span>
</body>
</html>
```

# Mail templates

You define mail templates to deliver customized message notifications. The templates use several customization functions.

Templates have these main parts:

#### Subject

Describes an activity to a recipient of the notification. The subject can consist of plain text and dynamic content tags. If no subject is specified for manual service activities, no email is sent.

#### Text body

Describes the outcome of an activity, such as an account approval. The content can consist of plain text, dynamic content tags, and JavaScript code.

#### XHTML body

Provides the content of the email as an HTML message.

Dynamic content can include dynamic content message tags, JavaScript code, and tags that replace variables with other values or reference a property that allows translation with the CustomLabels.properties file.

# Manual service default messages

IBM Security Identity Manager provides default notification templates for messages that participants that are service owners receive when changes occur to accounts or passwords for manual services that they own.

# Default notification templates

IBM Security Identity Manager provides these default notification templates:

#### <ManualServiceAddAccount/>

Provides default text sent to a participant when an account is added for the user of a manual service.

#### <ManualServiceModifyAccount/>

Provides default text sent to a participant when an account is modified for the user of a manual service.

#### <ManualServiceDeleteAccount/>

Provides default text sent to a participant when an account is deleted for the user of a manual service.

#### <ManualServiceRestoreAccount/>

Provides default text sent to a participant when an account is restored for the user of a manual service.

#### <ManualServiceSuspendAccount/>

Provides default text sent to a participant when an account is suspended for the user of a manual service.

#### <ManualServiceChangePassword/>

Provides default text sent to a participant when a password change occurs for the user of a manual service.

#### Properties used for translation

If the properties exist in the CustomLabels.properties file, their value is used. Otherwise, the values of the properties in Labels.properties file are used. These properties contain the translated versions of the messages (with parameter substitution) that make up the dynamic tags. Change their values in the CustomLabels.properties file if you want different text. Do not change the defaults in the Labels.properties file.

#### The properties include these items:

manualServiceWorkOrderAddOperationMessage
manualServiceAttributeName
manualServiceAttributeValue
manualServiceAttributeAction
manualServiceAddAction
manualServiceRemoveAction
manualServiceReplaceAction
manualServiceWorkOrderChangePwdOperationMessage
manualServiceWorkOrderPwdValueMessage
manualServiceWorkOrderDeleteOperationMessage
manualServiceWorkOrderModifyOperationMessage
manualServiceWorkOrderRestoreOperationMessage
manualServiceWorkOrderRestoreOperationMessage
manualServiceWorkOrderSuspendOperationMessage
manualServiceUnknownPerson

#### **Notification script example**

A default notification script for a manual service provides a message that is sent to a participant. For example, the Manual Service Add Account notification output is similar to this example:

Attribute Name: Attribute Value

myattr: TT Password: secret Owner: Auditor User ID: auditor1

```
Description: manual service operation
Requestee: Auditor
Subject: auditor1
Request Initiated: Jun 28, 2007 05:11:05 IST

Requested by process:
Process Name: Account Add
Description: Account Add Process
Requester: System Administrator
Requestee: Auditor
Subject: auditor1
```

#### **Output example**

The <ManualServiceAddAccount/> template provides a message that uses some of the values in the Labels.properties file:

# Recertification default messages

IBM Security Identity Manager provides default message templates for recertification messages.

#### Default recertification templates

IBM Security Identity Manager provides default message templates for recertification messages. You cannot change the following templates:

#### Suspend Account

Provides default text that requests a participant to recertify use of an account. Declining the request suspends the account.

For example, the participant receives this message:

Recertification required for account myaccount on service shortword-linux

You have received a recertification request for account myaccount on service shortword-linux owned by firstname lastname.

Rejection of this recertification request will result in the suspension of account myaccount on shortword-linux.

Activity:Recertification of Account/Access Date submitted:Apr 26, 2007 10:34:51 IST Request type:Recertification Requested for:firstname lastname Requested by:SYSTEM Access/Account:myaccount Description:

Due date: Apr 27, 2007 10:34:57 IST

#### **Delete Account**

Provides default text that requests a participant to recertify use of an account. Declining the request deletes the account.

For example, the participant receives this message:

Recertification required for account myaccount on service shortword-linux

You have received a recertification request for account myaccount on service shortword-linux owned by firstname lastname.

Rejection of this recertification request will result in the deletion of account myaccount on shortword-linux.

Activity:Recertification of Account/Access Date submitted:Apr 26, 2007 10:34:51 IST Request type:Recertification Requested for:firstname lastname Requested by:SYSTEM Access/Account:myaccount Description: Due date:Apr 27, 2007 10:34:57 IST

#### Mark Account

Provides default text that is sent to a participant to recertify use of an account. Declining the request marks the account for a subsequent action on the account.

For example, the participant receives this message:

Recertification required for account myaccount on service shortword-linux.

You have received a recertification request for account myaccount on service shortword-linux owned by firstname lastname.

Rejection of this recertification request will result in account myaccount on shortword-linux being marked as rejected for recertification.

Activity:Recertification of Account/Access Date submitted:Apr 26, 2007 10:34:51 IST Request type:Recertification Requested for:firstname lastname Requested by:SYSTEM Access/Account:myaccount Description: Due date:Apr 27, 2007 10:34:57 IST

#### Mark Access

Provides default text that is sent to a participant to recertify use of an account on an access. Declining the request marks the access for a subsequent action on the account.

For example, the participant receives this message:

Recertification required for account myaccount on access myaccess.

You have received a recertificaton request for account myaccount on access myaccess owned by firstname lastname.

Rejection of this recertification request will result in access myaccess being marked as rejected for recertification.

```
Activity:
Date submitted:Apr 26, 2007 10:34:51 IST /* Need to fill this data */
Request type:
Requested for:
Requested by:
Access/Account:
Description:
Due date: Apr 27, 2007 10:34:57 IST
```

#### **Delete Access**

Provides default text that requests a participant to recertify use of an account on an access. Declining the request deletes the account on the access.

For example, the participant receives this message:

Recertification required for account myaccount on access myaccess.

You have received a recertification request for account myaccount on access myaccess owned by firstname lastname.

Rejection of this recertification request will result in the deletion of access myaccess.

```
Activity:
Date submitted:Apr 26, 2007 10:34:51 IST /* Need to fill this data */
Request type:
Requested for:
Requested by:
Access/Account:
Description:
Due date: Apr 27, 2007 10:34:57 IST
```

#### **Account Suspended**

Provides default text that is sent to a participant, confirming suspension of an account, after a participant declines a recertification request.

For example, the participant receives this message:

Account myaccount on service shortword-linux has been suspended due to rejection of a recertification request

The account myaccount on service shortword-linux owned by firstname lastname has been suspended due to rejection of a recertification request.

Activity: Recertification of Account/Access Date submitted:Apr 26, 2007 10:34:51 IST Request type:Recertification Requested for:firstname lastname Requested by:SYSTEM Access/Account:myaccount Description:

#### **Account Deleted**

Provides default text that is sent to a participant, confirming deletion of an account, after a participant declines a recertification request.

For example, the participant receives this message:

Account myaccount on service shortword-linux has been deleted due to rejection of a recertification request

The account myaccount on service shortword-linux owned by firstname lastname has been deleted due to rejection of a recertification request.

Activity: Recertification of Account/Access Date submitted:Apr 26, 2007 10:34:51 IST

Request type:Recertification Requested for:firstname lastname Requested by:SYSTEM Access/Account:myaccount Description: Due date:Apr 27, 2007 10:34:57 IST

#### **Account Marked**

Provides default text that is sent to a participant, confirming that an account is marked for suspension, after a participant declines a recertification request.

For example, the participant receives this message:

Account myaccount on service shrotword-linux has been marked as rejected for recertification due to rejection of a recertification request

The account myaccount on service shortword-linux owned by firstname lastname has been marked as rejected for recertification due to rejection of a recertification request.

Activity:Recertification of Account/Access Date submitted:Apr 26, 2007 10:34:51 IST Request type:Recertification Requested for:firstname lastname Requested by:SYSTEM Access/Account:myaccount Description: Due date:Apr 27, 2007 10:34:57 IS

#### Access Marked

Provides default text that is sent to a participant. It confirms that an account on an access is marked for subsequent action after a participant declines a recertification request.

The template contains these statements:

Account myaccount on access myaccess has been deleted due to rejection of a recertification request.

The account myaccount on access myaccess owned by firstname lastname has been marked as rejected for recertification due to rejection of a recertification request.

Activity:
Date submitted:Apr 26, 2007 10:34:51 IST
Request type:
Requested for:
Requested by:
Access/Account:
Description:
Due date:Apr 27, 2007 10:34:57 IST

#### Access Removed

Provides default text that is sent to a participant, confirming deletion of an account on an access, after a participant declines a recertification request.

For example, the participant receives this message:

Account myaccount on access myaccess has been deleted due to rejection of a recertification request.

The account myaccount on access myaccess owned by firsname lastname has been deleted due to rejection of a recertification request.

Activity:
Date submitted:Apr 26, 2007 10:34:51 IST
Request type:
Requested for:

Requested by: Access/Account: Description: Due date: Apr 27, 2007 10:34:57 IST

#### **User Recertification Pending**

Provides default text that is sent to a participant, confirming that a user recertification is pending, after a recertification request is initiated.

For example, the participant receives this message:

You have received a recertification request for user firstname lastname. The recertification includes their membership in X role(s) and ownership of Y account(s). Please indicate whether the user still requires these resources:

The account myaccount on access myaccess owned by firsname lastname has been deleted due to rejection of a recertification request.

Activity: Recertification of Account/Access/User Date submitted: Sep 08, 2008 04:10:32 EDT Request type: Recertification Requested for: firstname lastname Requested by: System Due date: Sep 18, 2008 04:10:34 EDT

#### **User Recertification Rejected**

Provides default text that is sent to a participant, confirming that one or more resources were declined in a user recertification request.

For example, the participant receives this message:

One or more resources for user firstname lastname have been rejected during recertification.

The account myaccount on access myaccess owned by firsname lastname has been deleted due to rejection of a recertification request.

Activity: Recertification of Account/Access/User Date submitted: Sep 08, 2008 06:30:07 EDT Request type: Recertification Requested for: firstname lastname Requested by: System

The following roles were rejected: rolename

The following accounts were rejected, along with all groups associated with the accounts: Account "uid" on service "servicename"

The following groups were rejected, but the account was accepted: Group "groupname" for account "uid" on service "servicename"

#### Properties file values

To change templates, you can use all of the *key*=value statements in the CustomLabels.properties file, or create your own properties and values.

The properties include these items on one line:

```
recert0n={0} on {1}
recertTemplateSubject=Recertification required
for account {0} on service {1}
recertTemplateAccessSubject=Recertification required
for account {0} on access {1}
recertTemplateBody=You have received a recertificaton request
for account {0} on service {1} owned by {2}.
```

```
recertTemplateAccessBody=You have received a recertification request
  for account \{0\} on access \{1\} owned by \{2\}.
recertDeclineSuspendsBody=Rejection of this recertification request
  will result in the suspension of account \{0\} on \{1\}.
recertDeclineDeletesBody=Rejection of this recertification request
  will result in the deletion of account \{0\} on \{1\}.
recertDeclineMarksBody=Rejection of this recertification request
  will result in account \{0\} on \{1\} being marked as rejected for recertification.
{\tt recertDeclineDeletesAccessBody=Rejection\ of\ this\ recertification\ request}
  will result in the deletion of access {0}.
recertDeclineMarksAccessBody=Rejection of this recertification request
  will result in access \{0\} being marked as rejected for recertification.
recertDeclinedAcctSuspendedSubj=Account {0} on service {1} has
  been suspended due to rejection of a recertification request
recertDeclinedAcctDeletedSubj=Account {0} on service {1} has
  been deleted due to rejection of a recertification request
recertDeclinedAcctMarkedSubj=Account {0} on service {1} has
  been marked as rejected for recertification due to rejection
  of a recertification request
recertDeclinedAccessDeletedSubj=Account {0} on access {1} has
  been deleted due to rejection of a recertification request
recertDeclinedAccessMarkedSubj=Account {0} on access {1} has
  been marked as rejected for recertification due to rejection % \left( 1\right) =\left( 1\right) \left( 1\right) \left( 1\right)
  of a recertification request
recertDeclinedAcctSuspendedBody=The account {0} on
  service {1} owned by {2} has been suspended due to rejection
  of a recertification request.
recertDeclinedAcctDeletedBody=The account {0} on service {1}
  owned by {2} has been deleted due to rejection of a recertification request.
recertDeclinedAcctMarkedBody=The account {0} on service {1}
  owned by {2} has been marked as rejected for recertification
  due to rejection of a recertification request.
recertDeclinedAccessDeletedBody=The account {0} on access {1}
  owned by {2} has been deleted due to rejection of a recertification request.
recertDeclinedAccessMarkedBody=The account {0} on access {1}
  owned by \{2\} has been marked as rejected for recertification
  due to rejection of a recertification request.
userRecertTemplateSubject=Recertification required for user {0}
userRecertTemplateBody=You have received a recertification request
     for user {0}. The recertification includes their membership in {1} role(s)
    and ownership of {2} account(s). Please indicate whether the user still
     requires these resources.
userRecertDeclinedSubj=Recertification request rejected for user {0}
userRecertDeclinedBody=One or more resources for user {0} have been
     rejected during recertification.
userRecertRolesRejectedLabel=The following roles were rejected:
userRecertAccountsRejectedLabel=The following accounts were rejected,
     along with all groups associated with the accounts:
userRecertGroupsRejectedLabel=The following groups were rejected,
    but the account was accepted:
userRecertAcctLabel=Account "{0}" on service "{1}"
userRecertGroupLabel=Group "{0}" for account "{1}" on service "{2}"
```

#### Recertification template key definitions

Recertification templates use the following key definitions:

```
name=Activity
timeScheduled=Date submitted
recertRequestType=Request type
recertRequestedFor=Requested for
recertRequestedBy=Requested by
recertAccountAccess=Access/Account
recertDueDate=Due date
recertRequestTypeName=Recertification
readOnlyDateFormat=MMM dd, yyyy hh:mm:ss z
```

# Workflow default messages

IBM Security Identity Manager provides default workflow messages.

# **Default workflow templates**

All the workflow notice templates can be customized. IBM Security Identity Manager provides these default workflow notice templates:

#### **Activity Timeout Template**

Provides information that the workflow activity is timed out and terminated. By default, this template is enabled.

```
For example, the template provides this message:
Workflow activity is being timed out and will be terminated
by the workflow system.
The following activity has timed out. The activity will be terminated
by the workflow system and the result set to Terminated.
Activity Information
View Changes: http://localhost:9090/itim/console
Activity ID: ADApproval
Activity: AD Account Approval
Time Started: Jun 09, 2007 12:28:45 IST
Time Completed:
Result Summary: Escalated
State: Running
Activity Type: Manual Approval/Reject
Process Information
Process ID: 1099575082113388748
Activity: Default AD Account Approval Workflow
Description:
State:Running
Date submitted: Jun 09, 2007 12:23:41 IST
Time Completed:
Result Summary:
Requester: 1099572462907357646
Requestee: firstname lastname
Subject:
Comment:
Detail:
The subject statement is:
<RE key="activity timeout subject" />
The plain text is:
<RE key="activity_timeout_message" />
<RE key="activity timeout detail" />
<RE key="activityInformation" />
<ITIMURL/>
<RE key="activityID"/>: <JS>activity.id;</JS>
<RE key="name"/>: <JS>activity.name;</JS>
<RE key="timeStarted"/>: <RE key="readOnlyDateFormat"><PARM>
 <JS>if (activity.started != null)
 return activity.started.getTime();
 else return '';</JS></PARM></RE>
 <RE key="timeCompleted"/>: <RE key="readOnlyDateFormat"><PARM>
  <JS>if (activity.completed != null)
  return activity.completed.getTime();
  else return '';</JS></PARM></RE>
 <RE key="resultSummary"/>: <RE><KEY>
  <JS>process.STATE_PREFIX + activity.resultSummary;
  </JS></KEY></RE>
```

<RE key="state"/>: <RE><KEY><JS>process.STATE\_PREFIX+activity.state;

</JS></KEY></RE>

```
<RE key="activityType"/>: <RE><KEY>
<JS>activity.TYPE_PREFIX + activity.type;</JS>
</KEY></RE>
<RE><KEY><JS>activity.TYPE_PREFIX + activity.subtype;</JS></KEY></RE>
<RE key="processInformation" />
<RE key="processID"/>: <JS>process.id;</JS>
<RE key="name"/>: <RE><KEY><JS>process.name;</JS></KEY></RE>
<RE key="description"/>: <RE><KEY>
<JS>process.description;</JS></KEY></RE>
<RE key="state"/>: <RE><KEY><JS>process.STATE PREFIX + process.state;
 </JS></KEY></RE>
<RE key="timeScheduled"/>: <RE key="readOnlyDateFormat"><PARM>
<JS>if (process.scheduled != null) return process.scheduled.getTime();
else return '';</JS></PARM></RE>
<RE key="timeCompleted"/>: <RE key="readOnlyDateFormat"><PARM>
 <JS>if (process.completed != null) return process.completed.getTime();
else return '';</JS></PARM></RE>
<RE key="resultSummary"/>: <RE><KEY>
 <JS>process.STATE_PREFIX + process.resultSummary;
 </JS></KEY></RE>
<RE key="requester"/>: <JS>process.requestorName;</JS>
<RE key="requestedFor"/>: <JS>process.requesteeName;</JS>
<RE key="subject"/>: <JS>process.subject;</JS>
<RE key="comment"/>: <JS>process.comment;</JS>
<RE key="detail"/>: <JS>process.resultDetail;</JS>
```

#### **Change Account Template**

Provides information that the workflow activity has modified account information. By default, this template is disabled.

For example, the template provides this message:

```
Modified Account Information from IBM Security Identity Manager
```

The following ITIM Service [ITIM] account has been modified:

```
View Changes: http://localhost:9090/itim/console
Process Reference: 875016861865594505
Account ID: myaccount
Owner Name: firstname lastname
Time Completed: Jun 08, 2007 09:52:24 IST
```

#### The subject statement is:

```
<RE key="change_account_subject"/>
```

#### The plain text is:

```
<RE key="account changed"><PARM>
 <RE key="service name with profile name"><PARM>
 <JS>EmailContext.getAccountServiceName();</JS></PARM>
 <PARM><RE><KEY><JS>EmailContext.getAccountServiceProfileName();
 </JS></KEY></RE></PARM></RE></PARM></RE>
<ITIMURL/>
<RE key="processRef"/>: <JS>process.id;</JS>
<JS>if (EmailContext.getTransactionId() != '0')
{ '<RE key="TRANSACTION_ID_LABEL"/>: ' + EmailContext.getTransactionId(); }
<RE key="accountID"/>: <JS>EmailContext.getAccountUserId();</JS>
<RE key="accountOwnerName"/>: <JS>EmailContext.getAccountOwnerName();</JS>
<RE key="timeCompleted"/>: <RE key="readOnlyDateFormat"><PARM>
 <JS>(new Date()).getTime();</JS></PARM></RE>
<JS>if (EmailContext.hasNewAccess()) { '<RE key="accountNewAccess"/>:
 $$ \S EmailContext.getAccountNewAccessAsString(); </JS>\n'; } </JS>
 <JS>if (EmailContext.hasRemovedAccess()) { '<RE key="accountRemovedAccess"/>:
 <JS>EmailContext.getAccountRemovedAccessAsString();</JS>\n'; }</JS>
 <JS>if (EmailContext.getTransactionId() != '0')
 { '<RE key="RETRIEVE_PASSWORD_TITLE"/>: ' +
  EmailContext.getPasswordRetrievalUrl(); }
 </JS>
<JS>if (EmailContext.getTransactionId() != '0')
{ '<RE key="passwordExpireLabel"/>:
<JS>if (EmailContext.getPasswordExpirePeriod() == 0)
 { '<RE key="passwordneverexpire"/>'; }
  else { EmailContext.getPasswordExpirePeriod(); }</JS>'; }</JS>
```

```
<JS>if (EmailContext.getTransactionId() != '0')
{ '<JS>if (EmailContext.getPasswordExpirePeriod() == 0)
{ '<RE key="additionalMsgForPwdRetrieval"/>'; }</JS>'; }</JS>
```

#### **Compliance Template**

Provides information that an account is not compliant with a provisioning policy. By default, this template is enabled.

For example, the template provides this message:

```
Compliance Alert for winlocal
Account [helpdesk35] is not compliant with the provisioning policy.
The value [Performance Log Users] of attribute [Local Groups]
should be [removed].
View Changes: http://99.99.999.80/itim/console

The subject statement is:

<RE key="compliance_alert_subject" >

<PARM><US>var service = context.getService();
return service.getProperty("erservicename")[0];</US>
</PARM>
```

```
The plain text is:

<CAMessage/>
<RE key="itimUrl"/>:<ITIMURL/>
```

#### **Delegation Template**

</RE>

Provides the default template for delegation, which includes the new delegation information. By default, this template is enabled and cannot be disabled. If any exception is thrown while evaluating JavaScript in the notification template or parsing the notification template, then the default delegation notification is sent.

For example, the template provides this message:

```
You have been selected to be the delegate:

For: John Doe

From: Tue Jul 03 08:00:13 IST 2012

To: Fri Jul 06 20:00:13 IST 2012

The subject statement is:

<RE key="delegationMailSubject"/>

The plain text is:

<RE key="delegationMailContent"/>

<RE key="delegationMailDelegator"/>:<JS>Delegate.getDelegator().name;</JS>

<RE key="delegationMailFrom"/>:<JS>Delegate.getStartDate();</JS>

<RE key="delegationMailTo"/>:<JS>Delegate.getEndDate();</JS>
```

#### **Deprovision Account Template**

Provides information that the workflow activity has removed an account. By default, this template is enabled.

For example, the template provides this message:

```
Your account has been removed by IBM Security Identity Manager.

The following Odessa Service [ADProfile] account has been deprovisioned.

View Changes: http://host:9080/itim/self
Process Reference: 5870349043636872731
Account ID: myaccount
Owner Name: myname
Reason: Policy Enforcement
Time completed: May 03, 2007 03:54:22 IST
```

#### The subject statement is:

```
<RE key="remove_account_subject" />
```

#### The plain text is:

```
<RE key="account_deprovisioned">
    <PARM><RE key="service_name_with_profile_name">
    <PARM><JS>EmailContext.getAccountServiceName();</JS></PARM>
    <PARM><RE><KEY><JS>EmailContext.getAccountServiceProfileName();
    </JS></KEY></PARM></RE></PARM></RE>
</PARM></RE>
</PARM></RE>
</PARM></RE>
</PARM></RE>
</PARM></RE>
</PARM></RE>
</PARM></RE>
</PARM></RE>
</PARM></RE>
</PARM></RE>
</PARM></RE>
</PARM></RE>
</PARM></RE>
</PARM></RE>
</PARM></RE>
</PARM></RE>
</PARM></PARM></PARM></PARM></PARM></PARM></PARM></PARM></PARM></PARM></PARM></PARM></PARM></PARM></PARM></PARM></PARM></PARM></PARM></PARM></PARM></PARM></PARM></PARM></PARM></PARM></PARM></PARM></PARM></PARM></PARM></PARM></PARM></PARM></PARM></PARM></PARM></PARM></PARM></PARM></PARM></PARM>
```

#### Manual Activity Approval Template

Provides information that the user should provide information for a request. By default, this template is enabled.

For example, the template provides this message:

```
Pending workflow action: Case 884088984804067042.884090864796694775

You have been requested to submit information for the following request

View Changes: http://localhost:9090/itim/console

Description:
Requestee: firstname lastname
Subject: subject
Request Initiated: Jun 08, 2007 10:27:29 IST

Process Reference: 884088984804067042

Requested by process:
Process ID: 884066904196868932

Process Name: Provision Account
Description: Provisioning Account Process
Requester: System Administrator
Requestee: firstname lastname
Subject: subject
```

#### The subject statement is:

<RE key="pending\_workitem\_subject"><PARM><ID /></PARM></RE>

#### The plain text is:

```
<RE key="wiApproval message" />
<ITIMURL/>
<RE key="description"/>: <RE><KEY><JS>process.description;</JS></KEY></RE>
<RE key="requestedFor"/>: <JS>process.requesteeName;</JS>
<RE key="subject"/>: <JS>process.subject;</JS>
<JS>if (process.subjectAccess!=null) if (process.subjectAccess.length>0)
 { '<RE key="accessName"/>: <JS>process.subjectAccess;</JS>\n'; }</JS>
<RE key="requestInit"/>: <RE key="readOnlyDateFormat"><PARM>
 <JS>if (process.started != null) return process.started.getTime();
 else return '';</JS></PARM></RE>
<RE key="processRef"/>: <JS>process.id;</JS>
<JS>if (process.parentId == '0') { '<RE key="requestedBy"/>:
<JS>process.requestorName;</JS>'; }</JS>
<JS>if (process.parentId != '0') { '<RE key="parent_process"/>'; }</JS>
<JS>if (process.parentId != '0')
{ '<RE key="processID"/>: ' + process.parentId; }</JS>
<JS>if (process.parentId != '0') { '<RE key="processName"/>:
    <RE><KEY><JS>if (process.parentId != '0') { process.getParent().name; }
    </JS></KEY></RE>'; }</JS>
       <JS>if (process.parentId != '0') { '<RE key="description"/>:
    <RE><KEY><JS>if (process.parentId != '0')
    { process.getParent().description; } </JS></KEY></RE>'; }</JS>
<JS>if (process.parentId != '0')
    { '<RE key="requester"/>: ' + process.getParent().requestorName; }
    </JS>
       <JS>if (process.parentId != '0')
```

```
{ '<RE key="requestedFor"/>: ' + process.getParent().requesteeName; }
</JS>
    <JS>if (process.parentId != '0')
{ '<RE key="subject"/>: ' + process.getParent().subject; }</JS>
```

#### Manual Activity RFI Template

Provides the default template for request for information workflow activities. By default, this template is enabled

For example, the template provides this message:

```
You have been requested to submit information for the following request http://localhost:9080/itim/self/ReviewActivities.do? activity=3053543743245419023
Description:
Requestee: Shoe Flower
Subject: shoe1
Request Initiated: Aug 03, 2007 11:48:52 IST
Process Reference: 3053543339468639238

Requested by process:
    Process ID: 3053541330639294422
    Process Name: Provision Account
    Description: Provision Account
    Description: Provision Account
    Requestee: System Administrator
    Requestee: Shoe Flower
    Subject: shoe1
```

#### The subject statement is:

<RE key="pending\_workitem\_subject"><PARM><ID /></PARM></RE>

#### The plain text is:

```
<RE key="wiRFI message" />
<ITIMURL/>
<RE key="description"/>: <RE><KEY>
 <JS>process.description;</JS></KEY></RE>
<RE key="requestedFor"/>: <JS>process.requesteeName;</JS>
<RE key="subject"/>: <JS>process.subject;</JS>
<JS>if (process.subjectAccess!=null)
 if (process.subjectAccess.length>0)
 { '<RE key="accessName"/>:
<JS>process.subjectAccess;</JS>\n'; }</JS>
 <RE key="requestInit"/>: <RE key="readOnlyDateFormat"><PARM>
 <JS>if (process.started != null) return process.started.getTime();
else return '';</JS></PARM></RE>
<RE key="processRef"/>: <JS>process.id;</JS>
<JS>if (process.parentId == '0') { '<RE key="requestedBy"/>:
 <JS>process.requestorName;</JS>'; }</JS>
<JS>if (process.parentId != '0') { '<RE key="parent process"/>'; }
 </JS>
   <JS>if (process.parentId != '0')
'<RE key="processID"/>: ' + process.parentId; }</JS>
     <JS>if (process.parentId != '0') { '<RE key="processName"/>:
 <RE><KEY><JS>if (process.parentId != '0') { process.getParent().name; }
</JS></KEY></RE>'; }</JS>
     <JS>if (process.parentId != '0') { '<RE key="description"/>:
  <RE><KEY><JS>if (process.parentId !=
   { process.getParent().description; }
   </JS></KEY></RE>'; }</JS>
     <JS>if (process.parentId != '0')
   { '<RE key="requester"/>: ' + process.getParent().requestorName; }
   </JS>
     <JS>if (process.parentId != '0')
   { '<RE key="requestedFor"/>: ' + process.getParent().requesteeName; }
     <JS>if (process.parentId != '0')
   { '<RE key="subject"/>: ' + process.getParent().subject; }</JS>
```

#### Manual Activity Work Order Template

Provides default template for the work order workflow manual activity. By default, this template is enabled.

For example, the template provides this message:

```
Pending workflow action:
    Case 1401993364658803275.1402011582339065124

You have received a Work Order request

The subject statement is:
    <RE key="pending_workitem_subject"><PARM><ID /></PARM></RE>

The plain text is:
    <RE key="wiWorkOrder message" />
```

#### **New Account Template**

Provides information that the workflow activity has created a new account. By default, this template is enabled.

For example, the template provides this message:

```
New Account Information from IBM Security Identity Manager

The following new ITIM Service [ITIM] account has been created for you:

View Changes: http://localhost:80/itim/console

Process Reference: 8498649245880216244
```

Process Reference: 8498649245880216244
Password: bAMI#gai
Account ID: myaccount
Owner Name: firstname lastname
Time of service provision: Jun 29, 2007 10:55:58 IST

#### The subject statement is:

```
<RE key="new_account_subject"/>
```

#### The plain text is:

```
<RE key="account_created"><PARM>
 <RE key="service name with profile name">
 <PARM><JS>EmailContext.getAccountServiceName();</JS></PARM>
 <PARM><RE><KEY><JS>EmailContext.getAccountServiceProfileName();
 </JS></KEY></RE></PARM></RE>
<ITIMURL/>
<RE key="processRef"/>: <JS>process.id;</JS>
<JS>if (EmailContext.getTransactionId() != '0')
 { '<RE key="TRANSACTION_ID_LABEL"/>:
 + EmailContext.getTransactionId(); } </JS>
<RE key="password"/>: <JS>EmailContext.getAccountPassword();</JS>
<RE key="accountID"/>: <JS>EmailContext.getAccountUserId();</JS>
<RE key="accountOwnerName"/>:
 <JS>EmailContext.getAccountOwnerName();</JS>
<RE key="timeofprovision"/>: <RE key="readOnlyDateFormat">
 <PARM><JS>(new Date()).getTime();</JS></PARM></RE>
<JS>if (EmailContext.hasNewAccess()) { '<RE key="accountNewAccess"/>:
 <JS>EmailContext.getAccountNewAccessAsString();</JS>\n'; }</JS>
<JS>if (EmailContext.getTransactionId() != '0')
 { '<RE key="RETRIEVE_PASSWORD TITLE"/>:
+ EmailContext.getPasswordRetrievalUrl(); }</JS>
<JS>if (EmailContext.getTransactionId() != '0')
  '<RE key="passwordExpireLabel"/>:
 <JS>if (EmailContext.getPasswordExpirePeriod() == 0)
 { '<RE key="passwordneverexpire"/>'; }
 else { EmailContext.getPasswordExpirePeriod(); }</JS>'; }</JS>
<JS>if (EmailContext.getTransactionId() != '0')
   '<JS>if (EmailContext.getPasswordExpirePeriod() == 0)
 { '<RE key="additionalMsgForPwdRetrieval"/>'; }</JS>'; }</JS>
```

#### **New Password Template**

Provides information that there is a new password for an account. By default, this template is enabled.

For example, the template provides this message:

```
Account new password information
```

The following is your new password for account myaccount:

```
View Changes: http://localhost:9090/itim/console
Process Reference: 2855285841498421007
New Password: secret
Account ID: myaccount
Account Service: ITIM Service
Account Service Profile: ITIM
Owner Name: firstname lastname
Time of service provision: Apr 25, 2007 12:54:05 IST
The subject statement is:
<RE key="password_change_subject"/>
The plain text is:
 <RE><KEY><JS>if (EmailContext.getTransactionId() == '0')
  { 'newAccountPassword' } else { 'newAccountPasswordPickUp'; }
   </JS></KEY>
  <PARM><JS>process.subject;</JS></PARM></RE>
 <ITIMURL/>
 <RE key="processRef"/>: <JS>process.id;</JS>
 <JS>if (EmailContext.getTransactionId() != '0')
  { '<RE key="TRANSACTION ID LABEL"/>: ' +
   EmailContext.getTransactionId(); }
  </JS>
 \verb| <RE key="newPassword"/>: <JS>EmailContext.getAccountPassword(); </JS>| </| |
 <RE key="accountID"/>: <JS>EmailContext.getAccountUserId();</JS>
 <RE key="accountService"/>:
  <JS>EmailContext.getAccountServiceName();</JS>
 <RE key="accountServiceProfile"/>: <RE><KEY>
  <JS>EmailContext.getAccountServiceProfileName();</JS></KEY></RE>
 <RE key="accountOwnerName"/>:
  <JS>EmailContext.getAccountOwnerName();</JS>
 <RE key="timeofprovision"/>: <RE key="readOnlyDateFormat">
  <PARM><JS>(new Date()).getTime();</JS></PARM></RE>
 <JS>if (EmailContext.getTransactionId() != '0')
  { '<RE key="RETRIEVE_PASSWORD_TITLE"/>: '
  + EmailContext.getPasswordRetrievalUrl(); }</JS>
 <JS>if (EmailContext.getTransactionId() != '0')
  { '<RE key="passwordExpireLabel"/>:
  <JS>if (EmailContext.getPasswordExpirePeriod() == 0)
  { '<RE key="passwordneverexpire"/>'; }
  else { EmailContext.getPasswordExpirePeriod(); }</JS>'; }</JS>
 <JS>if (EmailContext.getTransactionId() != '0')
    '<JS>if (EmailContext.getPasswordExpirePeriod() == 0)
  { '<RE key="additionalMsgForPwdRetrieval"/>'; }</JS>'; }</JS>
```

#### **Process Completion Template**

Provides information that the workflow activity has completed. By default, this template is enabled.

For example, the template provides this message when an activity is completed without being canceled:

```
A workflow process, 1416721862784240178, has completed.
Result Summary: Success
The following process has completed
Process Information
View Changes: http://localhost:9090/itim/console
Process ID: 1416721862784240178
Activity:
Description: Modify Provisioning Policy Process
State: Completed
Date submitted: May 16, 2007 12:22:58 IST
Time Completed: May 16, 2007 01:44:17 IST
Result Summary: Success
Requester: System Administrator
Requestee:
Subject: Default Provisioning Policy for service Win Local Profile
Comment:
Detail:
```

For example, the template provides this message when an activity is canceled:

```
Subject: A workflow process, 6690130336188564930, has completed.
Result Summary: Failed
The following process has completed
Process Information
View Changes: http://localhost:80/itim/console
Process ID: 6690130336188564930
Activity: Person Add
Description: Person Add Process
State: Canceled
Date submitted: Jan 30, 2014 01:13:59 CST
Time Completed: Jan 29, 2014 01:13:22 CST
Result Summary: Failed
Requester: System Administrator
Requestee: firstname lastname
Subject:
Comment:
Detail:
Canceled By: System Administrator
Date Canceled: Jan 29, 2014 01:13:22 CST
Canceled Justification: No longer needed
The subject statement is:
<RE key="processCompletedSubject"><PARM><JS>process.id;</JS></PARM>
 <PARM><RE key="resultSummaryValue"><PARM><RE><KEY>
 <JS>process.STATE PREFIX + process.resultSummary;
 </JS></KEY></RE></PARM></RE></PARM></RE>
The plain text is:
 <RE key="process_completed_message" />
 <RE key="processInformation" />
 <ITIMURL/>
 <RE key="processID"/>: <JS>process.id;</JS>
<RE key="name"/>: <RE><KEY><JS>process.name;</JS></KEY></RE>
 <RE key="description"/>: <RE><KEY><JS>process.description;</JS>
 <RE key="state"/>: <RE><KEY>
  <JS>process.STATE_PREFIX + process.state;</JS></KEY></RE>
 <RE key="timeScheduled"/>: <RE key="readOnlyDateFormat"><PARM>
  <JS>if (process.scheduled != null)
  return process.scheduled.getTime();
  else return '';</JS></PARM></RE>
 <RE key="timeCompleted"/>: <RE key="readOnlyDateFormat"><PARM>
  <JS>if (process.completed != null)
  return process.completed.getTime();
  else return '';</JS></PARM></RE>
 <RE key="resultSummary"/>: <RE><KEY>
  <JS>process.STATE_PREFIX + process.resultSummary;</JS>
  </KEY></RE>
 <RE key="requester"/>: <JS>process.requestorName;</JS>
 <RE key="requestedFor"/>: <JS>process.requesteeName;</JS>
 <RE key="subject"/>: <JS>process.subject;</JS>
 <RE key="comment"/>: <JS>process.comment;</JS>
 <RE key="detail"/>: <JS>process.resultDetail;</JS>
<JS>if (process.cancelor_name != null)
{ '<RE key="CanceledBy"/>: ' + process.cancelor_name; }</JS>
<JS>if (process.cancelor_name != null)
{ '<RE key="DateCanceled"/>: '; }</JS>
<RE key="readOnlyDateFormat"><PARM>
<JS>if (process.canceled_date != null) return process.canceled_date.getTime();
else return '';</JS>
</PARM></RE>
<JS>if (process.cancelor_name != null) { '<RE key="CanceledReason"/>:
<JS>if (process.canceled_justification == null) { return ' '; }
  else { return process.canceled_justification;}
</JS>'; }</JS>
```

#### **Process Timeout Template**

Provides information that the workflow process has timed out. By default, this template is enabled.

For example, the template provides this message:

```
Workflow activity is being timed out and will be
 terminated by the workflow system
Activity Information
View Changes: http://localhost:9080/itim/console
Activity ID: RECERTAPPROVAL
Activity: $ITIM_RECERTIFY
Time Started: Aug 02, 2007 03:18:54 IST
Time Completed:
Result Summary: Pending
State: Running
Activity Type: Manual Approval/Reject
Process Information
Process ID: 8566433417513336819
Activity: Recertification of Account/Access
Description: Recertification of Account/Access
State: Running
Date submitted: Aug 02, 2007 03:18:54 IST
Time Completed:
Result Summary:
Requester: org
Requestee: Person B
Subject: personb
Comment:
Detail:
The subject statement is:
<RE key="process timeout subject" />
The plain text is:
 <RE key="process timeout message" />
 <RE key="processInformation" />
 <ITIMURL/>
 <RE key="processID"/>: <JS>process.id;</JS>
 <RE key="name"/>: <RE><KEY><JS>process.name;</JS></KEY></RE>
 <RE key="description"/>: <RE><KEY><JS>process.description;</JS></KEY></RE>
 <RE key="state"/>: <RE><KEY>
  <JS>process.STATE_PREFIX + process.TIMEOUT;</JS></KEY></RE>
 <RE key="timeScheduled"/>: <RE key="readOnlyDateFormat"><PARM>
<JS>if (process.scheduled != null) return process.scheduled.getTime();
  else return '';</JS></PARM></RE>
 <RE key="timeCompleted"/>: <RE key="readOnlyDateFormat"><PARM>
  <JS>if (process.completed != null) return process.completed.getTime();
  else return '';</JS></PARM></RE>
 <RE key="resultSummary"/>: <RE><KEY>
  <JS>process.STATE_PREFIX + process.resultSummary;</JS></KEY></RE>
 <RE key="requester"/>: <JS>process.requestorName;</JS>
 <RE key="requestedFor"/>: <JS>process.requesteeName;</JS>
 <RE key="subject"/>: <JS>process.subject;</JS>
 <RE key="comment"/>: <JS>process.comment;</JS>
 <RE key="detail"/>: <JS>process.resultDetail;</JS>
```

#### **Restore Account Template**

Provides information that an account has been restored. By default, this template is enabled.

For example, the template provides this message:

```
Restored Account Information from IBM Security Identity Manager
The following ITIM Service [ITIM] account has been restored:
View Changes: http://localhost:9090/itim/console
Process Reference: 2857890686820910405
```

```
New Password: secret
Account ID: myaccount
Owner Name: firstname lastname
Time Completed: Apr 25, 2007 01:04:08 IST
The subject statement is:
<RE key="restore_account_subject"/>
The plain text is:
  <RE key="restore account"><PARM>
  <RE key="service_name_with_profile_name"><PARM>
  <JS>EmailContext.getAccountServiceName();</JS></PARM>
  <PARM><RE><KEY>
  <JS>EmailContext.getAccountServiceProfileName();
  </JS></KEY></RE></PARM></RE></PARM></RE>
<ITIMURL/>
 <RE key="processRef"/>: <JS>process.id;</JS>
<JS>if (EmailContext.getTransactionId() != '0')
 { '<RE key="TRANSACTION ID LABEL"/>:
 + EmailContext.getTransactionId(); } </JS>
<RE key="newPassword"/>: <JS>EmailContext.getAccountPassword();</JS>
<RE key="accountID"/>: <JS>EmailContext.getAccountUserId();</JS>
 <RE key="accountOwnerName"/>:
 <JS>EmailContext.getAccountOwnerName();</JS>
 <RE key="timeCompleted"/>: <RE key="readOnlyDateFormat">
 <JS>(new Date()).getTime();</JS></PARM></RE>
 <JS>if (EmailContext.getTransactionId() != '0')
  { '<RE key="RETRIEVE_PASSWORD_TITLE"/>:
  + EmailContext.getPasswordRetrievalUrl(); }</JS>
 <JS>if (EmailContext.getTransactionId() != '0')
  { '<RE key="passwordExpireLabel"/>:
 <JS>if (EmailContext.getPasswordExpirePeriod() == 0)
  { '<RE key="passwordneverexpire"/>'; }
 else { EmailContext.getPasswordExpirePeriod(); }</JS>'; }
<JS>if (EmailContext.getTransactionId() != '0')
    '<JS>if (EmailContext.getPasswordExpirePeriod() == 0)
   '<RE key="additionalMsgForPwdRetrieval"/>'; }</JS>'; }</JS>
```

#### Suspend Account Template

Provides information that an account is suspended. By default, this template is enabled.

For example, the template provides this message:

```
Your account has been suspended by IBM Security Identity Manager
The following AD Service (RFI) [ADProfile] account has been suspended:
View Changes: http://localhost:9090/itim/console
Process Reference: 2857497715286893521
Account ID: myaccount
Owner Name: firstname lastname
Time Completed: Apr 25, 2007 01:02:43 IST
The subject statement is:
<RE key="suspend_account_subject" />
The plain text is:
 <RE key="account suspended"><PARM>
  <RE key="service name with profile name">
  <PARM><JS>EmailContext.getAccountServiceName();</JS></PARM>
  <PARM><RE><KEY><JS>EmailContext.getAccountServiceProfileName();
 </JS></KEY></RE></PARM></RE></PARM></RE>
<ITIMURL/>
<RE key="processRef"/>: <JS>process.id;</JS>
 <RE key="accountID"/>: <JS>EmailContext.getAccountUserId();</JS>
 <RE key="accountOwnerName"/>:
 <JS>EmailContext.getAccountOwnerName();</JS>
 <RE key="timeCompleted"/>: <RE key="readOnlyDateFormat"><PARM>
```

<JS>(new Date()).getTime();</JS></PARM></RE>

#### **To-Do Reminder Template**

Provides the default template for workflow reminders, which are email messages that remind users about pending activities to which they not responded. By default, this template is disabled.

For example, the template provides this message:

Subject: Pending workflow action:

Case 6167063972298972180.6167064647650050990

The following request has been submitted for your approval

View Changes: http://localhost:9080/itim/console

Description: ApprovalWorkflow Requestee: firstname lastname

Subject: subject

Request Initiated: Sep 05, 2007 05:42:18 IST Process Reference: 6167063972298972180

Requested by process:

Process ID: 6167052766519381908 Process Name: Provision Account Description: Provision Account Process Requester: System Administrator Requestee: firstname lastname

Subject: subject

This WorkItem will be escalated on: Saturday, September 8, 2007.

The subject statement is:

<originalSubject/>

The plain text is:

<textBody/>

<RE key="escalation\_note"/> <escalationTime/>

# Chapter 9. JavaScript extensions overview

JavaScript is used in IBM Security Identity Manager to specify identity policies, provisioning policy parameters, service selection policies, placement rules for identity feeds, and orphan account adoption.

In addition, JavaScript is used in workflows to specify transition conditions, loop conditions, JavaScript activities, activity postscripts, and workflow notification. Various scripting extensions are provided by IBM Security Identity Manager to expose useful data and services to each of these scripts. In addition to these extensions, system administrators can configure IBM Security Identity Manager to load custom JavaScript extensions. For more information about custom JavaScript extensions, see the *ISIM HOME*/data/scriptframework.properties file.

IBM Security Identity Manager supports two Java Script interpreters: IBM JSEngine and Free EcmaScript Interpreter (FESI, now deprecated). Both of these interpreters support the third edition (December 1999) of the ECMA-262 specification.

Table 7 lists the supported host components and script extensions.

Table 7. Host components and script extensions

| Host Component       | Supported Script Extension    | Description                                                              |
|----------------------|-------------------------------|--------------------------------------------------------------------------|
| AccountTemplate      | ProvisioningPolicyExtension   | Extensions registered with this key are                                  |
|                      | ServiceExtension              | loaded by Account Default Template parameters.                           |
|                      | SubjectExtension              | parameters.                                                              |
| Delegate             | DelegateExtension             | Extensions registered with this key are                                  |
|                      | Model Extensions Package      | loaded by Delegation notifications.                                      |
| HostSelection        | ServiceModelExtension         | Extensions registered with this key are                                  |
|                      | SubjectExtension              | loaded by Service Selection Policies.                                    |
| IdentityPolicy       | IdentityPolicyExtension       | Extensions registered with this key are                                  |
|                      | AttributesExtension           | loaded by Identity Policies.                                             |
|                      | ServiceExtension              |                                                                          |
|                      | SubjectExtension              |                                                                          |
| OrphanAdoption       | Model Extensions Package      | Extensions registered with this key are                                  |
|                      | ServiceExtension              | loaded by adoption scripts.                                              |
|                      | SubjectExtension              |                                                                          |
| PersonPlacementRules | PersonPlacementRulesExtension | Extensions registered with this key are                                  |
|                      | ServiceExtension              | loaded by placement rules during identity feeds.                         |
|                      | AttributesExtension           | identity feeds.                                                          |
| PostOffice           | PostOfficeExtension           | Extensions registered with this key are loaded by Post Office templates. |

Table 7. Host components and script extensions (continued)

| Host Component                                             | Supported Script Extension       | Description                                                          |
|------------------------------------------------------------|----------------------------------|----------------------------------------------------------------------|
| ProvisioningPolicy                                         | ProvisioningPolicyExtension      | Extensions registered with this key are                              |
|                                                            | Model Extensions Package         | loaded by Provisioning Policy parameters.                            |
|                                                            | ServiceExtension                 | parameters.                                                          |
|                                                            | SubjectExtension                 |                                                                      |
|                                                            | AttributesExtension (deprecated) |                                                                      |
| Reminder                                                   | ReminderExtension                | Extensions registered with this key are                              |
|                                                            | SubjectExtension                 | loaded by email reminder templates.                                  |
| Workflow                                                   | WorkflowExtension                | Extensions registered with this key are                              |
|                                                            | Model Extensions Package         | loaded by workflow scripts that include Workflow T000 Notifications. |
|                                                            | LoopCountExtension               | Workhow Tobo Notifications.                                          |
| Workflow Notification                                      | WorkflowExtension                | The extensions loaded are hardcoded                                  |
|                                                            | EmailContextExtension            | and all supported extensions are loaded.                             |
|                                                            | PersonModelExtension             | Podded.                                                              |
| TODO Notification (Approval/RFI/ComplianceAlert/WorkOrder) | WorkflowExtension                | The extensions loaded are the same as Workflow.                      |
|                                                            | Model Extensions Package         |                                                                      |
|                                                            | LoopCountExtension               |                                                                      |

# **Packaged extensions**

The section describes the scripting extensions provided by IBM Security Identity Manager, the JavaScript objects they expose, and the scripts to which these extensions are applicable.

Do not remove these extensions from the properties file that you configure, because they are necessary for standard product operation. All of the extensions are configured for new installations.

# **AttributesExtension**

The full extension name is com.ibm.itim.script.extensions.AttributesExtension.

This extension is responsible for making the ATTRIBUTES object available to scripts. ATTRIBUTES is a Map type object and is used internally to implement the deprecated Enrole.getAttributeValue() and Enrole.getAttributeValues() methods.

AttributesExtension and the ATTRIBUTES script object are deprecated. Do not use them in any new scripts.

#### Availability

IdentityPolicy
PersonPlacementRules
ProvisioningPolicy

JavaScript Objects
ATTRIBUTES

# **DelegateExtension**

The full extension name is com.ibm.itim.script.extensions.DelegateExtension.

This extension is responsible for making the Delegate object available to delegation notification scripts.

#### Availability

Delegation Notification

**JavaScript Objects** 

Delegate

#### **EmailContextExtension**

The full extension name is com.ibm.itim.workflow.script.EmailContextExtension.

The EmailContextExtension provides the EmailContext object that provides information about the workflow activity and process that is making the notification. EmailContext is of type WorkflowRuntimeContext, although it might be a more specific subtype, depending on what type of change triggered the notification.

#### Availability

Notification

JavaScript Objects

**EmailContext** 

#### **EnroleExtension**

The full extension name is com.ibm.itim.script.extensions.EnroleExtension.

This extension is automatically loaded for all scripts. It is not in the scriptframework.properties file.

This extension exposes the Enrole object to scripts. This object provides the following miscellaneous functions:

- Converting to and from the generalized time format.
- Logging and tracing facilities to write to the Security Identity Manager logs.

#### **Availability**

All scripts

#### JavaScript Objects

Enrole

Frror

# IdentityPolicyExtension

The full extension name is com.ibm.itim.policy.script.IdentityPolicyExtension.

This extension exposes the IdentityPolicy object to identity policy scripts. This object provides a method to test for the existence of a user ID.

#### Availability

**Identity Policy** 

#### JavaScript Objects

# LoopCountExtension

The full extension name is com.ibm.itim.workflow.script.LoopCountExtension.

This extension provides the loopcount script object. The object is an integer that tells a script how many times a loop ran.

#### Availability

Workflow

#### JavaScript Objects

loopcount

# Model extensions package

The model extensions expose JavaScript objects that can be used to search for people, accounts, services, and organizational units such as organizations, business units, and locations.

**Important:** The objects exposed by these extensions allow access to identity and service data without regard to specified access control rules for these data. The objects are considered privileged. Define access control items that manage access to IBM Security Identity Manager scripts.

All of the model extensions have the same availability and can be used with the following extension points:

- AccountTemplate
- ProvisioningPolicy
- HostSelection
- OrphanAdoption
- Workflow
- · Notification

#### AccountModelExtension

The full extension name is

com.ibm.itim.script.extensions.model.AccountModelExtension.

This extension exposes the Account constructor and AccountSearch constructor to applicable scripts. After it is constructed, an Account object represents an Account Directory Object in scripts. The AccountSearch object provides methods to search for existing accounts based on several parameters, which include **uid**, **owner**, and **service**.

#### JavaScript Objects

- AccountSearch
- Account

#### CredentialModelExtension

The full extension name is

com.ibm.itim.script.extensions.model.CredentialModelExtension.

This extension exposes the Credential constructor to applicable scripts when Shared Access Module is activated. When it is constructed, a Credential object represents a Credential Directory Object in scripts.

**Note:** You must install and enable the shared access module in order to use com.ibm.itim.script.extensions.model.CredentialModelExtension.

#### JavaScript Objects

Credential

#### **PersonModelExtension**

The full extension name is

com.ibm.itim.script.extensions.model.PersonModelExtension.

This extension exposes the Person constructor, PersonSearch constructor, and ExtendedPerson constructor to applicable scripts. After it is constructed, a Person object represents a Person Directory Object in script. A ExtendedPerson object extends Person with ownership type information. The PersonSearch object provides methods to search for existing people based on a provided LDAP filter.

#### JavaScript Objects

- PersonSearch
- Person
- ExtendedPerson

#### OrganizationModelExtension

The full extension name is

com.ibm.itim.script.extensions.model.OrganizationModelExtension.

This extension exposes the ContainerSearch constructor to applicable scripts. The ContainerSearch object provides methods to search of Organizational containers based on LDAP filters.

#### JavaScript Objects

ContainerSearch

#### RoleModelExtension

The full extension name is

com.ibm.itim.script.extensions.model.RoleModelExtension.

This extension exposes the Role constructor and RoleSearch constructor to applicable scripts. After it is constructed, the Role object represents a Role Directory Object in scripts. The RoleSearch object provides a method to search for Roles based on role name.

#### JavaScript Objects

- RoleSearch
- Role

#### ServiceModelExtension

The full extension name is

com.ibm.itim.script.extensions.model.ServiceModelExtension.

This extension exposes the Service constructor and ServiceSearch constructor to applicable scripts. After it is constructed the Service object represents a Service Directory Object in scripts. The ServiceSearch object provides methods to search for Service based on several parameters, which include LDAP filter and service name.

#### JavaScript Objects

• ServiceSearch

## **PersonPlacementRulesExtension**

The full extension name is com.ibm.itim.remoteservices.script.PersonPlacementRulesExtension.

This extension provides the entry object to the scripting environment. The entry object is of type Map and contains the attribute values for the Person that is placed.

#### Availability

PersonPlacementRules

JavaScript Objects

entry

#### **PostOfficeExtension**

The full extension name is com.ibm.itim.mail.postoffice.script.PostOfficeExtension.

The Post Office capability reduces the number of email messages received by workflow participants by combining similar notifications into a single email. The emails are combined with a template specified in the system configuration pages. This extension exposes a JavaScript object, PostOffice, to JavaScript snippets in these templates. This object provides methods for accessing all the distinct emails, the email address of the recipient, the email topic, and the recipient data.

#### Availability

Post Office Template

JavaScript Objects
PostOffice

# ProvisioningPolicyExtension

The full extension name iscom.ibm.itim.policy.script.ProvisioningPolicyExtension.

This extension provides the scripting objects reason and parameters to the scripting environment. The reason object is an integer that informs a script of the reason the evaluation is happening: 0 if a new account or 1 if an existing account. The parameters object is a map that contains the information about the account that is being evaluated. Currently, only the **uid** field is supported.

#### Availability

AccountTemplate ProvisioningPolicy

## JavaScript Objects

parameters reason

# ReminderExtension

The full extension name is com.ibm.itim.script.extensions.ReminderExtension.

This extension exposes the reminderCtx object to JavaScript snippets contained in email reminders. This object provides methods for accessing the original email text and subject. It also provides the due date and time for the associated to-do item.

### **Availability**

E-mail reminders

JavaScript Objects reminderCtx

## ServiceExtension

The full extension name is com.ibm.itim.script.extensions.ServiceExtension.

This extension exports the service object to the scripting environment. The service object is a DirectoryObject type and represents the Service associated with a provisioning operation.

## **Availability**

IdentityPolicy OrphanAdoption PersonPlacementRules AccountTemplate ProvisioningPolicy

#### JavaScript Objects

service

## **SubjectExtension**

The full extension name is com.ibm.itim.script.extensions.SubjectExtension.

This extension provides the subject scripting object. In all of the scripting contexts except for OrphanAdoption, subject is a DirectoryObject. In the OprhanAdoption context, subject is a Map of the attributes returned by a reconciliation.

#### Availability

HostSelection IdentityPolicy OrphanAdoption Reminder AccountTemplate ProvisioningPolicy

#### JavaScript Objects

subject

## WorkflowExtension

The full extension name is com.ibm.itim.workflow.script.WorkflowExtension.

This extension exposes JavaScript objects that can be used to access data from a workflow process in progress. In addition, it exposes objects that can be used to get or set the status, state, and result of a workflow process or activity.

#### **Availability**

Workflows

#### JavaScript Objects

process

- · activity
- participant
- Relevant Data

**Note:** Relevant Data are objects defined by the workflow designer. Check with system administrator to find the names of specific Relevant Data objects.

## Relevant data JavaScript objects

Each process has a set of relevant data, or process specific parameters, which can be read or changed from in a workflow script.

The name and syntax of these parameters, or relevant data items, are defined in the workflow designer and are typically specific to the workflow process purpose. For example when you add a user, an object that holds all the attributes of the new user can be a relevant data item. However, when you delete a user, the only required relevant data item can be the distinguished name of the user to delete.

Each relevant data item is represented in the workflow script as a variable with the same relevant data ID as defined in the workflow designer. These relevant data items all have the following functions:

This function returns a JavaScript object that represents the value of the relevant data item. There is a variable present for each relevant data item in the context of the script. For performance reasons, however, the values are not retrieved from the workflow engine until the script specifically requests it with this call. The returned JavaScript object is in the same syntax as defined in the workflow designer.

```
Usage:
dn = subjectDN.get();
```

where subjectDN is defined as a relevant data item for the current process.

## set(Object value)

The set (Object value) function changes the value of the relevant data item. It not only updates the relevant data item in the script, but also in the workflow engine. The new value is a parameter to the function. The new value must be compatible with the syntax of the relevant data item as defined in the workflow designer. For example, if the relevant data item is an integer, the value cat is not a valid parameter to this function.

```
Usage:
ou.set("engineering");
```

where ou is defined as a relevant data item for the current process.

# Registering JavaScript extensions

JavaScript extensions might not be useful or applicable to every scriptable function that IBM Security Identity Manager provides. For example, an extension used by Post Office templates might not be applicable to provisioning policy parameters. An extension designed for one class of script might not load or behave appropriately when loaded into another class of script.

Security Identity Manager has the classes of script that are listed in Table 8 on page 66. JavaScript extensions might be registered to load and run with any combination of these script classes.

JavaScript extensions are configured in these files:

## scriptframework.properties (suggested)

For *all* new extensions. Use this file to configure script extensions and other scripting functions.

JavaScript extensions are registered in the <code>ISIM\_HOME/data/scriptframework.properties</code> file. This file is formatted with the standard Java Properties <code>key[.subkey]=value</code> format.

- The key is the name assigned to the target script class, described in Table 8 on page 66.
- The value is the full class name of the ScriptExtension interface.
- (Optional) The subkey is used when more than one extension is registered for a script class.

Use the Update Property page from the **Appliance Dashboard** of the IBM Security Identity Manager virtual appliance console. See Managing the server properties.

#### Note:

- Security Identity Manager is installed with a set of extensions for each script class already registered in the scriptframework.properties file. Do not remove these extensions from the file as they are necessary for the product to function correctly.
- 2. To prevent the possibility of a code injection attack, do not use the JavaScript function eval().
- 3. By default, only the set of extensions registered in the scriptframework.properties file is available for the particular script. You can configure any supported extension for the script by registering JavaScript extensions in the scriptframework.properties file. For information about supported script extensions, see Table 7 on page 57. For information about the properties and methods available for each JavaScript extension object, see Chapter 10, "JavaScript extension reference," on page 73.

## fesiextensions.properties (deprecated)

Provides support for Free ECMAScript Interpreter (FESI) JavaScript extensions before Version 5.0 of IBM Tivoli® Identity Manager. Do not author *new* extensions with this deprecated architecture.

If you continue to use the deprecated fesiextensions.properties file, save the fesi.jar library in the <code>ITIM\_HOME/lib</code> directory <code>before</code> you upgrade Tivoli Identity Manager to Version 5.0 or later versions. Replace the newly installed file with the custom fesi.jar file after the upgrade completes.

The following line registers a single extension for use in Security Identity Manager scripts:

ITIM. extension. Identity Policy = com. ibm. it im. policy. script. Identity Policy Extension

These example lines register multiple extensions for use in Security Identity Manager scripts:

ITIM. extension. Identity Policy. 1 = com. ibm. itim. policy. script. Identity Policy Extension and Policy and Policy Extension and Policy and Policy Extension and Policy Extension and Policy Exte

ITIM.extension.IdentityPolicy.2=com.yourcompany.script.YourCustomExtension

Table 8. Script class keys

| Host Component                                             | Script Class Key                    |
|------------------------------------------------------------|-------------------------------------|
| AccountTemplate                                            | ITIM.extension.AccountTemplate      |
| Delegate                                                   | ITIM.extension.Delegate             |
| HostSelection                                              | ITIM.extension.HostSelection        |
| IdentityPolicy                                             | ITIM.extension.IdentityPolicy       |
| OrphanAdoption                                             | ITIM.extension.OrphanAdoption       |
| PersonPlacementRules                                       | ITIM.extension.PersonPlacementRules |
| PostOffice                                                 | ITIM.extension.PostOffice           |
| ProvisioningPolicy                                         | ITIM.extension.ProvisioningPolicy   |
| Reminder                                                   | ITIM.extension.Reminder             |
| Workflow                                                   | ITIM.extension.Workflow             |
| Workflow Notification                                      | ITIM.extension.Notification         |
| TODO Notification (Approval/RFI/ComplianceAlert/WorkOrder) | ITIM.extension.Notification         |

# Configuring scriptframework.properties

Use the *ISIM\_HOME*/data/scriptframework.properties file, which provides extended documentation for these tasks, to configure major scripting functions.

Following are the major scripting functions:

#### **Extensions**

Specifies which extensions to load for each host component. To load more than a single extension for any host component, add a suffix to the properties key (each key must be unique). For example:

ITIM.extension.IdentityPolicy=com.ibm.itim.policy.script.IdentityPolicyExtension ITIM.extension.IdentityPolicy.service=com.ibm.itim.script.extensions.ServiceExtension

#### Interpreters

Configures the interpreter to use for each host component. The default is the IBM JSEngine.

The other option is FESI, which can be used only if the fesi.jar file exists in <code>ISIM\_HOME/lib/</code>. It is only to be used by customers of IBM Tivoli Identity Manager Version 4.6 and earlier who wrote their own custom FESI extensions.

## Wrappers

All objects available to scripts are really Java objects that are used by IBM Security Identity Manager. To prevent security issues, IBM Security Identity Manager wraps these objects in wrappers. Use this area of the scriptframework.properties file to change the default wrappers that are used by IBM Security Identity Manager. Default scripts that are provided by IBM Security Identity Manager assume the use of default wrappers. If you change the scripts, functions might stop working. This area is for advanced use only.

## Miscellaneous

Determines whether profiling information is collected and included in the trace log and whether plain text passwords can be accessed from Person and Account objects.

## Migration of custom FESI extensions to the IBM JSEngine

Migration of a custom FESI extension to a script extension makes your code shorter, easier to read, and easier to understand.

**Note:** Support for FESI is deprecated in IBM Security Identity Manager Version 6.0.

For detailed information and examples about how to write new extensions, see the documentation in *ISIM\_HOME*/extensions/doc/javascript/javascript.html.

The following example illustrates the migration steps.

## Best practice in handling function returns

You can minimize problems that might occur due to differences in how FESI and IBM JSEngine handle JavaScript. The differences involve implicit return values from functions.

For example, given these statements:

```
function sumValue() {
  var a = 3;
  var b = 2;
  a + b;
}
```

With FESI, the function sumValue() returns 5 because 5 is the result of the last statement run in the function. Using IBM JSEngine, the expression sumValue() returns null because there is no explicit return. The correct code for IBM JSEngine includes an explicit return statement:

```
function sumValue() {
  var a = 3;
  var b = 2;
  return a + b;
}
```

To keep JavaScript code consistent, always use an explicit return value in functions. In the previous release, some of the service selection script examples did not use an explicit return value. Update any JavaScript code that is based on these examples to have an explicit return value, to ensure that the code continues to work after an upgrade to use IBM JSEngine.

# Plain Old Java Object (POJO) example

Start with a Plain Old Java Object (POJO, in this example) that contains all of the business logic for your extension.

For example:

```
public class Extension {
   public static void log(String msg) {
       System.out.println(msg);
   }
}
```

In this case, the POJO contains a single method. Your typical extension contains more logic. For example:

```
static class FESIExtension implements JSExtension {
  public void initializeExtension(JSGlobalObject go) throws JSException {
    // Create the prototype
```

```
prototype.setMember("log", new JSFunctionAdapter() {
         public Object doCall(JSObject thisObject, Object[] args)
               throws JSException {
            if (args.length >= 1) {
               Extension.log(args[0].toString());
            return null;
      });
      final JSObject obj = go.makeJSObject(prototype);
      // This is the name of the object to be used in JavaScript Code
      go.setMember("CustomExtension", obj);
      go.setMember("log", new JSFunctionAdapter() {
         public Object doCall(JSObject thisObject, Object[] args)
               throws JSException
            if (args.length >= 1)
               Extension.log(args[0].toString());
            }
            return null;
      });
      go.setMember("Logger", new JSFunctionAdapter() {
         public Object doNew(JSObject thisObject, Object[] args)
               throws JSException {
            JSGlobalObject go = thisObject.getGlobalObject();
            JSObject proto = go.makeJSObject();
            proto.setMember("log", new JSFunctionAdapter() {
               public Object doCall(JSObject thisObject, Object[] args)
                     throws JSException
                  if (args.length >= 1)
                     Extension.log(args[0].toString());
                  return null;
               }
            });
            final JSObject obj = go.makeJSObject(proto);
            return obj;
     });
   }
}
This FESI extension has three main parts:
1. First, the extension makes a JSObject named prototype and adds the method
   "log" to prototype:
   final JSObject prototype = go.makeJSObject();
   prototype.setMember("log", new JSFunctionAdapter() {
      public Object doCall(JSObject thisObject, Object[] args)
             throws JSException {
         if (args.length >= 1) {
            Extension.log(args[0].toString());
         return null;
```

final JSObject prototype = go.makeJSObject();

```
});
   go.setMember("CustomExtension", obj);
   The prototype JSObject is then added to the JSGlobalObject with the name
   CustomExtension. This addition allows scripts to call:
   CustomExtension.log("message");
2. The second part of the extension creates a global function named log.
   go.setMember("log", new JSFunctionAdapter() {
      public Object doCall(JSObject thisObject, Object[] args)
            throws JSException
         if (args.length >= 1) {
            Extension.log(args[0].toString());
         return null;
   });
   Now, a script can call:
   log("message");
3. The third part of the extension creates a constructor that can be called from
   scripts. For example:
   go.setMember("Logger", new JSFunctionAdapter() {
      public Object doNew(JSObject thisObject, Object[] args)
            throws JSException {
         JSGlobalObject go = thisObject.getGlobalObject();
         JSObject proto = go.makeJSObject();
         proto.setMember("log", new JSFunctionAdapter() {
            public Object doCall(JSObject thisObject, Object[] args)
                  throws JSException
               if (args.length >= 1)
                  Extension.log(args[0].toString());
               return null;
            }
         });
         final JSObject obj = go.makeJSObject(proto);
         return obj;
   });
```

# Conversion to a script extension

var logger = new Logger();
logger.log("message");

When you convert a FESI extension to a script extension, the root of a script extension is the ScriptExtension interface.

With this constructor, scripts can do the following:

To create object that can be used in scripts, create a POJO class that contains all of the business logic, and implements the marker interface ExtensionBean. A marker interface means that ExtensionBean does not require you to implement any methods and it does add any new data to your class. A POJO that implements ExtensionBean is treated specially by the IBM Security Identity Manager scripting components.

If your class does not implement ExtensionBean, then scripts cannot use the methods provided by the POJO. For example:

```
public class Extension implements ExtensionBean {
   public static void log(String msg) {
        System.out.println(msg);
   }
}
```

In the initialize method of your extension, create ContextItem that contains an instance of your extension and add that ContextItem to a List.

To create global function, use ContextItem, but this time call createGlobalFunction. For example:

The second argument to createGlobalFunction is a GlobalFunction object. GlobalFunction has a single method that you must implement and call. It is similar to the doCall method from the FESI JSFunctionAdapter. GlobalFunctions are not suggested because, like the doCall method, they pass an array of parameters. You must check that all of the parameters exist and are the right types, which can be difficult to maintain over the life of your extension.

## Creation of a constructor

To create a constructor, use ContextItem and the createConstructor method.

For example:

The second parameter to createConstructor is the Class object for the object that you want to construct. It is usually a POJO that implements ExtensionBean.

In each of these examples, you add the ContextItem to a List. In the getContextItems method of ScriptExtension, you return that List. For example, the full code is:

```
public class ITIMExtension implements ScriptExtension {
  private List<ContextItem> items;
  public List getContextItems() {
     return items;
  public void initialize(ScriptInterface si, ScriptContextDAO dao)
         throws ScriptException, IllegalArgumentException {
     items = new ArrayList<ContextItem>();
     ContextItem custom = ContextItem.createItem("CustomExtension",
            new Extension());
      items.add(custom);
     ContextItem func = ContextItem.createGlobalFunction("log",
            new GlobalFunction() {
               public Object call(Object[] parameters)
                     throws ScriptEvaluationException {
                  if (parameters.length >= 1) {
                     Extension.log(parameters[0].toString());
                  return null;
           });
     items.add(func);
     ContextItem logger = ContextItem.createConstructor("Logger",
            Extension.class);
     items.add(logger);
}
```

# Download of fesi.jar from a non-IBM source (deprecated)

If you want to use FESI, but do not have the required libraries, you can download and enable the libraries.

**Note:** Support for FESI is deprecated in IBM Security Identity Manager Version 6.0

If you upgrade from IBM Tivoli Identity Manager Version 4.6, do not follow these steps. The correct version of the FESI library is maintained during the upgrade.

- 1. Download FESI version 1.1.8 from http://www.lugrin.ch/fesi/. At the time of this writing, 1.1.8 is the latest version
  - a. Follow the link to download the current version, which displays the license page.
  - b. Accept the license to continue.
  - **c**. Access a download page.
  - d. Download the install-fesi-1.1.8.jar file.
- 2. After the file downloads successfully, start the installer by typing this command from the command line:

```
java -jar install-fesi-1.1.8.jar
```

a. Follow the remaining steps that the installer provides to install FESI.

**Note:** Because IBM Security Identity Manager needs only a JAR file from the installation, you can install FESI to a temporary location that you can delete later.

- b. After the installation completes, go to \$FESI\_INSTALL\_DIR/lib and locate the fesi.jar file.
- c. Copy the fesi.jar file to the ISIM\_HOME/lib directory.
- 3. Specify where IBM Security Identity Manager accesses fesi.jar.
  - a. Log on to the WebSphere Application Server administrative console, which is typically at http://hostname:9060/ibm/console, where hostname is specific to your computer.
  - b. Go to Environment > Shared Libraries > ITIM\_LIB.
  - c. At the bottom of the **Classpath** text box, add the line \${ISIM\_HOME}/lib/ fesi.jar.
- 4. Restart the WebSphere Application Server to put the changes into effect.
- 5. Edit the scriptframework.properties file to use the FESI interpreter. When you are using FESI, the script framework looks for the fesiextensions.properties file to determine which FESI extensions to load. If this file does not exist, a message is written to the trace.log file for every script that is run by FESI.

# Chapter 10. JavaScript extension reference

The reference section is arranged alphabetically.

There are a number of IBM Security Identity Manager specific objects available for use. IBM Security Identity Manager uses JavaScript extensions to package JavaScript objects and APIs. An extension can also be a package of other extensions (for example, ModelExtension).

After an extension is defined, it can be registered in the <code>ISIM\_HOME/data/scriptframework.properties</code> file to be used in a specific JavaScript context. In some cases, an environment needs to be created for an extension.

Table 9 shows these script extensions.

Table 9. Script extensions

| Script Extension                 | Object Name                                                                  | Object Type                                      |
|----------------------------------|------------------------------------------------------------------------------|--------------------------------------------------|
| AttributesExtension (deprecated) | ATTRIBUTES                                                                   | Мар                                              |
| EmailContextExtension            | EmailContext                                                                 | EmailContext                                     |
| EnroleExtension                  | Enrole<br>error                                                              | Enrole<br>Error                                  |
| IdentityPolicyExtension          | IdentityPolicy                                                               | IdentityPolicy                                   |
| LoopCountExtension               | loopcount                                                                    | int                                              |
| PersonPlacementRulesExtension    | entry                                                                        | Мар                                              |
| PostOfficeExtension              | PostOffice                                                                   | PostOffice                                       |
| ProvisioningPolicyExtension      | parameters<br>reason                                                         | Map<br>int (θ: New Account, 1: Existing Account) |
| AccountMode1Extension            | Account constructor<br>AccountSearch constructor                             | Account<br>AccountSearch                         |
| CredentialModelExtension         | Credential                                                                   | Credential                                       |
| OrganizationModelExtension       | ContainerSearch constructor                                                  | ContainerSearch                                  |
| PersonModelExtension             | Person constructor<br>ExtendedPerson constructor<br>PersonSearch constructor | Person<br>ExtendedPerson<br>PersonSearch         |
| RoleModelExtension               | Role constructor<br>RoleSearch constructor                                   | Role<br>RoleSearch                               |
| ServiceMode1Extension            | Service constructor<br>ServiceSearch                                         | Service<br>ServiceSearch                         |
| ReminderExtension                | reminderCtx                                                                  | Reminder                                         |
| ServiceExtension                 | service                                                                      | DirectoryObject                                  |

Table 9. Script extensions (continued)

| Script Extension  | Object Name                                                                 | Object Type                                                                                                    |
|-------------------|-----------------------------------------------------------------------------|----------------------------------------------------------------------------------------------------|
| SubjectExtension  | subject                                                                     | Person Note: For Orphan Adoption Rule JavaScript, the subject is a Map, which contains the account attributes returned from reconciliation. The entries in the map are referred by the name of the account attributes, which might vary based on the service type. |
| WorkflowExtension | process activity Participant constructor ParticipantType \$RelevantDataName | Activity Participant ParticipantType ProcessDataProcess                                                                                                    |

## Finding methods and properties for a specific JavaScript object

This example demonstrates how to find methods and properties for a specific JavaScript object.

If you are writing a workflow script, look in the scriptframework.properties file to see which extensions are available. By default, workflow loads the model extensions, the WorkflowExtension, and the LoopCountExtension.

Table 9 on page 73shows that WorkflowExtension defines scripting objects that include process, activity, a Participant constructor, an object named ParticipantType, and a series of workflow-specific pieces of data.

In another column in the table, notice that the process object is of type Process. Now, locate Process in this reference to see that Process type has a property called name, and a method called getParent().

To understand how to use maps, notice that objects, such as parameters from **ProvisioningPolicyExtension**, have a type of Map. A Map, also known as a dictionary, is a named JavaScript object that can hold many other objects which can be accessed by name. The parameters object holds another object named uid. To access uid, you can type parameters.uid[0]. (In this case uid is an array, so you must type [0] to get the first element of the array.) The values that a map holds will vary between each map. For more information, locate the specific map in the JavaScript reference.

# How to read the reference pages

This section explains the structure of each reference item.

#### Title and Description

Every reference entry begins with a title and a one line description. The entries are alphabetized by title. The one-line description gives a quick summary of the item documented in the entry.

## Availability

The IBM Security Identity Manager JavaScript extensions change over time. Unless otherwise noted, anything available in one version of the IBM Security Identity Manager extensions is also available in later versions. This section also specifies whether an existing item was enhanced with a

later version of the extensions and when an item is deprecated. Deprecated items are no longer supported and can be removed from future versions of the IBM Security Identity Manager extensions. Do not use deprecated items in new IBM Security Identity Manager JavaScript code.

#### Provided by

At installation, IBM Security Identity Manager provides this initial set of registered extensions:

- EnroleExtension
- ProvisioningPolicyExtension
- PostOfficeExtension
- IdentityPolicyExtension
- PersonPlacementRulesExtension
- WorkflowExtension
- ReminderExtension
- ServiceExtension
- SubjectExtension
- AttributesExtension
- LoopCountExtension
- EmailContextExtension
- Model extensions package

#### Inherits From

JavaScript classes can inherit properties and methods from other classes. When it occurs, an Inherits From section appears in the reference entry. The inherited fields and methods are in the listed superclasses. For example, the subject object inherits all of its fields and properties from the <code>DirectoryObject</code> class.

#### **Synopsis**

This section is a synopsis of how to use the object, method, property, or function.

#### **Arguments**

If the reference page describes a function or method that has arguments, the Synopsis is followed by an Arguments subsection that describes the arguments to the function or method. For some objects, the Synopsis section is replaced by a Constructor section which is also followed by an Arguments subsection.

## Returns

If a function or a method has a return value, the Arguments subsection is followed by a Returns subsection that explains the return value of the function, method or constructor.

## **Properties**

If the reference page documents an object, the Properties section lists the properties the object supports and provides short explanations of each.

#### Methods

The reference page for an object that defines methods includes a Methods section.

### Description

Most reference entities contain a Description section, which is a basic description of whatever is documented. For some simple methods, the

Arguments and Returns sections document the method sufficiently by themselves, so the Description section is omitted.

**Usage** This section describes common techniques for using the item, or it contains cautionary information.

## Account

Represents an account that is associated with a provisioning operation.

#### Availability

IBM Tivoli Identity Manager 4.x.

#### **Inherits From**

DirectoryObject

#### Provided by

com.ibm.itim.script.extensions.model.AccountModelExtension

#### Constructor

new Account(dn)

#### **Returns**

The newly created Account object that represents the account with the specified DN, which is a String.

#### Methods

## getAndDecryptPassword()

### Decrypts and returns

The decrypted password of the account entity in plain text.

**Note:** This method is available in the scripting context of Security Identity Manager only if the javascript.password.access.enabled property is set to true in the <ISIM\_HOME>/data/scriptframework.properties file.

## setAndEncryptPassword()

#### Encrypts

The given plaintext password and sets it on the account object.

**Note:** This method is available in the scripting context of Security Identity Manager only if the javascript.password.access.enabled property is set to true in the <ISIM\_HOME>/data/scriptframework.properties file.

# Account.getAndDecryptPassword()

The method decrypts and returns the decrypted password of the account entity in plain text.

## Availability

IBM Tivoli Identity Manager 4.x.

#### **Synopsis**

account.getAndDecryptPassword()

#### **Returns**

String representing plain text password set in the account object.

#### Description

This method can be used in the scripting context of Security Identity Manager if the javascript.password.access.enabled property is set to true in the <ISIM\_HOME>/data/scriptframework.properties file. It decrypts and returns the decrypted password set in the account object. This function will return null if the password is not present.

**Note:** This method does not decrypt the password of the Security Identity Manager account, which is hashed and stored in LDAP.

#### Usage

```
var password = account.getAndDecryptPassword();
</page_ Account.getAndDecryptPassword()>
```

# Account.setAndEncryptPassword()

The method encrypts the given plaintext password and sets it on account object.

#### **Availability**

IBM Tivoli Identity Manager 4.x.

#### **Synopsis**

account.setAndEncryptPassword(String password)

## Arguments

## password

Plain text password string.

## Description

This method can be used in the scripting context to set a given plain text password to an account object if the javascript.password.access.enabled property is set to true in the <ISIM\_HOME>/data/ scriptframework.properties file. Internally, the function encrypts the password and sets the same on the account entity.

## Usage

```
account.setAndEncryptPassword("secret");
</page_ Account.setAndEncryptPassword()>
```

## **AccountSearch**

You can search for an account with the AccountSerach object.

## **Availability**

IBM Tivoli Identity Manager 4.x.

## Provided by

com.ibm.itim.script.extensions.model.AccountModelExtension

#### Constructor

new AccountSearch()

## Returns

The newly created and initialized account search object.

#### Methods

#### searchByOwner()

Search for an account by owner.

#### searchByUid()

Search for an account by user ID.

## searchByUidAndService()

Search for an account by user ID and service.

### searchByURI()

Search for an account by URI within an organizational container.

#### Description

The entity implements the IBM Security Identity Manager Account Search class.

# AccountSearch.searchByOwner()

The method finds an account entity by the distinguished name of the owner.

## Availability

IBM Tivoli Identity Manager 4.x.

#### **Synopsis**

AccountSearch.searchByOwner(personDN)

### Arguments

#### personDN

String representing the distinguished name of the account owner.

#### Description

Given the distinguished name of the person, find the account entities owned by that person. This function will return null if the person is not found.

#### Usage

```
var account = (new AccountSearch()).searchByOwner(person.dn);
if (account!=null) {
Enrole.log("script", "Found " + account.length + " accounts");}
```

# AccountSearch.searchByUid()

The method finds an account entity by user ID and distinguished name of a service.

#### **Availability**

IBM Tivoli Identity Manager 4.x.

#### **Synopsis**

AccountSearch.searchByUid(uid, serviceDN)

## Arguments

**uid** String representing the user ID of the account.

#### serviceDN

String representing the distinguished name of the account.

### Description

Given the user ID of the account and the distinguished name of the service, find the account entity. This function returns null if there is not exactly one matching account, or if the service is not found.

#### Usage

```
var account = (new AccountSearch()).searchByUid("pallen",
service.dn);
if (account!=null) {
Enrole.log("script", "Found account pallen");
}
```

# AccountSearch.searchByUidAndService()

The method finds an account entity by user ID, service name, and service profile name.

## **Availability**

IBM Tivoli Identity Manager 4.x.

### **Synopsis**

AccountSearch.searchByUidAndService(uid, serviceName)

### Arguments

**uid** String representing the user ID of the account.

#### serviceName

String representing the name of the service.

#### Description

Given the user ID of the account and the name of the service that has the same service profile as the script context service profile, find the account entity. This function returns null if:

- More than one matching account exists.
- The service is not found.
- More than one service with the given name exists.

#### Usage

```
var account = (new AccountSearch()).searchByUidAndService
  ("pallen", "Domain Controller");
if (account!=null) {
  Enrole.log("script", "Found account pallen"); }
```

#### **Synopsis**

AccountSearch.searchByUidAndService(uid, serviceName, serviceProfileName)

#### Arguments

**uid** String representing the user ID of the account.

#### serviceName

String representing the name of the service.

#### serviceProfileName

String representing the name of the service profile of the serviceName service.

# AccountSearch.searchByURI()

The method finds an account by URI in an organizational container.

#### Availability

IBM Security Identity Manager 6.0

#### **Synopsis**

AccountSearch.searchByURI(containerDN, uri)

## Arguments

#### Container DN

String representing the distinguished name of the organizational container.

**uri** String representing the URI of the account.

#### Returns

An Account object.

## Description

Given the distinguished name of an organizational container and the account URI, this method finds the account. If the account is not found, this function returns null. If more than one account is found, this function throws a scripting exception.

#### Usage

```
var account = (new AccountSearch()).searchByURI(container.dn, uri);
if (account != null) {
Enrole.log("script", "Found " + account.getProperty("eruid") );}
```

## Activity

Activity is used to reference any activity in a IBM Security Identity Manager workflow.

## Availability

IBM Tivoli Identity Manager 4.x

#### Provided by

The activity JavaScript object in the WorkflowExtension returns an Activity object that represents the current workflow activity. The workflow activity can be used in the context of a workflow activity PostScript, or in a transition script, to reference the current activity. For a transition script, this object represents the activity whose completion has lead to the evaluation of the transition script.

Process.getActivity() can return any Activity object in the context of a workflow process. For more information, see the description of this method.

#### **Activity Result Summary Code**

## APPROVED

Approved process summary code. Result code is AA.

#### **ESCALATED**

Escalated process summary code. Result code is ES.

#### **FAILED**

Failed process summary code. Result code is SF.

#### PARTICIPANT\_RESOLVE\_FAILED

Participant resolved failure process summary code. Result code is PF.

#### **PENDING**

Pending process summary code. Result code is PE.

#### REJECTED

Rejected process summary code. Result code is AR.

## **SUBMITTED**

Submitted process summary code. Result code is RS.

#### **SUCCESS**

Success process summary code. Result code is \$\$.

#### **TIMEOUT**

Time out process summary code. Result code is ST.

#### WARNING

Warning process summary code. Result code is SW.

## **Properties**

## description

Describes the purpose of the activity given when defined in the workflow designer.

#### duedate

Indicates the time in milliseconds by when the activity is due.

id Assigned by the workflow designer to uniquely identify the workflow activity within the workflow engine.

**index** Index of the instance of the activity.

**name** Label given this activity when defined in the workflow designer.

#### participant

The activity participant, as defined in the workflow designer.

#### resultDetail

An application-specific string that provides more detail about the result of the activity.

#### resultSummary

An application-specific string that represents the summary result of the activity.

#### started

Indicates when the activity started.

**state** Code that represents the current state of the activity.

## subtype

Code that further categorizes the activity beyond the type of the activity, such as approval or request for information.

**type** Code that categorizes the activity given when defined in the workflow designer, such as manual or application.

#### Methods

#### auditEvent()

Create an event in the audit trail specific to the activity.

#### setResult()

Change the result member of the activity in the current activity.

#### Description

This entity represents the current workflow activity that is being run. Within the context of a workflow transition script, this entity represents the activity whose completion has lead to the evaluation of the transition script. No constructor is available to create this object in any IBM Security Identity Manager context.

# Activity.auditEvent()

The method creates an event in the audit trail.

#### Availability

IBM Tivoli Identity Manager 4.x.

### **Synopsis**

activity.auditEvent(event)

## Arguments

event String representing the event to be audited.

#### Description

This method creates an event in the audit trail specific to the activity. The function takes in one parameter that can be any JavaScript object that can be translated into a String for storage. In the audit trail, the event is automatically time stamped.

Usage activity.auditEvent("Task completed");

## **Activity.description**

The field provides information about the purpose of the activity.

#### Availability

IBM Tivoli Identity Manager 4.x

#### **Synopsis**

activity.description

## Description

This read-only field is a String that describes the purpose of the activity given when defined in the workflow designer.

Usage x = activity.description;

## **Activity.duedate**

The field represents the time in milliseconds by when the activity is due.

#### Availability

IBM Tivoli Identity Manager 4.x.

## **Synopsis**

activity.duedate

#### Description

This read-only field is a long number of milliseconds by when this activity is due.

#### Usage

x = activity.duedate;

# Activity.getSubProcesses()

The method returns the subordinate processes (if any) of the activity.

## Availability

IBM Security Identity Manager 6.0.0.3.

## **Synopsis**

activity.getSubProcesses()

#### Returns

The subordinate processes. If there are no subordinate processes, an empty array is returned.

## **Description**

This method returns the subordinate processes (if any) of this activity.

## **Usage**

```
var out = "subprocesses of the activity: \n";
var subProcesses = activity.getSubProcesses();
for (var i = 0; i < subProcesses.length; i++) {
  out += subProcesses[i].id + " type: " + subProcesses[i].type + " resultSummary: " + subProcesses[i].resultSummary + "\n";
}
activity.auditEvent(out);</pre>
```

## **Activity.guid**

The generated unique identifier assigned to the activity at runtime.

#### Availability

IBM Tivoli Identity Manager 5.x

#### **Synopsis**

activity.guid

#### Description

This read-only field is a String of the generated unique identifier for the workflow activity within the workflow engine.

```
Usage x = activity.guid;
```

## Activity.id

The field is the unique identifier assigned to the activity.

#### **Availability**

IBM Tivoli Identity Manager 4.x.

## **Synopsis**

activity.id

#### Description

This read-only field is a String assigned by the workflow designer to uniquely identify the workflow activity within the workflow engine.

```
Usage x = activity.id;
```

# **Activity.index**

The field is an index of the instance of the activity.

#### **Availability**

IBM Tivoli Identity Manager 4.x.

## **Synopsis**

activity.index

## Description

This field is a read-only and a number. If there is more than one instance of this activity, such as in the case where the activity of the ID is called multiple times in a loop in the workflow process, the value starts at one. If there is only one instance of this activity, the index value is zero.

```
Usage x = activity.index;
```

# **Activity.name**

The field is the label that is assigned to the activity.

#### Availability

IBM Tivoli Identity Manager 4.x

### **Synopsis**

activity.name

#### Description

This read-only field is a String assigned by the workflow designer to label this activity.

Usage x = activity.name;

## **Activity.participant**

The field represents the activity participant.

#### Availability

IBM Tivoli Identity Manager 4.x

#### **Synopsis**

activity.participant

## Description

This read-only field is a Participant that represents the activity participant. Not all activities have a participant. If there is no participant associated with the activity, this member is empty.

Usage x = activity.participant;

## **Activity.resultDetail**

You can get the details about the result of the activity with this field.

#### Availability

IBM Tivoli Identity Manager 4.x.

## **Synopsis**

activity.resultDetail

#### Description

This read-only field is an application-specific string that provides more detail about the result of the activity.

Usage x = activity.resultDetail;

# **Activity.resultSummary**

The field helps you view the summary of the result of the activity.

#### **Availability**

IBM Tivoli Identity Manager 4.x.

#### **Synopsis**

activity.resultSummary

## **Summary**

This read-only field is an application-specific string that provides a summary of the result of the activity. It can represent a success or failure.

Usage x = activity.resultSummary;

# Activity.setResult()

The method changes the result member of the activity.

## Availability

IBM Tivoli Identity Manager 4.x.

### **Synopsis**

```
activity.setResult(summary)
activity.setResult(summary, detail)
```

## **Arguments**

#### summary

String code that represents the result summary.

detail String representing the result details.

#### Description

This method changes the result member of the activity in the current activity. It is supported for current activities in the current workflow process. The result is composed by an application-specific summary code, and optional more detailed application-specific description. The summary code can indicate a success or failure. This summary code is stored as the resultSummary member locally and updated in the relevant data in the workflow engine. The detail is stored as the resultDetail member locally and updated in the relevant data in the workflow engine.

## Usage

```
activity.setResult(activity.FAILED);
activity.setResult(activity.FAILED, "Unable to connect to resource");
```

## **Activity.started**

The field represents the date that indicates when the activity started.

#### Availability

IBM Tivoli Identity Manager 4.x.

#### **Synopsis**

activity.started

## Description

This read-only field is a string that represents the date that indicates when the activity started.

#### Usage

```
x = activity.started;
```

# **Activity.state**

The field represents the current state of the activity.

#### **Availability**

IBM Tivoli Identity Manager 4.x

#### **Synopsis**

activity.state

## Description

This read-only field is a code string that represents the current state of the activity. The state can have the following values:

- R for running
- I for not started
- T for terminated
- · A for aborted

- S for suspended
- C for completed
- · B for bypassed

#### Usage

```
if (activity.state == "S") {
   ...
}
```

## **Activity.subtype**

The field represents the subtype of the activity.

#### Availability

IBM Tivoli Identity Manager 4.x.

#### **Synopsis**

activity.subtype

#### Description

This read-only field is a code string that further categorizes the activity beyond the type of the activity, such as approval or request for information. This is defined in the workflow designer. Not all activities have a subtype. If there is no subtype associated with the activity, this member is empty. The currently supported subtypes are:

- · AP for approval
- RI for request for input
- WO for work order

Usage x = activity.subtype;

# **Activity.type**

The field represents the type of the activity.

#### Availability

IBM Tivoli Identity Manager 4.x.

## **Synopsis**

activity.type

#### Description

This read-only field is code string that categorizes the activity given when defined in the workflow designer, such as manual or application. The currently supported types are:

- S for subprocess
- L for loop
- A for application
- R for route
- M for manual
- O for operation

Usage x = activity.type;

# **AttributeChangeOperation**

The object represents an entity about the attribute change operation.

## **Availability**

IBM Tivoli Identity Manager 4.x.

## Provided by

**AttributeChangeOperation** objects are returned from the method **DirectoryObject.getChanges()** and are therefore not provided by any specific extension.

## **Properties**

**attr** Name of the attribute that is being changed.

**op** An integer that identifies the type of change that is being made.

#### values[]

An array of objects that must be either added, removed, or replaced.

### Description

This entity represents the changes made to a IBM Security Identity Manager object.

## AttributeChangeOperation.attr

Represents the name of an attribute that is being changed.

## Availability

IBM Tivoli Identity Manager 4.x.

## **Synopsis**

attributeChangeOperation.attr

## Description

Value is the attribute that is being changed.

Usage x = attributeChangeOperation.attr;

# AttributeChangeOperation.op

The field represents the type of change that is being made.

#### **Availability**

IBM Tivoli Identity Manager 4.x.

#### **Synopsis**

attributeChangeOperation.op

#### Description

This read-only field is a number that identifies the type of change that is being made. The values are:

- 1 for add
- · 2 for replace
- 3 for remove

Usage x = attributeChangeOperation.op;

# AttributeChangeOperation.values[]

The field represents the name of attribute that is being changed.

#### Availability

IBM Tivoli Identity Manager 4.x.

### **Synopsis**

attributeChangeOperation.values[]

## Description

This read-only field is an array of objects that must be added, removed, or replaced.

Usage x = attributeChangeOperation.values[1];

## **ContainerSearch**

The object represents the search for an organizational container.

## Availability

IBM Tivoli Identity Manager 4.x.

## Provided by

com.ibm.itim.script.extensions.model.OrganizationModelExtension

#### Constructor

new ContainerSearch()

#### **Returns**

The newly created and initialized container search object.

#### Methods

## searchByFilter()

Search for a container with a filter.

## searchByURI()

Search for an organizational container by URI within a parent organizational container.

#### Description

Implements the IBM Security Identity Manager Organizational Container Search class.

# ContainerSearch.searchByFilter()

The method represents the search for a container with a filter.

#### Availability

IBM Tivoli Identity Manager 4.x.

## **Synopsis**

containerSearch.searchByFilter(profileName, filter, scope)

### Arguments

## profileName

The String name of the organizational container profile to use.

filter

LDAP search filter String that defines the criteria for returned containers to meet. The filter must be in the format defined by RFC2254.

**scope** Optional Int search scope. Use 1 for One Level Scope and 2 for SubTree Scope. One Level Scope is the default scope.

#### Returns

An array of **DirectoryObjects** representing the results of the search.

#### Description

This method searches for a container with a filter.

#### Usage

```
var locationContainer = new ContainerSearch();
// use subtree scope
var thisLocation = locationContainer.searchByFilter("Location",
    "(l=Raleigh)", 2);
// use default one level scope
var otherLocation = locationContainer.searchByFilter("Location",
    "(l=Raleigh)");
```

# ContainerSearch.searchByURI()

The method finds an organizational container by URI in a parent organizational container.

## Availability

IBM Security Identity Manager 6.0.

#### **Synopsis**

ContainerSearch.searchByURI(containerDN, uri)

## Arguments

#### Container DN

String representing the distinguished name of the parent organizational container.

**uri** String representing the URI of the organizational container.

#### Returns

A DirectoryObject representing the container.

#### Description

Given the distinguished name of the parent organizational container and the container URI, this method finds the container. If the container is not found, this function returns null. If more than one container is found, this function throws a scripting exception.

#### Usage

```
var container = (new ContainerSearch()).searchByURI(parentContainer.dn,
    uri);
if (container != null) {
Enrole.log("script", "Found " + container.getProperty("ou") );}
```

#### Context

The object represents the context of the currently running workflow process (for example, requestor or subject). Only used for entitlement workflows.

**Note:** This object type is deprecated. Use workflow JavaScript objects, such as **Process, Activity,** and **Relevant Data**.

Some account-specific functions of the context JavaScript extension, including <code>getService()</code>, <code>isAccountDataChanged()</code>, and <code>getAccountParameter()</code> cannot be applicable to operation workflows that are not account related. The context JavaScript extension is not suggested for custom workflows.

#### **Availability**

IBM Tivoli Identity Manager 4.x.

#### Provided by

com.ibm.itim.workflow.script.WorkflowExtension

## **Context Constants**

#### **APPROVED**

This constant is used to describe the result of an activity. The member applies only to Approval types of activities.

#### Usage

```
if (context.getActivityResult() == context.APPROVED) {...
```

#### **REJECTED**

This constant is used to describe the result of an activity. This member applies only to Approval types of activities.

#### Usage

```
if (context.getActivityResult() == context.REJECTED) {...
```

#### **NEWACCOUNT**

This constant is used to identify the type of request that triggers the custom workflow run time.

#### Usage

```
if (context.getProcessType() ==
  context.NEWACCOUNT) {...
```

#### **ACCOUNTDATACHANGE**

This constant is used to identify the type of request that triggers the custom workflow in run time.

### Usage

```
if (context.getProcessType() ==
  context.ACCOUNTDATACHANGE) {...
```

#### Methods

#### getAccountParameter()

Returns the value of an account attribute.

#### getActivityResult()

Returns the activity result for the current activity.

## getActivityResultByID()

Returns the activity result for a specific activity.

#### getLoopCount()

Returns the loop count for the current loop activity.

## getLoopCountByID()

Returns the current loop count for a specific loop activity.

#### getProcessType()

Returns the type of the request that triggers the custom workflow process.

#### getRequestee()

Returns the requestee associated with the request as a Person object.

#### getService()

Returns the target service as a Service entity object.

#### isAccountDataChanged()

Identifies whether a specific account attribute was changed in the request that triggers the custom workflow process.

#### Description

The context of the currently running workflow process (for example, requestor or subject) is represented within the JavaScript as an object named context.

# Context.getAccountParameter()

The method returns the value of an account attribute.

#### **Availability**

IBM Tivoli Identity Manager 4.x.

#### **Synopsis**

context.getAccountParameter(String attributeName)

#### **Arguments**

#### attributeName

String representing the attribute name.

#### **Returns**

String value of an account attribute.

#### Description

This member function returns the value of an account attribute as a string.

Usage parameter=context.getAccountParameter("group");

# Context.getActivityResult()

The method returns the activity result for the current activity.

#### Availability

IBM Tivoli Identity Manager 4.x.

## **Synopsis**

context.getActivityResult()

#### **Returns**

String

### Description

This member function returns the activity result for the current activity. The function returns APPROVED or REJECTED. If this function is used to specify a transition condition, the function refers to the activity from which the transition is coming.

Usage if (context.getActivityResult() == context.APPROVED) {...

# Context.getActivityResultById()

The method returns the activity result for a specific activity.

#### Availability

IBM Tivoli Identity Manager 4.x.

#### **Synopsis**

context.getActivityResultById(String activityDefinitionID)

## Arguments

#### activityDefinitionID

String ID of the activity definition.

#### **Returns**

String

## Description

This member function returns the activity result for a specific activity. The function returns APPROVED or REJECTED.

```
Usage if (context.getActivityResultByID("1234567890") == context.APPROVED)
{...
```

# Context.getLoopCount()

The method returns the loop count for the current loop activity.

#### Availability

IBM Tivoli Identity Manager 4.x.

#### **Synopsis**

getLoopCount()

#### Returns

Integer of loop count.

## Description

This member function returns the loop count for the current loop activity. If this function is called before a loop is started, the loop count is 0. If this activity is called while the loop activity is in process, the loop count is the number of times the loop ran. If this function is called after the loop is completed, the loop count is the total number of times the loop is defined to run.

Usage currentiteration = context.getLoopCount();

# Context.getLoopCountByID()

The method returns the current loop count for a specific loop activity.

## Availability

IBM Tivoli Identity Manager 4.x.

#### **Synopsis**

context.getLoopCountByID(String activityDefinitionID)

## **Arguments**

## activity Definition ID

ID of the activity definition.

#### **Returns**

Integer

## Description

This member function returns the current loop count for a specific loop activity. If this function is called before the loop is started, the loop count is 0. If this function is called while the loop activity is in process, the loop count is the number of times the loop ran. If this function is called after the loop is completed, the loop count is the total number of times the loop is defined to run.

Usage currentiteration = context.getLoopCount("1234567890");

# Context.getProcessType()

The method returns the type of the request that triggers the custom workflow process.

#### **Availability**

IBM Tivoli Identity Manager 4.x.

## **Synopsis**

context.getProcessType()

#### Returns

String

## Description

This member function returns the type of the request that triggers the custom workflow process. The function returns NEWACCOUNT or ACCOUNTDATACHANGE.

Usage if (context.getProcessType() == context.NEWACCOUNT) {...

## Context.getRequestee()

The method returns the requestee associated with the request as a person object.

### Availability

IBM Tivoli Identity Manager 4.x.

#### **Synopsis**

context.getRequestee();

#### Returns

A DirectoryObject that represents a Person.

## Description

This member function returns the requestee associated with the request as a Person object. The requestee is the user who owns the associated, provisioned account.

Usage requestee = context.getRequestee();

## Context.getService()

The method returns the target service as a service entity object.

#### Availability

IBM Tivoli Identity Manager 4.x.

#### **Synopsis**

context.getService()

## Returns

DirectoryObject

## Description

This member function returns the target service as a Service entity object. The service entity is the service associated with the provisioned account.

Usage service = context.getService();

# Context.isAccountDataChanged()

The method identifies whether a specific account attribute was changed in the request that triggers the custom workflow process.

#### **Availability**

IBM Tivoli Identity Manager 4.x.

#### **Synopsis**

isAccountDataChanged(String attributeName)

#### Description

This member function identifies whether a specific account attribute was changed in the request that triggers the custom workflow process. If the request that triggers the custom workflow is NEWACCOUNT and the attribute is in the new account parameters, this function returns TRUE. Otherwise,

this function returns FALSE. If the request that triggers the custom workflow is ACCOUNTDATACHANGE and the specified attribute is changed, this function returns TRUE. Otherwise, this function returns FALSE.

Usage if (context.isAccountDataChanged("group")) {...

## Credential

Credentials are associated with a shared access module operation, such as addCredentialToVault, checkin, or checkout.

## Availability

Security Identity Manager 6.0

#### Inherits from

DirectoryObject

#### Provided by

com.ibm.itim.script.extensions.model.CredentialModelExtension

#### Access mode

#### **EXCLUSIVE**

Indicates that an authorized user must access the credential through the checkout process.

#### NON EXCLUSIVE

Indicates that an authorized user can access the credential without the checkout process.

#### **NON SHARED**

Indicates that the credential is not intended for sharing.

## Notification option

## NOTIFY\_ONLY

When the credential lease expires, a notification email is sent.

#### NOTIFY AND CHECKIN

When the credential lease expires, the credential is checked in automatically, and a notification email is sent.

#### Constructor

new Credential(dn)

#### Returns

The newly created Credential object that represents the credential with the specified DN, which is a String.

#### Methods

#### getAccessMode()

Returns an integer constant to represent the access mode, which can be EXCLUSIVE, NON\_EXCLUSIVE, or NON\_SHARED.

#### getCheckoutDuration()

Returns the maximum checkout time in hours.

## getNotificationRecipient()

Returns the Participant object.

## getNotifyOption()

Returns integer constant NOTIFY ONLY, or NOTIFY AND CHECKIN.

#### isCheckoutSearchEnable

Returns true if the credential is enabled for search during checkout; returns false, otherwise.

## isNotifyOnly()

Returns true if the system is configured to send only a notification when a lease is expired; returns false, otherwise.

#### isPasswordViewable()

Returns true if the credential password can be displayed to an authorized user; returns false, otherwise.

#### isResetPasswordAtCheckin()

Returns true if the credential password needs to be reset during the checkin process; returns false, otherwise.

# Credential.getAccessMode()

The method returns the access mode of the credential.

#### **Availability**

IBM Security Identity Manager 6.0

## **Synopsis**

Credential.getAccessMode()

#### Returns

Integer

### Description

This function returns EXCLUSIVE, NON EXCLUSIVE, or NON SHARED.

#### Usage

```
var accessMode = credential.getAccessMode();
if (accessMode == Credential.EXCLUSIVE) {
   ...;
}
```

# Credential.getCheckoutDuration()

The method returns the maximum checkout time for the credential in hours.

#### Availability

IBM Security Identity Manager 6.0

#### **Synopsis**

Credential.getCheckoutDuration()

## Returns

Integer

## Description

This function returns an integer value in hours.

Usage var checkoutDuration = credential.getCheckoutDuration();

# Credential.getNotifyOption()

The method returns the notification option when a credential lease is expired.

## Availability

IBM Security Identity Manager 6.0

#### **Synopsis**

Credential.getNotifyOption()

#### Returns

Integer

## Description

This function returns NOTIFY\_ONLY or NOTIFY\_AND\_CHECKIN.

#### Usage

```
var notifyOption = credential.getNotifyOption();
if (notifyOption == Credential.NOTIFY_ONLY) {
   ...;
}
```

# Credential.getNotificationRecipient()

The method returns the notification recipient when a credential lease is expired.

## Availability

IBM Security Identity Manager 6.0

#### **Synopsis**

Credential.getNotificationRecipient()

#### **Returns**

Participant

## Description

This function returns Participant object to whom the lease expiration email is sent.

**Note:** The person who checked out the credential always gets a notification when the lease is expired.

Usage var participant = credential.getNotificationRecipient();

# Credential.isCheckoutSearchEnable()

The method returns whether the credential is enabled for a checkout search.

## Availability

IBM Security Identity Manager 6.0

## **Synopsis**

Credential.isCheckoutSearchEnable()

#### **Returns**

Boolean

#### Description

This function returns true if the credential is enabled for a checkout search; returns false otherwise.

## Usage

```
var isSearchable = credential.isCheckoutSearchEnable();
if (isSearchable) {
   ...;
}
```

# Credential.isNotifyOnly()

The method returns whether the system must send only a notification email when a credential lease is expired or not.

#### **Availability**

IBM Security Identity Manager 6.0

## **Synopsis**

```
Credential.isNotifyOnly()
```

#### Returns

**Boolean** 

## Description

This function returns true if the notification option is NOTIFY\_ONLY; returns false if the notification option is NOTIFY\_AND\_CHECKIN.

#### Usage

```
var isNotifyOnly = credential.isNotifyOnly();
if (isNotifyOnly) {
   ...;
}
```

## Credential.isPasswordViewable()

The method returns whether the credential password can be displayed to an authorized user or not.

#### Availability

IBM Security Identity Manager 6.0

#### **Synopsis**

```
Credential.isPasswordViewable()
```

#### Returns

Boolean

## Description

This function returns true if the credential password can be displayed to an authorized user; returns false, otherwise.

## Usage

```
var isDisplayPwd = credential.isPasswordViewable();
if (isDisplayPwd) {
   ...;
}
```

# Credential.isResetPasswordAtCheckin()

The method returns whether to reset the credential password during the checkin process or not.

#### **Availability**

IBM Security Identity Manager 6.0

#### **Synopsis**

Credential.isResetPasswordAtCheckin()

## Returns

Boolean

## Description

This function returns true if the credential password needs to be reset during the checkin process; returns false, otherwise.

## Usage

```
var isResetPwd = credential.isResetPasswordAtCheckin();
if (isResetPwd) {
   ...;
}
```

## **Delegate**

The object provides the Delegate JavaScript object for use in the JavaScript environment of delegation notification. The Delegate JavaScript object and their use is described in this section.

## Delegate

The Delegate object contains all the information associated with the current delegation operation.

## Availability

IBM Tivoli Identity Manager 5.1.0.11

Delegation Notification context

#### Provided by

com.ibm.itim.script.extensions.DelegateExtension

#### Methods

### Delegate.getDelegator()

Returns the DirectoryObject that represents a system user such as the IBM Security Identity Manager account, whose activities are delegated.

#### Delegate.getDelegatee()

Returns the DirectoryObject that represents a system user such as the IBM Security Identity Manager account, who is selected to be the delegate for the activities of the delegator.

#### Delegate.getStartDate()

Returns a Date that contains the date and time when the delegation starts.

#### Delegate.getEndDate()

Returns a Date that contains the date and time when the delegation ends.

#### Delegate.getRequester()

Returns the DirectoryObject that represents a system user such as the IBM Security Identity Manager account, who initiated the delegation.

#### Description

The Delegate object is available in the context of a delegation notification. The object retrieves the delegation information in the delegation notification template. The model script extensions are also available in the delegation notification context.

# **DirectoryObject**

The object represents any IBM Security Identity Manager directory object or entity.

#### Availability

IBM Tivoli Identity Manager 4.x

## Constructor

There is no specific constructor for this object. Specific constructors for Account, Person, Role, and Service return DirectoryObject.

For example, new Service() returns a DirectoryObject.

#### **Properties**

**dn** String representing the distinguished name of the entity.

name String representing the logical name of the entity.

## profileName

String representing the profile name of the entity.

#### Methods

# addProperty()

Changes the value of the specified property, or adds the specified property if it does not exist. For multivalued objects, addProperty() adds the values to the specified property in the directory object and does not replace them.

# getChanges()

Returns the changes made to the entity.

## getProperty()

Returns the values of the property specified by the given name.

# getPropertyNames()

Returns a list of properties (attributes and relationships).

# removeProperty()

Removes the specified property.

## setProperty()

Changes the value of the specified property, or adds the specified property if it does not exist.

# getPropertyAsDate()

Returns the value of the specified property as a Date.

## getPropertyAsString()

Returns the value of the specified property as a String.

### Description

This Object represents a Security Identity Manager entity in the JavaScript environment. Each Security Identity Manager entity is wrapped in one of these object classes.

# DirectoryObject.addProperty()

The method adds or updates the value for the specified property.

### Availability

IBM Tivoli Identity Manager 5.x

#### **Synopsis**

directoryObject.addProperty(name, value)

### Arguments

**name** String representing the name of the property to be created

or modified.

**value** The value to add to the property.

## Description

This method changes the value of the specified property or adds the specified property if it does not exist. This change is made locally to the script environment, not to the data store. The value can be a single value object or an array of objects. For multivalued objects, addProperty() adds the values to the specified property in the directory object and does not

replace them. The value type (syntax) of object must be compatible with the syntax of the specified property. This method is available for the following data types:

```
void addProperty(String name, Collection value);
void addProperty(String name, Date value);
```

- void addProperty(String name, Map value);
- void addProperty(String name, boolean value);
- void addProperty(String name, byte value);
- void addProperty(String name, String value);
- void addProperty(String name, number value);
- void addProperty(String name, char value);

# Usage

```
directoryObject.addProperty("eruid", "jdoe");
```

The getProperty method returns a Java array of objects that is stored in a JavaScript JavaArray object. Unlike a standard JavaScript array, JavaArray objects are used to access members of a Java array. Because Java arrays cannot be resized, the size of a JavaArray object cannot be changed. Also, JavaArray objects are typed. Setting a JavaArray element to the wrong type throws a JavaScript error.

In Security Identity Manager, a JavaArray object cannot be passed directly back into a addProperty method. The JavaArray array might be converted into a standard JavaScript array as follows:

```
jsAliases = new Array();
myPerson = person.get();
aliases = myPerson.getProperty("eraliases");
for (i=0; i < aliases.length; i++) {
    jsAliases[i] = aliases[i];
}
jsAliases[aliases.length] = "myNewAlias";
myPerson.addProperty("eraliases", jsAliases);
person.set(myPerson);</pre>
```

# **DirectoryObject.dn**

The field represents the distinguished name of the object.

# Availability

IBM Tivoli Identity Manager 4.x.

#### **Synopsis**

directoryObject.dn

#### Description

This read-only field is a string that provides the distinguished name of the object. If the object holds information that was not created, there is no value.

Usage x = directoryObject.dn;

# DirectoryObject.getChanges()

The method returns the changes made to the entity.

### **Availability**

IBM Tivoli Identity Manager 4.x.

# **Synopsis**

directoryObject.getChanges()

#### Returns

An array of change objects. If there are no changes, an empty array is returned. Each element in the array is an AttributeChangeOperation.

# Description

This method returns the changes made to the entity. These changes are represented by change objects with the following members:

**attr** String name of the attribute that is being changed.

An integer that identifies the type of change that is being made. The enumerated values are 1 for add, 2 for replace, and 3 for remove.

**values** An array of objects that must be either added, removed, or replaced.

The changes are returned as an array of these change objects. If there are no changes, an empty array is returned.

# Usage

```
changes = directoryObject.getChanges();
for (i = 0; i < changes.length; i++) {
   name = changes[i].attr;
   if (changes[i].op == 1) {
     ...
   } else if (changes[i].op == 2) {
     ...
   } else {
     ...
   }
};</pre>
```

# DirectoryObject.getProperty()

The method returns the values of the property specified by the given name.

## Availability

IBM Tivoli Identity Manager 4.x

# **Synopsis**

directoryObject.getProperty(name)

## **Arguments**

**name** String representing the name of the property to return.

#### Returns

Either a String or a DirectoryObject. The type of object returned depends on the property obtained. If the specified property does not exist, an empty array is returned.

### Description

This method returns the values of the property specified by the given name. The type of object returned depends on the property obtained. If the specified property does not exist, an empty array is returned.

The property name can be either an attribute name or a relationship name. For an attribute name, the return is a String[]; for a relationship name, an array of DirectoryObjects is returned. If an attribute and a relationship

have the same name, then the attribute is returned. For example, an Account entity has both an owner attribute and an owner relationship.

**Usage** When operating on an account, for example, the user ID property can return a String, where the owner property can return another entity

(DirectoryObject). The owner entity can then be operated on with the getProperty() member to obtain information about it.

```
userids = directoryObject.getProperty("eruid");
if (userids.length > 0)
   userid = userids[0];
owner = directoryObject.getProperty("owner");
if (owner.length > 0)
    ownerName = owner.getProperty("name")[0];
```

**Note:** These statements assume there is at least one value returned. If no values are returned, an array indexing violation occurs.

The getProperty method returns a Java array of objects that is stored in a JavaScript JavaArray object. Unlike a standard JavaScript array, JavaArray objects are used to access members of a Java array. Since Java arrays cannot be resized, the size of a JavaArray object cannot be changed. Also, JavaArray objects are typed. Setting a JavaArray element to the wrong type throws a JavaScript error.

# DirectoryObject.getPropertyAsDate()

The method returns the value of the property specified by the given name as a date object.

# Availability

IBM Tivoli Identity Manager 4.x.

#### Synopsis

directoryObject.getPropertyAsDate(name)

# Arguments

**name** String representing the name of the property to return.

#### Returns

A Date object. If the specified property does not exist, current date is returned.

### Description

This method returns the value of the property specified by the given name as a date object. If the specified property does not exist, current date is returned.

# Usage

```
var createDate = directotyObject. getPropertyAsDate("ercreatedate");
```

# DirectoryObject.getPropertyAsString()

The method returns the value of the property specified by the given name as a string.

#### **Availability**

IBM Tivoli Identity Manager 4.x.

# **Synopsis**

directoryObject.getPropertyAsString(name)

## Arguments

**name** String representing the name of the property to return.

#### **Returns**

A String object. If the specified property does not exist, empty is returned. If the specified property has multiple values, only the first value is returned.

## Description

This method returns the value of the property specified by the given name as a String object. If the specified property does not exist, empty string is returned. If the specified property has multiple values, only the first value is returned.

# Usage

var name = directotyObject.getPropertyAsString("erservicename");

# **DirectoryObject.getPropertyNames()**

The method returns a list of properties, such as attributes and relationships.

# Availability

IBM Tivoli Identity Manager 4.x.

### **Synopsis**

directoryObject.getPropertyNames()

### Returns

An array of Strings.

# Description

This method returns a list of properties as an array of Strings. A property can be either an attribute or a relationship.

Usage properties = directoryObject.getPropertyNames();

# **DirectoryObject.name**

The field represents the logical name of the object.

# **Availability**

IBM Tivoli Identity Manager 4.x.

#### **Synopsis**

directoryObject.name

# Description

This read-only field is a string that provides the logical name of the object, represented as a String. The physical attribute used as the name can be different for each type of object.

Usage x = directoryObject.name;

# DirectoryObject.profileName

The field returns the object profile name.

#### **Availability**

IBM Tivoli Identity Manager 4.x.

# **Synopsis**

directoryObject.profileName()

### Description

This read-only field is a string that provides the profile name of the object, represented as a String.

x = directoryObject.profileName;

# **DirectoryObject.removeProperty(name)**

The method removes the property specified by the given name.

## Availability

IBM Tivoli Identity Manager 4.x.

## **Synopsis**

directoryObject.removeProperty(name)

## Arguments

**name** String representing the name of the property to remove.

# Description

This method removes the specified property. This change is made locally to the script environment, not to the data store. The property name can be either an attribute name or a relationship name.

Usage directoryObject.removeProperty("eruid");

# DirectoryObject.removeProperty(name,value)

The method removes the value from the specified property.

## Availability

IBM Security Identity Manager 6.0.0.3

# **Synopsis**

directoryObject.removeProperty(name, value)

# Arguments

**name** String representing the name of the property to be modified.

**value** The value to remove from the property.

# Description

This method removes the specified value from property if it exists. This change is made locally to the script environment, not to the data store. The value can be a single value object or an array of objects. For multivalued objects, removeProperty(name,value) removes the values from the specified property in the directory object. The object type of the value (syntax) must be compatible with the syntax of the specified property. This method is available for the following data types:

- void removeProperty(String name, Collection value);
- void removeProperty(String name, Date value);
- void removeProperty(String name, Map value);
- void removeProperty(String name, boolean value);
- void removeProperty(String name, byte value);
- void removeProperty(String name, String value);
- void removeProperty(String name, Number value);

### Usage

```
var directoryObject = Entity.get();
directoryObject.removeProperty("eraliases", "jdoe");
Entity.set(directoryObject);
```

# **DirectoryObject.setProperty()**

The method sets the value of the specified property.

## Availability

IBM Tivoli Identity Manager 4.x.

## **Synopsis**

```
directoryObject.setProperty(name, value)
```

# **Arguments**

**name** String representing the name of the property to be created or modified.

**value** The value to set the property to.

# Description

This method changes the value of the specified property, or adds the specified property if it does not exist. This change is made locally to the script environment, not to the data store. The value can be a single value object or an array of objects. The value type (syntax) of object must be compatible with the syntax of the specified property. This method is available for the following data types:

- void setProperty(String name, Collection value);
- void setProperty(String name, Date value);
- void setProperty(String name, Map value);
- void setProperty(String name, boolean value);
- void setProperty(String name, byte value);
- void setProperty(String name, String value);
- void setProperty(String name, number value);
- void setProperty(String name, char value);

Usage directoryObject.setProperty("eruid", "jdoe");

The getProperty method returns a Java array of objects that is stored in a JavaScript JavaArray object. Unlike a standard JavaScript array, JavaArray objects are used to access members of a Java array. Since Java arrays cannot be resized, the size of a JavaArray object cannot be changed. Also, JavaArray objects are typed. Setting a JavaArray element to the wrong type throws a JavaScript error.

In IBM Security Identity Manager, a JavaArray object cannot be passed directly back into a setProperty method. The JavaArray array into a standard JavaScript array as follows:

```
jsAliases = new Array();
myPerson = person.get();
aliases = myPerson.getProperty("eraliases");
for (i=0; i < aliases.length; i++) {
    jsAliases[i] = aliases[i];
}
jsAliases[aliases.length] = "myNewAlias";
myPerson.setProperty("eraliases", jsAliases);
person.set(myPerson);</pre>
```

# **EmailContext**

The object provides access to contextual information specific to a type of notification that is sent.

Some methods for accessing information change are based upon the listed notification types. (The Reminder/Approval/RFI/WorkOrder/ComplianceAlert Notification does not support this.)

- Activity Timeout Template
- Change Account Template
- Compliance Template
- New Account Template
- New Password Template
- Process Completion Template
- · Process Timeout Template
- Restore Account Template
- Suspend Account Template

# Availability

IBM Tivoli Identity Manager 4.6

### Provided by

com.ibm.itim.workflow.script.EmailContextExtension

# **Synopsis**

Call methods documented in this section as an EmailContext object. For example:

```
notificationActivity=EmailContext.getActivity();
owner=EmailContext.getAccountOwnerName()
```

#### Common methods

These methods are available for all types of notifications:

#### getActivity()

Returns information about the most recent running activity. (Returns the ActivityInfoOC Java Object. To get the activity information in JavaScript object, use the object, 'activity'.

# getActivity(java.lang.String actDefID)

Returns information about the activity with the specified definition ID. (Returns the ActivityInfoOC Java Object.) This obtains information by using the Process.\$dataName.get()workflow process. To get the activity information in JavaScript object, use 'process.getActivity(java.lang.String actDefID)'.

### getParentProcess()

Returns information about the parent process of the currently running process. (Returns the ProcessInfoOC Java object.) To get the process information of the parent process in JavaScript object, use 'process.getParent()'.

## getProcess()

Returns the information about the currently running process. (Returns the ProcessInfoOC Java object.) To get the process information of the parent process in JavaScript object, use the object, 'process'.

### getRootProcess()

Returns information about the root process of the current running process. (Returns the ProcessInfoOC Java object.) To get the process information of the parent process in JavaScript object, use 'process.getRootProcess ()').

#### Account notification methods

These methods are available for all types of account notifications:

### getAccountOwnerName()

Returns the account owner name for the account.

#### getAccountServiceName()

Returns the account service name for the account.

# getAccountServiceProfileName()

Returns the account service profile name for the account.

## getAccountUserId()

Returns the account user ID for the account.

## hasNewAccess()

Returns true if the account has new access and false otherwise.

### hasRemovedAccess()

Returns true if the account removed access and false otherwise.

## getAccountNewAccessAsString()

Returns String that contains list of new access separated by commas.

#### getAccountNewAccessList()

Returns Array of String that contains the new access.

# getAccountRemovedAccessAsString()

Returns a string that contains the list of removed access separated by commas.

# getAccountRemovedAccessList()

Returns Array of String that contains the list of removed access.

# Account Suspend/Deprovisioning Notification Methods:

These methods are only available for all types of account suspend/deprovision notifications:

#### getAction()

Returns the action taken against the service (resource) itself.

### getReason()

Returns a descriptive reason for the deprovision.

# Account New/Modify/Restore Notification Methods:

These methods are only available for all types of notifications for new, modified, and restored accounts:

### showPassword()

Returns whether to display the password when the user is notified of their new account.

# getAccountPassword()

Returns the account password for the account. .

### getPasswordExpirePeriod()

Returns the password delivery expiration period.

# getPasswordRetrievalUrl()

Returns the password delivery URL in order to retrieve the password with the accounts shared secret.

## getTransactionId()

Returns the password delivery transaction ID for picking up the password created for this account.

# **Account Password Change Notification Methods:**

These methods are available for all types of account password change notifications:

# getAccountPassword()

Returns the account password for the account.

# getPasswordExpirePeriod()

Returns the password delivery expiration period.

## getPasswordRetrievalUrl()

Returns the password delivery URL in order to retrieve the password with the accounts shared secret.

# getTransactionId()

Returns the password delivery transaction ID for picking up the password created for this account.

# **Enrole**

The object contains the general methods.

# Availability

- All JavaScript contexts
- IBM Security Identity Manager Version 6.0
- IBM Tivoli Identity Manager Version 4.x

#### Provided by

com.ibm.itim.script.extensions.EnroleExtension

### Methods

# generatePassword()

Generates a password for a specific service.

### getAttributeValue()

Get a single value attribute value.

# getAttributeValues()

Get a multi-valued attribute value.

### localize()

Localized message specified in <Message> XML format.

**log()** Logs a message to the IBM Security Identity Manager log at ERROR level.

#### logError()

Logs the specified text to the IBM Security Identity Manager message log (msg.log) at ERROR level.

# logInfo()

Logs the specified text to the IBM Security Identity Manager message log (msg.log) at INFO level.

#### logWarning()

Logs the specified text to the IBM Security Identity Manager message log (msg.log) at WARN level.

#### toGeneralizedTime()

Converts a time or date to generalized time format.

#### toMilleseconds()

Converts a String in generalized time format to an integer value in milliseconds.

#### traceMax()

Logs the specified text to the IBM Security Identity Manager trace log (trace.log) at DEBUG\_MAX level.

#### traceMid()

Logs the specified text to the IBM Security Identity Manager trace log (trace.log) at DEBUG\_MID level.

### traceMin()

Logs the specified text to the IBM Security Identity Manager trace log (trace.log) at DEBUG MIN level.

# Description

Provides some common utilities for use in many different scripting contexts.

# Enrole.generatePassword()

The method generates a new valid password for an account.

# Availability

generatePassword() requires a service to work, so generatePassword() is only available when the ServiceExtension is used.

# **Synopsis**

Enrole.generatePassword()

### Returns

A String that is a valid password for the Service DirectoryObject stored in the "service" variable.

#### Description

This method generates a new valid password for a service.

# Enrole.getAttributeValue()

The method retrieves the attribute's value.

#### Availability

Deprecated as of IBM Tivoli Identity Manager 4.3. Replace with DirectoryObject.getProperty()

### **Synopsis**

Enrole.getAttributeValue(name, defaultValue)

## Arguments

**name** String representing the name of the property to return.

#### defaultValue

Default value to return if there is no value to return.

### Returns

An Object. The type of object returned depends on the property obtained. If the specified property does not exist, the default value is returned.

# Description

This method retrieves the value of the specified property.

# Enrole.getAttributeValues()

The method retrieves a multi-valued attribute value.

## Availability

Deprecated as of IBM Tivoli Identity Manager 4.3. Replace with DirectoryObject.getProperty()

## **Synopsis**

Enrole.getAttributeValues(name)

## Arguments

**name** String representing the name of the property to return.

# Returns

An array of objects. The type of object returned depends on the property obtained. If the specified property does not exist, an empty array is returned.

# Description

This method retrieves the value of the specified property.

# Enrole.localize()

The method localizes a message specified in <Message> XML format.

# Availability

IBM Tivoli Identity Manager 5.0

### **Synopsis**

Enrole.localize(String xmlMsg, String localStr)

# **Arguments**

#### xmlMsg

A message specified in XML.

# localStr

A String that represents the locale to be used for globalization.

### Returns

AA localized message.

### Description

This method globalizes an XML message to the specified locale.

# Enrole.log()

The method logs messages to the IBM Security Identity Manager message log (msg.log).

### Availability

IBM Tivoli Identity Manager 4.6

#### **Synopsis**

Enrole.log(category, message);

# Arguments

# category

The category of the log entry, entered as a String. The

category argument can be used or it can be left empty, but the argument must not be null.

#### message

The message to be logged, entered as a String.

# Description

Logs a message to the IBM Security Identity Manager log at error level.

## Usage

```
var roleDN = ..;(DN of role)
var role = new Role(roleDN);

// Put next statement on one line
Enrole.log("script", "The role name is
  "+ role.getProperty("errolename")[0]);
```

Use the following new methods in IBM Security Identity Manager Version 6.0 to provide greater adaptability, control, or flexibility over the Enrole.log() method:

- logError()
- logInfo()
- logWarning()
- traceMax()
- traceMid()
- traceMin()

# Enrole.logError()

The method logs text messages to the IBM Security Identity Manager message log (msg.log) with a message severity level of ERROR.

### Availability

IBM Security Identity Manager Version 6.0

## **Synopsis**

```
Enrole.logError((component, method, message);
```

# **Arguments**

### component

The component of the log entry, entered as a String. The component can be any string. Logging can be controlled for components by setting specific log levels in the enRoleLogging.properties file.

### method

The string to display in the "Method" record of the message log. Useful to point where in the script the message originated.

### message

The string to represent the contents of the message log to be written to the log file.

# Description

Writes an error message to the IBM Security Identity Manager message log (msg.log).

Usage An example to write a msg.log message at ERROR level with the component name com.ibm.myExtension and the method name postScriptOfAccountCreate:

```
var userName = "Joe";
 // below is a single line
 Enrole.logError("com.ibm.myExtension", "postScriptOfAccountCreate",
"Recording error message after unsuccessful account creation for user " + userName + ".");
```

# Enrole.logInfo()

The method logs text messages to the IBM Security Identity Manager message log (msg.log) with a message severity level of INFO.

## **Availability**

IBM Security Identity Manager Version 6.0

# **Synopsis**

```
Enrole.logInfo((component, method, message);
```

# **Arguments**

## component

The component of the log entry, entered as a String. The component can be any string. Logging can be controlled for components by setting specific log levels in the enRoleLogging.properties file.

#### method

The string to display in the "Method" record of the message log. Useful to point where in the script the message originated.

# message

The string to represent the contents of the message log to be written to the log file.

### Description

Writes an error message to the IBM Security Identity Manager message log (msg.log).

Usage An example to write a msg.log message at INFO level with the component name com.ibm.myExtension and the method name postScriptOfAccountCreate:

```
var userName = "Joe":
// below is a single line
Enrole.logInfo("com.ibm.myExtension","postScriptOfAccountCreate",
"Recording information message after account creation for user " + userName + ".");
```

# Enrole.logWarning()

The method logs text messages to the IBM Security Identity Manager message log (msg.log) with a message severity level of WARN.

### **Availability**

IBM Security Identity Manager Version 6.0

# **Synopsis**

Enrole.logWarning((component, method, message);

## Arguments

#### component

The component of the log entry, entered as a String. The component can be any string. Logging can be controlled for components by setting specific log levels in the enRoleLogging.properties file.

### method

The string to display in the "Method" record of the message log. Useful to point where in the script the message originated.

#### message

The string to represent the contents of the message log to be written to the log file.

# Description

Writes a warning message to the IBM Security Identity Manager message log (msg.log).

**Usage** An example to write a msg.log message at WARN level with the component name com.ibm.myExtension and the method name postScriptOfAccountCreate:

```
var userName = "Joe";
  // below is a single line
  Enrole.logWarning("com.ibm.myExtension","postScriptOfAccountCreate",
  "Recording warning message after account creation for user " + userName + ".");
```

# Enrole.toGeneralizedTime()

The method converts a time or date to generalized time format.

### **Availability**

IBM Tivoli Identity Manager 4.x.

# **Synopsis**

Enrole.toGeneralizedTime(time)

# **Arguments**

time Integer time in milliseconds or a Date object.

### Description

This method converts a time or date to generalized time format. Can be used in either Identity Policies or in default entitlements.

Usage genTime = Enrole.toGeneralizedTime(seconds);

# Enrole.toMilliseconds()

The method converts a string in generalized time format to an integer value in milliseconds.

### **Availability**

IBM Tivoli Identity Manager 4.x.

## **Synopsis**

Enrole.toMilliseconds(genTime)

### Arguments

#### genTime

String in generalized time format.

# Description

This method converts a String in generalized time format to an integer value in milliseconds.

```
Usage seconds = Enrole.toMilliseconds(genTime);
```

# Enrole.traceMax()

The method logs text messages to the IBM Security Identity Manager trace log (trace.log) with a message severity level of DEBUG\_MAX.

## **Availability**

IBM Security Identity Manager Version 6.0

## **Synopsis**

```
Enrole.traceMax((component, method, message);
```

#### **Arguments**

#### component

The component of the log entry, entered as a String. The component can be any string. Logging can be controlled for components by setting specific log levels in the enRoleLogging.properties file.

#### method

The string to display in the "Method" record of the message log. Useful to point where in the script the message originated.

#### message

The string to represent the contents of the trace message to be written to the log file.

# Description

Writes a DEBUG MAX message to the IBM Security Identity Manager trace log (trace.log).

Usage An example to write a trace.log message at DEBUG MAX level with the component name com.ibm.myExtension and the method name postScriptOfAccountCreate:

```
var userName = "Joe";
// below is a single line
Enrole.traceMax("com.ibm.myExtension", "postScriptOfAccountCreate",
"Recording DEBUG_MAX trace message after account creation for user" + userName + ".");
```

# Enrole.traceMid()

Logs text messages to the IBM Security Identity Manager trace log (trace.log) with a message severity level of DEBUG\_MID.

#### **Availability**

IBM Security Identity Manager Version 6.0

#### **Synopsis**

```
Enrole.traceMid((component, method, message);
```

# Arguments

# component

The component of the log entry, entered as a String. The component can be any string. Logging can be controlled for components by setting specific log levels in the enRoleLogging.properties file.

#### method

The string to display in the "Method" record of the message log. Useful to point where in the script the message originated.

#### message

The string to represent the contents of the trace message to be written to the log file.

# Description

Writes a DEBUG\_MID message to the IBM Security Identity Manager trace log (trace.log).

Usage An example to write a trace.log message at DEBUG\_MID level with the component name com.ibm.myExtension and the method name postScriptOfAccountCreate:

```
var userName = "Joe";
// below is a single line
Enrole.traceMid("com.ibm.myExtension","postScriptOfAccountCreate",
"Recording DEBUG_MID trace message after account creation for user " + userName + ".");
```

# Enrole.traceMin()

The method logs text messages to the IBM Security Identity Manager trace log (trace.log) with a message severity level of DEBUG\_MIN.

## Availability

IBM Security Identity Manager Version 6.0

# **Synopsis**

```
Enrole.traceMin((component, method, message);
```

### **Arguments**

### component

The component of the log entry, entered as a String. The component can be any string. Logging can be controlled for components by setting specific log levels in the enRoleLogging.properties file.

#### method

The string to display in the "Method" record of the message log. Useful to point where in the script the message originated.

#### message

The string to represent the contents of the trace message to be written to the log file.

#### Description

Writes a DEBUG\_MIN message to the IBM Security Identity Manager trace log (trace.log).

Usage An example to write a trace.log message at DEBUG\_MIN level with the component name com.ibm.myExtension and the method name postScriptOfAccountCreate:

```
var userName = "Joe";
// below is a single line
Enrole.traceMin("com.ibm.myExtension","postScriptOfAccountCreate",
"Recording DEBUG_MIN trace message after account creation for user " + userName + ".");
```

# **Error**

This object contains a script error description to notify the calling code of an exceptional runtime condition.

When an error is returned from a script evaluation, it is converted to a Java exception and thrown from the script evaluator class.

```
Availability
```

IBM Tivoli Identity Manager 4.6.x

### Provided by

com.ibm.itim.script.extensions.EnroleExtension

#### Methods

#### setMessage()

Sets the message for the error.

#### getMessage()

Retrieves the error message for the error.

### setErrorCode()

Sets the error code for the error.

### getErrorCode()

Retrieves the error code for the error.

## Usage

```
var sn = subject.getProperty("sn");
if(sn == null || sn.length == 0) {
    error.setMessage("sn was missing");
    return error;
} else {
    return sn[0];
}
```

# Error.setMessage()

The method sets the message for the error.

## Availability

IBM Tivoli Identity Manager 4.6.x

## **Synopsis**

```
error.setMessage(String msg)
```

# Arguments

msg String representing the message to be set.

# Description

This method sets the text for an error message. The function takes in one String parameter.

Usage error.setMessage("sn was missing");

# Error.getMessage()

The method retrieves the message set for an error.

## Availability

IBM Tivoli Identity Manager 4.6.x.

### **Synopsis**

error.getMessage()

### Returns

String message for an error.

### Description

This method retrieves the text of an error message.

Usage messageValue = error.getMessage();

# Error.setErrorCode()

The method sets the error code for the error.

## **Availability**

IBM Tivoli Identity Manager 4.6.x.

# **Synopsis**

error.setErrorCode(int code)

## Arguments

code Integer representing the error code.

# Description

This method sets the error code for an error message. The function takes in one Int parameter.

Usage error.setErrorCode(1);

# Error.getErrorCode()

The method retrieves the error code set for an error.

# **Availability**

IBM Tivoli Identity Manager 4.6.x.

### **Synopsis**

error.getErrorCode()

### Returns

Integer value for an error code.

# Description

This method retrieves the error code of an error message.

Usage errorCodeValue = error.getErrorCode();

# **ExtendedPerson**

This object extends the Person object with the ownership type information for account adoption.

#### Availability

IBM Security Identity Manager Version 6.0.

# Inherited from

Person.

# Provided by

com.ibm.itim.script.extensions.model.PersonModelExtension

### Ownership type

INDIVIDUAL

String constant represents the default ownership type.

# Constructor

new ExtendedPerson(dn)

# Arguments

DN DN string of a specific person entity.

#### Returns

The new ExtendedPerson object that represents a person with the DN and INDIVIDUAL ownership type.

new ExtendedPerson(dn, ownershipType)

## Arguments

**DN** DN string of a specific person entity.

# ownershipType

String representing one of the ownership types configured in IBM Security Identity Manager.

#### Returns

The new ExtendedPerson object that represents a person with the DN and ownership type. If the ownership type is invalid, it throws ScriptException.

new ExtendedPerson(person)

## Arguments

person

Person object.

#### **Returns**

The new ExtendedPerson object that represents the person with the INDIVIDUAL ownership type.

new ExtendedPerson(person, ownershipType)

### Arguments

person

Person object.

# ownershipType

String representing one of the ownership types configured in IBM Security Identity Manager.

#### Returns

The new ExtendedPerson object that represents the person with the ownership type. If the ownership type is invalid, it throws ScriptException.

### Methods

### getOwnershipType()

Returns the ownership type.

# setOwnershipType()

Sets the ownership type.

# ExtendedPerson.getOwnershipType()

The method return the ownership type as a string.

# Availability

IBM Security Identity Manager Version 6.0.

# **Synopsis**

ExtendedPerson.getOwnershipType()

#### **Returns**

String.

## Description

This method returns the ownership type.

# Usage

var ownershipType = extendedPerson.getOwnershipType();

# ExtendedPerson.setOwnershipType()

The method sets the value of the ownership type.

## Availability

IBM Security Identity Manager Version 6.0.

# **Synopsis**

ExtendedPerson.setOwnershipType(value)

# **Arguments**

**value** A string represents one of the ownership types configured in IBM Security Identity Manager.

# Description

This method updates the ownership type. If the ownership type is invalid, it throws ScriptException.

# Usage

var extendedPerson.setOwnershipType("System");

# **IdentityPolicy**

The object represents the identity policy entity.

## **Availability**

```
IBM Tivoli Identity Manager 4.x Identity Policy context
```

## Provided by

com.ibm.itim.policy.script.IdentityPolicyExtension

# Methods

# getNextCount()

Returns a number that can be appended to the end of a user name to make that user name unique.

### userIDExists()

Checks if requested UID is already in use.

### Description

This object represents a IBM Security Identity Manager Policy entity.

# IdentityPolicy.getNextCount()

The method gets a number that can be appended to the end of a user name to make that user name unique. ServiceExtension must be loaded for getNextCount() to work.

## Availability

IBM Tivoli Identity Manager 4.x

# **Synopsis**

IdentityPolicy.getNextCount(baseId)

#### **Arguments**

### baseId

The base user name.

#### Returns

A number that can be appended to the end of a user name to make the user name unique. Returns -1 if the user name is already unique and -2 if an error occurs.

# Description

This method checks whether requested UID is already in use.

### Usage

```
num = IdentityPolicy.getNextCount(baseId);
return baseId + num;
```

# IdentityPolicy.userIDExists()

The method checks if the requested UID is in use.

### Availability

IBM Tivoli Identity Manager 4.x.

# **Synopsis**

IdentityPolicy.userIDExists(uid, checkAllServices, checkRecycleBin)

# **Arguments**

**uid** User identity.

#### checkAllServices

If set to true, all service instances are checked to see whether the uid is used on an account of any service type. If set to false, only the target service instance is checked. This argument is optional. Default value is false.

## checkRecycleBin

If set to true, the recycle bin is checked for any deleted accounts. This parameter is intended to work in conjunction with the **checkAllServices** parameter. Set this parameter true only when the **checkAllServices** parameter is also set to true. This argument is optional. Default value is false.

## Returns

True if the user ID exists, false otherwise.

# Description

This method checks whether the requested UID is in use.

### Usage

```
// To create a user ID without checking for it in the recycle bin but
// checking it against all services.
tf = IdentityPolicy.userIDExists("jason_jones", true, false);
```

# **PackagedApprovalDocument**

A relevant data object used in multi-item approval, used exclusively in user recertification workflows. This object is made up of multiple PackagedApprovalItem objects from the user recertification approval and allows for searching and retrieving recertification items.

### Availability

IBM Tivoli Identity Manager 5.1.

#### Constructor

new PackagedApprovalDocument()

Constructs an empty approval document object. Instances might also be obtained in user recertification workflow and notifications by accessing the relevant data item "Approval Document." For example,

ApprovalDocument.get() returns a PackagedApprovalDocument in a user recertification workflow.

# **Properties**

### TYPE\_ACCOUNT

A constant for approval items that are accounts.

#### TYPE GROUP

A constant for approval items that are groups on other services but are not defined as an access.

### TYPE\_GROUP\_ACCESS

A constant for approval items that are groups and also defined as accesses.

#### TYPE ITIM GROUP

A constant for approval items that are groups on services of type ITIM Service.

### TYPE ROLE

A constant for approval items that are roles.

#### Methods

# addItem(PackagedApprovalItem item)

Returns a Boolean flag that indicates that a PackagedApprovalItem item is added in this approval document.

### containsDecisionCode(decisionCode)

Returns a Boolean flag that indicates whether any of the items in this document that allow for decisions contain the specified decision code string. Valid decision codes are activity. APPROVED and activity.REJECTED.

#### getDecisionItemCountByType(type)

Returns the number of items in this document that support decisions and have the specified type. The types are defined as constants on this object, such as TYPE\_ROLE or TYPE\_ACCOUNT. This method considers all approval items in the document that supports decisions, including children of top-level items.

# getDecisionItemCountByType(type, includeChildren)

Returns the number of items in this document that support decisions and have the specified type. The types are defined as constants on this object, such as TYPE ROLE or TYPE ACCOUNT. Depending on the value the includeChildren flag, this method might also count all items in this document, including any items that are children of the top-level items.

# getItemCountByType(type)

Returns the number of items in this document that are of the specified type. The types are defined as constants on this object, such as TYPE ROLE or TYPE ACCOUNT. This method considers all approval items in the document, including children of top-level items.

# getItemCountByType(type, includeChildren)

Returns the number of items in this document that are of the

specified type. The types are defined as constants on this object, such as TYPE ROLE or TYPE ACCOUNT. Depending on the value of the includeChildren flag, this method might also count all items in this document, including any items that are children of the top-level items.

## getItemCountByTypeAndDecision(type, decisionCode)

Returns the number of items in this document that are of the specified type and that allow for decisions and contain the specified decision code string. The types are defined as constants on this object, such as TYPE ROLE or TYPE ACCOUNT. Valid decision codes are activity. APPROVED and activity. REJECTED. This method considers only top-level approval items and does not count the children of those items.

# getItemsByType(type)

Returns the top-level items in this approval document that have the specified type as an array of PackagedApprovalItem objects. The types are defined as constants on this object, such as TYPE ROLE or TYPE ACCOUNT.

# getItemsByTypeAndDecision(type, decisionCode)

Returns the top-level items in this approval document that have the specified type. If decisions are allowed, it contains the specified decision code string as an array of PackagedApprovalItem objects. The types are defined as constants on this object, such as TYPE ROLE or TYPE ACCOUNT. Valid decision codes are activity.APPROVED and activity.REJECTED.

## removeItem(String identifier)

Returns a Boolean flag that indicates that a PackagedApprovalItem that corresponds to the identifier is removed from this approval document.

#### setDecisionCodeForAllItems(decisionCode)

Sets the specified decisionCode on all items in this document, including any children of top-level items. Any items that do not support decisions are skipped. Valid decision codes are activity.APPROVED and activity.REJECTED.

# Description

The object represents the multi-item approval document in the JavaScript environment.

# **PackagedApprovalItem**

A relevant data object used in IBM Security Identity Manager multi-item approval, used exclusively in user recertification workflows. This object represents the individual roles, accounts, and groups that are presented to the user during the recertification process. Some items might contain a decision code that indicates the choice of the approvers for that item. Each item also contains a list of children that is used to represent relationships between accounts and groups.

### **Availability**

IBM Tivoli Identity Manager 5.1.

#### Constructor

new PackagedApprovalItem(itemType, value)

Constructs a PackagedApprovalItem object that does not support decisions and is read-only during the recertification approval activity. The parameters are an item type constant and value, where the value is a DirectoryObject that matches the type, such as Role or Account.

new PackagedApprovalItem(itemType, value, decisionCode)

Constructs a PackagedApprovalItem object that supports decisions. The **decisionCode** parameter is either activity.APPROVED, activity.REJECTED, or null, where null indicates that a decision is required but not yet specified.

## For example:

new PackagedApprovalItem(PackagedApprovalDocument.TYPE\_ACCOUNT, acctObj)

new PackagedApprovalItem(PackagedApprovalDocument.TYPE\_ROLE, roleObj, activity.APPROVED)

### **Properties**

#### DECISION\_NOT\_APPLICABLE

A constant for approval items that do not support decisions and are read-only during the recertification.

#### Methods

## getItemTypeString()

Returns the type of the item, where the constant values are defined on the PackagedApprovalDocument object (TYPE\_ROLE, TYPE\_ACCOUNT, TYPE\_GROUP, TYPE\_GROUP\_ACCESS).

## getDecisionCode()

Returns the decision code for this item, where the possible values are activity.APPROVED and activity.REJECTED. This method might also return PackagedApprovalItem.DECISION\_NOT\_APPLICABLE if this item is for informational purposes only, or null if the decision is not yet specified.

#### getValue()

Returns a DirectoryObject for the role, account, or group of this item.

# getChildItems()

Returns an array of PackagedApprovalItem objects that are the children of this item. For example, account items can have groups as their children.

### getChildItemsByDecision(decisionCode))

Returns an array of PackagedApprovalItem objects that are the children of this item and have the specified decision code, such as activity.APPROVED or activity.REJECTED.

# Description

The Object represents the Security Identity Manager multi-item approval element in the JavaScript environment.

# **Participant**

Workflow participant entity, which specifies an activity participant. In a mail node, this entity specifies the mail recipient.

Participant applies only to manual activity types, including Approval, RFI, WorkOrder, and Mail.

The participant of an activity can be specified during workflow design as Custom Defined Participant. In this case, the Participant JavaScript object can be used to construct the appropriate participant based on the process context.

### **Availability**

IBM Tivoli Identity Manager 4.x

## Provided by

com.ibm.itim.workflow.script.WorkflowExtension

#### Constructor

new Participant(type, dn)

# **Arguments**

**type** Code that categorizes the participant type.

**dn** Optional DN of a specific entity.

#### Returns

The newly created and initialized participant object.

## Constructor for custom self approval

new Participant(type, boolean)

## Arguments

type Type is either REQUESTEE or REQUESTOR.

### boolean

Self approval values. true enables the custom self approval workflow. false disables the custom self approval workflow.

### Returns

The newly created and initialized participant object.

# **Properties**

#### implementation

This property contains JavaScript that returns participant when the participant type is Custom.

**name** Identifies the participant.

**type** Code that categorizes the participant type.

### Description

The participant specifies an activity participant. Participant applies only to manual activity types, including Approval, RFI, Work Order and Mail activities. The participant of an activity or recipient of a mail activity can be specified during workflow design as Custom Defined Participant. In this case, the Participant JavaScript object can be used to construct the appropriate participant based on the process context.

### Usage

```
//assume person is one of the relevant data in the workflow
//process for the target user involved
if( person.get().getProperty("title")[0]=="Manager" )
    return new Participant(ParticipantType.SYSTEM_ADMIN);
else
    return new Participant(ParticipantType.SUPERVISOR);
//assume person is one of the relevant data in the workflow
```

```
//process for the target user involved
if( person.get().getProperty("title")[0]=="Manager")
   return new Participant(ParticipantType.USER, person.get().dn);
else
```

# Participant.implementation

The field represents the custom defined participant.

## **Availability**

IBM Tivoli Identity Manager 4.x.

# **Synopsis**

participant.implementation

## Description

This read-only field is a string that provides the custom-defined participant, which contains the JavaScript code to return the participant.

Usage x = participant.implementation;

# Participant.name

The field represents the DN of the participant.

## Availability

IBM Tivoli Identity Manager 4.x.

# **Synopsis**

participant.name

## Description

This read-only field is a Distinguished Name that identifies the participant. It is only applicable to participant types of ROLE and USER.

Usage x = participant.name;

# Participant.type

the field represents the code that categorizes the participant type.

## **Availability**

IBM Tivoli Identity Manager 4.x.

# **Synopsis**

participant.type

#### Description

This read-only field is a string that represents a code that categorizes the participant type.

Usage x = participant.type;

# ParticipantType

An entity that represents the workflow participant type constants.

#### Availability

IBM Tivoli Identity Manager 4.x.

## Provided by

com.ibm.itim.workflow.script.WorkflowExtension

# **Properties**

## DOMAIN\_ADMIN

Participant type for the domain administrator of the organizational container. It is associated with the Subject account service (as specified by the Subject context in the workflow properties window).

participant = new Participant(ParticipantType.DOMAIN ADMIN);

# REQUESTOR

Participant type for the person that initiated the request. If a person initiates a change request for a person that triggers policy enforcement, the participant is the person that requests the change. For data loads, the participant is the system user. By setting the following property in \$ISIM\_HOME/data/enRole.properties to true, an approval request that has the requester as the participant is automatically approved by the system:

participant = new Participant(ParticipantType.REQUESTOR);

Enables the self approval by requester for specific workflow even though the global configuration is set to disable the self approval. By setting the value of boolean to true, self approval for specific workflow is enabled.

participant = new Participant(ParticipantType.REQUESTOR, boolean);

### **REQUESTEE**

Participant type for the person designated as the requestee in the owner field of the relevant data.

participant = new Participant(ParticipantType.REQUESTEE);

Enables the self approval by requestee for specific workflow even though the global configuration is set to disable the self approval. By setting the value of boolean to true, self approval for specific workflow is enabled.

participant = new Participant(ParticipantType.REQUESTEE, boolean);

**ROLE** Participant type for a specific organizational role. All user members of the role and its child roles are notified and are eligible to respond, the first response triggers the workflow to continue. In other words, specifying a role cannot be used to require multiple participants to approve the request.

participant = new Participant(ParticipantType.ROLE, roleDN);

### ROLE\_OWNER

Participant type for the owner of the role (if specified). The Role is resolved based on the owners specified in the OrgRole listed as an input parameter for the operational workflow operation. If there is no OrgRole specified as an input parameter in the workflow, the participant is not resolved.

participant = new Participant(ParticipantType.ROLE OWNER);

### SERVICE\_OWNER

Participant type for the owner of the service (if specified). The Service is resolved based on the account object from the workflow relevant data that is marked as "Subject" in the properties window. participant = new Participant(ParticipantType.SERVICE OWNER);

# SOD POLICY\_OWNER

Participant type for the owners of the separation of duty policy (if specified). The owners are resolved based on the

SeparationOfDutyRuleViolation object from the workflow relevant data that is marked as "Subject" in the properties window. If there is no SeparationOfDutyRuleViolation specified as the Subject of the workflow, the participant is not resolved.

The SOD\_POLICY\_OWNER participant type is used only in the approveSoDViolation global operation.

participant = new Participant(ParticipantType.SOD POLICY OWNER);

#### **SPONSOR**

Participant type for the person designated as the sponsor with the sponsor relationship for the requestee (as marked in relevant data). participant = new Participant(ParticipantType.SPONSOR);

#### **SUPERVISOR**

Participant type for the supervisor or manager of the requestee. If none is specified for the requestee, then the supervisor designated on the organizational container of the requestee becomes the participant. If no supervisor is specified for the organizational container of the requestee, then the next level up is checked for a supervisor. The search continues up the tree until the top of the organization is reached. If no supervisor is found, the participant is unresolved.

participant = new Participant(ParticipantType.SUPERVISOR);

#### SYSTEM ADMIN

Participant type for a member of the Security Identity Manager System Administrator group.

participant = new Participant(ParticipantType.SYSTEM ADMIN);

**USER** Participant type for a specific person to respond to the request. The person must have a Security Identity Manager account.

participant = new Participant(ParticipantType.USER, userDN);

## **ITIM GROUP**

Participant type for a specific ITIM group. Though all members of the group are notified, and all are eligible to respond, the first response triggers the workflow to continue. Specifying a group cannot be used to require multiple participants to approve the request.

participant = new Participant(ParticipantType.GROUP, groupDN);

### Description

This entity represents the workflow participant type constants.

### Person

The object represents the person entity.

# **Availability**

IBM Tivoli Identity Manager 4.x.

# Provided by

com.ibm.itim.script.extensions.model.PersonModelExtension

#### **Inherits From**

DirectoryObject

### Constructors

# new Person(String dn)

Arguments:

**dn** The distinguished name of a specific person entry in the directory server.

Returns: A new Person object that represents the person with the given DN.

# new Person(DirectoryObject directoryObject)

Arguments:

## directoryObject

DirectoryObject to be contained in the person

# new Person(DirectoryObjectEntity directoryObjectEntity)

Arguments:

## directoryObjectEntity

DirectoryObjectEntity to be contained in the person

#### Methods

# getAllAssignmentAttributes()

Returns an array of the RoleAssignmentAttribute objects that are defined in all of authorized roles for this person. The authorized roles consist of both the direct roles for this person and also all of the parent roles of the direct roles.

# getAndDecryptSynchPassword()

Decrypts and returns the decrypted synch password of the person entity in plain text.

**Note:** This method is available in the scripting context of IBM Security Identity Manager only if the

**javascript.password.access.enabled** property is set to true in the *ISIM HOME*/data/scriptframework.properties file.

#### getAndDecryptPersonPassword()

Decrypts and returns the decrypted person password of the person entity in plain text.

**Note:** This method is available in the scripting context of Security Identity Manager only if the **javascript.password.access.enabled** property is set to true in the *ISIM\_HOME*/data/scriptframework.properties file.

### getRoleAssignmentData()

Returns all role assignment data for the person.

### getRoleAssignmentData(String roleAssignedDN)

Returns all role assignment data for the person for the specified role.

### getRoles()

Returns an array of DirectoryObjects, each representing a role.

#### getNewRoles()

Returns an array of newly added roles for the person.

# getRemovedRoles()

Returns an array of removed roles for the person.

## isInRole(String roleName)

Determines whether the person belongs to the role. Returns Boolean.

#### removeRole()

Removes the person from the specified role.

## removeRoleAssignmentData(String roleAssignedDN)

Removes all role assignment data for the person from the specified role.

# updateRoleAssignmentData(RoleAssignmentObject[] roleAssignmentObject)

Updates a person with the role assignment attribute value changes that are defined in the set of RoleAssignmentObjects.

# Person.getAllAssignmentAttributes()

The method returns an array of the RoleAssignmentAttribute objects that are defined for all of authorized roles for this person. The authorized roles consist of both the direct roles for this person and also all the parent roles of the direct roles.

# **Availability**

IBM Security Identity Manager 6.0

## **Synopsis**

```
person.getAllAssignmentAttributes()
```

### **Arguments**

None

# Description

This method is defined on the Person object. It returns an array of the RoleAssignmentAttribute objects that are defined in all of authorized roles for this person. The authorized roles consist of both the direct roles for this person and also all the parent roles of the direct roles. The method returns an empty array if no assignment attribute exists. RoleAssignmentAttribute objects contains role assignment attribute name, role name, and role DN.

#### Usage

# Person.getAndDecryptSynchPassword()

The method decrypts and returns the decrypted sync password of the person entity in plain text.

#### **Availability**

IBM Tivoli Identity Manager 5.0.

# **Synopsis**

person.getAndDecryptSynchPassword()

#### **Arguments**

None

## Description

This method is defined on the Person object. It returns a string that represents the plain text sync password for the person that is used for synchronization. It decrypts and returns the decrypted sync password set in the person object. This function returns null if the sync password is not present. This method can be used in IBM Security Identity Manager scripting context if the <code>javascript.password.access.enabled</code> property is set to true in the <code>ISIM HOME/data/scriptframework.properties</code> file.

# Usage

```
//The script is used in a workflow, in which Entity is a person object.
var person = Entity.get();
//get sync password set on the person
var synchPassword = person.getAndDecryptSynchPassword();
```

# Person.getAndDecryptPersonPassword()

The method decrypts and returns the decrypted password of the person entity in plain text.

# Availability

IBM Tivoli Identity Manager 5.0.

## **Synopsis**

person.getAndDecryptPersonPassword()

# **Arguments**

None

#### Description

This method is defined on the Person object. It returns a string that represents the plain text password for the person. It decrypts and returns the decrypted password set in the person object. This function returns null if the password is not present. This method can be used in IBM Security Identity Manager scripting context if the

**javascript.password.access.enabled** property is set to true in the *ISIM HOME*/data/scriptframework.properties file.

### Usage

```
//The script is used in a workflow, in which Entity is a person object.
var person = Entity.get();
//get person password set on the person
var personPassword = person.getAndDecryptPersonPassword();
```

# Person.getRoleAssignmentData()

The method returns all the role assignment data for the person, as an array of RoleAssignmentObject objects that contain the role assignment values, defined Role DN and assigned Role DN.

### Availability

IBM Security Identity Manager 6.0

#### **Synopsis**

person.getRoleAssignmentData()

### Arguments

none

#### Description

This method is defined on the Person object. It returns an array of RoleAssignmentObject objects, containing the role assignment values, defined Role DN, and assigned Role DN. The method returns an empty array if no assignment data exists.

# Usage

```
//The script is used in a workflow, in which Entity is a person object.
var person = Entity.get();
var assignmentObjects = person.getRoleAssignmentData();
if (assignmentObjects.length == 0) {
   Enrole.log("script", "There is no assignment values for " + person.name);
   return;
}
var str = "The number of role assignment objects returned from
        person.getRoleAssignmentData(): " +
        assignmentObjects.length + "\n";
for(var i=0; i<assignmentObjects.length; i++) {
   var obj = assignmentObjects[i];
   str += obj.toString() + "\n";
}
Enrole.log("script", "The assignment attribute data for person:"+
        person.name+" is:"+ str);</pre>
```

# Person.getRoleAssignmentData(String roleAssignedDN)

The method returns all the role assignment data for the person. The data is an array of RoleAssignmentObject objects that contain the role assignment values, defined Role DN, and assigned Role DN for the specified assigned role.

### Availability

IBM Security Identity Manager 6.0

#### **Synopsis**

person.getRoleAssignmentData(String roleAssignedDN)

### **Arguments**

# roleAssignedDN

The distinguished name of the assigned role

### Description

This method is defined on the Person object. It returns an array of RoleAssignmentObject objects, containing the role assignment values, defined Role DN, and assigned Role DN for a specified assigned role. The method returns an empty array if no assignment data exists.

# Usage

```
//The script is used in a workflow, in which Entity is a person object.
var person = Entity.get();
var roleDNs = person.getProperty("erroles");
if(roleDNs.length == 0) {
    Enrole.log("script", person.name + " does not have any role");
    return;
}
// Get role assignment data for the first role.
var roleDN = roleDNs[0];
var role = new Role(roleDN);
var assignmentObjects = person.getRoleAssignmentData(roleDNs[0]);
if (assignmentObjects.length == 0) {
    Enrole.log("script", person.name + " does not have any assignment objects for role: + role.name);
```

```
return:
var str = "The number of role assignment objects returned from
   person.getRoleAssignmentData() for "
   + role.name + " :" + assignmentObjects.length + "\n";
for(var i=0; i<assignmentObjects.length; i++) {</pre>
var obj = assignmentObjects[i];
str += obj.toString() + "\n";
Enrole.log("script", str);
```

# Person.getRoles()

The method returns roles assigned to a Person.

## **Availability**

IBM Tivoli Identity Manager 4.6

# **Synopsis**

person.getRoles()

# Description

This method defined on the Person object returns an array of roles that the person belongs to. The return type is an array of entities, which are instances of role directory entity objects. The properties available on the Entity Objects are name and description.

# Usage

```
// logs the names of all roles that a person belongs to
var per = person.get();
var rolesArray = per.getRoles();
if(rolesArray.length>0){
   Enrole.log("script", per.getProperty("cn")[0] +
      " belongs to following roles: ");
   for( var i=0; i<rolesArray.length;i++) {</pre>
      Enrole.log("script",
         rolesArray[i].getProperty("errolename")[0]);
} else {
   Enrole.log("script", per.getProperty("cn")[0] +
      "does not belong to any roles");
```

# Person.getNewRoles()

The method returns an array of newly added static roles for a Person.

#### Availability

IBM Tivoli Identity Manager 5.0

#### **Synopsis**

person.getNewRoles()

### Description

This method defined on the person object returns an array of new static roles associated with the person. The return type is an array of DirectoryObjects,

**Note:** The person object is often a runtime object in memory, and these new static roles were not added to the directory.

## Usage

```
var newRoles = per.getNewRoles();
```

# Person.getRemovedRoles()

The method returns an array of removed static roles for the Person.

## **Availability**

IBM Tivoli Identity Manager 5.0

## **Synopsis**

```
person.getRemovedRoles()
```

# Description

This method defined on the person object returns an array of static roles from which the person was removed. The return type is an array of DirectoryObjects.

**Note:** The person object is often a runtime object in memory, and these static roles were not removed from the directory.

#### Usage

```
var removedRoles = per.getRemovedRoles();
```

# Person.isInRole()

The method evaluates whether a Person belongs to a role.

## Availability

IBM Tivoli Identity Manager 4.6

### **Synopsis**

```
person.isInRole(roleName)
```

## Arguments

## roleName

The name of the role to check.

### Description

Given a person object and the name of the role, determine whether the person belongs to the role. If the role is not uniquely determined by the roleName parameter or if the person cannot be found, then return an error object.

## Usage

```
// Check whether the person is in the role Manager and log a
// message
var per=person.get();
if(!per.isInRole("Manager")) {
    Enrole.log("script",per.getProperty("cn")[0] +
        "does not belong to role Manager");
} else {
    Enrole.log("script",per.getProperty("cn")[0] +
        "belong to role Manager");
}
```

# Person.removeRole()

The method removes the person from the specified role.

### Availability

IBM Tivoli Identity Manager 5.0

# **Synopsis**

```
person.removeRole(role)
```

# Arguments

**role** Role object that represents the role from which the person is removed.

# Description

Removes the person from the role.

**Note:** This operation removes only the role from the Person object in run time, and it does not remove the role from the directory.

## Usage

```
//Remove the first role in the Person object
var roles = person.getRoles();
if (roles.length > 0) {
   person.removeRole(roles[0]);
}
```

# Person.removeRoleAssignmentData()

The method removes all role assignment data of the person for an array of assigned Roles. It does not directly change data in the data source, but removes from memory the data inside the person object.

## **Availability**

IBM Security Identity Manager 6.0

## **Synopsis**

```
person.removeRoleAssignmentData(String [] roleAssignedDNs)
```

# Arguments

## roleAssignedDNs

An array of distinguished names of the assigned role.

## Description

This method is defined on the Person object. It removes all role assignment data of the person for an array of assigned roles.

#### Usage

```
//The script is used in a workflow, in which Entity is a person object.
var person = Entity.get();
var roleDNs = person.getProperty("erroles");
if(roleDNs.length == 0) {
   Enrole.log("script", person.name + " does not have any roles");
   return;
}
//remove the role assignment attribute.
person.removeRoleAssignmentData(roleDNs);
```

# Person.updateRoleAssignmentData()

The method updates a person with the role assignment attribute value changes that are defined in the set of RoleAssignmentObjects. It does not directly change data in the data source, but updates (in memory) the data inside the person object.

### Availability

IBM Security Identity Manager 6.0

# **Synopsis**

```
person.updateRoleAssignmentData(RoleAssignmentObject []
roleAssignmentObject)
```

### Arguments

### roleAssignmentObject

A list of roleAssignmentObjects that contains the role assignment attribute value change set to be applied.

### Description

This method is defined on the Person object. It updates a person with the role assignment attribute value changes that are defined in the set of RoleAssignmentObjects.

#### Usage

```
//The script is used in a workflow, in which Entity is a person object.
var person = Entity.get();
var roleDNs = person.getProperty("erroles");
if(roleDNs.length == 0) {
   Enrole.log("script", person.name + " does not have any role");
   return;
}
//construct a new RoleAssignmentObject
var assignmentObj = new RoleAssignmentObject(roleDNs[0], roleDNs[0]);
assignmentObj.addProperty("attr_3", ["newv1", "newv2"]);
person.updateRoleAssignmentData([assignmentObj]);
```

# **PersonSearch**

The object searches for a person.

#### **Availability**

```
IBM Tivoli Identity Manager 4.x
Provisioning Policy context
Service Selection Policy context
```

#### Provided by

com.ibm.itim.script.extensions.model.PersonModelExtension

#### Constructor

new PersonSearch()

#### Returns

The newly created and initialized person search object.

#### Methods

#### searchByFilter()

Search for a person by a filter.

#### searchByURI()

Search for a person by URI in an organizational container.

#### Description

The entity implements the IBM Security Identity Manager PersonSearch class. The API Javadoc for this class is in the following directory:

 $\$ \textit{ISIM\_HOME}/ \texttt{extensions}/\textit{version\_number}/ \texttt{api/com/ibm/itim/dataservices/model/domain/itim/dataservices/model/domain/dataservices/model/domain/dataservices/model/domain/dataservices/model/domain/dataservices/model/domain/dataservices/model/domain/dataservices/model/domain/dataservices/model/domain/dataservices/model/domain/dataservices/model/domain/dataservices/model/domain/dataservices/model/domain/dataservices/model/domain/dataservices/model/domain/dataservices/model/dataservices/model/domain/dataservices/model/domain/dataservices/model/domain/dataservices/model/domain/dataservices/model/domain/dataservices/model/domain/dataservices/model/domain/dataservices/model/domain/dataservices/model/domain/dataservices/model/domain/dataservices/model/domain/datas$ 

# PersonSearch.searchByFilter()

The method searches for a person by a filter.

#### Availability

IBM Tivoli Identity Manager 4.x

# **Synopsis**

```
personSearch.searchByFilter(profileName, filter, scope)
```

#### **Arguments**

# profileName

The name of the person profile to use.

filter

LDAP search filter that defines the criteria for returned containers to meet. The filter must be in the format defined by RFC2254.

Scope Optional search scope. Use 1 for One Level Scope and 2 for SubTree Scope. One Level Scope is the default scope.

#### **Returns**

An array of DirectoryObjects representing the results of the search.

### Description

This method searches for a person by a filter.

### Usage

```
var personSearch = new PersonSearch();
var searchResult1 = personSearch.searchByFilter("Person",
    "(sn=Smith)", 2);

// use default one level scope
var searchResult2 = personSearch.searchByFilter("Person",
    "(sn=Smith)");
```

# PersonSearch.searchByURI()

The method finds a person by URI within an organizational container.

#### Availability

IBM Security Identity Manager 6.0

#### **Synopsis**

PersonSearch.searchByURI(containerDN, uri)

### Arguments

#### Container DN

String representing the distinguished name of the parent organizational container.

**uri** String representing the URI of the person.

#### Returns

A Person object.

#### Description

Given the distinguished name of the parent organizational container and the person URI, this method finds the person. If the person is not found, this function returns null. If more than one persons found, this function throws a scripting exception.

### Usage

```
var person= (new PersonSearch()).searchByURI(container.dn, uri);
if (person != null) {
Enrole.log("script", "Found " + person.getProperty("cn") );}
```

# **PostOffice**

The object post office object that consolidates notifications.

#### Availability

IBM Tivoli Identity Manager 4.6.x

#### Provided by

com.ibm.itim.mail.postoffice.script.PostOfficeExtension

#### Methods

### getAllEmailMessages()

Obtains the Subject, Text Body, and HTML Body of each individual message contained in an aggregate message.

### getEmailAddress()

Contains the email address that is the destination of the aggregate email message.

#### getPersonByEmailAddress()

Returns the Person that corresponds to the email address specified.

# getTopic()

Returns the topic of the aggregated email message.

The getAllEmailMessages() extension allows access to the NotificationMessage object. Do not call the getHtmlMessage() method from a template. This call returns an XHTML version of the notification text. It is not possible to embed XML documents, so a call to this method results in a template execution failure. Use the text body of the original notifications by calling getMessage() instead.

# PostOffice.getAllEmailMessages()

The message returns an array of NotificationMessage objects.

#### **Availability**

IBM Tivoli Identity Manager 4.x

#### Synopsis

PostOffice.getAllEmailMessages()

#### Description

This JavaScript extension returns an array of NotificationMessage objects for obtaining the Subject, Text Body, and HTML Body of each message in an aggregate message.

**Usage** An example of how to iterate through the returned array in JavaScript is as follows:

```
Here are the email text bodies fetched using the JavaScript extension:
<JS>
    var msgListIterator =
        PostOffice.getAllEmailMessages().iterator();
    var returnString = "<br />";
    while (msgListIterator.hasNext()) {
        returnString = returnString +
        msgListIterator.next().getMessage() + "<br />";
    }
    return returnString;
</JS>
```

# PostOffice.getEmailAddress()

The method returns email address of aggregate email destination.

#### Availability

IBM Tivoli Identity Manager 4.x

#### **Synopsis**

PostOffice.getEmailAddress()

#### Description

This JavaScript extension returns a String containing the email address that is the destination of the aggregate email message.

Usage destinationAddress = PostOffice.getEmailAddress();

# PostOffice.getPersonByEmailAddress()

The method returns the Person object that corresponds to this email address.

#### Availability

IBM Tivoli Identity Manager 4.x

### **Synopsis**

PostOffice.getPersonByEmailAddress(String email)

#### Description

This JavaScript extension returns the Person object that corresponds to the email address specified.

Usage targetPerson = PostOffice.getPersonByEmailAddress()

### Examples:

```
targetPerson = PostOffice.getPersonByEmailAddress("user@itim.com");
targetPerson =
PostOffice.getPersonByEmailAddress(PostOffice.getEmailAddress());
```

# PostOffice.getTopic()

The method returns the topic string of the aggregate email.

#### Availability

IBM Tivoli Identity Manager 4.x

#### **Synopsis**

PostOffice.getTopic()

#### Description

This JavaScript extension returns a string containing the topic of the aggregated email message.

Usage topicString = PostOffice.getTopic();

# **Process**

Represents the IBM Security Identity Manager workflow process.

#### **Availability**

IBM Tivoli Identity Manager 4.x

#### Provided by

The Process JavaScript Object in the WorkflowExtension returns a Process object. The object represents the current workflow process. The parent processes of the current workflow can be returned by calling Process.getParent() recursively, and the parent process is also a Process object.

### **Properties**

Note: Custom result codes are supported in the workflow designer for approval activities.

#### **APPROVED**

Approved process summary code. Result code is AA.

#### **ESCALATED**

Escalated process summary code. Result code is ES.

#### **FAILED**

Failed process summary code. Result code is SF.

#### PARTICIPANT\_RESOLVE\_FAILED

Participant resolved failure process summary code. Result code is PF.

#### **PENDING**

Pending process summary code. Result code is PE.

#### REJECTED

Rejected process summary code. Result code is AR.

#### **SUBMITTED**

Submitted process summary code. Result code is RS.

#### **SUCCESS**

Success process summary code. Result code is \$\$.

#### **TIMEOUT**

Time out process summary code. Result code is ST.

#### WARNING

Warning process summary code. Result code is SW.

#### comment

Provides additional information about the process given when defined in the workflow designer.

#### description

Describes the purpose of the process given when defined in the workflow designer.

id Assigned by the workflow designer to uniquely identify the workflow process within the workflow engine.

Label given this activity when defined in the workflow designer. name

#### parentId

Uniquely identifies the parent process (if any) that started this process.

#### requesteeDN

Uniquely identifies the requestee if the requestee is a user in the IBM Security Identity Manager data store.

#### requesteeName

Name of the process requestee.

#### requestorName

The name of the process requestor if the requestor is a user.

#### requestorType

Categorize the requestor

#### resultDetail

An application-specific string that provides more detail about the result of the process.

#### resultSummary

An application-specific string that represents the summary result of the process.

#### started

Indicates when the process started.

**state** Code that represents the current state of the process.

#### subject

Describes the object that is the focal point of the workflow process.

**type** Code that categorizes the process given when defined in the workflow designer.

#### Methods

#### auditEvent()

Create an event in the audit trail specific to the activity.

### getActivity()

Returns an activity with the ID and index.

#### getParent()

Get the parent process (if any) that started this process.

#### getRootProcess()

Returns the JavaScript Process object that contains information about the root process.

#### getRootRequesterName()

Returns String of requester name of the root process.

#### setRequesteeData()

Change the requestee data for the current process.

#### setResult()

Change the result member of the activity in the current activity.

### setSubjectData()

Change the subject data for the current process.

### Description

This entity represents the current workflow process is running.

# Process.auditEvent()

The method creates an event in the audit trail.

#### Availability

IBM Tivoli Identity Manager 4.x

#### **Synopsis**

process.auditEvent(event)

#### Arguments

**event** String representing the event to be audited.

# Description

This method creates an event in the audit trail specific to the process. The

function takes in one parameter that can be any JavaScript object that can be translated into a string for storage. In the audit trail, the event is automatically time stamped.

Usage process.auditEvent("Task completed");

# Process.comment

The field provides additional information about the process.

#### **Availability**

IBM Tivoli Identity Manager 4.x

#### **Synopsis**

process.comment

### Description

This read-only field is a string that provides additional information about the process given when defined in the workflow designer.

Usage x = process.comment;

# **Process.description**

The field represents the purpose of the process.

#### Availability

IBM Tivoli Identity Manager 4.x

### **Synopsis**

process.description

# Description

This read-only field is a string that describes the purpose of the process when defined in the workflow designer.

Usage x = process.description;

# Process.getActivity()

The method returns an activity with the ID and index.

#### Availability

IBM Tivoli Identity Manager 4.x

# **Synopsis**

process.getActivity(id, index)

### **Arguments**

id Activity ID assigned by the workflow designer.

index Optionally identifies specific activity if there is more than one activity with the ID.

#### Returns

The associated Activity.

#### Description

This method returns an activity with the ID and index in the event that there is more than one activity with the ID. This might occur if the activity of the given ID is called multiple times in a loop in the workflow process. If there is no activity with the ID and index, this function returns null. If the optional index is not specified and if there is more than one activity with the ID, the first activity with the ID is returned.

#### Usage

```
theFirstActivity = process.getActivity("id1", 3);
theActivityName = theFirstActivity.name;
theSecondActivity = process.getActivity("id2");
theActivityName = theSecondActivity.name;
```

# Process.getParent()

The method returns the parent process (if any) that started this process.

#### Availability

IBM Tivoli Identity Manager 4.x

### **Synopsis**

process.getParent()

#### **Returns**

The parent Process. If there is no parent, a null is returned.

#### Description

This method returns the parent process (if any) that started this process.

### Usage

```
parent = process.getParent();
parentName = parent.name;
```

# Process.getRootProcess()

The method returns the root process (if any) that started this process.

# **Availability**

IBM Tivoli Identity Manager 5.0

# **Synopsis**

process.getRootProcess()

### Returns

The root process. If there is no root process, a null is returned.

### Description

This method returns the root process (if any) of this process.

# Usage

```
root = process.getRootProcess();
rootName = root.name;
```

# Process.getRootRequesterName()

The method returns the root requester name.

#### **Availability**

IBM Tivoli Identity Manager 4.6

# **Synopsis**

process.getRootRequesterName()

### Description

This method returns the root requester name of the workflow process initiator.

Usage rootRequester = process.getRootRequesterName();

# Process.guid

The generated unique identifier assigned to the process at runtime.

#### Availability

IBM Tivoli Identity Manager 5.x

#### **Synopsis**

process.guid

### Description

This read-only field is a String of the generated unique identifier for the workflow process in the workflow engine.

Usage x = process.guid;

# Process.getSubProcesses()

The method returns the subordinate processes (if any) of the process.

# Availability

IBM Security Identity Manager 6.0.0.3

# **Synopsis**

```
process.getSubProcesses()
```

#### Returns

The subordinate processes. If there are no subordinate processes, an empty array is returned.

# **Description**

This method returns the subordinate processes (if any) of this process.

# **Usage**

```
var out = "subprocesses of the process: \n";

function traverse(p, prefix) {
   var subProcesses = p.getSubProcesses();
   prefix += "/" + p.name;
   out += prefix + ": " + p.id + " type: " + p.type + " resultSummary: " + p.resultSummary + "\n";
   for (var i = 0; i < subProcesses.length; i++) {
      traverse(subProcesses[i], prefix);
   }
}

traverse(process, "");
activity.auditEvent(out);</pre>
```

# Process.id

The generated unique identifier assigned to the process at runtime.

#### **Availability**

IBM Tivoli Identity Manager 4.x

### **Synopsis**

process.id

# Description

This read-only field is a string of the generated unique identifier for the workflow process in the workflow engine.

Usage x = process.id;

# Process.name

The label assigned to the process.

#### **Availability**

IBM Tivoli Identity Manager 4.x

### **Synopsis**

process.name

### Description

This read-only field is a string assigned by the workflow designer to label this process.

Usage x = process.name;

# **Process.parentId**

The field uniquely identifies the parent process that started this process.

#### Availability

IBM Tivoli Identity Manager 4.x

### **Synopsis**

process.parentId

### Description

This read-only field is a string representation of the long integer that uniquely identifies the parent process (if any) that started this process.

Usage x = process.parentId;

# Process.requesteeDN

The field uniquely identifies the requestee if the requestee is a user in the IBM Security Identity Manager data store.

#### Availability

IBM Tivoli Identity Manager 4.x

#### **Synopsis**

process.requesteeDN

#### Description

This read-only field is a string that uniquely identifies the requestee if the requestee is a user in the IBM Security Identity Manager data store. Not all requestees are users (that is, the process can act on a policy, not a user directly), so this member can be empty.

Usage x = process.requesteeDN;

# **Process.requestorDN**

The field specifies the distinguished name of the process requester, if the requester is a user in the IBM Security Identity Manager data store.

### **Availability**

IBM Tivoli Identity Manager 4.x

#### **Synopsis**

process.requestorDN

#### Description

This read-only field is a string that represents the distinguished name of the process requester. This string is displayed only if the requester is a user in the IBM Security Identity Manager data store. Not all requesters are users (that is, the process can act on a policy, not a user directly), so this member can be empty.

#### Usage

```
if (process.requestorType == "U")
x = process.requestorDN;
```

# Process.requesteeName

The field represents the name of the process requestee as a string.

#### Availability

IBM Tivoli Identity Manager 4.x

### **Synopsis**

process.requesteeName

#### Description

This read-only field is a string that provides the name the requestee if the requestee is a user in the IBM Security Identity Manager data store. Not all requestees are users (that is, the process can act on a policy, not a user directly), so this member can be empty.

Usage x = process.requesteeName;

# Process.requestorName

The field represents the name of the process requester if the requester is a user.

#### **Availability**

IBM Tivoli Identity Manager 4.x

#### **Synopsis**

process.requestorName

# Description

This read-only field is a string that represents the name of the process requester if the requester is a user.

#### Usage

```
if (process.requestorType == "U")
 x = process.requestorName;
```

# Process.requestorType

The field categorize the requestor.

#### **Availability**

IBM Tivoli Identity Manager 4.x

### **Synopsis**

process.requestorType

### Description

This read-only field is a string that categorizes the requestor. The potential categories, or types, are:

- · U for user
- **S** for the workflow engine
- P for the system

#### Usage

```
x = process.requestorType;
if (x == "U")
...
else if (x == "S")
...
else if (x == "P")
```

# Process.resultDetail

The field details about the result of the process.

#### Availability

IBM Tivoli Identity Manager 4.x

#### **Synopsis**

```
process.resultDetail
```

#### Description

This read-only field is an application-specific string that provides more detail about the result of the process.

```
Usage x = process.resultDetail;
```

# **Process.resultSummary**

The field represents the summary of the result of the process.

#### Availability

IBM Tivoli Identity Manager 4.x

### Description

This read-only field is an application-specific string that provides a summary of the result of the process.

```
Usage x = process.resultSummary;
```

# Process.setRequesteeData()

The method changes the requestee data for the current process.

#### Availability

IBM Tivoli Identity Manager 4.x

# **Synopsis**

process.setRequesteeData(person)

#### Arguments

#### person

DirectoryObject representing the new requestee.

# Description

This method changes the requestee data for the current process. It is not supported for a process that is not the current process. It not only updates the current process in the script, but also in the workflow engine. The

requesteeData argument contains a person distinguished name or a collection of strings from which the requestee data can be extracted.

Usage process.setRequesteeData(person);

# Process.setResult()

The method changes the result member of the process.

# Availability

IBM Tivoli Identity Manager 4.x

# **Synopsis**

process.setResult(summary, detail)

# **Arguments**

#### summary

String code that represents the result summary.

**detail** String representing the result details.

#### Description

This method changes the result member of the process in the current process. It is supported for current activities in the current workflow process. The result is composed by an application-specific summary code, and optional more detailed application-specific description. The summary code can indicate a success or failure. This summary code is stored as the resultSummary member locally and updated in the relevant data in the workflow engine. The detail is stored as the resultDetail member locally and updated in the relevant data in the workflow engine.

#### Usage

process.setResult(process.FAILED, "Unable to connect to resource");

# Process.setSubjectData()

The method changes the subject data for the current process.

#### Availability

IBM Tivoli Identity Manager 4.x

#### **Synopsis**

process.setSubjectData(person)

#### Arguments

#### person

DirectoryObject representing the new subject.

# Description

This method changes the subject data for the current process. It is not supported for a process that is not the current process. It not only updates the current process in the script, but also in the workflow engine. The subjectData argument contains a person distinguished name or a collection of strings from which the subject data can be extracted.

Usage process.setSubjectData(person);

#### Process.started

The field represents the JavaScript date that indicates when the process started.

#### Availability

IBM Tivoli Identity Manager 4.x

# **Synopsis**

```
process.started
```

# Description

This read-only field is code string that represents the JavaScript Date that indicates when the process started.

#### Usage

```
x = process.started;
```

# **Process.state**

The field represents the current state of the process.

#### **Availability**

IBM Tivoli Identity Manager 4.x

#### **Synopsis**

```
process.state
```

# Description

This read-only field is code string that represents the current state of the process. The state can have the following values:

- · R for running
- · I for not started
- T for terminated
- · A for aborted
- S for suspended
- · C for completed
- · B for bypassed

#### Usage

```
if (process.state == "S") {
    ...
}
```

# Process.subject

The field represents the object that is the focal point of the workflow process.

#### Availability

IBM Tivoli Identity Manager 4.x

#### **Synopsis**

```
process.subject
```

#### Description

This read-only field is code string that describes the object that is the focal point of the workflow process. This string can be an identity in the system, an account, a policy, or another object.

```
Usage x = process.subject;
```

# Process.type

The field represents the type of process.

#### Availability

IBM Tivoli Identity Manager 4.x

### **Synopsis**

```
process.type
```

### Description

This read-only field is code string that categorizes the process when defined in the workflow designer.

Usage x = process.type;

# **ProcessData**

The object represents the workflow process data entity.

#### **Availability**

IBM Tivoli Identity Manager 4.x Workflow context

# Provided by

com.ibm.itim.workflow.script.WorkflowExtension

#### Methods

get() Returns a JavaScript object that represents the value of the relevant data item.

set() Changes the value of the relevant data item.

#### Description

Each workflow process has a set of relevant data, or process specific parameters, which can be read or changed from within a workflow script. The name and syntax of these parameters, or relevant data items, are defined in the workflow designer, and are typically specific to the workflow process purpose. For example, when adding a user, an object that holds all the attributes of the new user can be a relevant data item. However, when deleting a user, the only needed relevant data item can be the distinguished name of the user to delete.

Each relevant data item will be represented in the workflow script as a variable with the same relevant data ID as defined in the workflow designer.

# ProcessData.get()

The method changes the subject data for the current process.

#### Availability

IBM Tivoli Identity Manager 4.x

#### **Synopsis**

processData.get()

#### Returns

Returns a JavaScript object that represents the value of the relevant data item.

#### Description

This method returns a JavaScript object that represents the value of the relevant data item. There is a variable present for each relevant data item in the context of script. For performance reasons, the values are not retrieved from the workflow engine until the script specifically requests the values with this call. The returned JavaScript object is in the same syntax as defined in the workflow designer.

Usage dn = subjectDN.get();

# ProcessData.set()

The method changes the value of the relevant data item.

#### Availability

IBM Tivoli Identity Manager 4.x

### **Synopsis**

processData.set(value)

### **Arguments**

value Value to use to update the relevant data item.

#### Description

This method changes the value of the relevant data item. It not only updates the relevant data item in the script, but also in the workflow engine. The new value is a parameter to the function. The new value must be compatible with the syntax of the relevant data item as defined in the workflow designer. For example, if the relevant data item is an integer, the value cat would not be a valid parameter to this function.

Usage processData.set("engineering");

# RecertificationWorkflow

Provides extended capabilities to user recertification workflows, including audit support for the reporting and view requests functions.

#### Availability

IBM Tivoli Identity Manager 5.1.

#### Methods

### auditCompletion(person, recertPolicy, approvalDoc)

Performs a full audit of the decisions made during a user recertification packaged approval activity, including data for reporting and view requests.

#### auditTimeout(person, recertPolicy, approvalDoc)

Perform full audit of the decisions set during a user recertification packaged approval activity timeout, including data for reporting and view requests.

# auditCompletion(person, recertPolicy, approvalDoc, auditForReports, auditForViewRequests)

Performs an audit of the decisions made during a user recertification packaged approval activity. The value of the Boolean flag auditForReports determines whether an audit entry is created for reporting. The value of the Boolean flag auditForViewRequests determines whether an audit entry is created for view requests.

# RecertificationWorkflow.auditTimeout(person, recertPolicy, approvalDoc, auditForReports, auditForViewRequests)

Performs an audit of the decisions set during a user recertification packaged approval activity timeout. The value of the Boolean flag auditForReports determines whether an audit entry is created for reporting. The value of the Boolean flag auditForViewRequests determines whether an audit entry is created for view requests.

RecertificationWorkflow.auditTimeout(Entity.get(), Policy.get(), ApprovalDocument.get(), false, true)

# Reminder

An activity to-do item reminder informs the participant that the IBM Security Identity Manager requires user action.

#### **Availability**

IBM Tivoli Identity Manager 4.x Reminder context

### Provided by

com.ibm.itim.script.extensions.ReminderExtension

### Methods

### Reminder.getOriginalSubject()

This method returns the subject of the original notification sent when the work item was first assigned.

#### Reminder.getXhtmlBody()

This method returns the XHTML body of the original notification sent when the work item was first assigned.

# Reminder.getTextBody()

This method returns the text body of the original notification sent when the work item was first assigned.

# Reminder.getRemindersSent()

This method returns the number of reminders previously sent.

#### Reminder.getEscalationTime()

This method returns a string that contains the date and time when the work item is escalated unless acted upon.

# Reminder.getEscalationDate()

This method returns a Date containing the date and time when the work item is escalated unless acted upon.

#### Description

An activity to-do item reminder informs the participant that IBM Security Identity Manager requires user action.

# Role

The object represents the role associated with a provisioning operation.

#### **Availability**

IBM Tivoli Identity Manager 4.x

#### Provided by

com.ibm.itim.script.extensions.model.RoleModelExtension

#### Constructor

new Role(dn)

#### **Returns**

A new Role object that represents the Role with the given DN.

#### Methods

#### getAssignmentAttributes()

Returns an array of assignment attribute names. Returns an empty array if no assignment attribute exists.

#### getAllAssignmentAttributes()

Returns an array of RoleAssignmentAttribute objects containing assignment attribute name, role name, and role DN. Returns an empty array if no assignment attribute exists. Returns the role assignment attributes of the whole role hierarchy.

#### getOwner()

Returns an array of DirectoryObjects that represent any Person that has an Owner relationship with this role.

# getChildRoles()

Returns an array of roles. The array contains the immediate member roles, that is, child roles of the role. The method returns an empty array if no child role exists.

#### getParentRoles()

Returns an array of roles. The array contains the immediate parent roles of the role. The method returns an empty array if no parent role exists.

#### getAscendantRoles()

Returns an array of roles. The array contains all ancestor roles of the role, transitively. The method returns an empty array if no ascendant role exists.

#### getDecendantRoles()

Returns an array of roles. The array contains all member roles of the role, transitively, based on the role hierarchy. The method returns an empty array if no member role exists.

### setAssignmentAttributes()

Sets role assignment attributes of the role.

#### Inherits from

DirectoryObject

### **Synopsis**

role.dn;

#### Description

The role object is available in the context of a provisioning policy.

**Note:** For more information on role assignment attributes, see Defining assignment attributes when creating a role.

# Role.getAscendantRoles()

This method returns all the ascendant roles, transitively. Ascendant roles are ancestors, that is, parent roles, grandparent roles, and more remote ancestor roles.

#### Availability

IBM Security Identity Manager 6.0.

#### **Synopsis**

Role.getAnscendantRoles()

### Arguments

None

### Description

This method is defined on the Role object and returns an array of roles. The array contains all ancestor roles of the role, transitively. The method returns an empty array if no ascendant role exists.

#### Usage

```
var role = new Role(roleDN);
//get ascendant roles
var roleList = role.getAscendantRoles();
if (roleList.length == 0) {
    Enrole.log("script", "There are no ascendant roles of role: " + role.name);
    return;
}

// print out role names.
for (var i=0; i < roleList.length; i++) {
    var r = roleList[i];
    Enrole.log("script", "role name: "+ r.name);
}</pre>
```

# Role.getAssignmentAttributes()

The method returns an array of assignment attribute names. Returns an empty array if no assignment attribute exists.

#### **Availability**

IBM Security Identity Manager 6.0.

#### **Synopsis**

Role.getAssignmentAttributes()

### Arguments

None

#### Description

This method is defined on the Role object and returns an array of assignment attribute names. The method returns an empty array if no assignment attribute exists.

#### Usage

# Role.getChildRoles()

The method returns all the immediate member roles.

#### Availability

IBM Security Identity Manager 6.0.

### **Synopsis**

Role.getChildRoles()

#### Arguments

None

# Description

This method is defined on the Role object and returns an array of roles. The array contains the immediate member roles, that is, child roles of the role. The method returns an empty array if no child role exists.

# Usage

```
var role = new Role(roleDN);
//get child roles
var roleList = role.getChildRoles();
if (roleList.length == 0) {
    Enrole.log("script", "There are no child roles of role: " + role.name);
    return;
}

// print out role names.
for (var i=0; i < roleList.length; i++) {
    var r = roleList[i];
    Enrole.log("script", "role name: "+ r.name);
}</pre>
```

# Role.getDescendantRoles()

This method returns all the member roles, transitively.

#### **Availability**

IBM Security Identity Manager 6.0.

### **Synopsis**

Role.getDescendantRoles()

#### Arguments

None

### Description

This method is defined on the Role object and returns an array of roles. The array contains all member roles of the role, transitively, based on the role hierarchy. The method returns an empty array if no member role exists.

#### Usage

```
var role = new Role(roleDN);
//get child roles
var roleList = role.getDescendantRoles();
if (roleList.length == 0) {
    Enrole.log("script", "There are no descendant roles of role: " + role.name);
    return;
}

// print out role names.
for (var i=0; i < roleList.length; i++) {
    var r = roleList[i];
    Enrole.log("script", "role name: "+ r.name);
}}</pre>
```

# Role.getOwner()

The method returns an array of DirectoryObjects that represents any Person that has an Owner relationship with this role.

#### Availability

IBM Tivoli Identity Manager 5.0

## **Synopsis**

Role.getOwner()

#### **Returns**

Array of DirectoryObjects that represents the owners of this Role or null if there are no owners.

Usage var owners = role.getOwner();

# Role.getParentRoles()

The method returns all the immediate parent roles.

#### Availability

IBM Security Identity Manager 6.0.

### **Synopsis**

Role.getParentRoles()

### Arguments

None

# Description

This method is defined on the Role object and returns an array of roles. The array contains the immediate parent roles of the role. The method returns an empty array if no parent role exists.

#### Usage

```
var role = new Role(roleDN);
//get parent roles
var roleList = role.getParentRoles();
if (roleList.length == 0) {
    Enrole.log("script", "There is no parent role of role: " + role.name);
    return;
}

// print out role names.
for (var i=0; i < roleList.length; i++) {
    var r = roleList[i];
    Enrole.log("script", "role name: "+ r.name);
}</pre>
```

# Role.setAssignmentAttributes()

The method sets role assignment attributes of the role.

#### **Availability**

IBM Security Identity Manager 6.0.

#### **Synopsis**

Role.setAssignmentAttributes(String[] attributeNames)

# Arguments

#### attributeNames

The array of assignment attribute names of the role. If an empty array is specified, all assignment attributes for the role are removed.

# Description

This method is defined on the Role object and sets the role assignment attributes for a role.

#### Usage

```
var roleDN = roles[0];
var role = new Role(roleDN);
var roleAtr = new Array();
roleAtr[0] = "creditlimit";
//set assignment attribute names
role.setAssignmentAttributes(roleAtr);
```

# RoleAssignmentAttribute

The object represents the role assignment attribute associated with a role.

#### Availability

IBM Security Identity Manager 6.0.

#### Methods

#### getName()

Returns the attribute name associated with the role assignment attribute object.

#### getRoleName()

Returns the name of the role. Returns an empty string if there is no name associated with the role assignment attribute object.

#### getRoleDN()

Returns the DN of the role. Returns an empty string if there is no DN associated with the role assignment attribute object.

#### Description

The RoleAssignmentAttribute object associated with the role assignment attribute.

# RoleAssignmentAttribute.getName()

The method returns the name of the assignment attribute.

#### Availability

IBM Security Identity Manager 6.0.

### **Synopsis**

RoleAssignmentAttribute.getName()

#### **Arguments**

None

#### Returns

The name of the assignment attribute.

### Description

Returns the name of the assignment attribute that is defined on the role.

#### Usage

```
for (var i=0; i < attributeList.length; i++) {</pre>
    var roleAtr = attributeList[i];
    Enrole.log("script", "attribute name----: "+ roleAtr.getName());
```

# RoleAssignmentAttribute.getRoleName()

The method returns the name of the role that has the assignment attribute defined.

#### Availability

IBM Security Identity Manager 6.0.

#### **Synopsis**

RoleAssignmentAttribute.getRoleName()

#### Arguments

None

#### Returns

The name of the role that has the assignment attribute defined.

#### Description

Returns the name of the role that has the assignment attribute defined.

#### Usage

```
var role = new Role(roleDN);
   //get assignment attributes of the role
   var attributeList = role.getAllAssignmentAttributes();
   if (attributeList.length == 0) {
        Enrole.log("script", "No assignment attribute for this role: "
            + role.name);
        return;
   }
   // print out all role names.
    for (var i=0; i < attributeList.length; i++) {</pre>
        var roleAtr = attributeList[i];
        Enrole.log("script","role name----: "+ roleAtr.getRoleName());
```

# RoleAssignmentAttribute.getRoleDN

The method returns the distinguished name of the role that defines the assignment attributes.

#### Availability

IBM Security Identity Manager 6.0.

#### **Synopsis**

RoleAssignmentAttribute.getRoleDN()

#### Arguments

None

The distinguished name of the role that defines the assignment attributes.

# Description

Returns the distinguished name of the role that defines the assignment attributes.

#### Usage

```
var role = new Role(roleDN);
   //get assignment attributes of the role
   var attributeList = role.getAllAssignmentAttributes();
```

# RoleAssignmentObject

The RoleAssignmentObject class is a DataObject class for role assignment data.

This class holds the assignment data that are associated with the defined role and the assigned role. The defined role is the role that holds a list of assignment attributes. The assigned role is the role to which the person is assigned.

#### Availability

IBM Security Identity Manager 6.0

#### Provided by

com.ibm.itim.script.extensions.model.RAObjectModelExtension

#### Constructors

# $new\ Role Assignment Object (Role Assignment Object\ assignment Object)$

Arguments:

#### assignmentObject

RoleAssignmentObject that is wrapped inside the RoleAssignmentObject.

# new RoleAssignmentObject(String assignedRoleDN, String definedRoleDN)

Arguments:

### assignedRoleDN

The String format of the distinguished name for the assigned role.

#### definedRoleDN

The String format of the distinguished name for the defined role.

#### Methods

#### addProperty()

Adds the values for specified assignment attribute.

#### getAssignedRoleDN()

Returns the distinguished name string for the role to which the person is assigned.

### getDefinedRoleDN()

Returns the distinguished name string for the role in which the assignment attribute is defined.

#### getChanges()

Returns the changes made to this RoleAssignmentObject.

# getProperty()

Returns the values of the property specified by the assignment attribute name.

### getPropertyNames()

Returns a list of role assignment attribute names.

#### removeProperty()

Removes the values for the specified assignment attribute name.

#### setProperty()

Sets the values for a specified assignment attribute.

#### Description

RoleAssignmentObject contains the role assignment data, including the assigned role DN, the defined role DN and attribute values.

# RoleAssignmentObject.getAssignedRoleDN()

The method returns the distinguished name string for the role to which a person is assigned.

# **Availability**

IBM Security Identity Manager 6.0.

#### **Synopsis**

roleAssignmentObject.getAssignedRoleDN()

#### Arguments

None

#### **Returns**

The distinguished name string for the role to which a person is assigned.

# Description

This method returns the distinguished name string for the role to which a person is assigned.

#### Usage

```
var assignedRoleDN = "globalid=111";
var definedRoleDN = "globalid=222";
var assignmentObj = new RoleAssignmentObject(assignedRoleDN, definedRoleDN);
var assignedRoleDN2 = assignmentObj.getAssignedRoleDN();
```

# RoleAssignmentObject.getDefinedRoleDN()

The method returns the distinguished name string for the role in which the assignment attribute is defined.

# **Availability**

IBM Security Identity Manager 6.0.

# **Synopsis**

roleAssignmentObject.getDefinedRoleDN()

#### Arguments

None

### Returns

Returns the distinguished name string for the role in which the assignment attribute is defined.

### Description

This method returns the distinguished name string for the role to which the person is assigned.

#### Usage

```
var assignedRoleDN = "globalid=111";
var definedRoleDN = "globalid=222";
var assignmentObj = new RoleAssignmentObject(assignedRoleDN, definedRoleDN);
var definedRoleDN2 = assignmentObj.getDefinedRoleDN();
```

# RoleAssignmentObject.addProperty()

Use this method to add the values for specified assignment attribute.

#### Availability

IBM Security Identity Manager 6.0.

### **Synopsis**

RoleAssignmentObject.addProperty(name, value)

#### Arguments

**name** String representing the name of the assignment attribute to be added.

value The value to be added.

#### Description

This method changes the value of the specified assignment attribute or adds the specified assignment attribute if it does not exist. This change is made locally to the script environment, not to the data store.

#### Usage

# RoleAssignmentObject.getChanges()

The method returns the changes made to an entity.

#### Availability

IBM Security Identity Manager 6.0.

#### **Synopsis**

RoleAssignmentObject.getChanges()

#### Returns

An array of change objects. If there are no changes, an empty array is returned. Each element in the array is an AttributeChangeOperation.

#### Description

This method returns the changes made to the entity. These changes are represented by change objects with the following members:

attr String name of the attribute that is being changed.

An integer that identifies the type of change that is being made. The enumerated values are 1 for add, 2 for replace, and 3 for remove.

values An array of objects that can be either added, removed, or replaced.

The changes are returned as an array of these change objects. If there are no changes, an empty array is returned.

### Usage

```
changes = assignmentObject.getChanges();
for (i = 0; i < changes.length; i++) {
   name = changes[i].attr;
   if (changes[i].op == 1) {
      ...
   } else if (changes[i].op == 2) {
      ...
   } else {
      ...
   }
};</pre>
```

# RoleAssignmentObject.getProperty()

The method returns the values of the assignment attribute specified by the given name.

#### **Availability**

IBM Security Identity Manager 6.0.

#### **Synopsis**

RoleAssignmentObject.getProperty(name)

# Arguments

**name** String representing the name of the assignment attribute to

### Returns

The array of strings that represents the values for an assignment attribute. If the specified assignment attribute does not exist, an empty array is returned.

#### Description

This method returns the values of the assignment attribute specified by the given name. If the specified assignment attribute does not exist, an empty array is returned.

#### Usage

# RoleAssignmentObject.getPropertyNames()

The method returns a list of assignment attributes.

#### **Availability**

IBM Security Identity Manager 6.0.

#### **Synopsis**

RoleAssignmentObject.getPropertyNames()

#### Returns

An array of strings.

# Description

This method returns a list of assignment attributes as an array of strings.

Usage properties = RoleAssignmentObject.getPropertyNames();

# RoleAssignmentObject.removeProperty()

The method removes the assignment attribute specified by the given name.

#### Availability

IBM Security Identity Manager 6.0.

# **Synopsis**

RoleAssignmentObject.removeProperty(name)

#### **Arguments**

**name** String representing the name of the assignment attribute to remove.

# Description

This method removes the specified assignment attribute. This change is made locally to the script environment, not to the data store.

Usage RoleAssignmentObject.removeProperty("assignmentAttr1");

# RoleAssignmentObject.setProperty()

The method sets the value of the specified assignment attribute.

#### **Availability**

IBM Security Identity Manager 6.0.

## **Synopsis**

RoleAssignmentObject.setProperty(name, value)

#### **Arguments**

**name** String representing the name of the assignment attribute to be created or modified.

alue Specifies the value to which the assignment attribute is set.

#### Description

This method changes the value of the specified assignment attribute, or adds the specified assignment attribute if it does not exist. This change is made locally to the script environment, not to the data store.

Usage RoleAssignmentObject.setProperty("attr1",["val1","val2"]);

# **RoleSearch**

The object searches for a role.

# Availability

IBM Tivoli Identity Manager 4.x

#### Provided by

com.ibm.itim.script.extensions.model.RoleModelExtension

#### Constructor

new RoleSearch()

#### **Returns**

The newly created and initialized role search object.

### Methods

# searchByName()

Search for a role by name.

#### searchByURI()

Search for a role by URI within an organizational container.

# RoleSearch.searchByName()

The method searches for a role by a name.

### Availability

IBM Tivoli Identity Manager 4.6

# **Synopsis**

RoleSearch.searchByName(name)

#### Arguments

**name** The role name to use as the basis for the search.

#### Returns

Array of DirectoryObjects that represents a role.

# Description

Given the name of a role, locate the Role entity. Will return null if there is not exactly one matching role.

# Usage

# RoleSearch.searchByURI()

The method finds a role by URI in an organizational container.

#### Availability

IBM Security Identity Manager 6.0.

#### **Synopsis**

RoleSearch.searchByURI(containerDN, uri)

### Arguments

#### Container DN

String representing the distinguished name of the organizational container.

**uri** String representing the URI of the role.

## Returns

A Role object

#### Description

Given the distinguished name of the organizational container and the role

URI, this method finds the container. If the role is not found, this function returns null. If more than one role is found, this function throws a scripting exception.

# Usage

```
var role = (new RoleSearch()).searchByURI(container.dn, uri);
if (role != null) {
Enrole.log("script", "Found " + role.getProperty("errolename") );}
```

# **SeparationOfDutyRuleViolation**

Object that provides information about a specific separation of duty rule violation. Use this object to get specific information about a separation of duty policy violation. This object cannot be created for use by the user. The user can work only with SeparationOfDutyRuleViolation objects that the system has generated as part of the approveSoDViolation workflow.

#### Availability

IBM Tivoli Identity Manager 5.1.

#### Provided by

com.ibm.itim.script.wrappers.generic.IRuleResultWrapper

#### Methods

#### getName()

Returns the name of the separation of duty policy rule to which this violation corresponds.

#### getViolationString()

Provides a string that represents the list of roles in violation. It describes the roles the person has that are in violation and which role in a separation of duty rule they correspond to. The role lists might be different due to role hierarchy.

#### getViolationStringHTMLTable()

Returns a string version of the roles in violation for use in an HTML table or email template.

#### getPolicyName()

Returns the name of the separation of duty policy which contains the rule in violation.

#### getPolicyDescription()

Returns a description of the separation of duty policy.

#### getPolicyOwnerDNs()

Returns a collection of the distinguished names of one or more separation of duty policy owners.

# getCardinality()

Returns string that represents the number of allowed roles in the separation of duty policy rule in violation.

# **Service**

The object represents the service associated with a provisioning operation.

#### Availability

IBM Tivoli Identity Manager 4.x

### Provided by

com.ibm.itim.script.extensions.model.ServiceModelExtension

#### Constructor

new Service(dn)

#### Returns

A new Service object that represents the Service with the DN.

#### **Inherits From**

DirectoryObject

#### **Synopsis**

service.dn;

# Description

The service object is available in the context of a Provisioning Policy and Service Selection Policy.

# ServiceSearch

Use the object to provide searching capability for IBM Security Identity Manager services.

#### Availability

IBM Tivoli Identity Manager 4.x Provisioning Policy context Service Selection Policy context

#### Provided by

com.ibm.itim.script.extensions.model.ServiceModelExtension

# Methods

#### searchByFilter()

Search for a service by a filter.

### searchByName()

Search for a service by a name.

### searchByURI()

Search for a service by URI in an organizational container.

#### searchForClosestToPerson()

Search for the closest Service to a person.

# Description

This object is used to provide searching capability for IBM Security Identity Manager services.

# ServiceSearch.searchByFilter()

The method searches for a service by a filter.

# Availability

IBM Tivoli Identity Manager 4.x

#### **Synopsis**

ServiceSearch.searchByFilter(filter, scope)

#### **Arguments**

filter LDAP search filter that defines the criteria for returned containers to meet. The filter must be in the format defined by RFC2254.

**scope** Optional search scope. Use 1 for One Level Scope and 2 for SubTree Scope. One Level Scope is the default scope.

#### Returns

An array of DirectoryObjects representing the results of the search.

#### Description

This method searches for a service by a filter.

#### Usage

```
searchResult1 =
   ServiceSearch.searchByFilter("(erntlocalservername=*srv)", 2);
// use default one level scope, put statement on one line
searchResult2 =
   ServiceSearch.searchByFilter("(erntlocalservername=*srv)");
```

# ServiceSearch.searchByName()

The method searches for a service by name.

#### Availability

IBM Tivoli Identity Manager 4.x

#### **Synopsis**

ServiceSearch.searchByName(name, profileName, scope)

### **Arguments**

**name** The service name, provided as a string, to use as the basis for the search.

#### profileName

Optional profile name, provided as a string. The profile name of the service to use as the basis for the search.

Scope Optional search scope, provided as an int. Use 1 for One Level Scope and 2 for Scope. One Level Scope is the default scope. When you use this method in workflow JavaScripts, set the scope parameter to SubTree because the logical search context is limited to the tenant above the default organization. In this context, setting the scope to One Level Scope returns empty results during a search because there are no services at the tenant level.

#### Returns

An array of DirectoryObjects representing the results of the search.

#### Description

This method searches for a service by a name.

### Usage

```
searchResult1 = ServiceSearch.searchByName("US Service", 2);
// use default one level scope
searchResult2 = ServiceSearch.searchByName("US Service");
```

# ServiceSearch.searchByURI()

The method finds a service by URI in an organizational container.

#### Availability

IBM Security Identity Manager 6.0.

### **Synopsis**

ServiceSearch.searchByURI(containerDN, uri)

#### Arguments

#### Container DN

String representing the distinguished name of the organizational container.

**uri** String representing the URI of the service.

#### **Returns**

A Service object

#### Description

Given the distinguished name of the organizational container and the service URI, this method finds the service. If the service is not found, this function returns null. If more than one service is found, this function throws a scripting exception.

#### Usage

```
var service = (new ServiceSearch()).searchByURI(container.dn, uri);
if (service != null) {
Enrole.log("script", "Found " + service.getProperty("erservicename"));}
```

# ServiceSearch.searchForClosestToPerson()

The method searches for a service closest to a person.

#### Availability

IBM Tivoli Identity Manager 4.x

#### **Synopsis**

ServiceSearch.searchForClosestToPerson(person, profileName)

### Arguments

#### person

The DirectoryObject representing a person to use as the basis for the search.

#### profileName

Optional service profile name.

#### Returns

An array of DirectoryObjects representing the results of the search.

#### Description

This method searches for a service closest to a person.

#### Usage

# **UserAccess**

The object extends the Account object and contains the data for a new account or changes to an existing account to provision the access, along with further information for the access.

#### Availability

IBM Security Identity Manager 6.0.

#### **Inherits From**

Account

#### Methods

# getApprovalProcessID()

Returns the distinguished name of the approval process for gaining the access that was requested.

#### isNew()

Returns whether a new account is to be created by this access request, or an existing one is to be modified.

#### getAccessId()

Returns the identifier of the access that was requested.

#### getAccessName()

Returns the name of the access that was requested.

### getAccessDescription()

Returns the description of the access that was requested.

#### getAccessOwner()

Returns the distinguished name of the owner of the access that was requested.

# **AccessRequestBatch**

The object provides the AccessRequestBatch JavaScript object for use in the JavaScript environment of the access request batch notification templates.

The JavaScript object can be used in the ready-for-immediate-use notification templates - Access Batch Processing Start Template and Access Batch Processing Complete Template. The AccessRequestBatch object is a relevant data item in the processAccessBatch workflow definition. The workflow is not available for customization in workflow designer. To get the AccessRequestBatch JavaScript object, invoke get() on the relevant data ID accessRequestBatch.

### Availability

IBM Security Identity Manager 6.0.0.17 and 7.0.1.6.

#### Provided by

com.ibm.itim.workflow.script.WorkflowExtension

Usage var accessRequest = accessRequestBatch.get();

#### Methods

#### getSubmittedAccessProvisioningList()

Returns the names of the accesses that were requested to be provisioned.

# getSubmittedAccessDeprovisioningList()

Returns the names of the accesses that were requested to be deleted.

#### getSubmittedAccessUpdateList()

Returns the names of the accesses that were requested to be updated.

### getAccessProvisioningStatusList()

Returns the access names and fulfillment status for the access provisioning requests that were made.

#### getAccessDeprovisioningStatusList()

Returns the access names and fulfillment status for the access deprovisioning requests that were made.

#### getAccessUpdateStatusList()

Returns the access names and fulfillment status for access update request made.

# AccessRequestBatch.getSubmittedAccessProvisioningList()

This method returns the names of the accesses that were requested to be provisioned for a user. This method applies for access batch requests submitted from Identity Service Center only.

#### **Availability**

IBM Security Identity Manager 6.0.0.17 and 7.0.1.6.

#### **Synopsis**

AccessRequestBatch.getSubmittedAccessProvisioningList()

#### Returns

An array of access names that were requested to be provisioned for a user.

#### Description

This method returns the names of the accesses that were requested to be provisioned for a user. This method applies for access batch requests submitted from Identity Service Center only.

# **Usage** The following JavaScript is added in Access Batch Processing Start Template.

# AccessRequestBatch.getSubmittedAccessDeprovisioningList()

This method returns the names of the accesses that were requested to be deleted for a user. This method applies for access batch requests submitted from Identity Service Center only.

#### **Availability**

IBM Security Identity Manager 6.0.0.17 and 7.0.1.6.

#### **Synopsis**

AccessRequestBatch.getSubmittedAccessDeprovisioningList()

#### Returns

An array of access names that were requested to be deleted for a user.

#### Description

This method returns the names of the accesses that were requested to be deleted for a user. This method applies for access batch requests submitted from Identity Service Center only.

**Usage** The following JavaScript is added in Access Batch Processing Start Template.

```
<JS>
var result = '';
var accessList = accessRequestBatch.get().getSubmittedAccessDeprovisioningList();
for (var i = 0; i &lt; accessList.length; i++)
{
    var accessName = accessList[i];
    if (i == (accessList.length - 1)){
        result += accessName;
    }else{
        result += accessName + ', ';
    }
}
return result;
</JS>
```

# AccessRequestBatch.getSubmittedAccessUpdateList()

This method returns the names of the accesses that were requested to be updated for a user. This method applies for access batch requests submitted from Identity Service Center only.

#### **Availability**

IBM Security Identity Manager 6.0.0.17 and 7.0.1.6.

#### **Synopsis**

AccessRequestBatch.getSubmittedAccessUpdateList()

#### Returns

An array of access names that were requested to be updated for a user.

#### Description

This method returns the names of the accesses that were requested to be updated for a user. This method applies for access batch requests submitted from Identity Service Center only.

**Usage** The following JavaScript is added in Access Batch Processing Start Template.

```
<JS>
var result = '';
var accessList = accessRequestBatch.get().getSubmittedAccessUpdateList();
for (var i = 0; i &lt; accessList.length; i++)
{
    var accessName = accessList[i];
    if (i == (accessList.length - 1)){
        result += accessName;
    }else{
        result += accessName + ', ';
```

```
}
}
return result;
</.1$>
```

# AccessRequestBatch.getAccessProvisioningStatusList()

This method returns an array of access names and the fulfillment status for access provisioning requests. The status can be Fulfilled, Not Fulfilled, Pending, or Unknown.

### **Availability**

IBM Security Identity Manager 6.0.0.17 and 7.0.1.6.

### **Synopsis**

AccessRequestBatch.getAccessProvisioningStatusList(String processId)

### Arguments

The process ID of the access batch request process.

### Returns

An array of access names and their statuses in the following format. access name-access status

### Description

This method returns an array of access names and the fulfillment status for access provisioning requests. The status can be Fulfilled, Not Fulfilled, Pending, or Unknown.

**Usage** The following JavaScript is added in Access Batch Processing Complete Template.

```
</JS>
<RE key="Access Provisioning Status"/>: <JS>
var result = '';
var accessStatusList = accessRequestBatch.get().getAccessProvisioningStatusList(process.id);
for (var i = 0; i &lt; accessStatusList.length; i++)
{
    var accessNameStatus = accessStatusList[i];
    if (i == (accessStatusList.length - 1)){
        result += accessNameStatus;
    }else{
        result += accessNameStatus + ', \n ';
    }
}
return result;
</JS>
```

# AccessRequestBatch.getAccessDeprovisioningStatusList()

This method returns an array of access names and the fulfillment status for access removal requests. The status can be Fulfilled, Not Fulfilled, Pending, or Unknown.

### Availability

IBM Security Identity Manager 6.0.0.17 and 7.0.1.6.

### **Synopsis**

 $\label{lem:accessRequestBatch.getAccessDeprovisioningStatusList(String processId)$ 

### Arguments

The process ID of the access batch request process.

### **Returns**

An array of access names and their statuses in the following format. access name-access status

### Description

This method returns an array of access names and the fulfillment status for access removal requests. The status can be Fulfilled, Not Fulfilled, Pending, or Unknown.

**Usage** The following JavaScript is added in Access Batch Processing Complete Template.

```
<JS>
var result = '';
var accessStatusList = accessRequestBatch.get().getAccessDeprovisioningStatusList(process.id);
for (var i = 0; i &lt; accessStatusList.length; i++)
{
    var accessNameStatus = accessStatusList[i];
    if (i == (accessStatusList.length - 1)){
        result += accessNameStatus;
    }else{
        result += accessNameStatus + ', \n ';
    }
}
return result;
</ds>
```

# AccessRequestBatch.getAccessUpdateStatusList()

This method returns an array of access names and the fulfillment status for access update requests. The status can be Fulfilled, Not Fulfilled, Pending, or Unknown.

### Availability

IBM Security Identity Manager 6.0.0.17 and 7.0.1.6.

### **Synopsis**

AccessRequestBatch.getAccessUpdateStatusList(String processId)

### **Arguments**

The process ID of the access batch request process.

### Returns

An array of access names and their statuses in the following format. access name-access status

### Description

This method returns an array of access names and the fulfillment status for access update requests. The status can be Fulfilled, Not Fulfilled, Pending, or Unknown.

**Usage** The following JavaScript is added in Access Batch Processing Complete Template.

```
<JS>
var result = '';
var accessStatusList = accessRequestBatch.get().getAccessUpdateStatusList(process.id);
for (var i = 0; i &lt; accessStatusList.length; i++)
{
    var accessNameStatus = accessStatusList[i];
    if (i == (accessStatusList.length - 1)){
        result += accessNameStatus;
    }else{
        result += accessNameStatus + ', \n ';
    }
}
return result;
</JS>
```

# Chapter 11. Provisioning policy parameter usage scenarios

The following scenarios illustrate usage of provisioning policy parameters.

### Scenario 1: No attributes defined

If no parameter values are selected for a multi-valued attribute, all values are valid for this attribute.

If a parameter is added for a multi-valued attribute with the parameter type as Allowed (valid), all other values for this attribute are implicitly excluded for this policy.

If an attribute value is added to a policy as valid, all other values are implicitly excluded for that parameter for the policy.

For multiple applicable entitlements, a valid attribute value is determined by the join directive for the attribute. See the following scenarios.

## Scenario 2: Priority-based provisioning policy join directive

The following table identifies two examples of provisioning policies:

Table 10. Provisioning policy examples

| Policy   | Description                                                             |
|----------|-------------------------------------------------------------------------|
| Policy 1 | Priority = 1 Attribute: erdivision = divisionA, enforcement = DEFAULT   |
| Policy 2 | Priority = 2 Attribute: erdivision = divisionB, enforcement = MANDATORY |

Because Policy 1 has a higher priority, only Policy 1's definition for the erdivision attribute is used. Policy 2's definition for the erdivision attribute is ignored.

During policy validation, including reconciliation with policy check option turned on, divisionA might exist on the erdivision attribute. All other values are valid, because the only policy that is being considered in a priority join is Policy 1, which has DEFAULT enforcement on erdivision. DEFAULT enforcement by itself is interpreted as valid for all values, but the default value is the value specified on the new account.

**Note:** A priority join directive is the default join directive for all single-valued and string-typed attributes.

## Scenario 3: Union-based provisioning policy join directive

The following table identifies two example provisioning policies:

Table 11. Sample provisioning policies

| Policy   | Description                                                          |
|----------|----------------------------------------------------------------------|
| Policy 1 | Priority = 1 Attribute: localgroup = groupA, enforcement = DEFAULT   |
| Policy 2 | Priority = 2 Attribute: localgroup = groupB, enforcement = MANDATORY |

Because the join directive is defined as UNION, the resulting policy uses the following definitions for the policies:

- During account creation, local group is defined as groupA and groupB.
- During reconciliations, local group is defined as groupB if the attribute is undefined or incorrectly defined.

**Note:** A union join directive is the default join directive for multi-valued attributes.

# Chapter 12. Provisioning policy entitlement parameters

Provisioning policy parameters help system administrators define the attribute values that are required and the values that are allowed.

The following parameter types are valid:

- Constant value
- Null
- JavaScript
- · Regular expression

The provisioning parameters in an entitlement can be statically or dynamically defined. Parameters are defined statically by selecting the constant parameter type and specifying literal values, such as strings or integers. For example, an attribute can be defined as Domain Users or Power<sup>®</sup> Users. A dynamically defined parameter value can be based on a JavaScript function. A range of values can be defined that use a regular expression.

Parameters can also be specified as Null, indicating that the parameter does not have a value. This situation is equivalent to having a JavaScript parameter type with a value of return null;

Provisioning parameters for single-valued attributes can be based only on JavaScript code or a constant. The provisioning parameters of a multi-valued attribute can use a constant, JavaScript code, or regular expression for their values.

However, a regular expression can be used only for provisioning parameter enforcement of the Allowed or Excluded type.

# Provisioning policy constant

A static, constant value can be assigned to an entitlement parameter for a single or multivalued attribute with the provisioning policy Constant parameter type. You can define a provisioning parameter with a literal static value. You can enter the value or select a value based on the field widget.

# **Provisioning policy Null types**

The null parameter type can be used to specify a null value for an account attribute. If the value of a parameter is specified as null with mandatory enforcement, no value is valid for that attribute. You can specifically define null value for the provisioning parameter, which is equivalent to specifying empty for the value.

# **Provisioning policy JavaScript functions**

You can use a script to define provisioning parameters.

The provisioning parameters of an entitlement within a provisioning policy can be defined by a script. The context of the script is

• The person for whom the entitlement is being enforced.

- · The service the entitlement is protecting.
- The eruid attribute of the target account.

The context of the script includes the following elements:

### Subject

Owner of the account.

### Service

Service on which the account exists or to be created.

uid User ID of the account.

### Context

Information about the parameter evaluation, which can be validation of a new account or validation of existing account.

A special object named *parameters* is available for eruid to evaluate the script in the context of provisioning policy parameters. To obtain its value, use the following syntax:

```
parameters.eruid[0]
```

The value of zero in this syntax returns the first value of the array object.

A JavaScript object named *subject* represents a user for whom the entitlement is being enforced. The service is represented by another JavaScript data model entity named *service*. The script author uses both the subject and service object to access attributes of these objects.

The values of attributes of objects that are part of the evaluation context can also be retrieved with the IBM Security Identity Manager custom JavaScript functions.

To use JavaScript to define the value of an attribute, the JavaScript parameter type must be selected. Select JavaScript/Constant in the Expression Type field.

The following examples demonstrate the use of IBM Security Identity Manager custom JavaScript functions within provisioning policies. For a complete reference to all custom JavaScript functions, see the JavaScript Extension Reference.

### Person attributes

```
Syntax:
subject.getProperty(String rowAttrName)

Example:
subject.getProperty("sn")[0];

Example:
# Concatenates user's given name and family name with space in between.
# Resulting string value may be used to on account attribute such as
# Description.
{subject.getProperty("givenname")[0] + " " + subject.getProperty("sn")[0];}

Example:
# Set a user's Password attribute to the user's Shared Secret Attribute
# (if the account is automatically provisioned)
{
```

```
function passInit()
    {var password = subject.getProperty("ersharedsecret");
    if (password.length > 0){
        return password[0];
    } else {
        return ""
    }
}return
passInit();
}
```

## Search for person

```
Syntax:
```

```
{\tt PersonSearch.searchByFilter(String \ profileName, \ String \ filter, \ [int \ scope])}
```

where scope =1 is a single level search and scope =2 is a subtree search.

### Example:

```
PersonSearch.searchByFilter("Person", "(sn=Smith)", 1);
```

### Search for service

### Syntax:

```
ServiceSearch.searchByFilter(String filter, [int scope])
```

where scope=1 is a single level search and scope=2 is a subtree search.

### Example:

```
ServiceSearch.searchByFilter("(erntlocalservername=*srv)", 1);
```

## Service closest to the person

### Syntax:

```
ServiceSearch.searchForClosestToPerson(Person person, [int scope])
```

where scope=1 is a single level search and scope=2 is a subtree search.

### Example:

ServiceSearch.searchForClosestToPerson(subject);

## Name of the business unit in which the person is located

### Syntax:

```
subject.getProperty(String propertyName)
```

### Example:

```
subject.getProperty("Parent")[0].name;
```

## Specifying the current account Uid

### Syntax:

```
uid = parameters.eruid[0];
```

### Example:

```
var accountId = parameters.eruid[0];
```

### Enrole.toGeneralizedTime statement

```
Syntax:
Enrole.toGeneralizedTime(Date date)

Examples:

Using the function to return today's date string:
var gt = Enrole.toGeneralizedTime(new Date());

Using the function to return today's date string as a default attribute:
{Enrole.toGeneralizedTime(new Date())}
```

### **Enrole.toMilliseconds statement**

```
Syntax:
Enrole.toMilliseconds(String generalizedTime)

Examples:
var millis = Enrole.toMilliseconds("200101012004Z");
var date = new Date(millis);
```

## Provisioning policy regular expressions

Regular expressions are used to define a matching pattern that is checked against given text. Within IBM Security Identity Manager, regular expressions define allowed and excluded parameter values.

Within IBM Security Identity Manager, regular expressions define allowed and excluded parameter values. Parameter values with regular expressions are used against existing attribute values to determine which ones are valid.

To use a regular expression for a provisioning parameter value, select **Regular Expression** in the Expression Type menu.

**Note: Regular Expression** can be used only with excluded or allowed attributes. See the regexp Java library for a syntax reference.

# Chapter 13. Service selection policy JavaScript

A service selection policy identifies the service type for the service returned, and the JavaScript specifies the service. For example, the service definition can be based on attributes of an account owner.

## Service selection policy JavaScript objects

The service selection policy JavaScript returns an object that represents a IBM Security Identity Manager service entity.

The "subject" JavaScript object is a Person object that represents the account owner. Attributes of the Person can be used to construct filters to search and return the service. The ServiceModelExtension is available for Service Selection policy by default.

The following list includes APIs for the ServiceSearch JavaScript object that can be used to return the service:

- ServiceSearch.searchByName
- ServiceSearch.searchByFilter
- ServiceSearth.searchForClosestToPerson

See a JavaScript API reference guide for detailed information for these APIs.

# Service selection policy script example

This section includes examples of Service Selection policy scripts.

## Service selection based on family name

The following script returns a service instance based on the family name of the account owner. Other person attributes such as job title and location can be used to select service, as in this example.

```
function selectService() {
  var sn = subject.getProperty("sn")[0];
  var serviceInstance = null;
  if(sn=="Jones") {
    serviceInstanceArr = ServiceSearch.searchByFilter(
        "(erservicename=NT40X)", 1);

  if (serviceInstanceArr != null && serviceInstanceArr.length > 0)
        serviceInstance = serviceInstanceArr[0];
} else {
    serviceInstanceArr = ServiceSearch.searchByFilter(
        "(erservicename=NT40Y)", 1);

    if (serviceInstanceArr != null && serviceInstanceArr.length > 0)
        serviceInstance = serviceInstanceArr[0];
}
    return serviceInstance;
}
return selectService();
```

## Searching for the closest service to the person

The following example searches for the service closest to the level of the person, based on the organization tree structure.

```
function selectService() {
  var services = ServiceSearch.searchForClosestToPerson(subject);
  if (services != null && services.length > 0) {
     return services[0];
  }
}
return selectService();
```

# Chapter 14. SubForm control type

The SubForm control type provides a means to use custom user interfaces for complex multi-valued attributes.

This control type is used infrequently by some IBM Security Identity Manager adapters.

SubForm is a special control type used to start a servlet, JSP, or static HTML page from a window that opens from a custom IBM Security Identity Manager form. Use subforms to submit an arbitrary number of parameter names and values to a custom servlet or JSP. They are used to create custom user interfaces for complex multi-valued attributes.

Table 12. SubForm parameters

| Parameter        | Description                                                                                                    | Value                                               |
|------------------|----------------------------------------------------------------------------------------------------|-----------------------------------------------------|
| customServletURI | The URI to the servlet, JSP, or static HTML page to be started from the main form. If a servlet is implemented and deployed in the default web application for IBM Security Identity Manager, the value for this parameter is the same as the <code>URL-pattern</code> value defined byweb.xml in the <code>servlet-mapping</code> tag, without the slash (/). If a JSP is implemented, the value for this parameter is the JSP file name that includes the jsp file extension. This parameter is required on all subforms. | Servlet name or JSP file<br>name such as sample.jsp |
| Parameter Name   | Arbitrary parameter name and value that is included in the HTTP request that starts the resource at customServletURI. For example:  objectClass=erracfgrp                                                                                                    | Parameter Value                                     |

For more information, see the subform example and other information in the <code>ISIM\_HOME/extensions/examples/</code> subdirectory that IBM Security Identity Manager provides.

# **SubForm contextual parameters**

As a child element of a main form, a SubForm is passed contextual parameters that help identify the context from which it is started.

These contextual parameters are included in the HTTP Request that brings up the SubForm:

Table 13. SubForm parameters

| HTTP<br>(contextual)<br>Parameter<br>Name | Person Create                                                      | Person Modify                                                      | Account Create         | Account Modify                                                |
|-------------------------------------------|--------------------------------------------------------------------|--------------------------------------------------------------------|------------------------|---------------------------------------------------------------|
| target_dn                                 | empty                                                              | DN of Person                                                       | DN of account owner    | DN of the account                                             |
| container_dn                              | DN of the organization tree container where the Person is created. | DN of the organization tree container where the person is located. | DN of account<br>owner | DN of the account owner                                       |
| search_base                               | empty                                                              | empty                                                              | DN of service          | DN of the service instance on which an account is provisioned |

To assign the target\_dn HTTP parameter value to a String declared inside a servlet:

String targetDN = request.getParameter("target dn");

## **Account Modify example**

For example, for Account Modify, the value of contextual parameters are:

### target\_dn

Is the DN of the entity whose attributes are displayed on the main form. If the SubForm is placed on a RACF® account form, this parameter value is the DistinguishedName of the RACF account.

### container\_dn

Is the entity container or parent. For example, if the SubForm is placed on a Person form, this parameter value is the DistinguishedName of the parent or container of the person. The container can be an organization, organizational unit, admin domain, or location.

### search\_base

For example, if the SubForm is placed on a RACF account form, this parameter value is the DistinguishedName for the RACF service instance on which the account is provisioned.

# HTTP request parameter naming convention

A naming convention used on SubForm parameters prevents collisions with other parameters (such as contextual parameters).

The naming convention for SubForm parameters is:

[prefix].[attributename].[parametername]

where:

prefix property.data

### attributename

Name of the attribute on which the SubForm is placed on the main form.

### parametername

Name used in the SubForm Editor dialog. For example, an HTTP parameter named property.erracfconnectgroup.objectClass would contain the value defined in the SubForm editor dialog assigned to objectClass.

To assign this value to a string declared inside a servlet: String objectClass = request.getParameter("property.data.erracfconnectgroup.objectClass");

## Process to write a SubForm

To write a custom SubForm, create a servlet that generates the HTML user interface to manage the value of the attribute.

To save the value, create an instance of com.ibm.itim.common.AttributeValue and bind it to a user's HttpSession with the key defined in com.ibm.itim.webclient.util.FormData (on one line): AttributeValue av = new AttributeValue("attributename", "customValue"); HttpSession session = request.getSession(false); session.setAttribute("subFormAttrValue", av);

This ensures that the value gets picked up and added to the form data collected from the fields when the main form is submitted.

# Chapter 15. Supplemental property files

The following section provides detailed information about the property keys and values contained in the IBM Security Identity Manager supplemental property files.

## **Properties files**

Java properties files define attributes that allow customizing and control of the Java software.

Standard system properties files and custom properties files are used to configure user preferences and user customization. A Java properties file defines the values of named resources that can specify program options such as database access information, environment settings, and special features and functions.

A properties file defines named resources with a property key and value pair format:

property-key-name=value

The *property-key-name* is an identifier for the resource. The *value* is usually the name of the actual Java object that provides the resource, or a String representing the value of the property key, such as database.name=itimdb. The statement syntax allows spaces before and after the equal (=) sign, and can span multiple lines if you place a line continuation character \ (a backslash) at the end of the line. For more information about statement syntax, see Java language references.

IBM Security Identity Manager uses a number of properties files to control the program and to allow user customization of special features.

# Modifiable property files

This table lists the IBM Security Identity Manager properties files that you can modify.

Table 14 lists the IBM Security Identity Manager properties files. Most files are in the *ISIM\_HOME*\data\ directory.

Additional properties files are not configurable. Do not modify them.

Table 14. Properties files

| Property file name     | Description                                                                                                    |
|------------------------|----------------------------------------------------------------------------------------------------|
| adhocreporting         | The adhocreporting.properties file supports the custom reporting module.                                                                                           |
| CustomLabels           | The property key and value pairs in the CustomLabels.properties file are used by the Security Identity Manager user interface to display the label text for forms. |
| DataBaseFunctions.conf | The custom reporting feature of Security Identity Manager allows you to use database functions when designing custom report templates.                             |

Table 14. Properties files (continued)

| Property file name   | Description                                                                                                    |
|----------------------|----------------------------------------------------------------------------------------------------|
| enRole               | The enRole.properties system configuration file contains many of the properties that are used to configure IBM Security Identity Manager.                                                                                                    |
| enroleAuditing       | The property key and value pairs in the enroleAuditing.properties file are used to enable or disable the tracking of changes made by a Security Identity Manager user to business objects such as person, location, service, and other objects, or configuration of the system. |
| enRoleAuthentication | The enRoleAuthentication.properties file specifies the type of method that is used by the Security Identity Manager Server to authenticate users and identifies the Java object that provides the specified authentication mechanism.                                           |
| enRoleDatabase       | The enRoleDatabase.properties file specifies attributes that support the relational database used by Security Identity Manager.                                                                                                    |
| enRoleLDAPConnection | The enRoleLDAPConnections.properties file provides standard configuration settings that allow successful communication between Security Identity Manager and the LDAP directory server.                                                                                         |
| enRoleLogging        | The enRoleLogging.properties file specifies attributes that govern the operation of the <b>jlog</b> logging and tracing API that is bundled with Security Identity Manager.                                                                                                    |
| enRoleMail           | The enRoleMail.properties file contains attributes that specify the mail transport protocol that is used by the JavaMail API and other Security Identity Manager application-specific properties. You must provide the values for the application-specific properties.          |
| enrolepolicies       | The enrolepolicies.properties file provides standard and custom settings that support the functions of the provisioning policy.                                                                                                    |
| enroleStartup        | The enroleStartup file is used to specify startup activities in the WebSphere Application Server environment.                                                                                                    |
| enroleworkflow       | The enroleworkflow.properties file specifies the XML file mappings for system-defined workflows.                                                                                                    |
| fesiextensions       | The fesiextensions.properties file (deprecated) provides support for Free EcmaScript Interpreter (FESI) JavaScript extensions before Version 5.0 of Security Identity Manager. Do not author <i>new</i> extensions using this deprecated architecture.                          |
| helpmappings         | The helpmappings.properties file allows a customer to replace the installed Security Identity Manager help system with an alternative help system.                                                                                                    |
| reportingLabels      | This properties file is like other labels-related properties files such as labels.properties, or customLabels.properties, and holds labels that are used by Reports.                                                                                                    |
| reporttabledeny      | By default, this property holds a list of Security Identity<br>Manager tables that are used by various Security Identity<br>Manager components to store internal or configuration data<br>that is inappropriate for a report.                                                   |

Table 14. Properties files (continued)

| Property file name    | Description                                                                                                    |
|-----------------------|----------------------------------------------------------------------------------------------------|
| scriptframework       | For all new JavaScript extensions, use the scriptframework.properties file to configure script extensions and other scripting functions.                                                                                                    |
| SelfServiceHelp       | The SelfServiceHelp.properties file can be used to redirect help to a custom location for customers who want to have their own help content for the self-service user interface.                                                                  |
| SelfServiceHomePage   | The SelfServiceHomePage.properties file is used to configure the sections of the initially installed home page for the self-service user interface. You can add or remove tasks, and update icon URLs and labels of the home page from this file. |
| SelfServiceScreenText | The SelfServiceScreenText.properties file is a resource bundle containing the labels for the self-service user interface.                                                                                                    |
| SelfServiceUI         | The SelfServiceUI.properties file controls miscellaneous properties of the self-service user interface.                                                                                                    |
| ui                    | The ui.properties file specifies attributes that affect the operation and display of the Security Identity Manager graphical user interface.                                                                                                    |

# Non-modifiable properties files

Some property files are not configurable. Do not modify them.

Table 15 lists the remaining property files that are used by IBM Security Identity Manager. In all cases, these files are not configurable. Do not modify them.

Table 15. Non-modifiable properties files

| Property file name  | Description                                                                                                    |
|---------------------|----------------------------------------------------------------------------------------------------|
| ConfigErrorMessages | This file is used by the <b>runConfig</b> utility and contains configuration error messages in English. Do not modify.                                               |
| ConfigLabels        | This file is used by the <b>runConfig</b> utility and contains IBM Security Identity Manager Console display labels in English. Do not modify.                       |
| ConfigMessages      | This file is used by the <b>runConfig</b> utility and contains configuration instructions and normal messages in English. Do not modify.                             |
| CustomForms         | This file is used for form generation, form display, and form design. Do not modify.                                                                                 |
| CustomThemes        | Do not modify. This file has custom themes used by applets to support accessibility.                                                                                 |
| dataSynchronization | This file is used by the IBM Security Identity Manager Data Services component to define data replication for runtime execution optimization purpose. Do not modify. |
| Dsm12RootDSE        | This file is used for searching a root DSE (LDAP) to return a collection of attributes about the IBM Security Identity Manager server. Do not modify.                |

Table 15. Non-modifiable properties files (continued)

| Property file name           | Description                                                                                                    |
|------------------------------|----------------------------------------------------------------------------------------------------|
| Dsm12Schema                  | This file is used for searching a schema (LDAP) to return object classes and attributes specified in this file. Do not modify.                                                                                                    |
| encryptionKey                | This file is used to store the encryption password information in the IBM Security Identity Manager Console. Do not modify.                                                                                                    |
| enRole2ldif                  | This file is now deprecated and was used for migration from enRole 3.x to 4.4. Do not modify.                                                                                                    |
| enRoleEntityHiddenAttributes | This file is used to filter out LDAP attributes for each entity type available for mapping. For example, Organization, BPOrganization, Person, BPPerson. Do not modify.                                                                                                    |
| enRoleFonts                  | This file specifies font names for locale languages. Do not modify.                                                                                                    |
| enRoleHelp                   | This file contains a list of operations that are not in the workflow designer. Do not modify.                                                                                                    |
| enRoleHiddenAttributes       | This file contains the attributes of each object class (for example, person, service, account, organization unit) that are invisible to the IBM Security Identity Manager Console. This hidden attribute list contains mostly attributes used by the system. Do not modify. |
| enRoleHiddenOperations       | Do not modify.                                                                                                    |
| enRoleHiddenSearchAttributes | Attributes listed in this file are not in search activities or in any pending and completed request details. This file is used to filter out process data attributes that must not be displayed in the user interface.                                                      |
|                              | Do not remove the existing entries in this file, otherwise the search function on these attributes fails. Do not modify.                                                                                                    |
| enRoleUnchangedAttributes    | This file is used by the directory server upgrade utility. Do not modify.                                                                                                    |
| enRoleValidateAttributes     | This file is used internally by the IBM Tivoli Identity Manager Express® Server for entity schema attribute mapping. Do not modify.                                                                                                    |
| entitlementHiddenAttributes  | This file is used by the Tivoli Identity Manager Express<br>Server for filtering out system managed attributes from<br>displaying on the available entitlement parameter<br>selection. Do not modify.                                                                       |
| expressHiddenAttributes      | This file was used by the Tivoli Identity Manager Express Server at Version 4.6.x. Do not modify.                                                                                                    |
| HighContrastBigFontTheme     | This file is used to specify the appearance of a high contrast, large font for applet accessibility. Do not modify.                                                                                                    |
| <u>HighContrastTheme</u>     | This file is used to specify high contrast display values for applet accessibility. Do not modify.                                                                                                    |
| ibmSchemaSyntax              | This file is used by LDAP configuration during IBM Security Identity Manager installation. Do not modify.                                                                                                    |
| iplanetSchemaSyntax          | This file is used by LDAP configuration during IBM Security Identity Manager installation. Do not modify.                                                                                                    |

Table 15. Non-modifiable properties files (continued)

| Property file name    | Description                                                                                                    |
|-----------------------|----------------------------------------------------------------------------------------------------|
| itiminstaller         | This file is during IBM Security Identity Manager installation. Do not modify.                                                                                                    |
| Labels                | This file contains English labels for the UI display. Do not modify.                                                                                                    |
| Messages              | This file contains all normal messages that IBM Security Identity Manager uses to communicate with users. Do not modify.                                                                                                    |
| passwordrules         | This file is used to specify the custom class for generating passwords. IBM Security Identity Manager provides a default password generator.                                                                                              |
|                       | In the sample passwordrules.properties, the first line contains the class name. The second line defines the input requires by the class defined in line 1. Your site might require additional rules for use in production. Do not modify. |
| pimDataSync           | This file is used by the IBM Security Identity Manager Data Services component to define shared access data replication for shared access runtime execution optimization purpose. Do not modify.                                          |
| pimWorkflowDataSyntax | This files defines workflow data syntax for the Shared Access Module. Do not modify.                                                                                                    |
| pimWorkflowextensions | This files defines workflow extensions for Shared Access Module. Do not modify.                                                                                                    |
| platformcontext       | This file specifies provisioning platform context information. Do not modify.                                                                                                    |
| Properties            | This file is the top-level properties file that indicates the actual properties file path. Do not modify.                                                                                                    |
| subform               | This file is used by the IBM Security Identity Manager server for subforms. Do not modify.                                                                                                    |
| tenant                | This file used for the creation of a new tenant. Do not modify.                                                                                                    |
| tmsMessages           | This file contains all error messages. Do not modify.                                                                                                    |
| TungstenTheme         | This file sets display values for applet accessibility. Do not modify.                                                                                                    |

# adhocreporting.properties

The adhocreporting.properties file supports the custom reporting module.

Table 16 defines the properties used to configure reporting.

Table 16. adhocreporting.properties properties

| Report Generation |  |
|-------------------|--|
| reportPageSize    |  |

Table 16. adhocreporting.properties properties (continued)

Indicates the number of rows that are displayed on each page of a PDF report. The maximum number of rows on a page must not exceed 45.

Example (default):

reportPageSize=45

### reportColWidth

Indicates the width, in centimeters (cm), of the report column in a PDF report output. You can adjust the size of all columns by modifying this value.

Note: 2.54 cm equals 1 inch.

Example (default): reportColWidth=20

### Access Control Item Enforcement on Report Data Generated

### availableForNonAdministrators

Specifies whether to synchronize access control item-related information during data synchronization.

Set this value to true to enable non-administrators to run reports.

Set this value to false to disable all functions related to non-administrator execution of reports, such as access control item data synchronization and setting report access control items on reports.

Example:

availableForNonAdministrators=true

# Incremental schema Enforcement using Incremental Data Synchronizer

### enableDeltaSchemaEnforcer

Specifies whether to synchronize any schema changes in reporting.

Schema changes include new mappings that were created or existing mappings that were removed with the Schema Designer.

When set to true, the Incremental Data Synchronizer manages the attributes that are mapped (changed) in the Schema Designer since the last full data synchronization was run.

When set to false, the Incremental Data Synchronizer does not synchronize the attributes which are mapped (changed) since the last full data synchronization was run.

Example (default):

enableDeltaSchemaEnforcer=false

### **Data Synchronization**

changelogEnabled

Table 16. adhocreporting.properties properties (continued)

Specifies whether the Incremental Data Synchronizer is used. Values include:

- true Incremental Data Synchronizer is configured
- false Incremental Data Synchronizer is not configured

Example (default):

changelogEnabled=false

### changelogBaseDN

Specifies the DN in the directory where the change log is configured.

Example (default):

changelogBaseDN=cn=changelog

### changeLogFetchSize

Specifies the number of change logs to be fetched at one time from the directory server.

A value of 0, or a negative value, results in no fetch restriction. Fetch restriction is useful when the directory server cannot be heavily loaded for a time. For example, retrieving 100,000 change log entries at a time can delay the directory server response time for a few minutes.

Example (default):

changeLogFetchSize=200

### ${\tt maximumChangeLogsToSynchronize}$

Specifies the maximum number of change logs to be synchronized in a single use of the Incremental Data Synchronizer.

Consider the available system memory and CPU utilization that is required for other processes in the system when you set this property. If the value is set to zero or a negative value, the Incremental Data Synchronizer synchronizes all change log entries.

Example (default):

maximumChangeLogsToSynchronize=10000

change Logs To Analyze Before Synchronization

Table 16. adhocreporting.properties properties (continued)

Specifies the number of fetched change log entries to be analyzed before all analyzed entries are synchronized to the database.

For example, consider the following values:

changeLogFetchSize=500

changeLogsToAnalyzeBeforeSynchronization=20000
maximumChangeLogsToSynchronize=100000

500 change log entries are considered one batch. After 20,000 change log entries (40 batches) are analyzed, data synchronization occurs. This process repeats until 100,000 entries are analyzed (5 synchronizations).

Setting this value to 0 or a negative value results in synchronization of all fetched change log entries.

Example (default):

changeLogsToAnalyzeBeforeSynchronization=5000

### enableChangelogPruning

Specifies whether changelog entries need to be pruned after they are successfully synchronized. This property takes effect only for the SunOne Version 5.2 directory server. For the IBM Security Directory Server, see its documentation about pruning changelog entries.

Example (default):

enableChangelogPruning=false

### itimAdminID

Specifies the administrator ID required to run the Incremental Data Synchronizer in a  $z/OS^{\$}$  environment.

For example:

itimAdminID=myadminid

### itimAdminCredential

Specifies the Security Identity Manager password required to run the Incremental Data Synchronizer in a z/OS environment.

For example:

itimAdminCredential=myadmincredential

### createIndex

Specifies whether to create database indexes for frequently used database columns. If this property is set to true, reports are generated more quickly.

Valid values for this property are:

- true Creates indexes for columns that are used by reporting. Enabling this value might increase the data synchronization time.
- false Does not create indexes during data synchronization. Disabling this value might increase the time that is needed to generate reports.

Example (default):

createIndex=true

Table 16. adhocreporting.properties properties (continued)

### reportIndexes

Specifies a set of a set of <ENTITY: (ATTR1 ORDER1, ATTR2 ORDER2, ...) > values on which indexes are created.

Both single and compound indexes can be created with this property. If you are creating a single index, use the name of entity that you see in the report designer or schema mapping.

If you are defining a compound index, specify the exact table name, such as Account or Person cn, instead of the entity name. You can specify an optional order asc or desc for an index. Observe the usage of a semi-colon as the delimiter between indexes. You must maintain the syntax of this property correctly, or indexes might not get created successfully.

If you add additional indexes, follow the syntax for these default indexes:

reportIndexes=Person:cn asc;Account:eraccountcompliance;

Account:(eraccountstatus asc);Account:erlastaccessdate asc;

Account:eruid asc; Service: (servicetype asc);

Service:erservicename asc; ProvisioningPolicy:erpolicyitemname asc;

ProvisioningPolicy:erpolicytarget asc;

ProvisioningPolicy:erpolicymembership asc;Role:errolename asc;

Account: (eraccountstatus asc, erservice asc);

Person\_cn:(dn, cn);Account\_owner:(dn asc, owner asc)

### sq1BatchSize

Indicates the size of batch updates that are processed during data synchronization. To improve performance, set this value to a larger number. This value is affected by the specific database settings for the transaction log file size, a database property. Setting the value too high might cause data synchronization to fail. Always use the default value of 50 to avoid data synchronization failure.

A value of 0, or a negative value, causes all SQL updates to be processed as a single batch.

Example (default):

sqlBatchSize=50

### attribsSkippedInSchema

These attributes contain XMLs as data. The reporting engine currently does not support reporting on these attributes.

Example (on one line):

attribsSkippedInSchema=erEntitlements erAcl erHistoricalPassword erJavascript erLostPasswordAnswer erPassword erPlacementRule erxforms erXML

### reportsAllowedAttributes

A set of attributes on which reporting engine does not enforce attribute-level access control.

Example (default):

reportsAllowedAttributes=servicetype

### reportsAllowedEntities

Table 16. adhocreporting.properties properties (continued)

A set of entities on which reporting engine does not enforce attribute-level access control.

Example (default):

reportsAllowedEntities=RecertificationPolicy,Group

### reservedWords

Database reserved words. These words are not used as table/column names during Schema Mapping and Data Synchronization.

Example (on one line):

reservedWords=ALL ADD ALTER BACKUP BEGIN BY BULK CASCADE CHECK CHECKPOINT CLUSTORED COLUMN CREATE CURRENT DUMMY DOMAIN DELETE DEFAULT DISTINCT DROP FORIGN FROM GROUP IDENTITY IDENTITY\_INSERT IDENTITYCOL INSERT IN LIKE SET SELECT TABLE VALUES ORDER UID WHERE

#### disallowedChars

Characters that are not part of Table/Column name in database. If the entity/attribute name contains one or more of these characters, the characters are removed from the table or column name. In the following example, the double backslashes (\\) are used as escape characters.

Example (default):

disallowedChars=~!@#%^&\*()+{}|:\"<>? -=[]\\;',./

### disallowedCharsForStart

Characters are not used as the starting character of table or column name. In the following example, the double backslashes (\\) are used as escape characters.

Example (default):

disallowedCharsForStart= $^!@\#$%^&*()_+{}|:\"<>? -=[]\\;',./0123456789$ 

### maxTableNameLength

Default maximum length for a table name.

Example (default):

maxTableNameLength=30

### maxColumnNameLength

Default maximum length for a column name.

Example (default):

maxColumnNameLength=30

### maxTableNameLength\_DB2

Maximum name length for a table name in DB2®.

Example (default):

maxTableNameLength DB2=128

maxColumnNameLength DB2

Table 16. adhocreporting.properties properties (continued)

Maximum name length for a column name in DB2. Example (default): maxColumnNameLength DB2=30 maxTableNameLength ZDB2 Maximum name length for a table name in DB2 z/OS. Example (default): maxTableNameLength\_ZDB2=128 maxColumnNameLength\_ZDB2 Maximum name length for a column name in DB2 z/OS. Example (default): maxColumnNameLength ZDB2=30 maxTableNameLength ORACLE=30 Maximum name length for a table name in Oracle. Example (default):  ${\tt maxTableNameLength\_ORACLE=30}$ maxColumnNameLength ORACLE Maximum name length for a column name in Oracle. Example (default):  $maxColumnNameLength_ORACLE=30$ maxTableNameLength MS SQL SERVER Maximum name length for a table name in Microsoft SQL Server. Example (default):  ${\tt maxTableNameLength\_MS\_SQL\_SERVER=128}$  $maxColumnNameLength\_MS\_SQL\_SERVER$ Maximum name length for a column name in Microsoft SQL Server. Example (default): maxColumnNameLength MS SQL SERVER=128 populateGroupMembers

Table 16. adhocreporting.properties properties (continued)

Specifies whether Service group membership changes need to be synchronized during incremental synchronization. Service group membership information is stored in the GROUPMEMBERS table.

Valid values for this property are:

- true Synchronizes membership changes to service groups and accesses (for example, because of a new access request).
- false Does not synchronize group membership changes, since this type of synchronization is performance intensive.

Example (default):

populateGroupMembers=false

## **CustomLabels.properties**

The property key and value pairs in the CustomLabels.properties file are used by the IBM Security Identity Manager user interface to display the label text for forms.

The key name must be entirely lowercase in each property key and value pair.

A separate CustomLabels.properties file exists for each individual language supported by IBM Security Identity Manager.

This file is used to provide localized versions of graphical user interface elements when IBM Security Identity Manager is installed in international environments.

Add the property key and value pairs in the CustomLabels.properties properties file to display any labels.

For example, to display a two word access type - Business Applications,

- 1. Specify the access key as **businessApplications**. The access type key cannot contain a space.
- 2. Specify the value as **Business Applications**.

The entry in the CustomLabels.properties file to have "Business Applications" displayed in the user interface as the access type is businessApplications=Business Applications.

Access types that are part of a hierarchy of types have a special notation that you must use in the CustomLabels.properties file. Each node of the hierarchy must be in the key and separated by a period (.). For example, an access type that is called **Applications** has a child **businessApplications**. You want **businessApplications** to display as "Business Applications". The entry that you define in the CustomLabels.properties file is **Applications.businessApplications=Business Applications**.

A file name extension identifies the specific language. For example:

### **English**

CustomLabels en.properties

### **Japanese**

CustomLabels ja.properties

### DataBaseFunctions.conf

The custom reporting feature of Security Identity Manager allows you to use database functions when designing custom report templates.

This file is in the ISIM HOME/data directory.

You can use the database functions with the Report Designer component of IBM Security Identity Manager by defining the functions in the DataBaseFunctions.conf file.

Pre-defined database function properties use the following format in the DataBaseFunctions.conf file:

```
<function name> - <number of arguments>
```

Database users can also create and define functions for their custom use. Custom functions are called user-defined functions in Microsoft SQL and IBM DB2. Functions created as stored procedures in DB2 can also be used for reporting. Functions must be created with the database utilities that are provided by the respective database vendor.

User-defined database function properties use the following format in the DataBaseFunctions.conf file:

```
user:<function name> - <number of arguments>
```

Only functions with a single argument are supported in the IBM Security Identity Manager Report Designer.

Table 17. DataBaseFunctions.conf

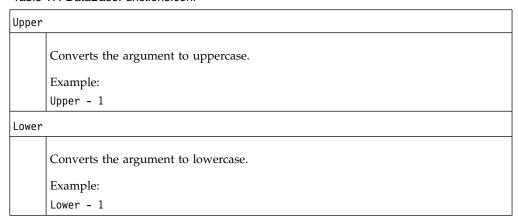

# enroleAuditing.properties

The property key and value pairs in the enroleAuditing.properties file are used to enable or disable the tracking of changes made by a Security Identity Manager user to business objects such as person, location, service, and other objects, or configuration of the system.

Any user request to change the IBM Security Identity Manager directory store or database can be audited and published in a report.

The following is a comprehensive list of events audited:

- ACI Management (Add, Add Authorization Owner, Delete, Delete Authorization Owner, Modify)
- Account Management (Add, Adopt, Change Password, Delete, Modify, Orphan, Password Pickup, Restore, Suspend, Synchronize Password)
- Access Management (Add, Remove)
- Access Configuration (Add, Remove, Modify)
- Authentication (Authenticate ITIM user)
- Container Management (Add, Delete, Modify)
- Delegate Authority (Add, Delete, Modify)
- Entitlement Workflow Management (Add, Delete, Modify)
- Entity Operation Management (Add, Delete, Modify)
- IBM Security Identity Manager Configuration (Add, Delete, Enforce, Install Profile, Modify, Uninstall Profile)
- Group Management (Add, Add Member, Delete, Modify, Remove Member)
- Migration (Agent Profile Install, Start Export, Start Import, Stop Export, Stop Import)
- Role Management (Add, Add Member, Delete, Modify, Remove Member)
- Person Management (Add, Delete, Modify, Restore, Self Register, Suspend, Transfer)
- Policy Management (Add, Commit Draft, Delete, Enforce Entire Policy, Modify, Save as Draft, Add Account Template, Change Account Template, Remove Account Template)
- Reconciliation (Run Recon, Set Recon Unit, Set Service Recon Parameters)
- Runtime Events (Start IBM Security Identity Manager, Stop IBM Security Identity Manager)
- Self Password Change (Change Password, Reset Password)
- Service Management (Add, Add Adoption Rule, Delete, Delete Adoption Rule, Modify, ModifyAdoption Rule)
- Service Policy Enforcement (Correct Non-Compliant, Mark Non-Compliant, Suspend Non-Compliant, Use Global Setting, Use Workflow For Non-Compliant)

Audited information specifically includes:

- The identity of the user who takes the action.
- The time the action was taken.
- The type of action taken.
- The data effected by the action.

Table 18 defines the properties used to configure how the auditing feature behaves.

Table 18. enroleAuditing.properties properties

### IBM Security Identity Manager audit configuration settings

itim.auditing

Table 18. enroleAuditing.properties properties (continued)

Specifies whether to enable or disable auditing for IBM Security Identity Manager events.

Valid values include:

- true IBM Security Identity Manager events are audited
- false IBM Security Identity Manager events are not audited, regardless of the settings of individual events or categories

Example (default):

itim.auditing=true

### itim.auditing.retrycount

The number of times auditing is tried again in case of failure.

Valid values include any integer.

Example (default):

itim.auditing.retrycount=1

### itim.auditing.retrydelay

The wait time in milliseconds before trying again.

Example (default):

itim.auditing.retrydelay=5000

### enrole.auditing.errorpopup.enabled

Enables or disables the process failure display.

Example (default):

enrole.auditing.errorpopup.enabled=false

### enrole.auditing.errorpopup.fields

The process failure display always contains these attributes and their values: {name, subject, type, result summary}

You can additionally specify one or more of these attributes:

{subject, comments, name, type, requester\_type, requester\_name, description, scheduled, started, completed, lastmodified, submitted, state, notify, requestee\_name, subject\_profile, subject\_service, result\_summary, result\_detail}

Example:

enrole.auditing.errorpopup.fields=subject, comments

### enrole.auditing.errorpopup.textwrap

Specifies whether the text wraps at the end of the display.

Example (default):

enrole.auditing.errorpopup.textwrap=false

enrole.auditing.pageSize

Table 18. enroleAuditing.properties properties (continued)

Specifies the page size in lines that displaying unsuccessful processes or activities on the failed activity popup.

Example (default):

enrole.auditing.pageSize=10

enrole.auditing.pageLinkMax

Specifies the number of page links for multi-page result sets on the failed activity.

Example (default):

enrole.auditing.pageLinkMax=10

enrole. auditing. view Requests. skip Service Lookup. custom Process Types

Do not change this property key and value unless you are a qualified administrator.

Specifies the custom process type that does not have a service or an account as subject data in the input parameters of its corresponding workflow operation. To use this property, add it to the \$ISIM\_HOME/data/enroleAuditing.properties file with a custom process type value.

Valid values: A comma-separated custom process type value.

Example (default):

enrole.auditing.viewRequests.skipServiceLookup.customProcessTypes=CP

# enRoleAuthentication.properties

The enRoleAuthentication.properties file specifies the type of method that is used by the Security Identity Manager Server to authenticate users and identifies the Java object that provides the specified authentication mechanism.

Additionally, the file specifies objects that support IBM Security Access Manager WebSEAL single sign-on and administration of IBM Security Identity Manager to managed remote services.

Authentication properties are specified with a property key and value pair format: property-key-name=value

The *property-key-name* is an identifier for the authentication mechanism or resource. The *value* is the name of the Java object that provides the authentication service, expressed also as a key and value pair.

factory=value

The **factory** key name represents a special category for authentication support within the IBM Security Identity Manager software. The *value* is the actual name of the Java object.

For example (entered on one line):

enrole.authentication.provider.service=
 factory=com.ibm.enrole.authentication.service.
 ServiceAuthenticationProviderFactory

Table 19 defines the properties used to configure IBM Security Identity Manager authentication.

Table 19. enRoleAuthentication.properties properties

### Authentication method

enrole.authentication.requiredCredentials={simple}

Specifies the required authentication method for users who log in to the IBM Security Identity Manager Server.

The valid value for this property is:

• simple - User name and password.

Example (default):

enrole.authentication.requiredCredentials=simple

### Authentication providers (factories)

enrole.authentication.provider.simple

Specifies the Java object that handles authentication with user name and password. Custom authentication providers are not supported in the IBM Security Identity Manager Server virtual appliance.

Example (entered on a single line):

enrole.authentication.provider.simple=\

factory=com.ibm.itim.authentication.simple.

 ${\tt Simple Authentication Provider Factory}$ 

### Authentication service provider

enrole.authentication.provider.service

Specifies the Java object that transparently handles IBM Security Identity Manager access to managed remote services and to manage changes in the accounts to these remote services.

These changes include addition, deletion, suspension, restoration, and modification of accounts on the remote service. When you log in to IBM Security Identity Manager, you can change the login and password information for an account on the managed remote service.

The ServiceAuthenticationProviderFactory mechanism works with the agent for a given remote service and processes the changed information.

Example (entered on a single line):

enrole.authentication.provider.service=\

factory=com.ibm.itim.authentication.service.

ServiceAuthenticationProviderFactory

### WebSEAL single sign-on

enrole.authentication.provider.webseal

Table 19. enRoleAuthentication.properties properties (continued)

Specifies the Java object that allows single sign-on in a WebSEAL environment.

Example (entered on a single line):

enrole.authentication.provider.webseal=\

factory=com.ibm.itim.authentication.webseal.WebsealProviderFactory

### enrole.authentication.idsEqual

Indicates the appropriate algorithm for mapping the IBM Security Access Manager user ID to an IBM Security Identity Manager user ID. An internal identity mapping algorithm is used to ensure the success of the single sign-on operation.

Valid values for this property are:

- true The Security Access Manager user ID is the same as the IBM Security Identity Manager user ID.
- false The Security Access Manager user ID is not the same as the IBM Security Identity Manager user ID.

Example:

enrole.authentication.idsEqual=true

## enRoleDatabase.properties

The enRoleDatabase.properties file specifies attributes that support the relational database used by Security Identity Manager.

The property key values contained in this file are synchronized with values in the appropriate application server configuration file. Most values in this file are supplied during initial installation of IBM Security Identity Manager and the configuration of the database. You can make subsequent changes to some values. However, you must use the **runConfig** utility to synchronize the property file values with the values in the application server configuration file.

IBM Security Identity Manager uses Java Database Connectivity (JDBC) to access the relational database. With the JDBC API, you can access virtually any tabular data source from the Java programming language.

Table 20 defines the properties used to configure database properties.

Table 20. enRoleDatabase.properties properties

| Database information                                                                                                    |  |  |
|----------------------------------------------------------------------------------------------------|--|--|
| database.db.type                                                                                                    |  |  |
| Do not modify this property key. The value is supplied during the initial installation of IBM Security Identity Manager. |  |  |
| Specifies the database type that is used by IBM Security Identity Manager.                                               |  |  |
| Example:                                                                                                    |  |  |
| database.db.type=DB2                                                                                                    |  |  |
| database.db.server                                                                                                    |  |  |

### Table 20. enRoleDatabase.properties properties (continued)

This value is supplied during the installation of IBM Security Identity Managerand the configuration of the database.

Specifies the name or local alias name of the remote database.

To change this value for a new database, use the database configuration utility to set up the database. The database configuration utility supplies the new database name to this properties file.

To change this value for another existing database, use the **runConfig** utility to supply the new database name to this properties file.

The value for database.db.server is stored in following format: db host name:port:database name

### Examples:

DB2

10.77.214.35:50000:itimdb

Oracle

tivsun13:1521:itimdb

· Microsoft SQL

tivsun13:1433:itimdb

### database.db.owner

Do not modify this property key. The value is built in to the system.

Specifies the name of the database schema owner for IBM Security Identity Manager.

Example (default):

database.db.owner=itimuser

### database.db.user

Do not modify this property key. The value is built in to the system.

Specifies a default database user for IBM Security Identity Manager.

Example (default):

database.db.user=itimuser

### database.db.password

Do not modify this property key. The value is supplied during database configuration.

Specifies the password for the database user.

Encryption of this value is specified by the enrole.password.database.encrypted property in enRole.properties.

The password value is encrypted by default unless the encryption setting was deactivated with the **runConfig** utility.

### Example:

database.db.password=secret

### Connection pool properties

database.jdbc.connectionPool.initialCapacity

Do not manually edit this file to modify this property key value. Use the **runConfig** utility to change this value.

Specifies the initial number of physical database connections to create for the connection pool. This value must be less than or equal to the database.jdbc.connectionPool.maxCapacity value.

Example:

database.jdbc.connectionPool.initialCapacity=5

database.jdbc.connectionPool.maxCapacity

Do not manually edit this file to modify this property key value. Use the **runConfig** utility to change this value.

Specifies the maximum number of physical database connections that can be created. This value is used to manage system performance tuning.

Example (default):

database.jdbc.connectionPool.maxCapacity=50

### **JDBC** driver

database.jdbc.driverurl

Do not remove or modify this property key and value.

Specifies the URL of the JDBC driver. The default value is jdbc:db2://db\_host\_name:port/database\_name.

**Examples:** 

DB2

jdbc:db2://10.77.214.31:50000/itimdb

Oracle

jdbc:oracle:thin:@host name:1521:itimdb

• Microsoft SQL Server

jdbc:sqlserver://;server=9.72.121.180;port=1433;database=itimdb

database.jdbc.driver

Table 20. enRoleDatabase.properties properties (continued)

Do not remove or modify this property key and value.

Specifies the JDBC driver name.

### **Examples:**

- DB2
- database.jdbc.driver=com.ibm.db2.jcc.DB2Driver
- Oracle
  - database.jdbc.driver=oracle.jdbc.driver.OracleDriver
- · Microsoft SQL Server
  - com.microsoft.sqlserver.jdbc.SQLServerDriver

## enRoleLDAPConnection.properties

The enRoleLDAPConnections.properties file provides standard configuration settings that allow successful communication between Security Identity Manager and the LDAP directory server.

Table 21 defines the properties used to configure LDAP directory server properties.

Table 21. enRoleLDAPConnection.properties properties

### java.naming.factory.initial

Do not modify this property key and value.

Specifies the built-in Java class file that provides the communication interface between IBM Security Identity Manager and the LDAP directory server. The Java Naming and Directory Interface (JNDI) protocol is used.

### Example:

java.naming.factory.initial=com.sun.jndi.ldap.LdapCtxFactory

LDAP context: Context.INITIAL CONTEXT FACTORY

## java.naming.provider.url

Specifies the URL of the LDAP directory server. The LDAP server is on:

- The local IBM Security Identity Manager Server. In this case, use localhost.
- A remote computer. In this case, use the short or fully qualified host name or the IP address.

The value for this property is initially configured during IBM Security Identity Manager installation. You can also provide this value with the <code>ldapconfig</code> utility or <code>runConfig</code> utility.

### Example:

java.naming.provider.URL=1dap://localhost:389

LDAP context: Context.PROVIDER\_URL

java.naming.security.principal

Table 21. enRoleLDAPConnection.properties properties (continued)

Specifies the distinguished name (DN) of the LDAP administration account on the LDAP directory server.

The value for this key is initially configured during IBM Security Identity Manager installation. You can also provide this value with the **ldapconfig** utility or **runConfig** utility.

### Example:

java.naming.security.principal=cn=root

Example for Sun Open Net Environment (ONE) Directory Server:

java.naming.security.principal=cn=directory manager

LDAP context: Context.SECURITY PRINCIPAL

### java.naming.security.credentials

Specifies the password for the LDAP administration account on the LDAP directory server.

The value for this key is initially configured during IBM Security Identity Manager installation. You can also provide this value with the <code>ldapconfig</code> utility or <code>runConfig</code> utility.

Encryption of this value is specified by the enrole.password.ldap.encypted property in the enRole.properties file.

The encryption type is initially configured during IBM Security Identity Manager installation.

### Example:

java.naming.security.credentials=ibmldap

LDAP context: Context.SECURITY CREDENTIALS

### java.naming.security.protocol

By default, this property is commented out.

Specifies the protocol that is used for communication between IBM Security Identity Manager and the LDAP directory server. For example, to enable SSL, uncomment the line and change it to java.naming.security.protocol=ssl.

LDAP context: Context.SECURITY PROTOCOL

### java.naming.security.authentication

Do not modify this property key and value.

Specifies the authentication type that is used by the LDAP directory server. Valid types include:

- none The anonymous: user becomes a member of an unauthenticated group.
- simple The user supplies a user name and password.
- strong A stronger authentication mechanism that you provide.

### Example:

java.naming.security.authentication=simple

LDAP context: Context.SECURITY AUTHENTICATION

Table 21. enRoleLDAPConnection.properties properties (continued)

#### java.naming.referral

Do not modify this property key and value.

If multiple LDAP directory servers are linked in the IBM Security Identity Manager environment, this property specifies whether to use links when a referral is needed to complete a request for LDAP information.

#### Valid values include:

- follow Use links to complete an LDAP information request.
- **ignore** Do not use links to complete an LDAP information request.
- **throw** Do not use links to complete an LDAP information request. and return an error message.

## Example:

java.naming.referral=follow

LDAP context: Context.REFERRAL

## java.naming.batchsize

Do not modify this property key and value.

A JNDI property that specifies the number of data elements returned at one time during a request (query) to the LDAP directory server. A larger number reduces the number of LDAP fetches, which might improve performance.

A value of  $\theta$  blocks any control by the client (IBM Security Identity Manager) until all requested elements are returned.

## Example:

java.naming.batchsize=100

LDAP context: Context.BATCHSIZE

## java.naming.ldap.derefAliases

Specifies that look up for an object by using the alias dereferences the alias so that what is returned is the object pointed to by the DN of the alias

## Valid values include:

- **never** Do not dereference an alias during object lookup.
- always Dereference an alias during object lookup.
- finding Dereference an alias during object lookup (only during name resolution).
- searching Dereference an alias during object lookup (only after name resolution).

#### Example:

java.naming.ldap.derefAliases=never

java.naming.ldap.attributes.binary

Table 21. enRoleLDAPConnection.properties properties (continued)

Do not modify this property key and value.

Specifies IBM Security Identity Manager attributes that are treated as binary data type. Multiple attribute values are separated by a single space.

Example (on a single line):

java.naming.ldap.attributes.binary=erPassword
erHistoricalPassword erSynchPassword erServicePassword erPersonPassword

LDAP context: attribute.binary

com.sun.jndi.ldap.connect.pool

Activates the LDAP connection pool.

Valid values include:

- true Use the LDAP connection pool.
- false Do not use the LDAP connection pool.

Example (default):

com.sun.jndi.ldap.connect.pool=true

com.sun.jndi.ldap.connect.timeout

Specifies the number of milliseconds that a client waits for a pooled connection to become available. If the property is not specified, the client waits indefinitely.

Example:

#com.sun.jndi.ldap.connect.timeout=

# enRoleLogging.properties

The enRoleLogging.properties file specifies attributes that govern the operation of the **ilog** logging and tracing API that is bundled with Security Identity Manager.

jlog is a logging package for Java. With this package, you can log messages by message type and priority. At run time, you also can control how these messages are formatted and where they are reported.

Table 22 defines the properties used to configure IBM Security Identity Manager logging properties.

Table 22. enRoleLogging.properties properties

| General settings                                                            |  |  |
|-----------------------------------------------------------------------------|--|--|
| logger.refreshInterval                                                      |  |  |
| Specifies the refresh interval [in milliseconds] of the logging properties. |  |  |
| Example:                                                                    |  |  |
| logger.refreshInterval=300000                                               |  |  |
| logger.msg.com.ibm.itim.security.logChoice                                  |  |  |

Table 22. enRoleLogging.properties properties (continued)

Specifies the type of authentication attempts to log.

Valid values are:

- failure Log authentication failures.
- **success** Log authentication successes.
- both Log both authentication failures and successes.

Example:

logger.msg.com.ibm.itim.security.logChoice=failure

logger.msg.com.ibm.itim.security.logging

Specifies whether authentication attempts are logged or not.

Valid values are:

- true Log authentication attempts.
- false Do not log authentication attempts.

Example:

logger.msg.com.ibm.itim.security.logging=true

## handler.file.security.maxFiles

Specifies the maximum number of security log files.

Example:

handler.file.security.maxFiles=10

## logger.msg.level

Specifies the logging level for messages.

Valid values are:

- INFO
- WARN
- ERROR

Example:

logger.msg.level=INFO

## handler.file.msg.maxFiles

Specifies the maximum number of message log files.

Example:

handler.file.msg.maxFiles=5

logger.trace.level

Table 22. enRoleLogging.properties properties (continued)

Specifies the tracing level. The supported trace levels are: DEBUG MIN • DEBUG MID DEBUG MAX DEBUG\_MAX is the most verbose trace level and can effect system performance. When you debug a problem, avoid setting DEBUG MAX at logger.trace. Set the DEBUG MAX at the effected components or packages. Example: logger.trace.level=DEBUG MIN handler.file.trace.maxFiles Specifies the maximum number of trace log files. Example: handler.file.trace.maxFiles=10 handler.file.maxFileSize Specifies the maximum log file size in kilobytes Example: handler.file.maxFileSize=1024 Logger root properties jlog.noLogCmd Do not modify this property key and value. Disables the log command server. Example: jlog.noLogCmd=true logger.className Do not modify this property key and value. Specifies the class name of the logger. Example: logger.className=com.ibm.log.PDLogger logger.description Specifies the description of the logger. Example: logger.description=TIM PD Logger logger.product

Table 22. enRoleLogging.properties properties (continued)

Do not modify this property key and value.

Specifies the product name.

Example:

logger.product=CTGIM

## logger.productInstance

Do not modify this property key and value.

Specifies the server instance name. The value is supplied during the installation of Security Identity Manager.

Example:

logger.productInstance=myserver

#### Message logger properties

logger.msg.description

Specifies the description of the message logger.

Example:

logger.msg.description=TIM PD Message Logger

## logger.msg.logging

Turns logging on or off for messages.

Valid values are:

- true Turns logging on.
- false Turns logging off.

Example:

logger.msg.logging=true

## logger.msg.messageFile

Do not modify this property key and value.

Specifies the resource bundle name of localizable messages.

Example:

logger.msg.messageFile=tmsMessages

## logger.msg.com.ibm.itim.ui.messageFile

Do not modify this property key and value.

Specifies the resource bundle name of localizable messages.

Example: (on a single line)

logger.msg.com.ibm.itim.ui.messageFile= com.ibm.itim.ui.resources.UIMessageResources

logger.msg.listenerNames

Table 22. enRoleLogging.properties properties (continued)

Do not modify this property key and value.

Specifies the listener names attached to the message logger.

Example:

logger.msg.listenerNames=handler.file.msg handler.ffdc.fileCopy

## Security logger properties

logger.msg.com.ibm.itim.security.listenerNames

Do not modify this property key and value.

Specifies the listener names attached to the security logger.

Example:

logger.msg.com.ibm.itim.security.listenerNames=handler.file.security

## Trace logger properties

logger.trace.description

Specifies the description of the trace logger.

Example

logger.trace.description=TIM PD Trace Logger

## logger.trace.logging

Turns trace logging on or off.

Valid values are:

- true Turns logging on.
- false Turns logging off.

Example:

logger.trace.logging=true

## logger.trace.listenerNames

Do not modify this property key and value.

Specifies the listener names attached to the trace logger.

Example:

logger.trace.listenerNames=handler.file.trace

logger.trace.com.ibm

Table 22. enRoleLogging.properties properties (continued)

Edit the level of these component loggers to adjust the amount of tracing information written to the trace log.

The supported trace levels are:

- DEBUG MIN
- DEBUG MID
- DEBUG MAX

## Component loggers are:

```
Note: The logger.trace.com.ibm.itim.script.level component logger is equivalent to logger.trace.com.ibm.itim.fesiextensions.level (deprecated).
```

```
logger.trace.com.ibm.itim.adhocreport.level
```

```
logger.trace.com.ibm.itim.adhocreport.changelog.level
```

```
logger.trace.com.ibm.itim.apps.level
```

logger.trace.com.ibm.itim.apps.ejb.adhocreport.level

logger.trace.com.ibm.itim.authentication.level

logger.trace.com.ibm.itim.authorization.level

logger.trace.com.ibm.itim.common.level

logger.trace.com.ibm.itim.fesiextensions.level

logger.trace.com.ibm.itim.script.level

logger.trace.com.ibm.itim.mail.level

logger.trace.com.ibm.itim.messaging.level

logger.trace.com.ibm.itim.dataservices.model.level

logger.trace.com.ibm.itim.passworddelivery.level

logger.trace.com.ibm.itim.policy.level

logger.trace.com.ibm.itim.remoteservices.level

logger.trace.com.ibm.itim.remoteservices.installation.level

logger.trace.com.ibm.itim.report.level

logger.trace.com.ibm.itim.security.level

logger.trace.com.ibm.itim.scheduling.level

logger.trace.com.ibm.itim.script.level

logger.trace.com.ibm.itim.systemConfig.level

logger.trace.com.ibm.itim.util.level

logger.trace.com.ibm.itim.webclient.level

logger.trace.com.ibm.itim.workflow.level

logger.trace.com.ibm.daml.level

logger.trace.com.ibm.erma.level

## Applet tracing properties

logger.trace.com.ibm.itim.applet.logging

Enables or disables applet trace logging.

Example:

logger.trace.com.ibm.itim.applet.logging=true

logger.trace.com.ibm.itim.applet.level

Specifies the applet tracing level.

The supported trace levels are:

- DEBUG\_MIN
- DEBUG MID
- DEBUG\_MAX

Example:

logger.trace.com.ibm.itim.applet.level=DEBUG\_MIN

Table 22. enRoleLogging.properties properties (continued)

| File ha | File handler properties                                                                       |  |  |
|---------|-----------------------------------------------------------------------------------------------|--|--|
| handle  | handler.file.className                                                                        |  |  |
|         | Do not modify this property key and value.                                                    |  |  |
|         | Specifies the class name of the file handler.                                                 |  |  |
|         | Example:                                                                                      |  |  |
|         | handler.file.className=com.ibm.log.FileHandler                                                |  |  |
| handle  | r.file.description                                                                            |  |  |
|         | Specifies the description of the file handler.                                                |  |  |
|         | Example:                                                                                      |  |  |
|         | handler.file.description=TIM File Handler                                                     |  |  |
| handle  | r.file.fileDir                                                                                |  |  |
|         | Do not modify this property key and value.                                                    |  |  |
|         | Specifies the base directory of the file handler. This value is supplied during installation. |  |  |
|         | Example:                                                                                      |  |  |
|         | handler.file.fileDir=c:/tivoli_comm_dir/CTGIM/logs                                            |  |  |
| handle  | r.file.formatterName                                                                          |  |  |
|         | Do not modify this property key and value.                                                    |  |  |
|         | Specifies the formatter of the file handler.                                                  |  |  |
|         | Example:                                                                                      |  |  |
|         | handler.file.formatterName=formatter.PDXML                                                    |  |  |
|         |                                                                                               |  |  |
| Messa   | ge logging file handler properties                                                            |  |  |
| handle  | r.file.msg.fileName                                                                           |  |  |
|         | Specifies the message log file.                                                               |  |  |
|         | Example:                                                                                      |  |  |
|         | handler.file.msg.fileName=msg.log                                                             |  |  |
| hand1e  | r.file.msg.formatterName                                                                      |  |  |
|         | Do not modify this property key and value.                                                    |  |  |
|         | Specifies the formatter of the message file handler.                                          |  |  |
|         | Example:                                                                                      |  |  |
|         | handler.file.msg.formatterName=formatter.PDXML.msg                                            |  |  |
|         |                                                                                               |  |  |
| Securi  | ty logging file handler properties                                                            |  |  |

Table 22. enRoleLogging.properties properties (continued)

| handler.file.security.fileDir                                  |  |  |
|----------------------------------------------------------------|--|--|
| Specifies the security log directory.                          |  |  |
| Example:                                                       |  |  |
| handler.file.security.fileDir=c:/tivoli_comm_dir/CTGIM/logs    |  |  |
| handler.file.security.fileName                                 |  |  |
| Specifies the security log file.                               |  |  |
| Example:                                                       |  |  |
| handler.file.security.fileName=access.log                      |  |  |
| handler.file.security.formatterName                            |  |  |
| Do not modify this property key and value.                     |  |  |
| Specifies the formatter of the security file handler.          |  |  |
| Example:                                                       |  |  |
| handler.file.security.formatterName=formatter.PDXML.security   |  |  |
|                                                                |  |  |
| Trace file handler properties                                  |  |  |
| handler.file.trace.fileName                                    |  |  |
| Specifies the trace file name.                                 |  |  |
| Example:                                                       |  |  |
| handler.file.trace.fileName=trace.log                          |  |  |
| handler.file.trace.formatterName                               |  |  |
| Do not modify this property key and value.                     |  |  |
| Specifies the formatter of the trace file handler.             |  |  |
| Example:                                                       |  |  |
| handler.file.trace.formatterName=formatter.PDXML.trace         |  |  |
|                                                                |  |  |
| FFDC (First-Failure Data Capture) file copy handler properties |  |  |
| handler.ffdc.baseDir                                           |  |  |
| Do not modify this property key and value.                     |  |  |
| Specifies the ffdc base directory.                             |  |  |
| Example:                                                       |  |  |
| handler.ffdc.baseDir=c:/tivoli_comm_dir/CTGIM/ffdc             |  |  |
| handler.ffdc.triggerRepeatTime                                 |  |  |

Table 22. enRoleLogging.properties properties (continued)

Specifies the minimum time [in milliseconds] after an initial triggering that the handler responds to subsequent triggering events.

Example:

handler.ffdc.triggerRepeatTime=300000

## handler.ffdc.fileCopy.className

Do not modify this property key and value.

Specifies the handler class name.

Example:

handler.ffdc.fileCopy.className=com.tivoli.log.FileCopyHandler

## handler.ffdc.fileCopy.triggerFilter

Specifies the filter to control which events trigger an FFDC action.

Example:

handler.ffdc.fileCopy.triggerFilter=filter.msgId

## handler.ffdc.fileCopy.fileTimestampFormat

Do not modify this property key and value.

Specifies the time stamp format which is appended to the FFDC folder name and file names.

Example:

handler.ffdc.fileCopy.fileTimestampFormat=yyyy.MM.dd-HH.mm.ss

#### handler.ffdc.fileCopy.filesToCopy

Specifies the files to be copied to the FFDC directory when the FFDC is triggered.

Example (on a single line):

handler.ffdc.fileCopy.filesToCopy=

"c:/tivoli\_comm\_dir/CTGIM/logs/trace.log"

"c:/tivoli\_comm\_dir/CTGIM/logs/msg.log"

#### FFDC message id filter properties

#### filter.msgId.className

Do not modify this property key and value.

Specifies the class name of the message ID filter.

Example:

filter.msgId.className=com.tivoli.log.MsgIdFilter

filter.msgId.description

Table 22. enRoleLogging.properties properties (continued) Specifies the description of the message ID filter. Example: filter.msgId.description=IBM Security Identity Manager FFDC Message Id Filter filter.msgId.msgIds Specifies the TMS message IDs that trigger the FFDC action. The listed message IDs represent the most severe system errors. Example (on a single line): filter.msgId.msgIds=CTGIMA401E CTGIMA438W CTGIME013E CTGIME035E CTGIME203E CTGIMF003E CTGIMF011E CTGIMF012E CTGIMF013E CTGIMF014E filter.msgId.mode Do not modify this property key and value. Specifies the filter mode. Example: filter.msgId.mode=PASSTHRU filter.msgId.msgIdRepeatTime Specifies the minimum time in milliseconds to wait after a log event is passed with a TMS message ID before it passes another one with the same ID. Example: filter.msgId.msgIdRepeatTime=300000 Formatter properties formatter.className Do not modify this property key and value. Specifies the class name of the formatter. Example: formatter.className=com.ibm.log.Formatter formatter.description Specifies the description of the formatter. Example: formatter.description=formatter formatter.dateFormat Specifies the Java SimpleDateFormat pattern to format event dates. Example: formatter.dateFormat=yyyy.MM.dd

formatter.timeFormat

Table 22. enRoleLogging.properties properties (continued)

Specifies the Java SimpleDateFormat pattern to format event time. Example: formatter.timeFormat=HH:mm:ss.SSS PDXML formatter properties formatter.PDXML.className Do not modify this property key and value. Specifies the formatter class name which formatting log event in LOG XML format. Example: formatter.PDXML.className=com.ibm.itim.logging.LogXMLFormatter formatter.PDXML.description Specifies the description of the formatter. Example: formatter.PDXML.description=TIM Log XML Formatter formatter.PDXML.msg.forceAsMessage Force the message formatter to format all output as message events, regardless of their contents. Example:

# **Enabling tracing for the Security Identity Manager user interface**

You must set the level to FINEST in WebSphere Application Server to get the user interface trace working.

Enabling tracing for the Security Identity Manager user interface is a two-step process:

- Set the appropriate component loggers in the enRoleLogging.properties file.
- Enable WebSphere tracing by logging in to the WebSphere Application Server administrative console.

To enable the tracing level for the WebSphere Application Server administrative console, complete these steps:

- 1. Log in to the WebSphere Application Server administrative console.
- 2. Select Troubleshooting -> Logs and Trace.
- 3. Click the appropriate server (for example, *Server1*).

formatter.PDXML.msg.forceAsMessage=true

- 4. Select Change log detail levels under General Properties.
  - To make a static change to the configuration, click the **Configuration** tab. A list of well-known components, packages, and groups is displayed.
  - To change the configuration dynamically, click the **Runtime** tab.

The list of components, packages, and groups displays all the components that are currently registered on the running server.

- 5. Expand the node for com.ibm.itim.\* under \*[All Components].
- 6. Click the node labeled com.ibm.itim.ui.\*and select All Messages and Traces.
- Click Apply.
- 8. Click OK.
- 9. Stop and then restart the WebSphere Application Server to set the static configuration changes.

You must enable the debug level for the user interface package in the following section of the enRoleLogging.properties file:

```
# UI-tier tracing
# logger.trace.com.ibm.itim.ui.level=DEBUG_MIN
# logger.trace.com.ibm.itim.ui.common.level=DEBUG_MIN
# logger.trace.com.ibm.itim.ui.controller.level=DEBUG_MIN
# logger.trace.com.ibm.itim.ui.customizer.level=DEBUG_MIN
# logger.trace.com.ibm.itim.ui.help.level=DEBUG_MIN
# logger.trace.com.ibm.itim.ui.impl.level=DEBUG_MIN
# logger.trace.com.ibm.itim.ui.listener.level=DEBUG_MIN
# logger.trace.com.ibm.itim.ui.tasklauncher.level=DEBUG_MIN
# logger.trace.com.ibm.itim.ui.validator.level=DEBUG_MIN
# logger.trace.com.ibm.itim.ui.view.level=DEBUG_MIN
# logger.trace.com.ibm.itim.ui.view.level=DEBUG_MIN
# logger.trace.com.ibm.itim.ui.view.level=DEBUG_MIN
```

For more information about setting the trace level, see http://www.ibm.com/support/knowledgecenter/SSBJCK\_7.0.0/com.ibm.btools.modeler.basic.inst.doc/configuring/settingloggingpreferences.html.

# enRoleMail.properties

The enRoleMail.properties file contains attributes that specify the mail transport protocol that is used by the JavaMail API and other Security Identity Manager application-specific properties. You must provide the values for the application-specific properties.

Default values are provided for the <code>JavaMail</code> specific properties. They include the default mail provider and protocol. If you change the default values for the specific <code>JavaMail</code> properties, you must provide your own testing and verification of custom protocol and implementation.

Go to the following URL for more usage and provider information:

http://java.sun.com/products/javamail/

Table 23 defines the properties that configure IBM Security Identity Manager mail.

Table 23. enRoleMail.properties file properties

```
Mail attributes specific to the IBM Security Identity Manager application
mail.baseurl
```

## Table 23. enRoleMail.properties file properties (continued)

Specifies the base URL for constructing the login URL in email notifications sent to new IBM Security Identity Manager users. The default value before you run the **runConfig** utility for the first time is http://localhost:80.

This value is provided during IBM Security Identity Manager installation. You can also provide the value with the **runConfig** utility.

This property is mandatory.

Example

mail.baseurl=http://localhost:80

#### mail.itim.context

Specifies the root context for IBM Security Identity Manager.

Example

mail.itim.context=/itim

#### mail.context.console

Specifies the root context for IBM Security Identity Manager console.

This property is mandatory.

Example

mail.context.console=/itim/console

#### mail.context.enduser

Specifies the root context for IBM Security Identity Manager self-service console.

This property is mandatory.

Example

mail.context.enduser=/itim/self

#### mail.context.servicecenter

Specifies the root context for IBM Security Identity Manager Service Center.

This property is mandatory.

Example

mail.context.servicecenter=/itim/ui

#### mail.from

Specifies the return email address of the current user.

This value is initially provided during IBM Security Identity Manager installation. You can also provide the value with the **runConfig** utility.

This property is mandatory.

Example

mail.from=admin@us.ibm.com

## mail.transport.protocol

Table 23. enRoleMail.properties file properties (continued)

Specifies the default transport protocol. The default is the Sun SMTP transport protocol.

This property is mandatory.

Example for the default value.

mail.transport.protocol=SMTP

#### mail.title

This property is not used to specify the title banner of email notification in IBM Tivoli Identity Manager Version 5.0.

The mail.title property of Labels.properties specifies title banner of email notification. You must edit this properties file directly to provide the value to this property.

This property was previously mandatory.

Example for the default value at previous releases.

mail.title=ITIM notification

#### Mail attributes specific to the built-in JavaMail service

#### mail.host

Specifies the IP address of the computer where the mail server is located.

This value is initially provided during IBM Security Identity Manager installation. You can also provide this value with the **runConfig** utility.

This property is mandatory.

Example

mail.host=111.222.333.444

## mail.protocol.host

Specifies the IP address of the protocol-specific default mail server. This property key overrides the mail.host property key.

By default, this property is not mandatory and no value is provided.

#### mail.protocol.user

Specifies the protocol-specific default user name for connecting to the Mail server. This property key overrides the mail.user property key.

By default, this property is not mandatory and no value is provided.

## mail.protocol.class

Specifies the Java class implementation of the mail protocol.

Example for the default value.

mail.SMTP.class=com.sun.mail.smtp.SMTPTransport

## mail.store.protocol

Specifies the default message access protocol.

By default, this property is not mandatory and no value is provided.

#### mail.user

Table 23. enRoleMail.properties file properties (continued)

Specifies a user name that is used during authentication when you connect to a mail server.

By default, this property is not mandatory and no value is provided. In the IBM Security Identity Manager environment, the mail server is located within firewall boundaries, rendering this level of authentication unnecessary.

## mail.protocol.user

Specifies the protocol-specific user name that is used during authentication when you connect to a mail server. This property key overrides the mail.user property key.

By default, this property is not mandatory and no value is provided.

# enrolepolicies.properties

The enrolepolicies.properties file provides standard and custom settings that support the functions of the provisioning policy.

Functions supported by this properties file includes:

- Specifying Java classes to process provisioning policy conflicts with join directives
- Specifying default and non-default join directive caching timeouts
- Declaring policy attributes to be ignored during policy compliance validation

A join directive is a set of rules that is used to determine how attributes are handled when a provisioning policy conflicts with another. Join directives use logical constructs to resolve conflicts. Examples include combining all policy attributes (union), with only common attributes (intersection), and resolving conflicts with Boolean AND or OR logic.

There are 12 types of join directives that you can use. Provisioning policy join directives take effect when more than one provisioning policy is defined for the same user (or group of users) for the same target service, service instance, or service type.

Custom join directives can be defined by writing a custom Java class, adding it to your class path, and then providing the fully qualified Java class name in the policy configuration GUI. If you extend or replace one of the existing join directive classes, you must add the custom property key and value to the enrolepolicies.properties file. For example if you developed a new class (com.abc.TextualEx) to replace the existing class for textual joins, the registration line is as follows:

 $\verb"provisioning.policy.join.Textual="" com.abc.TextualEx" \\$ 

Table 24 defines the properties used to configure IBM Security Identity Manager policies.

Table 24. enrolepolicies.properties properties

Join directive classes

#### Table 24. enrolepolicies.properties properties (continued)

```
provisioning.policy.join.PrecedenceSequence=com.ibm.itim.policy.join.
PrecedenceSequence

provisioning.policy.join.Boolean=com.ibm.itim.policy.join.Boolean
provisioning.policy.join.Bitwise=com.ibm.itim.policy.join.Bitwise
provisioning.policy.join.Numeric=com.ibm.itim.policy.join.Numeric
provisioning.policy.join.Textual=com.ibm.itim.policy.join.Textual
provisioning.policy.join.Textual.AppendSeparator=<<>>>
provisioning.policy.join.Multivalued=com.ibm.itim.policy.join.Multivalued
```

Do not modify these property keys and values.

Each property key specifies a Java class. It can be used to process the logic of a join directive that is required to resolve a provisioning policy conflict.

#### Append separator characters

provisioning.policy.join.Textual.AppendSeparator

Specifies the character that is used by the textual join directive Java class to separate individual values of a multi-value attribute.

Example:

provisioning.policy.join.Textual.AppendSeparator=<<<>>>

#### Join directive cache timeouts

provisioning.policy.join.defaultCacheTimeout

Specifies the timeout interval [in seconds] between refreshes of the cache that stores default join directive cache values.

The default is 86400 seconds, which is 24 hours.

Example (default):

provisioning.policy.join.defaultCacheTimeout=86400

provisioning.policy.join.overridingCacheTimeout

Specifies the timeout interval [in seconds] between refreshes of the cache that stores non-default join directive values.

The default is 300 seconds, which is 5 minutes.

Example:

provisioning.policy.join.overridingCacheTimeout=300

## Account attributes ignored by policy compliance validation

Excluded generic attributes (default value=1):

Table 24. enrolepolicies.properties properties (continued)

```
nonvalidateable.attribute.eraccountcompliance
nonvalidateable.attribute.eracl
nonvalidateable.attribute.eraccountstatus
nonvalidateable.attribute.erauthorizationowner
nonvalidateable.attribute.erglobalid
nonvalidateable.attribute.erhistoricalpassword
nonvalidateable.attribute.erisdeleted
nonvalidateable.attribute.erlastmodifiedtime
nonvalidateable.attribute.erlogontimes
nonvalidateable.attribute.ernumlogons
nonvalidateable.attribute.erparent
nonvalidateable.attribute.erpassword
nonvalidateable.attribute.erservice
#nonvalidateable.attribute.eruid
nonvalidateable.attribute.objectclass
nonvalidateable.attribute.owner
nonvalidateable.attribute.ercreatedate
nonvalidateable.attribute.erlaststatuschangedate
nonvalidateable.attribute.erpswdlastchanged
nonvalidateable.attribute.erlastaccessdate
nonvalidateable.attribute.ernumlogonattempt
```

#### Excluded Windows Server attributes:

```
nonvalidateable.attribute.erntpasswordexpired
nonvalidateable.attribute.erntuserbadpwdcount
nonvalidateable.attribute.erntlockedout
```

Declares account attributes that are to be ignored during policy compliance validation. This exclusion list reduces overhead during compliance validation. It also reduces the risk of system failure that can be caused by attributes that cannot logically be resolved during validation.

## Partition size

policy.partition.size

To analyze many persons during a policy change event without incurring transaction timeouts, you must break apart or partition the total number of affected persons. It is done, not for starting the concurrent policy analysis, but strictly to avoid waiting in a single database transaction for all persons to be processed. Creating multiple transactions or quickly partitioning the total number of users diminishes the chance of any (smaller) transactions to exceed the transaction timeout value. When a WebSphere Application Server cluster is used with IBM Security Identity Manager, it is helpful to note that partitioning operation itself is not clustered. It is done on the same WebSphere Application Server node which receives the policy change request.

Specifies the number of persons or accounts to be evaluated in each thread during high volume policy analysis. High volume policy analysis occurs when a policy change or a service enforcement level change affects a large group of persons or accounts. A larger partition size results in fewer threads. A smaller partition size results in more executed threads in parallel, which requires more memory.

Example (default): policy.partition.size=2500

policy.message.size

Table 24. enrolepolicies.properties properties (continued)

Specifies the number of persons that are analyzed as part of policy change within a single JMS message. Since WebSphere Application Server polled and reuses threads, the JMS mechanism queues the individual units of analysis work for all assigned WebSphere Application Server threads or message consumers. It is likely that during large policy changes that affect large numbers of people, all JMS consumer threads are busy processing policy analysis and enforcement; the queue for each thread is saturated with more messages to process.

Example (default):

policy.message.size=25

## Additional properties

policy.analysisservicebatch.size

Specifies the maximum number of services to be analyzed in each policy analysis message. This property is useful during policy/person analysis when a person has many accounts. To prevent system from running into OOM or hung threads this property can be tuned.

By default, the property is commented out and an internal hardcoded value of 100 is applied. This default 100 service per batch is found to be optimal for environments that has users who own up to 50 K accounts across multiple platforms.

Example (default):

policy.analysisservicebatch.size=100

policy.service.selection.maxsearch.size

This property is used to return the specified number of Persons that are affected by the policy. It also checks whether the policy references any Person of given user class in any one of its memberships.

The number is for person search, which is per policy, and thus additive based on the policies involved. It prevents an accidental explosion of the server's JVM with an OOM. By default, the property has an internal hardcoded value of 10000. This property is used while evaluating a collection of service move operations for persons that are affected by adding a host selection policy. It is also used while evaluating a service selection script.

Example (default):

policy.service.selection.maxsearch.size=10000

policy.cleanup.commitFrequency

Table 24. enrolepolicies.properties properties (continued)

Specifies the number of rows that are to be deleted as a batch from database tables while the policy analysis data is cleaned up..

The value of this property if set to  $\theta$ , commits database updates only at the end when the entire cleanup activity is completed.

If this property value is set to any number greater than 0, the commit is done when the number of uncommitted database updates are equal to this set value. If negative or non-integer value is specified, then default value of 0 is used. The default value of the property is 0 and suggested values are multiples of 1000 (Ex: 25000).

Example (default):

policy.cleanup.commitFrequency=0

During a provisioning policy preview operation, IBM Security Identity Manager evaluates and joins other dependent provisioning policies that are applicable to a user. Performing a lookup for the policy and its dependent data in directory server and parsing it for each user can hamper performance. IBM Security Identity Manager caches the already parsed policies for better performance.

Following caches are created:

- Policy Cache: Maintains a mapping of provisioning policy DNs and policy objects in cache with policy DN as the key.
- RoleDN Cache: Maintains a mapping of Organizational Role DN and a set of provisioning policy DNs in cache with Organizational Role DN as the key.
- ServiceDN Cache: Maintains a mapping of Service DN and a set of provisioning policy DNs in cache with Service DN as the key.

The greater number of data objects in the cache, the greater is the consumption of memory. The following three properties help to tune the caches by defining the maximum number of policies, service DNs, and role DNs to be cached.

## Provisioning policy cache size

policy.policiescache.size

Specifies the number of provisioning policies to be cached in Policy cache for each provisioning policy preview request. For better performance, the size can be set to number of policies in the Organization.

Example (default):

policy.policiescache.size=100

## Organizational Role DN cache size

policy.roledncache.size

Specifies the number of role DNs to be cached in RoleDN cache for each provisioning policy preview request. For better performance, the size can be set to number of roles in the Organization.

Example (default):

policy.roledncache.size=100

Table 24. enrolepolicies.properties properties (continued)

# Service DN cache size policy.servicedncache.size Specifies the number of Service DNs to be cached in ServiceDN cache for each provisioning policy preview request. For better performance, the size can be set to number of services in the Organization. Example (default): policy.servicedncache.size=100

# enroleStartup.properties

The enroleStartup file is used to specify startup activities in the WebSphere Application Server environment.

Table 25 defines the properties used to configure IBM Security Identity Manager policies.

Table 25. enroleStartup.properties properties

| enro1 | enrole.startup.names                                                                                                    |  |  |
|-------|----------------------------------------------------------------------------------------------------|--|--|
|       | Lists the background services that are started during IBM Security Identity Manager startup. Do not modify this property.                                                                                                    |  |  |
| enrol | enrole.startup.shutdownTrigger.name                                                                                                    |  |  |
|       | The registered class used during shutdown of processes. Do not modify this property.                                                                                                    |  |  |
| enrol | e.startup.WAS50J2EEShutdownTrigger.attributes                                                                                                    |  |  |
|       | Additional parameters to be passed in to the registered shutdown class. Do not modify this property.                                                                                                    |  |  |
|       |                                                                                                    |  |  |
| These | e properties define the background services startup. Do not modify these properties.                                                                                                    |  |  |
|       | enrole.startup.Scheduler.attributes enrole.startup.PasswordExpiration.attributes enrole.startup.DataServices.attributes enrole.startup.PostOffice.attributes enrole.startup.RemotePending.attributes enrole.startup.PolicyAnalysis.attributes enrole.startup.ReconcilerCleanup.attributes enrole.startup.PasswordSynchStore.attributes enrole.startup.Monitoring.attributes enrole.startup.WebServices.attributes |  |  |
| enrol | e.startup.MessageListeners.attributes                                                                                                    |  |  |
|       | The JMS queue endpoint listeners can be deactivated during startup for a node in a cluster with disaster recovery configuration. Do not modify this attribute in a single server setup. Deactivating endpoint listeners can cause JMS queue errors if none of the messages is being processed.                                                                                                    |  |  |

Table 25. enroleStartup.properties properties (continued)

| enrol | enrole.appServer.standby                                                                                                    |  |  |
|-------|----------------------------------------------------------------------------------------------------|--|--|
|       | Defines whether the node that is participating in a cluster setup should be a standby node. A standby node does not participate in background shared workload. Available for cluster setup. Do not modify this attribute in a single server setup. |  |  |
| enrol | enrole.appServer.standby.inactiveMessageListeners                                                                                                    |  |  |
|       | Provides an override to the list of message endpoint listeners to be deactivated in a standby mode. Effective only when enrole.appServer.standby is true.                                                                                          |  |  |
| enrol | enrole.appServer.standby.inactiveStartupInitializer                                                                                                    |  |  |
|       | Provides an override to the list of background services to be deactivated in a standby mode. Effective only when enrole.appServer.standby is true.                                                                                                 |  |  |

# enroleworkflow.properties

The enroleworkflow.properties file specifies the XML file mappings for system-defined workflows.

A workflow is a process that specifies the flow of operations that involve business operations and human interactions. A workflow design defines the manner in which a particular business logic is processed. The XML files specified in the enroleworkflow.properties file implement workflow designs.

The system workflow is identified by a unique type ID and an associated XML file. The XML workflow files are in the following directory:

ISIM HOME\data\workflow systemprocess

Do not remove or modify the default system workflow type IDs and XML file values in the enroleworkflow.properties file.

The updating of the following XML files is not supported.

Table 26 defines the properties used to configure IBM Security Identity Manager workflows.

Table 26. enroleworkflow.properties properties

| Policy enforcement workflow                            |  |  |
|--------------------------------------------------------|--|--|
| enrole.workflow.PS=enforcepolicyforservice.xml         |  |  |
| Account fulfillment for noncompliant accounts workflow |  |  |
| enrole.workflow.EN=fulfillpolicyforaccount.xml         |  |  |
|                                                        |  |  |
| Service selection management workflow                  |  |  |
| enrole.workflow.SA=addserviceselectionpolicy.xml       |  |  |
| enrole.workflow.SC=changeserviceselectionpolicy.xml    |  |  |
| enrole.workflow.SD=removeserviceselectionpolicy.xml    |  |  |
|                                                        |  |  |
| Provisioning policy management workflow                |  |  |

## Table 26. enroleworkflow.properties properties (continued)

```
#Add policy
enrole.workflow.PA=addpolicy.xml
#Modify policy
enrole.workflow.PC=changepolicy.xml
#Delete policy
enrole.workflow.PD=removepolicy.xml
#User BU change
enrole.workflow.UO=userbuchange.xml
```

#### Reconciliation workflow

```
enrole.workflow.RC=reconciliation.xml
enrole.workflow.HR=hrfeed.xml
```

## Dynamic role workflow

```
#Add dynamic role
enrole.workflow.DA=adddynamicrole.xml
#Modify dynamic role
enrole.workflow.DC=changedynamicrole.xml
#Delete dynamic role
enrole.workflow.DD=removedynamicrole.xml
#Import Policy Enforcement
enrole.workflow.PE=importpolicyenforcement.xml
#Process Lifecycle Rule
enrole.workflow.LC=lifecyclerule.xml
```

# fesiextensions.properties (deprecated)

The fesiextensions.properties file (deprecated) provides support for Free EcmaScript Interpreter (FESI) JavaScript extensions before Version 5.0 of Security Identity Manager. Do not author *new* extensions using this deprecated architecture.

The fesiextensions.properties file defines built-in and custom FESI extensions required by IBM Security Identity Manager. FESI is the Free EcmaScript Interpreter, a JavaScript interpreter written in Java. The FESI interpreter reads this properties file during IBM Security Identity Manager initialization to set extensions for required Java classes.

The FESI extensions represent regions, or hooks, in IBM Security Identity Manager where the use of JavaScript code is allowed to introduce built-in or custom business logic. FESI extensions are specified with a property key and value pair format:

property-key-name=value

The *value* is a fully qualified Java class file name. The *property-key-name* includes a standard prefix (fesi.extension), a context, and (for custom classes) an identifier name (ID) representing the fully qualified Java class file. Typically the shorter unqualified class name is used as the identifier name (ID).

 ${\tt fesi.extension.} context. class-{\tt ID=fully-qualified-class-name}$ 

The FESI system extensions that are used by IBM Security Identity Manager include a global context and three specific contexts.

Global context identifier:

#### Enrole

Specific context identifiers:

IdentityPolicy HostSelection Workflow

Although you *must not modify* the built-in system FESI extensions, you can add custom FESI extensions that might be required for any custom programs. When you add a custom FESI extension to this properties file, you must use one of the established global or specific contexts.

Indicate the fully qualified custom Java class file name as the *value* and provide a unique property key identifier name (ID) for the custom class. Examples:

 $fesi. extension. Identity Policy. {\it custom-class-ID=custom-fully-qualified-class-name} \\ fesi. extension. Host Selection. {\it custom-class-ID=custom-fully-qualified-class-name} \\ fesi. extension. Host Selection. {\it custom-class-ID=custom-fully-qualified-class-name} \\ fesi. extension. Host Selection. {\it custom-class-ID=custom-fully-qualified-class-name} \\ fesi. extension. Host Selection. {\it custom-class-ID=custom-fully-qualified-class-name} \\ fesi. extension. Host Selection. {\it custom-class-ID=custom-fully-qualified-class-name} \\ fesi. extension. Host Selection. {\it custom-class-ID=custom-fully-qualified-class-name} \\ fesi. extension. Host Selection. {\it custom-class-ID=custom-fully-qualified-class-name} \\ fesi. extension. Host Selection. {\it custom-class-ID=custom-fully-qualified-class-name} \\ fesi. extension. Host Selection. {\it custom-class-ID=custom-fully-qualified-class-name} \\ fesi. extension. Host Selection. {\it custom-class-ID=custom-fully-qualified-class-name} \\ fesi. extension. Host Selection. {\it custom-class-ID=custom-fully-qualified-class-name} \\ fesi. extension. {\it custom-class-ID=custom-fully-qualified-class-name} \\ fesi. extension. {\it custom-class-ID=custom-fully-qualified-class-name} \\ fesi. {\it custom-class-ID=custom-fully-qualified-class-name} \\ fesi. {\it custom-class-name} \\ fesi. {\it custom-c$ 

Table 27 defines the deprecated properties used to configure FESI extensions (on a single line).

Table 27. fesiextensions.properties properties (deprecated)

## System FESI extensions

fesi.extension.Enrole=com.ibm.itim.fesiextensions.Enrole

fesi.extension.IdentityPolicy=com.ibm.itim.fesiextensions.IdentityPolicy

fesi.extension.HostSelection=com.ibm.itim.fesiextensions.ModelExtension

fesi.extension.OrphanAdoption.Model=com.ibm.itim.fesiextensions.ModelExtension

fesi.extension.PersonPlacementRules.Model=com.ibm.itim.

fesiextensions.ModelExtension

fesi.extension.Workflow=com.ibm.itim.workflow.fesiextensions.WorkflowExtension fesi.extension.Workflow.Model=com.ibm.itim.fesiextensions.ModelExtension (next extension statement intended as one line)

fesi.extension.PostOffice=com.ibm.itim.mail.postoffice.fesiextensions.
PostOfficeExtension

fesi.extension.Reminder=com.ibm.itim.fesiextensions.ReminderExtension

The value for each system property key is a fully qualified Java class file that IBM Security Identity Manager provides.

Do not remove or modify information in this section

#### Custom FESI extensions

#### Example:

fesi.extension.enRole.custom-class-ID=custom-fully-qualified-class-name

You can modify the fesiextensions.properties files to include additional FESI extensions for required custom objects and methods.

The value for each custom property key is a fully qualified custom Java class file.

All property key names must be unique.

#### JavaScript password access

javascript.password.access.enabled

Table 27. fesiextensions.properties properties (deprecated) (continued)

Determines whether plaintext passwords can be accessed from Person and Account objects. Values include:

- true Password access is enabled.
- false Passwords cannot be accessed with javascript.

Example (default):

javascript.password.access.enabled=true

# helpmappings.properties

The helpmappings.properties file allows a customer to replace the installed Security Identity Manager help system with an alternative help system.

The helpmappings.properties file contains the following properties:

Table 28. helpmappings.properties properties

#### url.contexthelp

Specifies an external URL for help. The default is blank, which uses the URL of the IBM Security Identity Manager help system. The URL will also add the resolved locale based on the IBM Security Identity Manager language packs that are installed. For example, http://www.example.com/help/en/ui\_login.html

## Example:

url.contexthelp=www.example.com/help

Clicking on the help icon ('?') in the IBM Security Identity Manager graphical user interface will load the html file from the key mapping (http://www.example.com/help/customerfilename.html). For a login page, the value of customerfilename might be ui\_login.html, and the full address might be http://www.example.com/help/ui\_login.html.

# reportingLabels.properties

This properties file is like other labels-related properties files such as labels.properties, or customLabels.properties, and holds labels that are used by Reports.

# reporttabledeny.properties

By default, this property holds a list of Security Identity Manager tables that are used by various Security Identity Manager components to store internal or configuration data that is inappropriate for a report.

This file is used by IBM Security Identity Manager Server for Reporting Engine purposes.

The following table defines the properties that determine which information is not exposed in reports.

Table 29. reporttabledeny.properties

tables

#### Table 29. reporttabledeny.properties (continued)

Holds a comma-separated list of all IBM Security Identity Manager database tables that are excluded from report production.

If a table is part of this property, the table and its columns are not in the Report Designer; a report cannot be designed on columns of this table. A user who wants to deny a specific database table from being used by the Report Designer can choose to add the table against the tables property.

#### Example:

tables=JMSState, JMSStore, entity column, column report, report, synchronization history, synchronization lock, changelog, resources\_synchronizations, NextValue, ListData, AUTH\_KEY, ATTR\_CHANGE, ACCT\_CHANGE, LCR\_INPROGRESS\_TABLE, WORKFLOW\_CALLBACK, POLICY\_ANALYSIS, POLICY\_ANALYSIS\_ERROR, PO\_TOPIC\_TABLE,
PO\_NOTIFICATION\_TABLE, BULK\_DATA\_SERVICE, MIGRATION\_STATUS, SYNCH\_POINT,
COMPLIANCE\_ALERT, PO\_NOTIFICATION\_HTMLBODY\_TABLE, BULK\_DATA\_STORE, BULK DATA INDEX, MANUAL SERVICE RECON ACCOUNTS, SCRIPT, ACTIVITY LOCK

#### allowedRestrictedColumns

Allows IBM Security Identity Manager administrators to explicitly allow columns of restricted data types, to be used for designing and running custom reports. Such reports however work for IBM Security Identity Manager Administrators only. If a non-administrator attempts to run such reports, the user receives an AuthorizationException.

By default, columns of the following restricted data types are not available when you design or run custom reports:

BLOB, CLOB, BINARY, VARBINARY, LONGVARBINARY and LONGVARCHAR

The value of the property is a comma-separated list of <TABLE\_NAME>.<COLUMN\_NAME>. If this property is undefined, then none of the columns of the restricted data type is available for reporting.

Example (on a single line):

allowedRestrictedColumns=ACTIVITY.RESULT DETAIL, PROCESS.RESULT DETAIL, PROCESSLOG.NEW DATA

# rest.properties

The properties of the rest.properties file control the behavior of the REST interfaces that are included in IBM Security Identity Manager. As an administrator, you can update the properties in the rest.properties file to modify the behavior of certain aspects of the REST interfaces.

**Note:** To avoid performance issues, any changes that you make to the parameters in rest.properties must be thoroughly tested before you apply them to a production environment.

Table 30. rest. properties

baseUri

#### Table 30. rest. properties (continued)

Specifies the base for the URIs that are returned from the REST interfaces.

If the property is not specified, the REST interfaces use the base URIs from the HTTP request.

Example:

baseUri=https://server/itim/rest

#### search.limit

Specifies the maximum number of items that are returned by the REST search APIs. The REST search APIs attempt to retrieve no more than the specified number of items plus one. Specifying a value of 0 indicates that there is no limit.

Example:

search.limit=1000

**Note:** The limit of accesses that are returned by a search is determined by a separate property search.limit.access.

#### search.limit.access

Specifies the maximum number of accesses that are returned by the REST access search API. The REST access search API attempts to retrieve no more than the specified number of accesses plus one. Specifying a value of 0 indicates that there is no limit.

Example:

search.limit.access=100

## search.limit.activities

Specifies the maximum number of activities that are returned by the REST activity search API. The REST activity search API attempts to retrieve no more than the specified number of activities plus one. Specifying a value of 0 indicates that there is no limit.

Example:

search.limit.activities=100

## participant.limit

Specifies the maximum number of participants that are assigned to the activity that are returned by a search or a retrieval of activities. Specifying a value of 0 indicates that there is no limit.

Example:

participant.limit=0

## search.pagesize

Specifies the maximum number of items that are included in each page when the REST search APIs perform paged searching. Specifying a value of 0 indicates that REST search APIs do not perform paged searching.

Example:

search.pagesize=100

Table 30. rest. properties (continued)

## search.cache.enabled

Specifies whether the REST search APIs cache search results to satisfy subsequent request that specify the same search criteria.

Example:

search.cache.enabled=true

#### search.cache.limit

Specifies the maximum number of searches for which results are cached for each client. Specifying a value of 0 indicates that there is no limit. This parameter is ignored if search.cache.enabled=false is specified.

Example:

search.cache.limit=100

#### search.cache.timeout

Specifies the number of seconds that search results remain cached for each client since the last time the client issued a request with the same search criteria. Specifying a value of 0 indicates that the search results remain cached until the client's HTTP session times out. This parameter is ignored if search.cache.enabled=false is specified.

Example:

search.cache.timeout=600

#### activity.duedate.threshold

Specifies the time in hours. If the due date is approaching within this threshold limit, it is flagged in the activity summary and detail pages. The activity card and activity due date are flagged.

Example:

activity.duedate.threshold=24

# scriptframework.properties (Suggested)

For *all* new JavaScript extensions, use the scriptframework.properties file to configure script extensions and other scripting functions.

JavaScript is used in IBM Security Identity Manager to specify identity policies, provisioning policy parameters, service selection policies, placement rules for identity feeds, and orphan account adoption.

In addition, JavaScript is used in workflows to specify transition conditions, loop conditions, JavaScript activities, activity postscripts, and workflow notification. Various scripting extensions are provided by IBM Security Identity Manager to expose useful data and services to each of these scripts. In addition to these extensions, system administrators can configure IBM Security Identity Manager to load custom JavaScript extensions.

The file scriptframework.properties is used to configure all parts of scripting support in IBM Security Identity Manager. It includes which script extensions to use, which script interpreter to use, and other properties that relate to scripting.

The major parts of the scriptframework.properties are divided by these host components: PostOffice, ProvisioningPolicy, AccountTemplate, HostSelection, PersonPlacementRules, Workflow, Reminder, IdentityPolicy, Notification, and OrphanAdoption.

The most heavily used section of the property file is for configuring which extensions to load for each host component. To have the script framework load an extension, add a key-value line to the scriptframework.propertiesfile that is similar to this example:

ITIM.extension.{Host Component} = com.ibm.itim.class name

where ITIM.extension.{Host Component} is the key and com.ibm.itim.class\_name is the value. The value of {Host Component} can be any of the previously listed components. If you want to load more than a single extension for a host component, you can add a suffix to host component, such as:

ITIM.extension.{Host Component}.suffix=com.ibm.itim.class name

The only rule is that each key must be unique in the file.

The scriptframework.properties file comes pre-configured to load the extensions necessary to use IBM Security Identity Manager with its default scripts. Do not remove any lines in scriptframework.properties because removal might cause IBM Security Identity Manager to stop functioning properly.

The next section of the scriptframework.properties file configures which script interpreter to use for each host component. IBM Security Identity Manager currently supports two different script interpreters, the IBM JSEngine and the FESI JavaScript Interpreter.

To configure which interpreter to use for each host component, there is a line in the file that looks like:

ITIM.interpreter.{Host Component} = {Engine}

The value of {Host Component} can be any of the previously listed components. The value of {Engine} can be either IBMJS or FESI. The {Engine} variable is not case-sensitive, so typing fesi works as well as typing FESI. IBMJS is the default scripting engine, so any value for {Engine} other than IBMJS or FESI, or no value, uses the IBMJS engine. The FESI engine is deprecated. Use it only if you upgraded from IBM Security Identity Manager Version 4.6 or earlier and have custom FESI extensions.

The next section in the configuration file enables configuring custom JavaScript wrappers. For security reasons, IBM Security Identity Manager does not expose all objects to the scripting environment. Instead, most objects are wrapped in a more restrictive wrapper class that exposes only certain methods. IBM Security Identity Manager has a default wrapper configuration that you can override or extend in this section. This feature is for an advanced user; in most cases do not use it. For more details on how to configure custom wrappers, see the comments in the scriptframework.properties file.

In the next section, you can configure direct Java access from scripts run by the IBM JSEngine interpreter. Direct Java access is powerful, but scripts can bypass some of the security built into the script framework. Consider carefully before you do so. See the comments in the scriptframework.properties file for more information about how to enable direct Java access.

The final section of the configuration file configures specific properties that might be useful. Each specific property is explained in comments in the scriptframework.properties file, including default and allowed values.

# SelfServiceHelp.properties

The SelfServiceHelp.properties file can be used to redirect help to a custom location for customers who want to have their own help content for the self-service user interface.

Table 31 defines the properties used to redirect help to a custom location.

Table 31. SelfServiceHelp properties

## IBM Security Identity Manager SelfServiceHelp settings

helpBaseUrl

Specifies the base url to send help requests to. A blank value indicates that help goes to the URL for Self Service application help.

Valid values include the URL of the Self Service application help.

Example:

helpBaseUrl=http://myserver:80

Help Id mappings include:

helpId = relative page URL

The help mappings section maps ids from specific pages to a relative URL sent to the help server.

For example:

helpBaseUrl=http://myserver:80
locale = en\_US
loginId/relativeURL = login\_help\_url=ui/ui\_eui\_login.html
Final URL = http://myserver:80/en US/ui/ui eui login.html

Locale is determined by resolving the SelfServiceScreenText.properties resource bundle for the current logged in user and with the associated locale.

# SelfServiceHomePage.properties

The SelfServiceHomePage.properties file is used to configure the sections of the initially installed home page for the self-service user interface. You can add or remove tasks, and update icon URLs and labels of the home page from this file.

The file has these types of entries:

- Sections=ActionNeeded, Password, sectionConfigName ...
   Defines the section configuration names in the order in which they are displayed.
- Section definition

Defines the label keys, icons, and other objects for the home page section.

· Task definitions

Defines the NLS key and link for the URL, the NLS key for the task description, and other attributes that enable displaying the task.

For more information about these properties, see documentation in the properties file.

# SelfServiceScreenText.properties

The SelfServiceScreenText.properties file is a resource bundle containing the labels for the self-service user interface.

Versions of the file might be available for the installed languages. For example: SelfServiceScreenText\_en.properties and SelfServiceScreenText\_es.properties, which are editable by users.

# SelfServiceUI.properties

The SelfServiceUI.properties file controls miscellaneous properties of the self-service user interface.

Table 32 defines the properties used to configure the self-service user interface.

Table 32. SelfServiceUI. properties

| onnolo ui | nagaSiza                                                                                                    |  |  |
|-----------|----------------------------------------------------------------------------------------------------|--|--|
|           | enrole.ui.pageSize                                                                                                    |  |  |
| Spe       | ecifies the page size for displaying lists.                                                                                                    |  |  |
| Exa       | ample:                                                                                                    |  |  |
| enr       | role.ui.pageSize=10                                                                                                    |  |  |
| enrole.ui | enrole.ui.pageLinkMax                                                                                                    |  |  |
| Spe       | ecifies the number of page links to be shown for multi-page result sets.                                                                                                    |  |  |
| Exa       | ample:                                                                                                    |  |  |
| 1 1       | role.ui.pageLinkMax=100                                                                                                    |  |  |
| enrole.ui | .maxSearchResults                                                                                                    |  |  |
|           | ecifies the maximum number of items returned from a search. The results that are urned can be less than, but not larger than the values specified in ui.properties.               |  |  |
| Exa       | ample:                                                                                                    |  |  |
| enr       | role.ui.maxSearchResults=1000                                                                                                    |  |  |
| enrole.ui | .maxSearchResults.users                                                                                                    |  |  |
|           | ecifies the maximum displayable search results for the task <b>Delegate Activities</b> - arch for User.                                                                           |  |  |
| Exa       | ample:                                                                                                    |  |  |
|           | role.ui.maxSearchResults.users=100                                                                                                    |  |  |
| enrole.ui | enrole.ui.maxNrOfIteration                                                                                                    |  |  |
| Spe       | ecifies the maximum number of wait iterations for RequestInfo status.                                                                                                    |  |  |
| Exa       | ample:                                                                                                    |  |  |
|           | role.ui.maxNrOfIteration=20                                                                                                    |  |  |
| enrole.ui | .waitTime                                                                                                    |  |  |
| (ma       | exifies the time to wait until the request is asked for next status. The product of xNrOfIteration * waitTime) is a maximum of 60 seconds. The value is expreted in milliseconds. |  |  |
| Exa       | ample:                                                                                                    |  |  |
|           | role.ui.waitTime=3000                                                                                                    |  |  |
| enrole.ui | enrole.ui.logoffURL                                                                                                    |  |  |
|           |                                                                                                    |  |  |

## Table 32. SelfServiceUI. properties (continued)

Specifies the URL to forward the browser to when the user logs off.

Example:

enrole.ui.logoffURL=myLogoffURL

#### enrole.ui.timeoutURL

Specifies the URL to which forward the browser on timeout.

Example:

enrole.ui.timeoutURL=myTimeoutURL

#### ui.layout.showBanner

Specifies a change to the values of uillayout properties to show or hide the banner of the self-service user interface.

Example:

ui.layout.showBanner=true

#### ui.layout.showFooter

Specifies a change to the values of uillayout properties to show or hide the footer of the self-service user interface.

Example:

ui.layout.showFooter=true

#### ui.layout.showToolbar

Specifies a change to the values of uillayout properties to show or hide the toolbar of the self-service user interface.

Example:

ui.layout.showToolbar=true

## ui.layout.showNav

Specifies a change to the values of uillayout properties to show or hide the page navigation of the self-service user interface.

Example:

ui.layout.showNav=false

#### ui.usersearch.attr.cn

Specifies the attribute that is listed in the **searchBy** field for a user search. The attribute is prefixed with ui.usersearch.attr. For more information about mapping and syntax, see the documentation in the SelfServiceUI.properties file.

Example:

ui.usersearch.attr.cn=cn

## ui.usersearch.attr.sn

Specifies the attribute that is listed in the **searchBy** field for a user search. The attribute is prefixed with ui.usersearch.attr. For more information about mapping and syntax, see the documentation in the SelfServiceUI.properties file.

Example:

ui.usersearch.attr.sn=sn

ui.usersearch.attr.telephonenumber

Table 32. SelfServiceUI. properties (continued)

Specifies the attribute that is listed in the **searchBy** field for a user search. The attribute is prefixed with ui.usersearch.attr. For more information about mapping and syntax, see the documentation in the SelfServiceUI.properties file.

Example:

ui.usersearch.attr.telephonenumber=telephonenumber

#### ui.usersearch.attr.mail

Specifies the attribute that is listed in the **searchBy** field for a user search. The attribute is prefixed with ui.usersearch.attr. For more information about mapping and syntax, see the documentation in the SelfServiceUI.properties file.

Example:

ui.usersearch.attr.mail=mail

#### ui.view.accounts.expandedbydefault

Specifies whether the accounts affected twistie state on the change password page are expanded or collapsed (true|false) by default. Valid values are:

- true Expand the accounts affected twistie state on the change password page by default
- false Do not expand the accounts affected twistie state on the change password page by default

Example (default):

ui.view.accounts.expandedbydefault=false

#### ui.select.all.accounts

Specifies whether all the accounts under the account twistie are to be selected by default. Valid values are:

- all To select all the accounts under the account twistie
- none To select none of the accounts under the account twistie
- default To retain the default behavior

Example (default):

ui.select.all.accounts=default

# ui.properties

The ui.properties file specifies attributes that affect the operation and display of the Security Identity Manager graphical user interface.

The following table defines the properties for configuring the IBM Security Identity Manager graphical user interface.

Table 33. ui.properties properties

## IBM Security Identity Manager GUI configuration settings

enrole.ui.customerLogo.image

## Table 33. ui.properties properties (continued)

Specifies the file name of the graphic that is displayed on the right side of the IBM Security Identity Manager title banner. The graphic is usually a company logo. For display over the web in a browser, the format of the file must be type that the browser supports. The actual graphics file must be stored in the following location:

WebSphere Application Server:

WebSphere/AppServer/installedApps/domain-name/ITIM.ear/
itim\_console.war/html/images/

You can also specify a path under the console webapp, /itim/console/custom/banner.gif or specify the full URL as http://yourhost.com/banner.gif.

Example:

enrole.ui.customerLogo.image=ibm banner.gif

#### enrole.ui.customerLogo.url

Specifies the URL link that is activated when you click the custom graphic image (company logo) on the right side of the IBM Security Identity Manager banner.

Example:

enrole.ui.customerLogo.url=www.ibm.com

#### enrole.ui.pageSize

Specifies the number of list items that is initially displayed on the screen. If there are more items in the list, links are at the bottom of the list view that activate continuations of the list. For example, Page 2, Page 3, Page 4.

Example:

enrole.ui.pageSize=50

## enrole.ui.maxSearchResults

Specifies the maximum number of items that are returned for a search. This property limits the number of items that are returned when a search is done on the directory server. The evaluation of the ACIs is done later on these returned items. The number of items in the directory server is greater than the value specified for this property. So, the number of items that are displayed on the IBM Security Identity Manager Console might be less than the value specified.

The value for this property can control possible system performance degradation when a large return of items is encountered. If you modify the value for this property, you must restart the application server.

Example:

enrole.ui.maxSearchResults=1000

## ui.banner.showForLogin

Specifies whether to show the console banner on the login page, rather than the default login banner. Any customization to the console banner is also on the login page when this property is in effect.

yes Show the console banner in the login page.

**no** Show the default login banner. An empty value assumes no.

Example (default):

ui.banner.showForLogin=no

## ui.footer.URL

## Table 33. ui.properties properties (continued)

Specifies the URL for the IBM Security Identity Manager Console. Specify either the full address (http://yourhost.com/footer.html) or an address from the IBM Security Identity Manager web server (/itim/console/custom/footer.html). A blank value uses the default address of the IBM Security Identity Manager footer.

Example:

ui.footer.URL=http://itim99.mylab.raleigh.ibm.com:9080/itim/console/main

#### ui.footer.height

Specifies the height in pixels of the footer on the IBM Security Identity Manager Console.

Example (default):

ui.footer.height=50

#### ui.footer.isVisible

Shows or hides the footer of the IBM Security Identity Manager Console.

Valid values are as follows:

## yes (or blank)

Shows the footer.

**no** Hides the footer.

Example (default):

ui.footer.isVisible=yes

#### ui.banner.URL

Specifies the URL for the banner on the IBM Security Identity Manager Console.

Specify either the full address (http://yourhost.com/banner.html) or a path from the IBM Security Identity Manager web server (/itim/console/custom/banner.html). A blank value uses the default address of the IBM Security Identity Manager banner.

Example:

ui.banner.URL=http://itim99.mylab.raleigh.ibm.com:9080/itim/console/main

## ui.banner.height

Specifies the height in pixels of the banner on the IBM Security Identity Manager Console.

Example (default):

ui.banner.height=48

## ui.homepage.path

IBM Security Identity Manager Console home page location. Specify a relative path from the IBM Security Identity Manager Console context root (/itim/console).

For example, if the full path to the home page was http://yourhost:9080/itim/console/custom/home.html, then the following value is ui.homepage.path=custom/home.html.

The custom home page must be in the IBM Security Identity Manager web application. For example: <code>path/ITIM.ear/itim\_console.war/custom/home.html</code>). A blank value uses the default address of the IBM Security Identity Manager home page.

Example:

ui.homepage.path=custom/home.html

Table 33. ui.properties properties (continued)

#### ui.titlebar.text

Specifies the text in the title bar of the browser for the IBM Security Identity Manager Console. A blank value uses the default name of the IBM Security Identity Manager product.

Example:

ui.titlebar.text=Our Home Page

#### ui.userManagement.includeAccounts

Specifies the default behavior for including accounts when you suspend, restore, or delete users. Valid values are as follows:

**true** Accounts are included.

false Accounts are excluded.

Example (default):

ui.userManagement.includeAccounts=true

#### ui.userManagement.search.attributes

Adds a search attribute to the default list for the **Manage Users** page in the IBM Security Identity Manager Console.

Provide one or more attribute names in the ui.userManagement.search.attributes property value that is separated by a comma. Make sure to provide valid and non-repetitive attributes. Do not specify attributes that cannot be searched by using plain text. For example, audio, photo, and other similar items.

## Example:

ui.userManagement.search.attributes=homepostaladdress,employeenumber

By default, this property value is empty.

The property adds user attributes that display in the **Search By** list on the **Manage Users** page for the person search filter.

## $\verb"ui.challengeResponse.showAnswers"$

Specifies whether the answers to challenge response questions is treated as passwords or as clear text in the IBM Security Identity Manager Console of the following pages:

- · Forgot Password page
- Challenge response question and answer definition page

Valid values are as follows:

**true** Answers to challenge response questions is clear text.

false Answers to challenge response questions is treated as passwords.

Example (default):

ui.challengeResponse.showAnswers=true

ui.challengeResponse.bypassChallengeResponse

Table 33. ui.properties properties (continued)

Specifies whether the challenge response questions can be bypassed when the user first logs on to the IBM Security Identity Manager Console, the self service web user interface, or the Identity Service Center. Valid values:

**true** When true, the user can cancel and not answer the challenge questions.

**false** When false, the user cannot cancel. The user is forced to respond to the challenge questions.

Default value: true

Example:

ui.challengeResponse.bypassChallengeResponse=true

### ui.viewAllRequests.loadDefaultQueryResult

Specifies whether the View All Requests page loads the default query result.

true Loads the View All Requests page with default query result.

false Does not load the View All Requests page with default query result.

Default value: false

Example:

ui.viewAllRequests.loadDefaultQueryResult=false

### ui.allowLaunchingNewTaskWithoutWarningForActiveTask

Specifies whether to start selected task or not, if the same task is already active in the IBM Security Identity Manager Console. The examples of the tasks are as follows: Create Service, Change Service, Create User, Change User.

true When you try to start an already active task, the existing task is closed. Starts the new task without displaying any warning message.

**false** When you try to start an already active task, a warning message is displayed. Does not start the new task.

Default value: false

Example:

 $\verb"ui.allowLaunchingNewTaskWithoutWarningForActiveTask=false"$ 

### $\verb"ui.policyManagement.manageProvisioningPolicies.create.defaultMemberType" \\$

Controls default selection of policy membership. This property allows default member type to be selected while you create a provisioning policy. Allowed values are as follows:

**users** All users in the organization.

**roles** Roles that are specified later.

**others** All other users who are not granted to the entitlements that are defined by this provisioning policy by way of other policies.

Default value: users

Example:

ui.policyManagement.manageProvisioningPolicies.create.defaultMemberType=
users

ui.manageServices.reconcileNow.defaultSelectQuery

Table 33. ui.properties properties (continued)

Specifies the default reconciliation query option. Allowed values are as follows:

none None

use\_query

Use query from existing schedule.

define\_query

Define query.

Default value: none

Example:

ui.manageServices.reconcileNow.defaultSelectQuery=none

ui.passwordManagement.defaultSelection.typePassword

Specifies **Allow me to type a password** as default over the current **Generate a password for me** option. Allowed values are as follows:

true Selects the Allow me to type a password option and additionally none of

the accounts get selected by default.

false Selects the Generate a password for me option if this property is set to

false or not present.

Default value: false

Example:

ui.passwordManagement.defaultSelection.typePassword=false

ui.advancedUserSearch.AllTypes.defaultSearchAttribute.names ui.advancedUserSearch.AllTypes.defaultSearchAttribute.labels

When you select **User type** as **All types** in the **Select User Type** page, the properties add the default search attributes and its labels on the **Advanced Search** page for users in the IBM Security Identity Manager Console. If the ui.advancedUserSearch.AllTypes.defaultSearchAttribute.names property is removed or if no value is specified, then IBM Security Identity Manager does not display any default search attribute field.

Provide one or more attribute names in the

ui.advancedUserSearch.AllTypes.defaultSearchAttribute.names property value, and corresponding attribute labels in the

 $\verb"ui.advancedUserSearch.AllTypes.defaultSearchAttribute.labels property value.\\$ 

Make sure to provide valid, non-repetitive, and comma-separated values. Do not specify attributes that cannot be searched by using plain text. For example, audio, photo, and other similar items.

Example (default):

ui.advancedUserSearch.AllTypes.defaultSearchAttribute.names=cnui.advancedUserSearch.AllTypes.defaultSearchAttribute.labels=\$cn

The property adds the default search attributes and its labels on the **Advanced Search** page for users when you select **User type** as **All types** in the **Select User Type** page.

WfDesigner and FormDesigner applet properties

Table 33. ui.properties properties (continued)

```
enrole.build.version
enrole.java.plugin
enrole.java.plugin.classid
enrole.java.pluginspage
enrole.java.plugin.jpi-version
enrole.java.plugin.version
enrole.java.entWflowHeightIE
enrole.java.entWflowWidthIE
enrole.java.entWflowHeightMZ
enrole.java.entWflowWidthMZ
enrole.java.opWflowHeightIE
enrole.java.opWflowWidthIE
enrole.java.opWflowHeightMZ
enrole.java.opWflowWidthMZ
enrole.java.joinDirHeightIE
enrole.java.joinDirWidthIE
enrole.java.joinDirHeightMZ
enrole.java.joinDirWidthMZ
enrole.java.formDesignHeightIE
enrole.java.formDesignWidthIE
enrole.java.formDesignHeightMZ
enrole.java.formDesignWidthMZ
express.java.formDesignHeightIE
express.java.formDesignWidthIE
express.java.formDesignHeightMZ
express.java.formDesignWidthMZ
#enrole.ui.logoffURL (default is commented out)
#enrole.ui.timeoutURL (default is commented out)
```

You must not modify or remove any information for these properties in the property file.

These property key and value pairs provide the necessary Java applet support required by the Java Web Start that runs the IBM Security Identity Manager Console.

### Report menu properties

enrole.ui.report.maxRecordsInReport

Displays the number of records that can be displayed in a PDF report without encountering an "Out of Memory" error. The number does not ensure that PDF report generation is successful. If the report contains more records than specified by this property, PDF report generation is not attempted.

Example:

enrole.ui.report.maxRecordsInReport=5000

### Enable or disable WebSEAL single sign-on (SSO)

enrole.ui.ssoEnabled

Table 33. ui.properties properties (continued)

The property key and value pairs do not pertain to the IBM Security Identity Manager Console.

Enable or disables WebSEAL single sign-on.

More configuration is required for WebSEAL single sign-on. Valid values are as follows:

**true** WebSEAL single sign-on is enabled.

false WebSEAL single sign-on is disabled.

Example (default):

enrole.ui.ssoEnabled=false

### enrole.ui.ssoEncoding

Specifies the encoding that is used to decode user credentials with WebSEAL single sign-on.

Example (default):

enrole.ui.ssoEncoding=UTF-8

### Refresh properties

### enrole.ui.httpRefreshSecs

Defines, in seconds, the refresh rate for pages within the IBM Security Identity Manager Console. This property is used during policy previews.

Example (default):

enrole.ui.httpRefreshSecs=10

### Search class mapping for ObjectProfileCategory

The property key and value pairs do not pertain to the IBM Security Identity Manager Console and must not be modified or removed.

### Justification field configuration properties

### ui.displayJustification

Specifies whether the **Justification** field is displayed in the user interface. By default, the **Justification** field is not displayed.

Use in conjunction with the enrole.justificationRequired property in the enRole.properties file.

Example (default):

ui.displayJustification=false

### Identity Service Center as the default user interface configuration property

ui.defaultui.redirectSelfToISC

Table 33. ui.properties properties (continued)

Specifies whether the Identity Service Center user interface is set as the default user interface. If a user is already authenticated to the IBM Security Identity Manager, and starts the self-service user interface, no redirection happens.

true If the Identity Service Center is deployed and if a user starts the self-service user interface, then the self-service user interface redirects the

user to the Identity Service Center.

false When a user starts the self-service user interface, it does not redirect a user to the Identity Service Center. The self-service user interface starts.

Example (default):

ui.defaultui.redirectSelfToISC=false

### Generate password configuration property

ui.passwordManagement.generatePassword

Specifies which change password options to enable on the Identity Service Center user interface. This property is applicable only when the **Enable password editing** is selected in the administrative console. The valid values are:

true Enables both the Generate a password for me and Allow me to type a password options.

The ui.passwordManagement.defaultSelection.typePassword property is applicable only if the property ui.passwordManagement.generatePassword is set to true.

false Enables the Generate a password for me option and disables the Allow me to type a password option.

Example (default):

ui.passwordManagement.generatePassword=true

### Challenge response answers display configuration property

ui.challengeResponse.showAnswers

Shows or hides the challenge response answers that a user types in the text box. The valid values are:

**true** Shows what a user types.

false Hides what a user types.

Example (default):

ui.challengeResponse.showAnswers=true

# **UIConfig.properties**

The config/UIconfig.properties file contains the several properties that affect the Identity Service Center interface.

Table 34. UIConfig.properties

password.change.pollingTime

### Table 34. UIConfig.properties (continued)

Specifies in milliseconds the time to wait before checking whether the expired password change request is processed. A value that is less than 0 is invalid.

Example (default):

password.change.pollingTime=1000

### password.change.pollingIterations

Specifies the maximum number of times that the server checks whether the password change is processed. A value that is less than 1 is invalid.

Example (default):

password.change.pollingIterations=5

### isim.ui.rtlLocales

A comma-separated list of right-to-left locales. The default values are ARABIC(ar) and HEBREW(iw).

Example (default):

isim.ui.rtlLocales=ar,iw

### property.refresh.interval.seconds

Defines how frequently the Identity Service Center server refreshes the value of properties by reading the UIConfig.properties file to pick up new values for the changed properties. A user can change this property even while the Identity Service Center server is running. A user does not need to restart the server to pick up the changes.

Example (default):

property.refresh.interval.seconds=300

### LOGO IMAGE

Specifies the file name in custom/ui/images directory that displays the company logo image.

Example:

LOGO IMAGE=companyLogo.png

### HEADER\_LOGO\_IMAGE

Specifies the file name in custom/ui/images directory that displays the page header logo image.

Example:

HEADER LOGO IMAGE=headerLogo.png

### access.selection.maximum.number

Specifies the maximum number of accesses that can be selected in the manage access flow. For example, in the Request Access wizard, and Edit and Delete Access wizard.

Example (default):

 ${\tt access.selection.maximum.number=25}$ 

### Table 34. UIConfig.properties (continued)

### timeout.notify

Specifies the seconds left before the session end that the expiration notification message is sent.

Example (default):

timeout.notify=20

### timeouturl

Specifies the URL to which IBM Security Identity Manager redirects on session timeout

Example:

timeouturl=myTimeoutURL

### ui.ssoEnabled

The property key and value pair pertain to the Identity Service Center.

The property indicates whether WebSEAL single sign-on is enabled or disabled.

To complete the configuration for WebSEAL single sign-on for Identity Service Center, set this property value to true.

The valid values are:

**true** WebSEAL single sign-on is enabled.

false WebSEAL single sign-on is disabled.

By default, this property is set to false.

### ui.userPicker.defaultSelfSelect

This property used to specify whether the current logged in user is selected automatically for the Request Access flow and the Edit and Delete Access flow.

The valid values are:

true The current logged in user is selected automatically.

false No user is selected.

By default, this property is set to false.

# Chapter 16. System property configuration in enRole.properties

This section provides detailed information about the property keys and values contained in the <code>ISIM\_HOME</code>\data\enRole.properties system configuration file.

The enRole.properties system configuration file contains many of the properties used to configure IBM Security Identity Manager. The file properties control the program functions and enable user customization of special features.

# **Properties files**

Java properties files define attributes that allow customizing and control of the Java software. Standard system properties files and custom properties files are used to configure user preferences and user customization.

A Java properties file defines the values of named resources. It can specify program options such as database access information, environment settings, and special features and functions.

A properties file defines named resources with a property key and value pair format:

property-key-name=value

The *property-key-name* is an identifier for the resource. The *value* is typically the name of the actual Java object. It provides the resource or a String representing the value of the property key, such as database.name=itimdb. The statement syntax allows spaces before and after the equal (=) sign. It can span multiple lines if you place a line continuation character \ (a backslash) at the end of the line. For more information about statement syntax, see the Java language references.

# **WebSphere Application Server properties**

WebSphere Application Server properties define values that are specific to integrating IBM Security Identity Manager with the WebSphere Application Server.

Table 35 lists these WebSphere Application Server properties.

Table 35. WebSphere application server properties

# Platform Context Factory Name enrole.platform.contextFactory Do not modify this property key and value. Specifies the Java class for the platform context factory that defines the integration point for IBM Security Identity Manager with the WebSphere Application Server. Example (default, entered as a single line): enrole.platform.contextFactory=com.ibm.itim.apps.impl.websphere. WebSpherePlatformContextFactory

Table 35. WebSphere application server properties (continued)

### Application server

enrole.appServer.contextFactory

Do not modify this property key and value.

Specifies the Java class that determines which JNDI factory to use with the WebSphere Application Server.

Example (default):

enrole.appServer.contextFactory=com.ibm.websphere.naming.
WsnInitialContextFactory

### enrole.appServer.url

This property key and value can be changed only by a qualified administrator.

Specifies the location of the application server naming service. This value is obtained during IBM Security Identity Manager installation.

Example:

enrole.appServer.url=iiop://localhost:2809

### enrole.appServer.usertransaction.jndiname

Do not modify this property key and value.

Specifies the JNDI name of the JTA (Java Transaction API) User Transaction object.

Example (default):

enrole.appServer.usertransaction.jndiname=jta/usertransaction

### enrole.appServer.systemUser

This property key and value can be changed only by a qualified administrator. Modify with the **runConfig** utility only.

Specifies the name of the administrator for the WebSphere Application Server when security is enabled. In a WebSphere Application Server environment, this value is required only when global security is enabled. The value is not set if security is not enabled.

The value is used to start, stop, and configure the IBM Security Identity Manager Server. The value is also used by IBM Security Identity Manager installation and configuration routines to authenticate to the WebSphere Application Server.

### Example:

enrole.appServer.systemUser=system

### enrole.appServer.systemUser.credentials

This property key and value can be changed only by a qualified administrator. Modify with the **runConfig** utility only. This value is stored in an encrypted format that depends on the option selected with the **runConfig** utility.

Specifies the password for the systemUser.

### Example:

enrole.appServer.systemUser.credentials=password

Table 35. WebSphere application server properties (continued)

### enrole.appServer.ejbuser.principal

This property key and value can be changed only by a qualified administrator. Modify with the **runConfig** utility only.

Specifies the name used by IBM Security Identity Manager to authenticate when it makes calls on Java beans.

Example:

enrole.appServer.ejbuser.principal=rasweb

### enrole.appServer.ejbuser.credentials

This property key and value can be changed only by a qualified administrator. Modify with the **runConfig** utility only.

Specifies the password for the principal specified.

Encryption of this value is specified by the enrole.password.appServer.encrypted property in enRole.properties.

Example:

enrole.appServer.ejbuser.credentials=password

### enrole.appServer.realm

This property key and value can be changed only by a qualified administrator.

Specifies the target server security realm name if IBM Security Identity Manager is running on a different WebSphere Application Server instance that is configured to run with different security realm.

Example (on a single line):

enrole.appServer.realm=itimCustomRealm

The default value is itimCustomRealm; it can be updated during the installation of IBM Security Identity Manager.

### enrole.appServer.registry

Do not modify this property key and value.

Describes the registry to which IBM Security Identity Manager is configured.

Example (default):

enrole.appServer.registry=ITIM\_Custom\_registry

### enrole.appServer.security.domain

Do not modify this property key and value.

Specifies the name of the Security domain created for IBM Security Identity Manager.

Example (default):

enrole.appServer.security.domain=ISIMSecurityDomain

enrole.appServer.alwayssetisolevelrc

Table 35. WebSphere application server properties (continued)

Do not modify this property key and value.

This property specifies that IBM Security Identity Manager must always set the transaction isolation level to Read-Committed when it acquires database connections.

Because the WebSphere Application Server has internal support for setting the isolation level, this property must be set to false.

Example (default):

enrole.appServer.alwayssetisolevelrc=false

### Login helper

enrole.appServer.loginHelper.class

Do not modify this property key and value.

Specifies the Java class that is used to log each thread in to J2EE Security.

Example (default):

enrole.appServer.loginHelper.class=com.ibm.itim.util.was.WAS40LoginHelper

### Application server servlet path separator

enrole.servlet.path.separator

Do not modify this property key and value.

Specifies the separator character used to specify path names to required resources.

Example (default):

enrole.servlet.path.separator=.

### Event notification system login

 ${\tt SystemLoginContextFactory}$ 

Do not modify this property key and value.

Specifies the Java factory class for event notification system login appropriate for WebSphere Application Server.

Example (default, entered as a single line):

SystemLoginContextFactory=com.ibm.itim.remoteservices.provider.itim. websphere.WSSystemLogonContextFactory

# **Remote services properties**

The enrole.remoteservices.assemblyline.encodeusingUTF8 property is referred whenever IBM Security Identity Manager sends the assembly line to IBM Security Directory Integrator dispatcher before running any operation. Use the UTF-8 encoding when the assembly line contains special characters such as German umlaut characters.

The value of the enrole.remoteservices.assemblyline.encodeusingUTF8 property determines whether the assembly line sent to IBM Security Directory Integrator is encoded with the UTF-8 format or not.

Table 36. Remote services properties

enrole.remoteservices.assemblyline.encodeusingUTF8

Do not change this property key and value unless you are a qualified administrator.

Specifies whether the UTF-8 encoding is used or not.

Values include:

- true Only the UTF-8 encoding is used.
- false The platform default encoding is used.

Example (default):

enrole.remoteservices.assemblyline.encodeusingUTF8=false

# Web services properties

The web services properties define the properties that are used by IBM Security Identity Manager to manage the web services API.

Table 37 determines the web services properties.

Table 37. Web services properties

### enrole.webServices.version

Do not change this property key.

Specifies the web services version. The value is returned by the WSUnAuthService.getWebServicesVersion web services API.

Values include the version of the web services.

Example (default):

enrole.webServices.version=1.0

### enrole.webseal.ltpa.cookie.name

Do not change this property key and value unless you are a qualified administrator.

Specifies the property to identify the name of the HTTP header, which carries the LTPA token. Use this property in SSO mode only.

The default value is LtpaToken2. Do not change this property unless the HTTP header name that carries the LTPA token is other than the default specified.

Example (default):

enrole.webseal.ltpa.cookie.name=LtpaToken2

enrole.webServices.session.cache.maxRetry

Table 37. Web services properties (continued)

Do not change this property key and value unless you are a qualified administrator.

Use this property key in cluster environment, and when the enrole.webServices.session.mgmt.clientSide property is set to false.

Values must be a valid integer.

Example (default):

enrole.webServices.session.cache.maxRetry=5

enrole.webServices.session.mgmt.clientSide

Do not change this property key and value unless you are a qualified administrator.

Specifies whether the session management is client side or server side.

Values include:

- true indicates that client side management is enabled.
- false indicates that a server-side management is expected.

Example (default):

enrole.webServices.session.mgmt.clientSide=true

### authTokenTimeout

Do not change this property key and value unless you are a qualified administrator.

Specifies the time in hours for how long a session can be valid. For example, even if you keep a session active by continuously using it, the session expires every two days, and you must log in again.

Use this property key when the enrole.webServices.session.mgmt.clientSide property is set to false.

Values include:

Example (default):

authTokenTimeout=48

### ${\tt sessionInactivityTime}$

Do not change this property key and value unless you are a qualified administrator.

Specifies the time in minutes for how long an unused session is active.

Use this property key when the enrole.webServices.session.mgmt.clientSide property is set to false.

Values include:

Example (default):

sessionInactivityTime=15

# **Application server properties**

Application server properties define properties that are specific to the application server, such as a user-selected locale.

Table 38 defines the properties that are specific to the application server.

### Table 38. Application server properties

### User-selected locale

### locale

Specifies the locale setting for the IBM Security Identity Manager environment.

Example (default):

locale=en

### Context factory name

### enrole.appServer.name

Specifies the unique name of the application server.

In a cluster environment, it is important that this name is unique for each member within a node in the cluster. Cluster members on different nodes can have same names.

Example (default):

enrole.appServer.name=myserver

### enrole.password.database.encrypted

Use the runConfig utility to modify this property.

Specifies whether the password for the database connection (specified by the database.db.password property in the enroleDatabase.properties file) is encrypted. Valid values are:

- true Password is encrypted.
- false Password is not encrypted.

Example (default):

enrole.password.database.encrypted=true

### enrole.password.ldap.encrypted

Use the **runConfig** utility to modify this property.

Specifies whether the LDAP password (specified by the java.naming.security.credentials property in the *enRoleLDAPConnection.properties* file) is encrypted. Valid values are:

- true Password is encrypted.
- false Password is not encrypted.

Example (default):

enrole.password.ldap.encrypted=true

enrole.password.appServer.encrypted

Table 38. Application server properties (continued)

Use the **runConfig** utility to modify this property.

Specifies whether the application server password (specified by the enrole.appServer.ejbuser.credentials property in the enRole.properties file) is encrypted. Valid values are:

- true Password is encrypted.
- false Password is not encrypted.

Example (default):

enrole.password.appServer.encrypted=true

# **Organization properties**

Organization properties define the organization name that is used by the directory server.

Table 39 defines the properties for the organization name that is used by the directory server.

### Table 39. Organization properties

### enrole.defaulttenant.id

Use the **ldapConfig** utility to modify this property.

Specifies the short format of the organization name that is used by the directory server.

This value is specified during installation of IBM Security Identity Manager or by running the <code>ldapConfig</code> utility.

Example (default):

enrole.defaulttenant.id=org

In LDAP, this value is expressed as:

ou=org

### enrole.organization.name

Use the **ldapConfig** utility to modify this property.

Specifies the long format of the organization name that is used by the directory server.

This value is specified during installation of IBM Security Identity Manager or by running the ldapConfig utility.

Example (default):

enrole.organization.name=Organization

# **LDAP** server properties

LDAP server properties define the properties that are used by the directory server in which IBM Security Identity Manager stores data.

Table 40 defines the properties that are used the directory server.

### Table 40. LDAP server properties

### enrole.ldapserver.root

Specifies the top-level entry node of the directory server data structure (dc=domain control). Use the **ldapConfig** utility to modify this value.

This value is specified during installation of IBM Security Identity Manager.

Example (default):

enrole.ldapserver.root=dc=com

### enrole.ldapserver.home

Do not modify this property key and value.

Specifies the location of the system configuration information in the directory server.

Example (default):

enrole.ldapserver.home=ou=itim

### enrole.ldapserver.agelimit

Do not change this property key and value unless you are a qualified administrator. Use the runConfig utility to modify this value.

Specifies the number of days that an object remains in the recycle bin before it can be deleted when the cleanup script is started. The recycle bin age limit protects objects in the recycle bin from cleanup scripts for the specified length of time.

Cleanup scripts can remove only those objects that are older than the age limit setting. If the age limit setting is 62 days (default), only objects in the recycle bin for more than 62 days can be deleted by starting the cleanup script.

Example (default):

enrole.ldapserver.agelimit=62

### enrole.ldapserver.ditlayout

Do not modify this property key and value.

Specifies the Java class that defines the structure of the data that is stored in the directory server.

Example (default, flat structure):

enrole.ldapserver.ditlayout=com.ibm.itim.dataservices.dit.itim.
FlatHashedLayout

### enrole.ldap.provider

Example (default):

enrole.ldap.provider=IBM

# Search and LDAP control properties

Search and LDAP control properties are used to configure search strategy and LDAP control.

For more information about setting these parameters for your environment, see the tuning guide that is provided for IBM Security Identity Manager.

Table 41 defines the properties used to configure search strategy and LDAP control.

Table 41. Search and LDAP control properties

### enrole.search.sss.enable

Do not modify this property key and value.

Specifies whether Server Side Sorting is used for searches of the directory server. Enabling server-side sorting with this property can have a large negative impact when you view large organizational units. It is suggested that you disable this option in most environments.

Example (default):

enrole.search.sss.enable=false

### enrole.search.vlv.enable

Do not modify this property key and value.

Specifies whether Virtual List View (VLV) is used for all return data from the directory server. This property can be enabled only when supported by the directory server. This option reduces the memory load on the application server but places a significant load on the LDAP server.

Example (default):

enrole.search.vlv.enable=false

### enrole.search.paging.enable

Do not modify this property key and value.

Specifies whether Paged Sorting is used for searches of the directory server. This option reduces the memory load on the application server. Enabling it is not suggested because the directory server might place a limit on the number of outstanding paged searches.

Example (default):

enrole.search.paging.enable=false

### enrole.search.paging.pagesize

Do not modify this property key and value.

Specifies the page size used for paged LDAP searches when enrole.search.paging.enable=true.

Example (default):

enrole.search.paging.pagesize=128

enrole.search.cache.enable

Table 41. Search and LDAP control properties (continued)

Do not modify this property key and value.

Specifies the use of cached searching to speed up LDAP searches.

Example (default):

enrole.search.cache.enable=true

### enrole.search.cache.secondary.enable

Do not modify this property key and value.

Specifies the use of secondary cached searching to speed up LDAP searches.

Example (default):

enrole.search.cache.secondary.enable=true

### enrole.search.cache.secondary.filter.1

Do not modify this property key and value.

Use a filter fragment for people to prevent LDAP search filters from getting cached. Filtered out LDAP search filters are cached in the secondary cache, if enabled.

Example (default):

enrole.search.cache.secondary.filter.1=ou=people

### enrole.search.cache.secondary.filter.2

Do not modify this property key and value.

Use a filter fragment for accounts to prevent LDAP search filters from getting cached. Filtered out LDAP search filters are cached in the secondary cache, if enabled.

Example (default):

enrole.search.cache.secondary.filter.2=ou=accounts

### enrole.search.cache.secondary.filter.3

Do not modify this property key and value.

Use a filter fragment for the systemuser to prevent LDAP search filters from getting cached. Filtered out LDAP search filters are cached in the secondary cache, if enabled.

Example (default):

enrole.search.cache.secondary.filter.3=ou=systemuser

### enrole.search.cache.secondary.filter.4

Do not modify this property key and value.

Use a filter fragment for orphan accounts to prevent LDAP search filters from getting cached. Filtered out LDAP search filters are cached in the secondary cache, if enabled.

Example (default):

enrole.search.cache.secondary.filter.4=ou=orphans

Table 41. Search and LDAP control properties (continued)

enrole.search.clientside.filtering.enable

Do not modify this property key and value.

Specifies the use of client-side filtering as a performance alternative on complex LDAP searches.

Example (default):

enrole.search.clientside.filtering.enable=true

### enrole.search.strategy

Do not modify this property key and value.

Specifies the Java class that defines the search strategy to process the return data from the directory server.

Strategy values include:

- com.ibm.itim.apps.ejb.search.EnumeratedSearch (process data on demand) Avoids the use of collections, if possible. Maintains a cache of the number of search links multiplied by the page size. The underlying connection is closed when the page cache is filled. Access control items are applied as results are retrieved.
- com.ibm.itim.apps.ejb.search.CollectedSearch (process all data)

  This is the previous search mechanism, which converts the search results into a collection and sort it. Applying access control items on the collection as pages are retrieved. The underlying LDAP connection is freed as soon as the results are transformed into a collection.

Example (default):

enrole.search.strategy=com.ibm.itim.apps.ejb.search.EnumeratedSearch

### enrole.recyclebin.enable

Disable use of the recycle bin for a majority of objects to improve search times.

Example (default for new installations):

enrole.recyclebin.enable=false

# Person profile properties

Person profile properties identify a person profile.

Table 42 defines the property used to identify a person profile. This property selects the profile by default when you create people or do advanced person searches in the administrative console.

### Table 42. Person profile property

enrole.personProfile

Table 42. Person profile property (continued)

Searches in IBM Security Identity Manager use the default person profile *Person*. If you want to use custom person schemas, set this property to your profile.

Example (default):

enrole.personProfile=Person

Example:

enrole.personProfile=your profile

# Profile and schema cache properties

Profile and schema cache properties define system cache performance.

Table 43 defines the properties used to configure system cache performance.

Table 43. Profile and schema cache properties

### enrole.profile.timeout

This property key and value affects performance tuning for IBM Security Identity Manager. Do not change it unless you are a qualified administrator.

Specifies the timeout value in minutes for information in the profile section of the cache. Information exceeding this timeout value is removed from the cache.

Example (default):

enrole.profile.timeout=10

### enrole.schema.timeout

This property key and value affects performance tuning for IBM Security Identity Manager. Do not change it unless you are a qualified administrator.

Specifies the timeout value in minutes for information in the schema section of the cache. Information exceeding this timeout value is removed from the cache.

Example (default):

enrole.schema.timeout=10

### password.attributes

Specifies which attribute is encrypted by the dataservices component.

Example (default, on a single line):

password.attributes=ersynchpassword erServicePassword erServicePwd1
erServicePwd2 erServicePwd3 erServicePwd4 erADDomainPassword
erPersonPassword erNotesPasswdAddCert eritamcred erep6umds

### enrole.reminder.timeout

Do not change this property key and value unless you are a qualified administrator.

Specifies the cache interval (in minutes) for a workflow reminder.

Example:

enrole.reminder.timeout=10

Table 43. Profile and schema cache properties (continued)

```
| Do not change this property key and value unless you are a qualified administrator.

| Specifies the cache interval (in hours) for a signed objects.
| Example: | signedObjectsCacheTimeout=8
```

# **Messaging properties**

Messaging properties configure the internal communication between components of the Java Message Service (JMS) used by IBM Security Identity Manager.

Table 44 defines the properties used to configure the internal communication between components of the Java Message Service (JMS) used by IBM Security Identity Manager.

The adjustment of these property values is important to accurate performance tuning and scalability of the IBM Security Identity Manager product. Do not change property values in this section unless you are a qualified administrator.

Table 44. Messaging properties

Message timeout configuration

# enrole.messaging.ttl This property key and value affects performance tuning for JMS. Do not change the value unless you are a qualified administrator. Specifies the lifetime in minutes of a message in the queue. A value of zero specifies an unlimited lifetime. Example (default): enrole.messaging.ttl=0 Messaging queue configuration enrole.messaging.managers= \ enrole.messaging.adhocSyncQueue \ enrole.messaging.workflowQueue \ enrole.messaging.sharedWorkflowQueue \ enrole.messaging.partitioningServiceQueue \ enrole.messaging.remoteServicesQueue \ enrole.messaging.remotePendingQueue \ enrole.messaging.mailServicesQueue \ enrole.messaging.policyAnalysisQueue \ enrole.messaging.policySimulationQueue \ enrole.messaging.importExportQueue

Specifies the key names of supported IBM Security Identity Manager queues.

Do not modify these property keys and values.

Table 44. Messaging properties (continued)

```
enrole.messaging.adhocSyncQueue=adhocSyncQueue
enrole.messaging.workflowQueue=workflowQueue
enrole.messaging.sharedWorkflowQueue=sharedWorkflowQueue
enrole.messaging.partioningServiceQueue=partitioningServiceQueue
enrole.messaging.remoteServicesQueue=remoteServicesQueue
enrole.messaging.remotePendingQueue=remotePendingQueue
enrole.messaging.mailServicesQueue=mailServicesQueue
enrole.messaging.policyAnalysisQueue=policyAnalysisQueue
enrole.messaging.policySimulationQueue=policySimulationQueue
enrole.messaging.importExportQueue=importExportQueue
```

Do not modify these property keys and values.

Specifies the actual queue name as referenced by the application server.

### Queue attribute configuration

### SHARED

A Boolean value that indicates whether the queue is shared across a clustered deployment. In a cluster, a shared queue can be read and written to by all cluster members.

Do not modify this property.

Example (on a single line):

```
enrole.messaging.sharedWorkflowQueue.attributes=SHARED=true enrole.messaging.policyAnalysisQueue.attributes=SHARED=true enrole.messaging.policySimulationQueue.attributes=SHARED=true
```

Message processing errors detected by the messaging system cause individual messages to be redelivered and additional attempts to handle the message. Following the first indication of process failure, a retry is scheduled immediately. If the first attempt fails, another is scheduled with a delay that matches the value of the FIRST\_RETRY\_DELAY property. If the second attempt fails, another is scheduled with a delay that matches the value of the RETRY\_DELAY property. Subsequent retries are attempted with the value of the RETRY\_DELAY property until the MAX\_RETRY\_TIME threshold is reached.

Set the following properties to manage how the system handles the retry attempts.

FIRST RETRY DELAY

The amount of time in milliseconds to delay before retrying after the initial immediate retry. Default value is 900000 (15 minutes).

RETRY DELAY

The amount of time [in milliseconds] to delay before retrying after the immediate and first attempts fail. Default value is 3600000 (60 minutes).

MAX\_RETRY\_TIME

The maximum amount of time allowed for attempts, beginning with the first failure. Default value is 86400000 (24 hours)

Example (on a single line):

```
enrole.messaging.workflowQueue.attributes=SHARED=false
FIRST_RETRY_DELAY=300000 RETRY_DELAY=900000 MAX_RETRY_TIME=3600000
```

# Scheduling properties

The scheduling properties are used to configure the internal scheduler that runs calendar-based and scheduled events.

Table 45 defines the properties used to configure the internal scheduler responsible for running calendar-based scheduled events. Events and their schedules are stored in a database table.

Table 45. Scheduling properties

### enrole.scheduling.heartbeat

This property key and value affects performance tuning for IBM Security Identity Manager. Do not change it unless you are a qualified administrator.

Specifies the interval [in seconds] that the event monitor checks the database table for scheduled events.

Example (default):

enrole.scheduling.heartbeat=30

### enrole.scheduling.timeout

This property key and value affects performance tuning for IBM Security Identity Manager. Do not change it unless you are a qualified administrator.

Specifies the timeout value [in minutes] for the event processor.

Example (default):

enrole.scheduling.timeout=10

### enrole.scheduling.fetchsize

This property key and value affects performance tuning for IBM Security Identity Manager. Do not change it unless you are a qualified administrator.

Specifies the number of messages to retrieve at a time when in batch mode.

Example (default):

enrole.scheduling.fetchsize=50

# Password transaction monitor properties

Password transaction monitor properties checks responses to password transactions. It expires those transactions when the user fails to respond in the specified interval.

When a password for a user is changed or automatically generated, an email notification is sent to a user. The email contains either the actual password or a link that the user can follow to obtain the new password. This activity is called a password transaction. The user must respond to the email and incorporate the new password within a specified amount of time. If the user fails to respond within the allowed time period, the password transaction expires.

The password transaction monitor is responsible for checking responses to password transactions. It expires those transactions when the user fails to respond to the email.

Table 46. Password transaction monitor properties

enrole.passwordtransactionmonitor.heartbeat

Table 46. Password transaction monitor properties (continued)

Specifies how often [in hours] the password transaction monitor checks for expired password transactions.

Example (default):

enrole.passwordtransactionmonitor.heartbeat=1

# XML and DTD properties

XML and DTD properties are no longer used.

These properties are no longer used.

Table 47. XML and DTD properties

enrole.dtd.uri

Not used.

# **LDAP** connection pool properties

LDAP connection pool properties are used to configure cache connection requests to the directory server.

Table 48 defines the properties used to configure the values that affect cache connection requests to the IBM Security Identity Manager directory server.

Table 48. LDAP connection pool properties

enrole.connectionpool.incrementcount

This property key and value affect performance tuning for IBM Security Identity Manager. They must be changed only by a qualified administrator.

Specifies the number of connections that are created any time the LDAP connection pool is incremented to accommodate an increasing demand.

Example (default):

enrole.connectionpool.incrementcount=3

enrole.connectionpool.authentication

This property key and value affect performance tuning for IBM Security Identity Manager. They must be changed only by a qualified administrator.

Specifies a list of space-separated authentication types of connections that can be pooled.

Valid types are:

- **none** No authentication is required.
- simple
- DIGEST-MD5 -

Example (default):

 ${\tt enrole.connectionpool.authentication=none\ simple}$ 

### Table 48. LDAP connection pool properties (continued)

### enrole.connectionpool.debug

This property key and value specify the level of debug output. Valid values are "fine" (trace connection creation and removal) and "all" (all debugging information).

Valid values are:

- fine Trace connection creation and removal.
- all All debugging information.

Example (default, commented out):

#enrole.connectionpool.debug=fine

### enrole.connectionpool.initialpoolsize

This property key and value affect performance tuning for IBM Security Identity Manager. They must be changed only by a qualified administrator.

Specifies the initial number of physical LDAP connections to create for the LDAP connection pool. This value must be less than or equal to the value of the maxpoolsize property.

Example (default):

enrole.connectionpool.initialpoolsize=50

### enrole.connectionpool.maxpoolsize

This property key and value affect performance tuning for IBM Security Identity Manager. They must be changed only by a qualified administrator.

Specifies the maximum number of physical LDAP connections that can be created.

Example (default):

enrole.connectionpool.maxpoolsize=100

### $\verb|enrole.connectionpool.prefsize| \\$

This property key and value affect performance tuning for IBM Security Identity Manager. They must be changed only by a qualified administrator.

Specifies the preferred number of physical LDAP connections that must be maintained concurrently. This number includes both in-use and idle connections. A size of zero or no value means that there is no preferred size. In that case, a request for a pooled connection results in a newly created connection if no idle ones are available.

Example (no value):

enrole.connectionpool.prefsize=

enrole.connectionpool.protocol

Table 48. LDAP connection pool properties (continued)

This property key and value affect performance tuning for IBM Security Identity Manager. They must be changed only by a qualified administrator.

Specifies a list of space-separated protocol types of connections that can be pooled.

Valid values are:

- plain
- ssl
- plain ssl

Example (default):

enrole.connectionpool.protocol=plain ssl

### enrole.connectionpool.timeout

This property key and value affect performance tuning for IBM Security Identity Manager. They must be changed only by a qualified administrator.

Specifies the number of milliseconds that an idle connection can remain in the pool without being closed and removed from the pool.

Example (default, commented out):

#enrole.connectionpool.timeout=10000

# **Password encryption properties**

Password encryption properties are used to configure password encryption.

Table 49 defines the properties used to configure password encryption.

Table 49. Encryption properties

enrole.encryption.algorithm

Do not modify this property key and value.

Specifies the cipher suite to use for encryption. For example, AES or PBEWithMD5AndDES.

Example (default):

enrole.encryption.algorithm=AES

enrole.encryption.password

Do not modify this property key and value. This value is specified during IBM Security Identity Manager installation.

The value of the enrole.encryption.password property is moved into the encryptionKey property file. The value is encoded by default and is stored in the encryptionKey property file.

For Password-Based Encryption (PBE) encryption algorithms (used for upgraded IBM Tivoli Identity Manager Version 4.6 installations), specifies the encrypted password used as an input parameter for Password-Based Encryption (PBE). PBE is a method of encrypting and decrypting data with a secret key based on a user-supplied password. For example, encrypted data includes shared secrets, service passwords, and some protected account attributes.

Specifies the keystore password, in encrypted format, when AES is the encryption algorithm. For non-PBE based encryption algorithms (used for new IBM Tivoli Identity Manager Version 5.0 installations), the password is used to encrypt the keystore that stores the private key. For more information about this property, see the enrole.encryption.keystore property.

This value is specified during IBM Security Identity Manager installation.

enrole.encryption.passwordDigest

Do not modify this property key and value.

Specifies the type of password digest used for an IBM Security Identity Manager password. Upgrading Tivoli Identity Manager from Version 4.6 continues to use the original hash algorithm until users change their passwords. This original algorithm is defined by the property enrole.pre50.encryption.passwordDigest. Valid values are:

- SHA-256 Federal Information Processing Standards (FIPS)-approved hashing algorithm used by IBM Tivoli Identity Manager Version 5.0 for passwords. A random salt value is added to the data before it is hashed.
- SHA-384 Federal Information Processing Standards (FIPS)-approved hashing algorithm, providing 384 bits of security (by truncating the output of the SHA-512 algorithm). A random salt value is added to the data before it is hashed.
- SHA-512 Federal Information Processing Standards (FIPS)-approved hashing algorithm, providing 512 bits of security. A random salt value is added to the data before it is hashed.

Example (default):

enrole.encryption.passwordDigest=SHA-256

enrole.pre50.encryption.passwordDigest

Do not modify this property key and value. Upgrading IBM Tivoli Identity Manager from Version 4.6 adds this property dynamically to this properties file.

Specifies the type of password digest used for IBM Security Identity Manager password data from IBM Tivoli Identity Manager versions before 5.0. The lack of a ":" in an encrypted IBM Security Identity Manager password value is used to identify such migrated data.

**Note:** All new passwords, including changed migrated passwords, are stored with the enrole.encryption.passwordDigest algorithm.

Example (default for migrated installations, not present for new installations): enrole.pre50.encryption.passwordDigest=MD5

Table 49. Encryption properties (continued)

enrole.encryption.keystore

Do not modify this property key and value.

Specifies the keystore file name used to contain the randomly generated secret key for non-PBE based encryption algorithms, such as AES. This keystore file is protected with the enrole.encryption.password value. This file is in the *ISIM HOME*\data\keystore directory.

Example (default):

enrole.encryption.keystore=itimKeystore.jceks

# Challenge response encoding properties

Challenge response encoding properties determine whether a response is encoded as case sensitive or insensitive.

Table 50 defines the properties used to encode a response as case sensitive or insensitive.

Table 50. Challenge response encoding properties

enrole.challengeresponse.responseConvertCase

Do not change this property key and value unless you are a qualified administrator.

Specifies how CR responses are encoded before they are stored in the directory. Valid values are:

- lower Encode the CR as lowercase.
- upper Encode the CR as uppercase.
- none Do not encode the CR. Retain the case-sensitive response as is.

Example (default):

enrole.challengeresponse.responseConvertCase=lower

# System listening port properties

System listening port properties are used to configure the listening port settings for the IBM Security Identity Manager Server.

Table 51 defines the properties used to configure the listening port settings for the IBM Security Identity Manager Server.

Table 51. System configuration properties

enrole.system.listenPort

Do not modify this property key and value.

Specifies the TCP (non-secure communication) listening port value.

This value is set during IBM Security Identity Manager installation.

Example (default):

enrole.system.listenPort=80

Table 51. System configuration properties (continued)

enrole.system.SSLlistenPort

Do not modify this property key and value.

Specifies the Secure Sockets Layer (SSL) listening port value.

This value is set during IBM Security Identity Manager installation.

Example (default):

enrole.system.SSLlistenPort=443

# Mail properties

Mail properties are used to configure internal mail notification.

Table 52 defines the properties used to configure internal mail notification.

Table 52. Mail services properties

enrole.mail.notify

Specifies whether the sending of workflow internal email is synchronized or not.

Values include:

- SYNC Synchronized.
- ASYNC Asynchronized.

Example (default):

enrole.mail.notify=ASYNC

# **Workflow properties**

Workflow properties are used to configure the core IBM Security Identity Manager workflow engine.

Table 53 on page 273 defines the properties used to configure the core IBM Security Identity Manager workflow engine.

**Note:** If you begin your upgrade to Version 5.0 from Tivoli Identity Manager Version 4.5.x, and then to Version 4.6, the workflow notification properties are not modified during the upgrade. To have notification template customization available in IBM Tivoli Identity Manager Version 4.6 following an upgrade, you must modify the values of these properties. You must modify them to the new Template notification factories (prefixed with Template).

For example, the enrole.workflow.notification.activitytimeout property for Tivoli Identity Manager Version 4.5.x is shown in the following example (on a single line).

```
enrole.workflow.notification.activitytimeout=
   com.ibm.itim.workflow.notification.ActivityTimeoutNotification
```

If you upgrade Tivoli Identity Manager Version 4.6 to Version 5.0, the change occurs automatically. It assumes either of the following conditions:

Version 4.6 was the starting point for upgrade

 You made the manual change to the enrole.workflow.notification.activitytimeout property before you upgrade from Version 4.5.x

Table 53. Workflow configuration properties

### Workflow configuration

enrole.workflow.lrucache.size

Specifies the size of the cache used to temporarily use and access workflow objects. Do not change it unless directed by IBM support. Making this value too large can result in out of memory conditions oIBM Security Identity Manager Server.

Example (default, commented out):

## enrole.workflow.lrucache.size=number of entries

where the default value of *number\_of\_entries* is 2000.

### enrole.workflow.notifyoption

Do not change this property key and value unless you are a qualified administrator.

Specifies the behavior of workflow email notifications. Values are:

- 0 (NOTIFY\_NONE) Security Identity Manager does not send email notifications when the workflow process completes.
- 1 (NOTIFY\_REQUESTER) A process completion notification is sent to the requester when the workflow process completes. Account email notifications are then sent to the requestee for the following account requests:

New Account

New Password

Change Account

Deprovision Account

Suspend Account

Restore Account

For example, when the workflow process completes for a new account request, a process completion notification is sent to the requester. A new account notification is then sent to the requestee.

Example (default):

enrole.workflow.notifyoption=1

### enrole.workflow.notifypassword

Do not change this property key and value unless you are a qualified administrator.

Specifies the type of email notification in a password transaction (caused when a user password is changed or automatically generated). Values are:

- **true** email notification of a password change can be sent to a user. The actual notification mechanism and whether to include the actual password in the email is dictated by the configuration of the enrole.workflow.notification.newpassword property value.
- false email notification of a password change is sent to a user. The email
  contains a URL where the user can obtain the password. The URL prompts the
  user for the shared secret.

Example (default):

enrole.workflow.notifypassword=true

Table 53. Workflow configuration properties (continued)

### enrole.workflow.notifyaccountsonwarning

Specifies whether account email notifications are sent when the account operation results in a warning. Values are:

- true Sends account email notifications.
- false Does not send account email notifications.

Example (default):

enrole.workflow.notifyaccountsonwarning=false

### enrole.workflow.maxretry

Do not change this property key and value unless you are a qualified administrator.

Specifies the number of times an attempt is made to start a workflow that initially failed. See also enrole.workflow.retrydelay.

Example (default):

enrole.workflow.maxretry=2

### enrole.workflow.retrydelay

Do not change this property key and value unless you are a qualified administrator.

Specifies the time delay [in milliseconds] between successive attempts to start a workflow application that initially failed. See also enrole.workflow.maxretry.

Example (default):

enrole.workflow.retrydelay=60000

### enrole.workflow.skipapprovalforrequester

Do not change this property key and value unless you are a qualified administrator.

For a workflow activity that requires approval, this property specifies whether to skip the approval for other approvers if the requester is also an approver. Values are:

- **true** Skips approval for other approvers if the requester is also an approver.
- **false** Forces an approval check from other required approvers of the activity, *except* the requester (if the requester is also an approver). If the requester is a single approver as a result of participant resolution, then the approval is skipped even when value is set to false.

Example (default):

enrole.workflow.skipapprovalforrequester=false

enrole.workflow.disablerequesteeapproval

Table 53. Workflow configuration properties (continued)

Do not change this property key and value unless you are a qualified administrator.

For a workflow activity that requires approval, this property specifies whether to disable the requestee approval if the requestee is also an approver. Values are:

- true Disables the requestee approval if the requestee is also an approver.
- **false** Sends an approval check to the requestee and other resolved participants if the requestee is also an approver.

The default value is false.

Example (default):

enrole.workflow.disablerequesteeapproval=false

For more information, see *Planning > Workflow planning > Workflow participants > Disable requestee or requester approval* on the *IBM Security Identity Manager documentation*.

### enrole.workflow.disablerequesterapproval

Do not change this property key and value unless you are a qualified administrator.

IBM Security Identity Manager considers this property value only when the enrole.workflow.skipapprovalforrequester property value is set to false.

For a workflow activity that requires approval, this property specifies whether to disable the requester approval if the requester is an approver. Values are:

- true A value set to false for the enrole.workflow.skipapprovalforrequester
  property disables automatic approval if the requester is a lone approver.
- false Works according to the value that you set for the enrole.workflow.skipapprovalforrequester property.

Example (default):

enrole.workflow.disablerequesterapproval=false

For more information, see *Planning > Workflow planning > Workflow participants > Disable requestee or requester approval* on the *IBM Security Identity Manager documentation*.

### enrole.workflow.skipfornoncompliantaccount

Do not change this property key and value unless you are a qualified administrator.

Specifies whether to engage the entitlement workflow that is associated with the account. Specifies when a system account modification is triggered as a result of a policy enforcement action. Values are:

- **true** Skips this action.
- false Does not skip this action.

Example (default):

enrole.workflow.skipfornoncompliantaccount=true

enrole.workflow.distribution

Table 53. Workflow configuration properties (continued)

Do not change this property key and value unless you are a qualified administrator.

Specifies whether workflow requests use the IBM Security Identity Manager shared queues, which allow for workload distribution. Values are:

- true Workflow requests are eligible for distribution.
- false Workflow requests are not eligible for distribution.

Example (default):

enrole.workflow.distribution=true

### enrole.workflow.async\_completion\_enabled

Do not change this property key and value unless you are a qualified administrator.

Specifies whether the system uses asynchronous completion checking for some system workflows, which can decrease database lock contention and improve performance. Values are:

- true Uses asynchronous completion checking.
- false Does not use asynchronous completion checking.

Example (default):

enrole.workflow.async completion enabled=true

### enrole.workflow.async\_completion\_interval\_sec

Do not change this property key and value unless you are a qualified administrator.

Specifies the interval in seconds that the system checks to see whether certain system workflows are complete. Only applicable when enrole.workflow.async\_completion\_enabled=true.

Example (default):

enrole.workflow.async\_completion\_interval\_sec=30

### enrole.workflow.notification.activitytimeout

Do not change this property key and value unless you are a qualified administrator.

Specifies the default Java class that generates the workflow activity timeout notification.

Example (default, entered as a single line):

enrole.workflow.notification.activitytimeout=

 $\verb|com.ibm.itim.workflow.notification.TemplateActivityTimeoutNotification| \\$ 

### enrole.workflow.notification.processtimeout

Do not change this property key and value unless you are a qualified administrator.

Specifies the default Java class that generates the workflow process timeout notification.

Example (default, entered as a single line):

enrole.workflow.notification.processtimeout=com.ibm.itim.workflow. notification.TemplateProcessTimeoutNotification

enrole.workflow.notification.processcomplete

### Table 53. Workflow configuration properties (continued)

Do not change this property key and value unless you are a qualified administrator.

Specifies the default Java class that generates the notification for when a workflow process is completed.

Example (default, entered as a single line):

enrole.workflow.notification.processcomplete=com.ibm.itim.workflow. notification.TemplateProcessCompleteNotification

### enrole.workflow.notification.pendingwork

Do not change this property key and value unless you are a qualified administrator.

Specifies the default Java class that generates the notification for when a workflow process is completed for manual activities (Approvals and Requests for Information).

Example (default, entered as a single line):

enrole.workflow.notification.pendingwork=com.ibm.itim.workflow.
notification.TemplatePendingWorkNotification

### enrole.workflow.notification.newaccount

Do not change this property key and value unless you are a qualified administrator.

Specifies the default Java class that generates the notification for when a workflow process is completed for a new account.

Example (default, entered as a single line):

enrole.workflow.notification.newaccount=com.ibm.itim.workflow. notification.TemplateNewAccountNotification

enrole.workflow.notification.newpassword

Table 53. Workflow configuration properties (continued)

Do not change this property key and value unless you are a qualified administrator.

Specifies the default Java class that generates a notification when a user changes a password. This property is used only when the value for the property is true. enrole.workflow.notifypassword=true

This property responds to the following three-password change scenarios:

- · When a user changes the password for the account
- · When the administrator forces a password change on the account
- When a user is successfully identified through the password challenge/response feature, and challenge/response is configured.

Valid classes include:

### NewPasswordNotification

Email notification that includes the password (in ASCII text) is sent to a user (default).

### • EmptyNotificationFactory

Suppresses email notification. The preferred method for suppressing any notification is through the Workflow Notification GUI.

### PasswordChangeNotificationFactory

Email notification that does not include the password is sent to a user. Message body says: "Process completed".

The EmptyNotificationFactory and PasswordChangeNotificationFactory classes are in the examples.jar package in the examples directory.

Example (default, entered as a single line):

enrole.workflow.notification.newpassword=com.ibm.itim.workflow. notification.TemplateNewPasswordNotification

### enrole.workflow.notification.deprovision

Do not change this property key and value unless you are a qualified administrator.

Specifies the default Java class that generates deprovisioning notification.

Example (default, entered as a single line):

enrole.workflow.notification.deprovision=com.ibm.itim.workflow. notification.TemplateDeprovisionNotification

### enrole.workflow.notification.workorder

Do not change this property key and value unless you are a qualified administrator.

Specifies the default Java class that generates work order notifications.

Example (default, entered as a single line):

enrole.workflow.notification.workorder=com.ibm.itim.workflow.
notification.TemplateWorkOrderNotification

enrole.workflow.notification.changeaccount

Table 53. Workflow configuration properties (continued)

Do not change this property key and value unless you are a qualified administrator.

Specifies the default Java class that generates account change notifications.

Example (default, as a single line):

enrole.workflow.notification.changeaccount=

 $\verb|com.ibm.itim.workflow.notification.TemplateChangeAccountNotification| \\$ 

#### enrole.workflow.notification.restoreaccount

Do not change this property key and value unless you are a qualified administrator.

Specifies the default Java class that generates account restoration notifications.

Example (as a single line):

enrole.workflow.notification.restoreaccount=
 com.ibm.itim.workflow.notification.TempateRestoreAccountNotification

#### enrole.workflow.notification.suspendaccount

Do not change this property key and value unless you are a qualified administrator.

Specifies the default Java class that generates account suspension notifications.

Example (as a single line):

enrole.workflow.notification.suspendaccount=
 com.ibm.itim.workflow.notification.TemplateSuspendAccountNotification

### **Reconciliation properties**

Reconciliation properties are used to configure the reconciliation process where data retrieved from agents is synchronized in the IBM Security Identity Manager database.

Table 54 defines the properties used to configure the values that affect the reconciliation process where data retrieved from agents is synchronized in the IBM Security Identity Manager database.

Table 54. Reconciliation properties

### Reconciliation configuration

enrole.reconciliation.accountcachesize

Do not change this property key and value unless you are a qualified administrator.

Specifies the maximum size of the cache for existing accounts cache that is used for the reconciliation process. Setting a value larger than the default might cause processing of reconciliations to fail.

Example (default):

enrole.reconciliation.accountcachesize=2000

enrole.reconciliation.threadcount

#### Table 54. Reconciliation properties (continued)

Do not change this property key and value unless you are a qualified administrator.

Specifies the number of threads that are used to handle reconciled entries. This number of threads is created for each reconciliation process.

Example (default):

enrole.reconciliation.threadcount=8

#### enrole.reconciliation.failurethreshold

Do not change this property key and value unless you are a qualified administrator.

Specifies the maximum number of local accounts to delete at the end of reconciliation. If the value is exceeded, then no local account or supporting data entries are deleted. If the value is followed by a percent sign (%), specifies the maximum as percentage compared with total of (local accounts at reconciliation start plus the new accounts returned by reconciliation). A value of 100% specifies that there is no limit.

Example (default, commented out):

#enrole.reconciliation.failurethreshold=100%

#### enrole.reconciliation.logTimeInterval

Do not change this property key and value unless you are a qualified administrator.

Specifies the time interval in seconds for reconciliation progress trace log messages. A value of zero disables this time interval.

Example (default, commented out):

#enrole.reconciliation.logTimeInterval=600

### enrole.reconciliation.logEveryNResults

Do not change this property key and value unless you are a qualified administrator.

Specifies the count for reconciliation progress trace log messages. A value of zero disables this count.

Example (default, commented out):

#enrole.reconciliation.logEveryNResults=5000

### Unsolicited notification events

### account.EventProcessorFactory

Do not modify this property key and value.

Specifies the built-in Java class for the account event processor factory.

Example (default, entered as a single line):

account.EventProcessorFactory=com.ibm.itim.remoteservices.ejb.
reconciliation.AccountEventProcessorFactory

### person.EventProcessorFactory

Table 54. Reconciliation properties (continued)

Do not modify this property key and value.

Specifies the built-in Java class for the person event processor factory.

Example (default, entered as a single line):

person.EventProcessorFactory=com.ibm.itim.remoteservices.ejb.
 reconciliation.PersonEventProcessorFactory

### Reconciliation processing

### account.ReconEntryHandlerFactory

Do not modify this property key and value.

Specifies the built-in Java class for the account entry handler factory.

Example (default, entered as a single line):

account.ReconEntryHandlerFactory=com.ibm.itim.remoteservices.ejb.
mediation.AccountEntryHandlerFactory

#### person.ReconEntryHandlerFactory

Do not modify this property key and value.

Specifies the built-in Java class for the person entry handler factory.

Example (default, entered as a single line):

person.ReconEntryHandlerFactory=com.ibm.itim.remoteservices.ejb.
mediation.PersonEntryHandlerFactory

### enrole.reconciliation.accountChangeFormatter

Do not change this property key and value unless you are a qualified administrator.

When specified, this property allows you to customize how local attribute changes that are detected during reconciliation are formatted and stored. The default behavior can be overridden by specifying the fully qualified Java class name of an alternative implementation.

Example (assuming Java class com.example.custom.AccountChangeFormatter is a custom implementation of interface

com.ibm.itim.remoteservices.ejb.mediation.IAccountChangeFormatter). The example is entered as a single line:

enrole.reconciliation.accountChangeFormatter=com.example. custom.AccountChangeFormatter

### Deferring requests for failed remote resources

com.ibm.itim.remoteservices.ResourceProperties.DEFER\_FAILED\_RESOURCE

Table 54. Reconciliation properties (continued)

Do not modify this property key and value.

Specifies whether to defer requests to failed resources and wait for resource to restart before it sends them. Valid values are:

- true Defers requests to failed resources and waits for the resource to restart.
- false If the resource fails, requests follows the configured workflow retry
  mechanism before it terminates as failed. See enrole.workflow.maxretry and
  enrole.workflow.retrydelay.

Example (default):

com.ibm.itim.remoteservices.ResourceProperties.DEFER\_FAILED\_RESOURCE=true

#### remoteservices.remotepending.interval

Do not modify this property key and value.

Specifies the interval in seconds (120 minimum to 3600 maximum) to check whether failed resources restart.

Example (default):

remoteservices.remotepending.interval=600

com.ibm.itim.remoteservices.ResourceProperties.MAX REQUEST TIME

Do not modify this property key and value.

Specifies the maximum time in seconds that a request to a resource can be outstanding. It includes time in pending state for asynchronous requests, or deferred requests due to a service failure or request backlog. Valid values are:

- -1 Unlimited
- 60 + (value of remoteservices.remotepending.interval) Minimum time interval for outstanding requests.

Example (default):

com.ibm.itim.remoteservices.ResourceProperties.MAX REQUEST TIME=-1

remoteservices.remotepending.restart.retry

Do not modify this property key and value.

Specifies the time interval in minutes that pending requests generated from the restart of a failed service are given to complete. When the time interval ends, the server retries the requests.

Example (default):

remoteservices.remotepending.restart.retry=1440

 $\verb|com.ibm.itim.remotes| ervices. DSML2Service Provider. modify AsREPLACE| | Assumption of the complex of the complex of the$ 

Table 54. Reconciliation properties (continued)

Do not change this property key and value unless you are a qualified administrator.

For remote services, specifies the DSMLv2 (deprecated) provider mode of sending a modify request for attributes.

Values include:

- true Use the REPLACE operation.
- false Use the ADD and DELETE operations.

Example (default):

com.ibm.itim.remoteservices.DSML2ServiceProvider.modifyAsREPLACE=true

### **Shared secret properties**

Shared secret properties are used to configure the level of protection of the shared secret code.

Table 55 defines the properties used to configure the level of protection of the shared secret code.

The shared secret is used by an account owner to retrieve a new or changed password for an account when the system is configured to not email passwords in the clear (that is, the value of enrole.workflow.notifypassword=false). This property determines whether the stored shared secret is hashed for additional protection.

Table 55. Shared secret hashing properties

#### enrole.sharedsecret.hashed

Do not change this property key and value unless you are a qualified administrator.

Specifies whether the shared secret code is hashed (secure) or not hashed (not secure).

Values include:

- true Store the shared secret as hashed.
- false Store the shared secret as not hashed.

Example (default):

enrole.sharedsecret.hashed=false

## Lifecycle rule properties

Lifecycle rule properties define values such as the partition size used for lifecycle rules.

Table 56 defines the properties used to configure lifecycle rules.

Table 56. Lifecycle rule properties

enrole.lifecyclerule.partition.size

Table 56. Lifecycle rule properties (continued)

Do not change this value unless requested by IBM support. Specifies the size of the data partitions for processing lifecycle rules. This parameter determines how much data is processed in a single step.

Example (default):

enrole.lifecyclerule.partition.size=100

### **Product name properties**

Product name properties identify this product.

Table 57 defines the property used to identify the product.

Table 57. Product property

enrole.product.name

Do not change this name. This property key identifies the product name as IBM Security Identity Manager.

Example (default):

enrole.product.name=ITIM Enterprise

### **Application client request properties**

Application client request properties define the properties used to configure the lifetime, or timeout, value for the authentication token used to allow third-party communication with IBM Security Identity Manager Server.

Table 58 defines the properties used to configure the lifetime, or timeout, value for the authentication token used by the IBM Security Identity Manager application API to allow third-party applications to communicate with the IBM Security Identity Manager Server.

Table 58. Application client request properties

### authTokenTimeout

Specifies timeout value in hours for the authentication token that is used for communication between third-party applications (with the IBM Security Identity Manager application API) and the IBM Security Identity Manager Server.

A value of -1 indicates that there is no timeout for the authentication token.

Example (default):

authTokenTimeout=48

### Reverse password synchronization properties

Reverse password synchronization properties are used to configure reverse password synchronization.

Table 59 on page 285 defines the properties used to configure reverse password synchronization.

Table 59. Reverse password synchronization properties

reversePasswordSynch.bypassPwdValidationOnOrphanAccount

Specifies whether to bypass the password validation on the orphan account when the request is submitted from the agent. Valid values are:

- true Bypass password validation.
- false Validate passwords.

Example (default):

reversePasswordSynch.bypassPwdValidationOnOrphanAccount=false

enrole.passwordsynch.module.sendMail

Specifies whether to enable or disable email notifications when password synchronization is triggered by the reverse password synchronization agent, not from the IBM Security Identity Manager graphical user interface. Valid values are:

- true Enable email notifications.
- false Disable email notifications.

Example (default):

enrole.passwordsynch.module.sendMail=false

### Post office properties

Post office properties are used to configure the post office for email collection.

Table 60 defines the properties for testing post office configuration.

### Table 60. Post office properties

enrole.postoffice.test.textbody3
enrole.postoffice.test.xhtmlbody3

```
enrole.postoffice.test.subject1
enrole.postoffice.test.textbody1
enrole.postoffice.test.xhtmlbody1
      Specifies the contents of the emails that are used when you test the post office
      configuration. It is one of three emails to which the template is applied.
      Example (default):
      enrole.postoffice.test.subject1=This is subject 1
      enrole.postoffice.test.textbody1=This is the text body 1
      enrole.postoffice.test.xhtmlbody1=This is the xhtml body 1
enrole.postoffice.test.subject2
enrole.postoffice.test.textbody2
enrole.postoffice.test.xhtmlbody2
      Specifies the contents of the emails that are used when you test the post office
      configuration. It is one of three emails to which the template is applied.
      Example (default):
      enrole.postoffice.test.subject2=This is subject 2
      enrole.postoffice.test.textbody2=This is the text body 2
      enrole.postoffice.test.xhtmlbody2=This is the xhtml body 2
enrole.postoffice.test.subject3
```

### Table 60. Post office properties (continued)

Specifies the contents of the emails that are used when you test the post office configuration. It is one of three emails to which the template is applied.

Example (default):

enrole.postoffice.test.subject3=This is subject 3
enrole.postoffice.test.textbody3=This is the text body 3
enrole.postoffice.test.xhtmlbody3=This is the xhtml body 3

#### enrole.postoffice.test.topic

Specifies the topic of the email that is used when you test the post office configuration. The three test emails, whose content is defined by the preceding properties, all have this topic. The post office function gathers and stores emails by topic and locale, It then aggregates and sends them as one email on a configured interval, such as once a day or once a week. This method prevents flooding the recipient with many individual emails for a type of event. The topic data usually indicates the type of event. It is also made available to the programming environment that is activated when the gathered emails are aggregated into one summarizing email. In this way, the topic under which all of these emails were gathered can be prominently displayed in the aggregate email that is sent.

Example (default):

enrole.postoffice.test.topic=topic1

### enrole.postoffice.test.locale

Specifies the locale for the language that is used in an email.

Example (default):

enrole.postoffice.test.locale=en US

### Database resource bundle properties

Database resource bundle properties determine the refresh interval for the database resource bundle.

Table 61 defines the properties used to determine the refresh interval for the database resource bundle.

Table 61. Database resource bundle properties

enrole.databaseresourcebundle.refreshInterval

Specifies how many minutes to wait before DatabaseResourceBundle is checked for changes and reloaded.

Example (default):

enrole.databaseresourcebundle.refreshInterval=5

### **Database cleanup properties**

Database cleanup properties define the parameters to clean up session information in the database.

Table 62 defines the parameters for the policy analysis scavenger thread to clean up session information in the database.

### Table 62. Database cleanup properties

provisioning.policy.preview.cleanup.interval

Specifies the interval in minutes that the scavenger thread scans the database.

Example:

provisioning.policy.preview.cleanup.interval=30

provisioning.policy.analysis.idle.timeout

Represents the expired time setting for a policy analysis session. The scavenger thread cleans up the staged data of a policy analysis session if the session ends at an interval that is greater than the timeout value. The timeout value might be 120 minutes.

Example:

provisioning.policy.analysis.idle.timeout=120

### Create password check box properties

Create password check box properties define the default check box properties to create a password.

Table 63 defines the default create password check box properties.

Table 63. Create password check box default properties

enrole.CreatePassword

Specifies whether a password is created automatically. Valid values are:

- true Create a password.
- false Do not create a password. The user must type in the password.

Example (default):

enrole.CreatePassword=true

### **Access catalog properties**

The com.ibm.itim.accesscatalog.groupIntersectionJoin.enabled enables support for searching group access when requesting access in the Identity Service Center when Intersection Join directive is used for the group attribute. The com.ibm.itim.accesscatalog.customJoin.enabled enables support for searching group access when requesting access in the Identity Service Center when Custom Join directive is used for the group attribute.

#### Table 64. Access catalog properties

 $\verb|com.ibm.itim.access catalog.group Intersection Join.enabled|\\$ 

Table 64. Access catalog properties (continued)

Do not change this property value unless you are a qualified administrator.

Enables support for searching group access when requesting access in the Identity Service Center in the case where Intersection Join directive is used for the group attribute.

Values include:

- true
- false

The default is false.

Example (default):

com.ibm.itim.accesscatalog.groupIntersectionJoin.enabled=false

com.ibm.itim.accesscatalog.customJoin.enabled

Do not change this property value unless you are a qualified administrator.

Enables support for searching group access when requesting access in the Identity Service Center in the case where Custom Join directive is used for the group attribute.

Values include:

- true
- false

The default is false.

Example (default):

com.ibm.itim.accesscatalog.customJoin.enabled=false

# Identity feed properties

Identity feed properties define a default identity feed action, such as whether to suspend an account.

Table 65 defines the default identity feed properties.

Table 65. Default identity feed properties

enrole.suspend.accounts.identity.feed

Specifies whether all of a user's accounts are suspended when the person is suspended during an identity feed. Valid values are:

- true Suspend all accounts of a suspended user.
- false Do not suspend all accounts of a suspended user.

Example (default):

enrole.suspend.accounts.identity.feed=true

### **Upgrade properties**

Upgrade properties define values for the upgrade of a specific release of IBM Security Identity Manager.

Table 66 defines the product upgrade properties.

Table 66. Default upgrade properties

```
minUpgradeVersion
      Specifies the minimum version that the upgrade supports for a specific release of
      IBM Security Identity Manager.
      Example (default):
      minUpgradeVersion=5.0
file.merge.list
      Specifies which properties files are merged during the upgrade of IBM Security
      Identity Manager.
      Example (default):
      file.merge.list=enRole \
      enRoleLDAPConnection \
      enRoleDatabase \
      enRoleLogging \
      enRoleMail \
      ui \
      CustomLabels \
      CustomLabels en \
      enRoleAuthentication \
      adhocreporting \
      enroleworkflow \
      enroleAuditing \
      SelfServiceScreenText \
      SelfServiceScreenText en \
      SelfServiceHelp \
      SelfServiceUI \
      SelfServiceHomePage\
      scriptframework\
      encryptionKey\
      KMIPServer
      Back up these files with backupPropertyFiles.sh or backupPropertyFiles.cmd.
```

### Multiple password-synch agent properties

Multiple password-synch agent properties are used to configure the IBM Security Identity Manager Server to support multiple password-synchronization agents.

Table 67 defines the properties used to configure the support for multiple password-synch agents.

Table 67. Multiple password-synch agent properties

```
enrole.passwordsynch.enabledonresource
```

Table 67. Multiple password-synch agent properties (continued)

Specifies whether to enable or disable the support for multiple password-synch agents. Valid values are:

- true Enable the support for multiple password-synch agents
- false Disable the support for multiple password-synch agents

Example (default):

enrole.passwordsynch.enabledonresource=false

#### enrole.passwordsynch.toleranceperiod

Specifies the maximum time duration, in *seconds*, between a password change request sent from the IBM Security Identity Manager Server to the password synch resource, and receiving a reverse password synch request from the plug-in installed on the password synch resource.

Example (default):

enrole.passwordsynch.toleranceperiod=60

### enrole.PasswordSynchStoreMonitor.heartbeat

Specifies the password synch transaction monitor heartbeat, in hours.

Example (default):

enrole.PasswordSynchStoreMonitor.heartbeat=1

### **Concurrency properties**

Account concurrency properties determine how to resolve multiple provisioning requests for the same account ID.

### Table 68. Account concurrency properties

 ${\tt account.provision.concurrency.resolution}$ 

Specifies which conflict resolution method is used when a concurrency issue occurs.

Select from the following values:

- 0 Change the concurrent account add operations to account modify operations.
- 1 Add the account with a newly generated account user ID
- · 2 No operation override. Fail the account provisioning.

Example (default):

account.provision.concurrency.resolution=0

# Required field properties

These properties are used to configure whether fields in the user interface are required to be completed by the user.

Table 69 defines the properties that are used to determine whether a field in the user interface is a required field.

Table 69. Required field properties

enrole.justificationRequired

Table 69. Required field properties (continued)

Specifies whether the **Justification** field is a required field.

By default, the **Justification** field is not displayed in the user interface. Setting this property to true causes the **Justification** property to be displayed. It also sets the field as required to be completed by the user.

Example (default):

enrole.justificationRequired=false

# Index

| A                                                                                  | Activity.state object, JavaScript                | ContainerSearch object, JavaScript                            |
|------------------------------------------------------------------------------------|--------------------------------------------------|---------------------------------------------------------------|
| access control                                                                     | extension 85 Activity.subtype object, JavaScript | extension 88<br>ContainerSearch.searchByFilter object,        |
| API 6                                                                              | extension 86                                     | JavaScript extension 88                                       |
| AccessRequestBatch object, JavaScript                                              | Activity.type object, JavaScript                 | ContainerSearch.searchByURI object,                           |
| extension 168                                                                      | autonaian 86                                     | JavaScript extension 89                                       |
| AccessRequestBatch.getAccessDeprovisionin                                          | ngStatus List<br>gadhocreporting properties 189  | content tags                                                  |
| object, javascript extension 171                                                   | A PIc                                            | dynamic tags 33                                               |
| AccessRequestBatch.getAccessProvisioningS                                          | Status List control 6                            | examples 33                                                   |
| object, JavaScript extension 171                                                   | authentication 8                                 | Context object, JavaScript extension 89                       |
| AccessRequestBatch.getAccessUpdateStatus                                           | data services 5, 8                               | Context.getAccountParameter object,                           |
| object, JavaScript extension 172                                                   | group 6                                          | JavaScript extension 91                                       |
| AccessRequestBatch.getSubmittedAccessDe object, JavaScript extension 170           | Provide Militectory Integration API 8            | Context.getActivityResult object,                             |
| AccessRequestBatch.getSubmittedAccessPro                                           | JavaScript 9<br>ovisioningList                   | JavaScript extension 91                                       |
| object, JavaScript extension 169                                                   |                                                  | Context.getActivityResultById object,                         |
| AccessRequestBatch.getSubmittedAccessUp                                            | overview 5                                       | JavaScript extension 91                                       |
| object, JavaScript extension 170                                                   | policy analysis 9                                | Context.getLoopCount object, JavaScript extension 92          |
| account                                                                            | reconciliation 7                                 | Context.getLoopCountByID object,                              |
| object, JavaScript extension 76                                                    | self registration 6                              | JavaScript extension 92                                       |
| Account.getAndDecryptPassword object                                               | service provider 9                               | Context.getProcessType object, JavaScript                     |
| JavaScript extension 76                                                            | single sign-on 10                                | extension 92                                                  |
| Account.setAndEncryptPassword object                                               | web services API 10                              | Context.getRequestee object, JavaScript                       |
| JavaScript extension 77                                                            | workflow 14                                      | extension 93                                                  |
| AccountModelExtension, JavaScript                                                  | APIsgroup                                        | Context.getService object, JavaScript                         |
| extensions 60                                                                      | recertification policy 7                         | extension 93                                                  |
| AccountSearch object, JavaScript                                                   | application client request                       | control type                                                  |
| extension 77                                                                       | configuration 284                                | SubForm 181                                                   |
| AccountSearch.searchByOwner object                                                 | application extension methods 1                  | contextual parameters 181                                     |
| JavaScript extension 78                                                            | application server information 257               | parameter names 182                                           |
| AccountSearch.searchByUid object,                                                  | AttributeChangeOperation object,                 | writing 183                                                   |
| JavaScript extension 78                                                            | JavaScript extension 87                          | create password checkbox                                      |
| AccountSearch.searchByURI object,                                                  | AttributeChangeOperation.attr object,            | information 287                                               |
| JavaScript extension 79                                                            | JavaScript extension 87                          | credential                                                    |
| activity object, JavaScript extension 80<br>Activity.auditEvent object, JavaScript | AttributeChangeOperation.op object,              | shared access module 94                                       |
| extension 81                                                                       | JavaScript extension 87                          | Credential.getAccessMode() 95                                 |
| Activity.description object, JavaScript                                            | AttributeChangeOperation.values,                 | Credential.isNotifyOnly() object,                             |
| extension 82                                                                       | JavaScript extension 87                          | JavaScript extension 96                                       |
| Activity.duedate object, JavaScript                                                | AttributesExtension, JavaScript                  | Credential.isPasswordViewable() object,                       |
| extension 82                                                                       | extensions 58 authentication                     | JavaScript extension 97 Credential.isResetPasswordAtCheckin() |
| Activity.getSubProcesses(), JavaScript                                             | API 8                                            | object, JavaScript extension 97                               |
| extension 82                                                                       | authentication properties                        | CustomForms.properties, not                                   |
| Activity.guid object, JavaScript                                                   | enRoleAuthentication.properties 200              | configurable 187                                              |
| extension 83                                                                       | emineral autemateur properties 200               | customization                                                 |
| Activity.id object, JavaScript                                                     |                                                  | date range 19                                                 |
| extension 83                                                                       | C                                                | CustomLabels.properties                                       |
| Activity.index object, JavaScript                                                  | 1 : 6 : 1: 262                                   | supplemental properties 196                                   |
| extension 83                                                                       | cache information 263                            |                                                               |
| Activity.name object, JavaScript                                                   | challenge response encoding                      |                                                               |
| extension 84                                                                       | information 271                                  | D                                                             |
| Activity.participant object, JavaScript                                            | concurrency<br>enrole properties 290             | data services                                                 |
| extension 84                                                                       | ConfigErrorMessages.properties, not              | API 5                                                         |
| Activity.resultDetail object, JavaScript                                           | configurable 187                                 | database cleanup information 287                              |
| extension 84                                                                       | ConfigLabels.properties, not                     | database resource bundle 286                                  |
| Activity.resultSummary object, JavaScript extension 84                             | configurable 187                                 | DataBaseFunctions.conf 197                                    |
| Activity.setResult object, JavaScript                                              | ConfigMessages.properties, not                   | dataservices attributes                                       |
| extension 85                                                                       | configurable 187                                 | recertification 17                                            |
| Activity.started object, JavaScript                                                | constructor                                      | date range                                                    |
| extension 85                                                                       | JavaScript migration, example 70                 | customization 19                                              |

| default notification templates                              | enRole.properties file 251                             | enRoleLDAPConnection. properties 205                |
|-------------------------------------------------------------|--------------------------------------------------------|-----------------------------------------------------|
| manual service 38                                           | application client request                             | enRoleLogging.properties 208                        |
| default recertification templates                           | configuration 284                                      | enRoleMail.properties 219                           |
| recertification default messages 40                         | application server information 257                     | enrolepolicies.properties 222                       |
| default workflow templates                                  | cache information 263                                  | enroleStartup.properties 227                        |
| workflow default messages 46                                | challenge response encoding                            | enroleStartup.properties, not                       |
| DelegateExtension, JavaScript                               | information 271                                        | configurable 187                                    |
| extensions 59                                               | create password checkbox 287                           | enRoleUnchangedAttributes.properties,               |
| dictionary                                                  | database cleanup 287                                   | not configurable 187                                |
| password policy 15                                          | database resource bundle 286                           | enRoleValidateAttributes.properties, not            |
| DirectoryObject object, JavaScript                          | encryption information 269                             | configurable 187                                    |
| extension 98                                                | identity feed 288                                      | enroleworkflow.properties 228                       |
| DirectoryObject.addProperty object,                         | LDAP connection pool                                   | entitlement parameters 175                          |
| JavaScript extension 99                                     | information 267                                        | entitlementHiddenAttributes.properties,             |
| DirectoryObject.dn object, JavaScript                       | LDAP server information 259                            | not configurable 187                                |
| extension 100                                               | life cycle rule 283<br>mail services configuration 272 | Error gotErrorCode object JavaScript                |
| DirectoryObject.getChanges object, JavaScript extension 100 | messaging information 264                              | Error.getErrorCode object, JavaScript extension 117 |
| DirectoryObject.getProperty object,                         | organization name 258                                  | Error.getMessage object, JavaScript                 |
| JavaScript extension 101                                    | password synchronization 289                           | extension 116                                       |
| DirectoryObject.getPropertyAsDate                           | password transaction monitor                           | Error.setErrorCode object, JavaScript               |
| object 102                                                  | settings 266                                           | extension 117                                       |
| DirectoryObject.getPropertyAsString                         | person profile 262                                     | Error.setMessage object, JavaScript                 |
| object 102                                                  | post office 285                                        | extension 116                                       |
| DirectoryObject.getPropertyNames object,                    | product name 284                                       | examples                                            |
| JavaScript extension 103                                    | reconciliation information 279                         | mail templates 38                                   |
| DirectoryObject.name object, JavaScript                     | required fields 290                                    | expressHiddenAttributes.properties, not             |
| extension 103                                               | reverse password                                       | configurable 187                                    |
| DirectoryObject.profileName object,                         | synchronization 284                                    | ExtendedPerson.getOwnershipType(),                  |
| JavaScript extension 103                                    | scheduling information 266                             | JavaScript extension 118                            |
| DirectoryObject.setProperty, JavaScript                     | search strategy and LDAP control                       | ExtendedPerson.setOwnershipType(),                  |
| extension                                                   | configuration 260                                      | JavaScript extension 119                            |
| object 105                                                  | shared secret hashing 283                              | extensions                                          |
| Dsml2RootDSE.properties, not                                | system configuration program 271                       | JavaScript                                          |
| configurable 187                                            | tenant information, default 258                        | AccountModelExtension 60                            |
| Dsml2Schema.properties, not                                 | upgrade 289                                            | AttributesExtension 58                              |
| configurable 187                                            | WebSphere-specific configuration 251                   | DelegateExtension 59                                |
| dynamic tags                                                | workflow configuration information 272                 | EmailContextExtension 59 EnroleExtension 59         |
| content tags<br>examples 33                                 | XML and DTD information 267                            | IdentityPolicyExtension 59                          |
| examples 55                                                 | Enrole.toGeneralizedTime object,                       | LoopCountExtension 60                               |
|                                                             | JavaScript extension 113                               | Model 60                                            |
| E                                                           | Enrole.toMilliseconds object, JavaScript               | OrganizationModelExtension 61                       |
|                                                             | extension 113                                          | PersonModelExtension 61                             |
| EmailContext object, JavaScript                             | Enrole.traceMax object, JavaScript                     | PersonPlacementRules                                |
| extension 106                                               | extension 114                                          | Extension 62                                        |
| EmailContextExtension, JavaScript extensions 59             | Enrole.traceMid object, JavaScript                     | PostOfficeExtension 62                              |
| encryption information 269                                  | extension 114                                          | ProvisioningPolicyExtension 62                      |
| enrole                                                      | Enrole.traceMin object, JavaScript                     | registering 65                                      |
| concurrency 290                                             | extension 115                                          | ReminderExtension 63                                |
| Enrole object, JavaScript extension 108                     | enRole2ldif.properties, deprecated 187                 | RoleModelExtension 61                               |
| Enrole.generatePassword object,                             | enroleAuditing.properties 197                          | ServiceExtension 63                                 |
| JavaScript extension 109                                    | enRoleAuthentication.properties                        | ServiceModelExtension 61                            |
| Enrole.getAttributeValue object,                            | authentication properties 200                          | SubjectExtension 63                                 |
| JavaScript extension 109                                    | enRoleDatabase.properties 202                          | WorkflowExtension 63                                |
| Enrole.getAttributeValues object,                           | enRoleEntityHiddenAttributes, do not                   | migrating 70                                        |
| JavaScript extension 110                                    | modify 187                                             | constructor 70                                      |
| Enrole.localize object, JavaScript                          | EnroleExtension, JavaScript extensions 59              | example 67<br>FESI 67                               |
| extension 110                                               | enRoleFonts.properties, not                            | script conversion 69                                |
| Enrole.log object, JavaScript                               | configurable 187                                       | script conversion 69 scriptframework.properties 66  |
| extension 110                                               | enRoleHelp.properties, not                             | z                                                   |
| Enrole.logError object, JavaScript                          | configurable 187                                       |                                                     |
| extension 111                                               | enRoleHiddenAttributes.properties, not                 | F                                                   |
| Enrole.loginfo object, JavaScript                           | configurable 187                                       |                                                     |
| extension 112                                               | an Dala Lliddon Caarab Attributes                      | FESI                                                |

fesi.jar 71

extension 112

Enrole.logWarning object, JavaScript

en Role Hidden Search Attributes.

properties, not configurable 187

| FESI (continued)                                                           | •                                            | cript extension (continued)              |
|----------------------------------------------------------------------------|----------------------------------------------|------------------------------------------|
| migrating                                                                  |                                              | oject (continued)                        |
| example 67                                                                 | Activity.guid 83                             | IdentityPolicy 119                       |
| fesi.jar                                                                   | Activity.id 83                               | IdentityPolicy.getNextCount 119          |
| FESI 71                                                                    | Activity.index 83                            | IdentityPolicy.userIDExists 120          |
| fesiextensions.properties 65, 229                                          | Activity.name 84                             | PackagedApprovalDocument 120             |
| function differences, FESI and IBM                                         | Activity.participant 84                      | PackagedApprovalItem 122                 |
| JSEngine                                                                   | Activity.resultDetail 84                     | Participant 123                          |
| JavaScript extensions 67                                                   | Activity.resultSummary 84                    | Participant.implementation 125           |
|                                                                            | Activity.setResult 85                        | Participant.name 125                     |
| C                                                                          | Activity.started 85 Activity.state 85        | Participant.type 125 ParticipantType 125 |
| G                                                                          | Activity.subtype 86                          | Person 127                               |
| getRoleName()                                                              | Activity.subtype 86                          | Person.getAllAssignmentAttributes() 129  |
| RoleAssignmentAttribute 157                                                | Activity.type 80 AttributeChangeOperation 87 | Person.getAndDecryptPersonPassword() 130 |
|                                                                            | AttributeChangeOperation.attr 87             | Person.getAndDecryptSynchPassword() 129  |
|                                                                            | AttributeChangeOperation.op 87               | Person.getNewRoles 132                   |
| Н                                                                          | ContainerSearch 88                           | Person.getRemovedRoles 133               |
| helpmappings.properties 231                                                | ContainerSearch.searchByFilter 88            | Person.getRoleAssignmentData 131         |
| HighContrastBigFontTheme.properties,                                       | ContainerSearch.searchByURI 89               | Person.getRoleAssignmentData() 130       |
| not configurable 187                                                       | Context 89                                   | Person.getRoles 132                      |
| HighContrastTheme.properties, not                                          | Context 69 Context.getAccountParameter 91    | Person.isInRole 133                      |
| configurable 187                                                           | Context.get/ActivityResult 91                | Person.removeRole 133                    |
| comigurable 107                                                            | Context.getActivityResultById 91             | Person.removeRoleAssignmentData() 134    |
|                                                                            | Context.getLoopCount 92                      | Person.updateRoleAssignmentData() 134    |
| 1                                                                          | Context.getLoopCountByID 92                  | PersonSearch 135                         |
| 1                                                                          | Context.getProcessType 92                    | PersonSearch.searchByFilter 135          |
| ibmSchemaSyntax.properties, not                                            | Context.getRequestee 93                      | PersonSearch.searchByURI 136             |
| configurable 187                                                           | Context.getService 93                        | PostOffice 137                           |
| identity feed information 288                                              | Credential.getCheckoutDuration() 95          | PostOffice.getAllEmailMessages() 137     |
| IdentityPolicy object, JavaScript                                          | Credential.getNotificationRecipient() 96     | PostOffice.getEmailAddress 138           |
| extension 119                                                              | Credential.getNotifyOption() 95              | PostOffice.getPerson                     |
| IdentityPolicy.getNextCount object,                                        | Credential.isCheckoutSearchEnable() 96       | ByEmailAddress 138                       |
| JavaScript extension 119                                                   | Credential.isNotifyOnly() 96                 | PostOffice.getTopic 138                  |
| IdentityPolicy.userIDExists object,                                        | Credential.isPasswordViewable() 97           | Process 138                              |
| JavaScript extension 120                                                   | Credential.isResetPasswordAtCheckin() 97     |                                          |
| IdentityPolicyExtension, JavaScript                                        | DirectoryObject 98                           | Process.comment 141                      |
| extensions 59                                                              | DirectoryObject.                             | Process.description 141                  |
| iplanetSchemaSyntax.properties, not                                        | getPropertyNames 103                         | Process.getActivity 141                  |
| configurable 187                                                           | DirectoryObject.addProperty 99               | Process.getParent 142                    |
| itiminstaller.properties, not                                              | DirectoryObject.dn 100                       | Process.getRootProcess() 142             |
| configurable 187                                                           | DirectoryObject.getChanges 100               | Process.getRootRequesterName() 142       |
|                                                                            | DirectoryObject.getProperty 101              | Process.getSubProcesses() 143            |
| 1                                                                          | DirectoryObject.name 103                     | Process.guid 143                         |
| J                                                                          | DirectoryObject.profileName 103              | Process.id 143                           |
| Javascript extension                                                       | EmailContext 106                             | Process.name 144                         |
| RoleAssignmentAttribute.getName() 156                                      |                                              | Process.parentId 144                     |
| RoleAssignmentAttribute.getRoleDN 157                                      | Enrole.generatePassword 109                  | Process.requesteeDN 144                  |
| RoleAssignmentObject.getAssignedRoleDl                                     |                                              | Process.requesteeName 145                |
| JavaScript extension                                                       | Enrole.getAttributeValues 110                | Process.requestorDN 145                  |
| object                                                                     | Enrole.localize 110                          | Process.requestorName 145                |
| AccessRequestBatch 168                                                     | Enrole.log 110                               | Process.requestorType 145                |
| AccessRequestBatch.getAccessDeprovis                                       |                                              | Process.resultDetail 146                 |
| AccessRequestBatch.getAccessProvision                                      | ě ě                                          | Process.resultSummary 146                |
| AccessRequestBatch.getAccessUpdateS                                        | 9 9                                          | Process.setRequesteeData 146             |
| AccessRequestBatch.getSubmittedAcce<br>AccessRequestBatch.getSubmittedAcce |                                              | Process.setResult 147                    |
|                                                                            |                                              | Process started 147                      |
| AccessRequestBatch.getSubmittedAcce account 76                             | Enrole.traceMid 114                          | Process.started 147 Process.state 148    |
| AccountSearch 77                                                           | Enrole.traceMin 115                          | Process.subject 148                      |
| AccountSearch.searchByUid 78                                               | Error 115                                    | Process.type 148                         |
| AccountSearch.searchByURI 79                                               | Error.getErrorCode 117                       | ProcessData 149                          |
| activity 80                                                                | Error.getMessage 116                         | ProcessData.get 149                      |
| Activity.auditEvent 81                                                     | Error.setErrorCode 117                       | ProcessData.set 150                      |
| Activity.description 82                                                    | Error.setMessage 116                         | RecertificationWorkflow 150              |
| Activity.duedate 82                                                        | ExtendedPerson.getOwnershipType() 118        | Reminder 151                             |
| Activity.getSubProcesses() 82                                              | ExtendedPerson.setOwnershipType() 119        | Role 151                                 |

| T 0 1 1 1 1 1 1 1 1 1 1 1 1 1 1 1 1 1 1 | T 0 1 1 1 1                               | 10.00                                    |
|-----------------------------------------|-------------------------------------------|------------------------------------------|
| JavaScript extension (continued)        | · .                                       | bject (continued)                        |
| object (continued)                      | WorkflowExtension 63                      | JavaScript extension (continued)         |
| Role.getAscendantRoles 152              | JavaScript functions 175                  | account 76                               |
| Role.getAssignmentAttributes 153        | JavaScript objects                        | AccountSearch 77                         |
| Role.getChildRoles 153                  | relevant data 64                          | AccountSearch.searchByUid 78             |
| Role.getDecendantRoles 154              | service selection policy 179              | AccountSearch.searchByURI 79             |
| Role.getOwner 154                       |                                           | activity 80                              |
| Role.getParentRoles 155                 |                                           | Activity.auditEvent 81                   |
| Role.setAssignmentAttributes 155        |                                           | Activity.description 82                  |
| RoleSearch 162                          |                                           | Activity.duedate 82                      |
| RoleSearch.searchByName 163             | Labels.properties, not configurable 187   | Activity.getSubProcesses() 82            |
| RoleSearch.searchByURI 163              | LDAP connection pool information 267      | Activity.guid 83                         |
| service 164                             | LDAP server information 259               |                                          |
|                                         | life cycle rule 283                       | Activity in day 82                       |
| ServiceSearch 165                       | Log4j 208                                 | Activity.index 83                        |
| useraccess 168                          | LoopCountExtension, JavaScript            | Activity.name 84                         |
| objects 73                              | extensions 60                             | Activity.participant 84                  |
| RoleAssignment.addProperty              |                                           | Activity.resultDetail 84                 |
| object 160                              |                                           | Activity.resultSummary 84                |
| RoleAssignmentAttribute 156             | N/I                                       | Activity.setResult 85                    |
| RoleAssignmentObject.getChanges() 160   | ) IVI                                     | Activity.started 85                      |
| RoleAssignmentObject.getDefinedRoleDN   | N(mail59ervices configuration 272         | Activity.state 85                        |
| RoleAssignmentObject.getProperty        | mail templates                            | Activity.subtype 86                      |
| object 161                              | examples 38                               | Activity.type 86                         |
| RoleAssignmentObject.getPropertyName    |                                           | AttributeChangeOperation 87              |
| object 161                              | default notification templates 38         | AttributeChangeOperation.attr 87         |
| RoleAssignmentObject.removeProperty     | Messages.properties, not                  | AttributeChangeOperation.op 87           |
| object 162                              | configurable 187                          | ContainerSearch 88                       |
| RoleAssignmentObject.setProperty        | messaging information 264                 | ContainerSearch.searchByFilter 88        |
| object 162                              | methods                                   | ContainerSearch.searchByURI 89           |
|                                         |                                           | Context 89                               |
| SeparationOfDutyRuleViolation           | RoleAssignmentObject 158                  |                                          |
| object 164                              | migrating                                 | Context.getAccountParameter 91           |
| ServiceSearch.searchByFilter            | JavaScript                                | Context.getActivityResult 91             |
| object 165                              | constructor example 70                    | Context.getActivityResultById 91         |
| ServiceSearch.searchByName              | FESI 67                                   | Context.getLoopCount 92                  |
| object 166                              | FESI example 67                           | Context.getLoopCountByID 92              |
| ServiceSearch.searchByURI               | script example 69                         | Context.getProcessType 92                |
| object 167                              | Model, JavaScript extensions 60           | Context.getRequestee 93                  |
| ServiceSearch.searchForClosestToPerson  | modifiable property files                 | Context.getService 93                    |
| object 167                              | property files 185                        | Credential.getCheckoutDuration() 95      |
| JavaScript extensions                   |                                           | Credential.getNotificationRecipient() 96 |
| AttributesExtension 58                  |                                           | Credential.getNotifyOption() 95          |
| DelegateExtension 59                    | N                                         | Credential.isCheckoutSearchEnable() 96   |
| EmailContextExtension 59                |                                           | Credential.isNotifyOnly() 96             |
| EnroleExtension 59                      | null types 175                            | Credential.isPasswordViewable() 97       |
| fesiextensions.properties 65            |                                           | Credential.isResetPasswordAtCheckin() 97 |
| function differences, FESI and IBM      |                                           | DirectoryObject 98                       |
| JSEngine 67                             | U                                         | DirectoryObject.                         |
| IdentityPolicyExtension 59              | object 87, 95                             | getPropertyNames 103                     |
| LoopCountExtension 60                   | Context.isAccountDataChanged object,      | DirectoryObject.addProperty 99           |
| migrating                               | JavaScript extension 93                   | DirectoryObject.dn 100                   |
| FESI 67                                 |                                           | DirectoryObject.getChanges 100           |
|                                         | delegate JavaScript extension 98          |                                          |
| Model 60                                | DirectoryObject.getPropertyAsDate 102     | DirectoryObject.getProperty 101          |
| AccountModelExtension 60                | DirectoryObject.getPropertyAsString 102   | DirectoryObject.name 103                 |
| OrganizationModelExtension 61           | DirectoryObject.removeProperty,           | DirectoryObject.profileName 103          |
| PersonModelExtension 61                 | JavaScript extension 104                  | EmailContext 106                         |
| RoleModelExtension 61                   | DirectoryObject.removeProperty(name,value |                                          |
| ServiceModelExtension 61                | , JavaScript extension 104                | Enrole.generatePassword 109              |
| overview 57                             | DirectoryObject.setProperty object,       | Enrole.getAttributeValue 109             |
| packaged extensions 58                  | JavaScript extension 105                  | Enrole.getAttributeValues 110            |
| PersonPlacementRulesExtension 62        | JavaScript extension                      | Enrole.localize 110                      |
| PostOfficeExtension 62                  | AccessRequestBatch 168                    | Enrole.log 110                           |
| ProvisioningPolicyExtension 62          | AccessRequestBatch.getAccessdeProvision   | oning <b>StatukLlo</b> gEiltőir 111      |
| registering 65                          | AccessRequestBatch.getAccessProvisioni    |                                          |
| ReminderExtension 63                    | AccessRequestBatch.getAccessUpdateSta     |                                          |
| scriptframework.properties 65, 66       | AccessRequestBatch.getSubmittedAccess     |                                          |
| ServiceExtension 63                     | AccessRequestBatch.getSubmittedAccess     |                                          |
| SubjectExtension 63                     | AccessRequestBatch.getSubmittedAccess     | =                                        |

| object (continued)                                                  | object (continued)                                     | Person.getRemovedRoles object,                              |
|---------------------------------------------------------------------|--------------------------------------------------------|-------------------------------------------------------------|
| JavaScript extension (continued)                                    | JavaScript extension (continued)                       | JavaScript extension 133                                    |
| Enrole.traceMid 114                                                 | Process.state 148                                      | Person.getRoleAssignmentData,                               |
| Enrole.traceMin 115                                                 | Process.subject 148                                    | JavaScript extension 131                                    |
| Error 115                                                           | Process.type 148                                       | Person.getRoles object, JavaScript                          |
| Error.getErrorCode 117                                              | ProcessData 149                                        | extension 132                                               |
| Error.getMessage 116                                                | ProcessData.get 149                                    | Person.isInRole object, JavaScript                          |
| Error.setErrorCode 117                                              | ProcessData.set 150<br>RecertificationWorkflow 150     | extension 133                                               |
| Error.setMessage 116 ExtendedPerson.getOwnershipType()              | 118 Reminder 151                                       | Person.removeRoleAssignmentData(), JavaScript extension 134 |
| Extended erson.gerOwnershipType() ExtendedPerson.setOwnershipType() | 119 Role 151                                           | Person.removeRoles object, JavaScript                       |
| IdentityPolicy 119                                                  | Role.getAscendantRoles 152                             | extension 133                                               |
| IdentityPolicy.getNextCount 119                                     | Role.getAssignmentAttributes 153                       | Person.updateRoleAssignmentData(),                          |
| IdentityPolicy.userIDExists 120                                     | Role.getChildRoles 153                                 | JavaScript extension 134                                    |
| Oerson.isInRole 133                                                 | Role.getDecendantRoles 154                             | PersonModelExtension, JavaScript                            |
| PackagedApprovalDocument 120                                        | Role.getOwner 154                                      | extensions 61                                               |
| PackagedApprovalItem 122                                            | Role.getParentRoles 155                                | PersonPlacementRulesExtension,                              |
| Participant 123                                                     | Role.setAssignmentAttributes 155                       | JavaScript extensions 62                                    |
| Participant.implementation 125                                      | RoleSearch 162                                         | PersonSearch object, JavaScript                             |
| Participant.name 125                                                | RoleSearch.searchByName 163                            | extension 135                                               |
| Participant.type 125                                                | RoleSearch.searchByURI 163                             | PersonSearch.searchByFilter object,                         |
| ParticipantType 125                                                 | service 164                                            | JavaScript extension 135                                    |
| Person 127                                                          | ServiceSearch 165                                      | PersonSearch.searchByURI object,                            |
| Person.getAllAssignmentAttributes()                                 |                                                        | JavaScript extension 136                                    |
| Person.getAndDecryptPersonPasswor                                   |                                                        | platformcontext.properties, not                             |
| Person.getNewRoles 132                                              | l() <b>投</b> @countSearch.searchByUidAndService object | configurable 187 post office information 285                |
| Person.getRemovedRoles 133                                          | JavaScript extension 79                                | PostOffice object, JavaScript                               |
|                                                                     | OrganizationModelExtension, JavaScript                 | extension 137                                               |
| Person.getRoleAssignmentData() 130                                  |                                                        | PostOffice.getAllEmailMessages(),                           |
| Person.getRoles 132                                                 | overview                                               | JavaScript extension 137                                    |
| Person.removeRole 133                                               | JavaScript extensions 57                               | PostOffice.getEmailAddress object,                          |
| Person.removeRoleAssignmentData()                                   | 134                                                    | JavaScript extension 138                                    |
| Person.updateRoleAssignmentData()                                   | 134                                                    | PostOffice.getPersonByEmailAddress                          |
| PersonSearch 135                                                    | P                                                      | object, JavaScript extension 138                            |
| PersonSearch.searchByFilter 135                                     | packaged extensions                                    | PostOffice.getTopic object, JavaScript                      |
| PersonSearch.searchByURI 136                                        | JavaScript extensions 58                               | extension 138                                               |
| PostOffice 137                                                      | PackagedApprovalDocument, JavaScript                   | PostOfficeExtension, JavaScript                             |
| 0 "                                                                 | extension 120                                          | extensions 62                                               |
| PostOffice.getEmailAddress 138                                      | PackagedApprovalItem, JavaScript                       | Process object, JavaScript extension 138                    |
| PostOffice.getPerson                                                | extension 122                                          | Process.auditEvent object, JavaScript                       |
| ByEmailAddress 138<br>PostOffice.getTopic 138                       | Participant object, JavaScript                         | extension 140  Process comment chiest JavaScript            |
| Process 138                                                         | extension 123                                          | Process.comment object, JavaScript extension 141            |
| Process.auditEvent 140                                              | Participant.implementation object,                     | Process.description object, JavaScript                      |
| Process.comment 141                                                 | JavaScript extension 125                               | extension 141                                               |
| Process.description 141                                             | Participant.name object, JavaScript                    | Process.getActivity object, JavaScript                      |
| Process.getActivity 141                                             | extension 125                                          | extension 141                                               |
| Process.getParent 142                                               | Participant.type object, JavaScript                    | Process.getParent object, JavaScript                        |
| Process.getRootProcess() 142                                        | extension 125                                          | extension 142                                               |
| Process.getRootRequesterName() 142                                  | ParticipantType object, JavaScript extension 125       | Process.getRootProcess(), JavaScript                        |
| Process.getSubProcesses() 143                                       | password policy                                        | extension 142                                               |
| Process.guid 143                                                    | dictionary 15                                          | Process.getRootRequesterName(),                             |
| Process.id 143                                                      | password transaction monitor                           | JavaScript extension 142                                    |
| Process.name 144                                                    | settings 266                                           | Process.getSubProcesses(), JavaScript                       |
| Process.parentId 144                                                | passwordrules.properties, not                          | extension 143                                               |
| Process.requesteeDN 144                                             | configurable 187                                       | Process.guid object, JavaScript                             |
| Process.requesterDN 145                                             | Person object, JavaScript extension 127                | extension 143                                               |
| Process.requestorDN 145 Process.requestorName 145                   | person profile 262                                     | Process.id object, JavaScript extension 143                 |
| Process.requestorType 145                                           | Person. get All Assignment Attributes (),              | Process.name object, JavaScript                             |
| Process.resultDetail 146                                            | JavaScript extension 129, 130                          | extension 144                                               |
| Process.resultSummary 146                                           | Person.getAndDecryptPersonPassword(),                  | Process.parentId object, JavaScript                         |
| Process.setRequesteeData 146                                        | JavaScript extension 130                               | extension 144                                               |
| Process.setResult 147                                               | Person.getAndDecryptSynchPassword(),                   | Process.requesteeDN object, JavaScript                      |
| Process.setSubjectData 147                                          | JavaScript extension 129                               | extension 144                                               |
| Process.started 147                                                 | Person.getNewRoles object, JavaScript extension 132    |                                                             |
|                                                                     | 0.000101011 102                                        |                                                             |

| Process.requesteeName object, JavaScript extension 145        | provisioning policies (continued) parameter                              | RoleAssignmentObject.getPropertyNames object                         |
|---------------------------------------------------------------|--------------------------------------------------------------------------|----------------------------------------------------------------------|
| Process.requestorDN object, JavaScript extension 145          | scenarios 173<br>parameters 175                                          | JavaScript extension 161<br>RoleAssignmentObject.removeProperty      |
| Process.requestorName object, JavaScript                      | regular expressions 178                                                  | object                                                               |
| extension 145 Process.requestorType object, JavaScript        | provisioning policy<br>group 7                                           | JavaScript extension 162<br>RoleAssignmentObject.setProperty object  |
| extension 145                                                 | ProvisioningPolicyExtension, JavaScript                                  | JavaScript extension 162                                             |
| Process.resultDetail object, JavaScript                       | extensions 62                                                            | RoleModelExtension, JavaScript                                       |
| extension 146                                                 |                                                                          | extensions 61                                                        |
| Process.resultSummary object, JavaScript extension 146        | R                                                                        | RoleSearch object, JavaScript extension 162                          |
| Process.setRequesteeData object,                              | <del></del>                                                              | RoleSearch.searchByName object,                                      |
| JavaScript extension 146                                      | recertification default messages<br>default recertification templates 40 | JavaScript extension 163                                             |
| Process.setResult object, JavaScript                          | RecertificationWorkflow object, JavaScript                               | RoleSearch.searchByURI object, JavaScrip                             |
| extension 147 Process.setSubjectData object, JavaScript       | extension 150                                                            | extension 163                                                        |
| extension 147                                                 | reconciliation information 279                                           |                                                                      |
| Process.started object, JavaScript                            | registering application extensions 2                                     | S                                                                    |
| extension 147                                                 | registering, JavaScript extensions 65<br>regular expressions 178         | scheduling information 266                                           |
| Process.state object, JavaScript                              | relevant data JavaScript objects 64                                      | script                                                               |
| extension 148 Process.subject object, JavaScript              | Reminder object, JavaScript                                              | service selection policy 179                                         |
| extension 148                                                 | extension 151                                                            | scriptframework.properties 65, 234                                   |
| Process.type object, JavaScript                               | ReminderExtension, JavaScript extensions 63                              | JavaScript<br>configuring 66                                         |
| extension 148                                                 | reportingLabels.properties 231                                           | search strategy and LDAP control                                     |
| ProcessData object, JavaScript                                | reporttabledeny.properties 231                                           | configuration 260                                                    |
| extension 149 ProcessData.get object, JavaScript              | required fields                                                          | SelfServiceHelp.properties 236                                       |
| extension 149                                                 | configuring 290                                                          | SelfServiceHomePage.properties 236                                   |
| ProcessData.set object, JavaScript                            | rest.properties 232<br>reverse password synchronization 284              | SelfServiceScreenText.properties 237<br>SelfServiceUI.properties 237 |
| extension 150                                                 | Role object, JavaScript extension 151                                    | SeparationOfDutyRuleViolation object                                 |
| product name 284                                              | Role.getAscendantRoles object, JavaScript                                | JavaScript extension 164                                             |
| properties files additional, not configurable 187             | extension 152                                                            | service                                                              |
| adhocreporting.properties 189                                 | Role.getAssignmentAttributes object,                                     | service selection policy                                             |
| DataBaseFunctions.conf 197                                    | JavaScript extension 153 Role.getChildRoles object, JavaScript           | Javascript 179<br>service object, JavaScript extension 164           |
| enroleAuditing.properties 197                                 | extension 153                                                            | service selection policy                                             |
| enRoleDatabase.properties 202 enRoleLDAPConnection.           | Role.getDecendantRoles object, JavaScript                                | JavaScript objects 179                                               |
| properties 205                                                | extension 154                                                            | script 179                                                           |
| enRoleLogging.properties 208                                  | Role.getOwner object, JavaScript                                         | ServiceExtension, JavaScript                                         |
| enRoleMail.properties 219                                     | extension 154 Role.getParentRoles object, JavaScript                     | extensions 63 ServiceModelExtension, JavaScript                      |
| enrolepolicies.properties 222                                 | extension 155                                                            | extensions 61                                                        |
| enroleStartup.properties 227<br>enroleworkflow.properties 228 | Role.setAssignmentAttributes object,                                     | ServiceSearch object, JavaScript                                     |
| fesiextensions.properties 229                                 | JavaScript extension 155                                                 | extension 165                                                        |
| helpmappings.properties 231                                   | RoleAssignment.addProperty object                                        | ServiceSearch.searchByFilter object                                  |
| reportingLabels.properties 231                                | JavaScript extension 160 RoleAssignmentAttribute                         | JavaScript extension 165<br>ServiceSearch.searchByName object        |
| reporttabledeny.properties 231                                | getRoleName() 157                                                        | JavaScript extension 166                                             |
| rest.properties 232<br>scriptframework.properties 234         | RoleAssignmentAttribute object,                                          | ServiceSearch.searchByURI object                                     |
| SelfServiceHelp.properties 236                                | JavaScript extension 156                                                 | JavaScript extension 167                                             |
| SelfServiceHomePage 236                                       | RoleAssignmentAttribute.getName()                                        | ServiceSearch.searchForClosestToPerson                               |
| SelfServiceScreenText 237                                     | Javascript extension 156 RoleAssignmentAttribute.getRoleDN               | object JavaScript extension 167                                      |
| SelfServiceUI.properties 237                                  | Javascript extension 157                                                 | shared access module                                                 |
| supplemental properties 185<br>system properties 185          | RoleAssignmentObject                                                     | credential 94                                                        |
| ui.properties 239                                             | methods 158                                                              | shared secret hashing 283                                            |
| Properties.properties, not                                    | RoleAssignmentObject.getAssignedRoleDN() Javascript extension 159        | contextual parameters 181                                            |
| configurable 187                                              | RoleAssignmentObject.getChanges()                                        | parameter names 182                                                  |
| property files modifiable property files 185                  | JavaScript extension 160                                                 | writing 183                                                          |
| modifiable property files 185 provisioning policies           | RoleAssignmentObject.getDefinedRoleDN()                                  | subform.properties, not configurable 18.                             |
| constant 175                                                  | JavaScript extension 159                                                 | SubjectExtension, JavaScript                                         |
| JavaScript 175                                                | RoleAssignmentObject.getProperty object JavaScript extension 161         | extensions 63 supplemental properties                                |
| null types 175                                                | jarabetipi extension 101                                                 | additional, not configurable 187                                     |

| supplemental properties (continued) ConfigLabels.properties 187 CustomForms.properties 187 Dsml2RootDSE.properties 187 Dsml2Schema.properties 187 | system properties (continued) post office 285 product name 284 properties files 185 reconciliation information 279                     | <b>X</b> XML and DTD information | 267 |
|----------------------------------------------------------------------------------------------------|----------------------------------------------------------------------------------------------------|----------------------------------|-----|
| enRole2ldif.properties 187<br>enRoleFonts.properties 187<br>enRoleHelp.properties 187<br>itiminstaller.properties 187                             | remote services properties files 255<br>required fields 290<br>reverse password<br>synchronization 284                                 |                                  |     |
| Labels.properties 187 Messages.properties 187 passwordrules.properties 187 platformcontext.properties 187                                         | scheduling information 266 search strategy and LDAP control configuration 260                                                          |                                  |     |
| Properties.properties 187<br>subform.properties 187<br>tenant.properties 187                                                                      | shared secret hashing 283<br>system configuration program 271<br>tenant information, default 258<br>understanding properties files 251 |                                  |     |
| tmsMessages.properties 187<br>adhocreporting.properties 189<br>CustomLabels.properties 196                                                        | upgrade 289 web services properties files 255 WebSphere-specific configuration 251                                                     |                                  |     |
| DataBaseFunctions.conf 197 enroleAuditing.properties 197 enRoleDatabase.properties 202 enRoleLDAPConnection.                                      | workflow configuration<br>information 272<br>XML and DTD information 267                                                               |                                  |     |
| properties 205<br>enRoleLogging.properties 208<br>enRoleMail.properties 219                                                                       | T tenant information, default 258                                                                                                    |                                  |     |
| enrolepolicies.properties 222<br>enroleStartup.properties 227<br>enroleworkflow.properties 228<br>fesiextensions.properties 229                   | tenant.properties, not configurable 187<br>tmsMessages.properties, not<br>configurable 187                                             |                                  |     |
| helpmappings.properties 231<br>properties files 185<br>reportingLabels.properties 231                                                             | TungstenTheme.properties, not configurable 187                                                                                         |                                  |     |
| reporttabledeny.properties 231 rest.properties 232                                                                                                | U                                                                                                    |                                  |     |
| scriptframework.properties 234 SelfServiceHelp.properties 236 SelfServiceHomePage 236 SelfServiceScreenText 237                                   | ui.properties 239 UIConfig.properties descriptions 247 properties 247                                                                  |                                  |     |
| SelfServiceUI.properties 237<br>ui.properties 239<br>system configuration program 271                                                             | upgrade information 289<br>useraccess object, JavaScript<br>extension 168                                                              |                                  |     |
| system properties access catalog properties files 287 application client request configuration 284                                                | W                                                                                                    |                                  |     |
| application server information 257 cache information 263 challenge response encoding                                                              | WebSphere-specific configuration 251<br>workflow<br>application extensions 1<br>workflowApplication interface 1                        |                                  |     |
| information 271<br>create password checkbox 287<br>database cleanup 287                                                                           | workflow configuration information 272<br>workflow default messages<br>default workflow templates 46                                   |                                  |     |
| database resource bundle 286<br>encryption information 269<br>enRole.properties file 251<br>identity feed 288                                     | workflow extensions<br>intro 21<br>policy enforcement 21                                                                               |                                  |     |
| LDAP connection pool<br>information 267<br>LDAP server information 259                                                                            | recertification 21 wait 25 WorkflowExtension, JavaScript extensions 63                                                                 |                                  |     |
| life cycle rule 283 mail services configuration 272 messaging information 264 organization name 258                                               | workflows<br>application extension<br>methods 1                                                                                        |                                  |     |
| password synchronization 289 password transaction monitor settings 266 person profile 262                                                         | registering 2<br>JavaScript objects<br>relevant data 64                                                                                |                                  |     |

# IBM.

Printed in USA